### CD-R & CD-RW SHOOT-OUT: BURN YOUR OWN CDs, PAGE 91

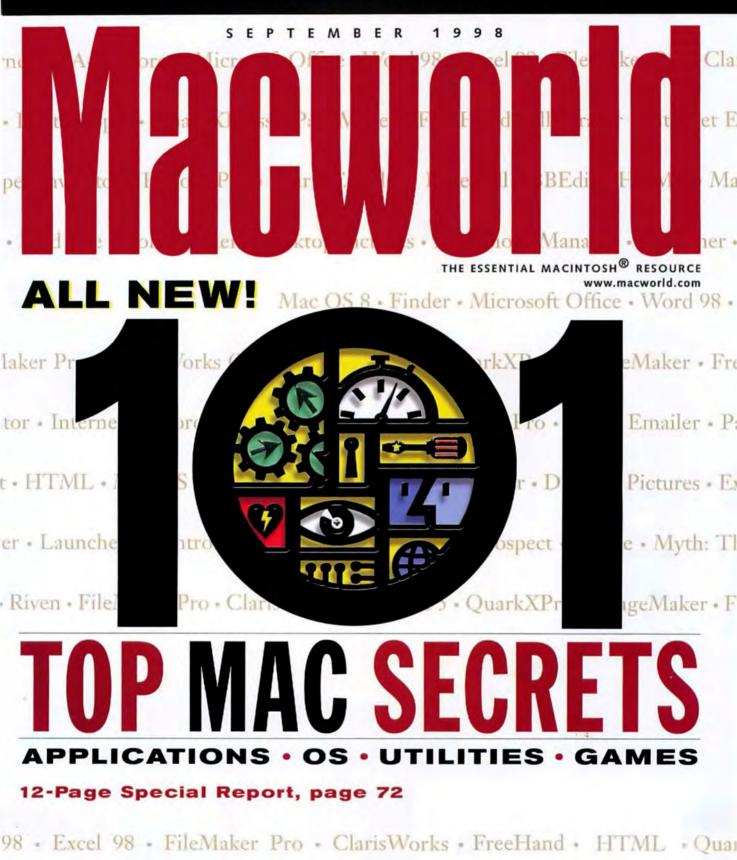

laker • FreeHand • Illustrator • Internet Explorer • Netscape Navigator • Eudo

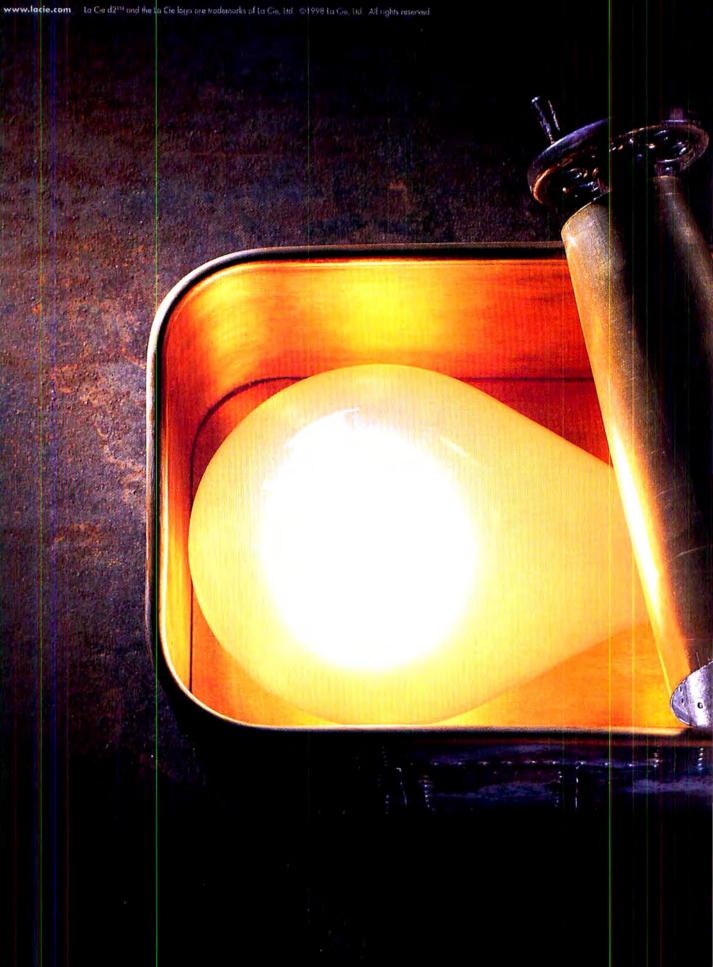

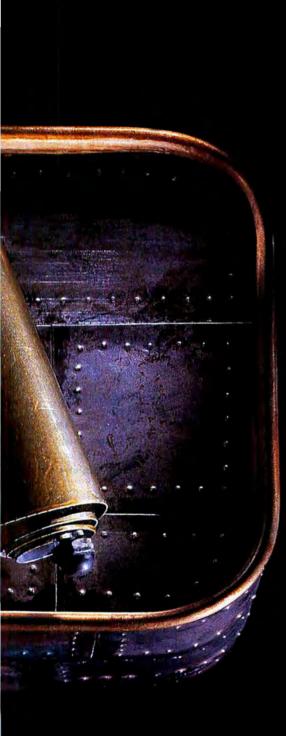

#### SECURE.

Keep your ideas safe from harm in a La Cie d2<sup>™</sup> encased hard drive. Made with a

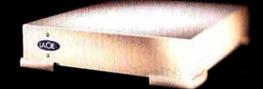

rugged metal shell, it comes in a range of sizes and speeds to meet your specifications.

LACIE

Made for ideas.

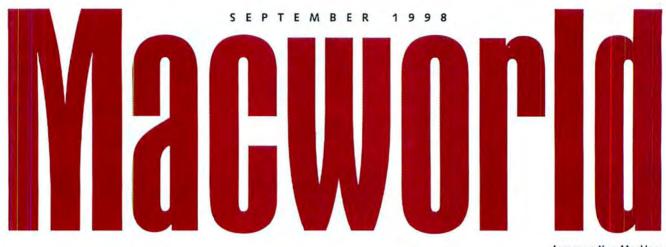

Incorporating MacUser

# Features

#### **Cover Story**

#### 72 Macworld's Top Tips

COMPILED BY CATHY ABES No matter what you do on your Mac—desktop publishing, graphics, Web production, multimedia, or just playing games—our experts give you 101 ways to do it better.

#### 85 QuickTime Goes Pro

BY CHRISTOPHER BREEN With version 3, Apple's QuickTime has grown into a truly impressive multimedia all-star. Find out why this extraordinary technology is potentially Apple's biggest crossplatform touchdown ever.

#### LAB TEST

#### 91 Burn, Baby, Burn

BY STEPHAN SOMOGYI Are you hot to make your own CDs? Macworld Lab tested 21 CD-Recordable and CD-Rewritable drives to determine the best for your burning pleasure.

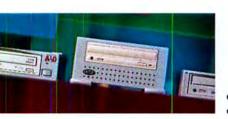

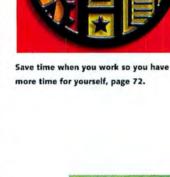

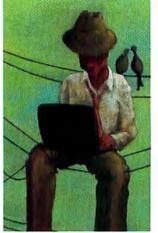

Get online no matter where you travel, page 99.

CD player and backup device in one, page 91.

### Create

#### Motion

#### 107 PowerPoint Goes Interactive BY JIM HELD Harness the unexplored multimedia-authoring capabilities of Microsoft PowerPoint 98.

#### Print

#### 111 Mastering PageMaker's Control Palette

BY OLAV MARTIN KVERN Adobe PageMaker's misunderstood, multitalented palette may be your key to superior efficiency.

#### Print

#### 115 Retrain Your Fingers

BY DAVID BLATNER Draw simple shapes without leaving the comfort of your QuarkXPress file.

#### Graphics

#### 117 The Power of Photoshop's Pen Tool

BY CHRIS LEHAN Conquer your confusion over the complexities of Adobe Photoshop's pen tool.

ON THE COVER Illustration by Glenn Mitsui/Studio MD

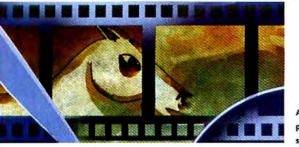

Adobe Premiere 5.0 adds power but keeps things simple, page 40.

# News

- 27 Macworld Takes Manhattan We bring you the hottest news from the Big Apple as Macworld Expo debuts in New York.
- 28 Macworld Expo Best of Show Macworld's editors pick the hottest hardware and software products at the New York conference.
- **29 Do Floppies Have a Future?** As Apple preps its floppy-less iMac, three technologies vie to replace the venerable 1.44MB disk.
- **32 Lasers on Parade** A troop of new color and monochrome laser printers marches into the Mac market.
- 32 More Mac Outlets? CompUSA's acquisition of Computer City could add up to new Apple stores.

# Opinion

13 Letters

- 25 The Vision Thing BY ANDREW GORE The joy of six. Slots, that is.
- **180** The Desktop Critic BY DAVID POGUE Confronting the guilt over *liking* Microsoft software.
  - 10 How to Contact Macworld

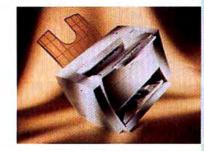

Get ready for a flurry of new laser printers, page 32.

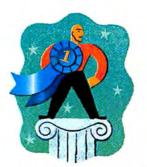

Cutting-edge products make their debut at Macworld Expo, page 28.

# Secrets

- 99 Online on the Road BY TED LANDAU Elude the hassles and hazards of connecting while traveling.
- 103 Quick Tips BY LON POOLE Tips, tricks, and shortcuts.

# Reviews

- 40 **\*\*\*\*** Premiere 5.0 Video-editing software
- 42 ##½ Quid Pro Quo Plus 2.1; #### WebStar 3.0; #### WebTen 2.0.4 Web-server software
- 44 ####1/2 Flash 3.0 Web vector-graphics animation tool
- 53 **\*\*\*\*\*** CyberStudio 3; **\*\*\*\*** Dreamweaver 1.2 Web-page editors compared
- 55 **\*\*\*\*** Director 6.5 Multimedia-authoring software
- 57 ##½ CoolDVD DVD-ROM upgrade kit
- 59 #### 2 BarbaBatch 2.4; #### QDesign Music Encoder Pro 1.0 Audio-compression/conversion software
- 60 **#####** Retrospect Express Backup utility
- 60 **## Text Cleaner 1.0** Text-handling utility
- 62 **\*\*\*\*** Tools Plus 4.0 Code libraries
- 64 **##**<sup>1/2</sup> HyperCard 2.4 Multimedia-authoring software
- 66 **###**<sup>1/2</sup> InstallAnywhere 2 Java-application packager
- 68 **###** Power MachTen 4.1 Unix environment

### Back-to-School Guide, page 36

| Freddi Fish 3                            |
|------------------------------------------|
| \$\$% Jump Start Fifth Grade             |
| #####                                    |
| \$\$\$% Slam Dunk Typing                 |
| ###% Success Builder: Math Library       |
| <b>####</b> LanguageNow                  |
| *** Where in Time Is Carmen<br>Sandiego? |
| ##% Ultimate College Money Guide         |
| ŧŧŧŧ Zap                                 |

# And Line Screens Up To 175 Ipi Paper Or Film

nches

3

### LARGER OUTPUT Custom Size Output to 13" x 35.5"

Improve Your Image

In addition to higher-quality, oversized printing, and faster output, the Accel-a-Writer® 3G gives you an extraordinary graphics package that includes precise dimensional accuracy with patent pending *X-ACT*<sup>®</sup>, *Hailtone Calibration Technology, Densitometer Support*, and much morel Plus, Ethernet is included for networking capabilities in fast-paced printing and graphic environments.

XANTÉ'S Accel-a-Writer 3G... Improves your image by improving your output!

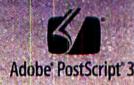

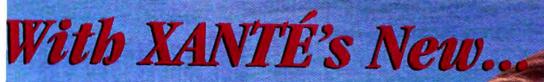

35.5 Inches

FASTER

p To 20 Pages-Per-

igh Speed RISC Proc

### BREAKTHROUGH FILM-MAKING For Single, Spot, Or 4-Color Work

To purchase a XANTE Accel-a-Writer 3G, Call Toll Free

-Accel-a-WriteBG

I-800-926-8839 Ext. 2154 Dealers Call Ext. 2155 • Fax 334-342-3345 Also, ask about XANTE's Accel-a-Writer 3 and 3N which are designed for general office-and medium-sized workgroups, providing fast, quality printing in business or engineering environments.

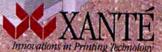

NTE CONFORMION XAVITE Access Writer and X ACT use inclusionable or explained interests of Advite CONFORMATION Access PaulScript 3 and the PortScript logs are trademarks of Advite Systems Exceptioned or in subadviews and may be regimented and the regimented and the PortScript logs are trademarks of Advite Systems Exceptioned or in subadviews and may be regimented.

Choose 112 at www.macworld.com/getinfo

# AnthroCarts!

Configure them the way you want!

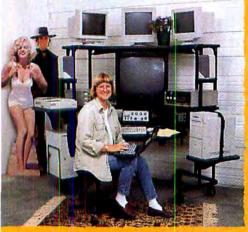

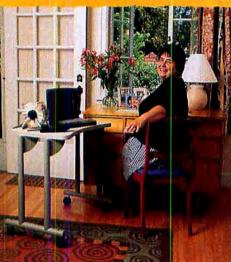

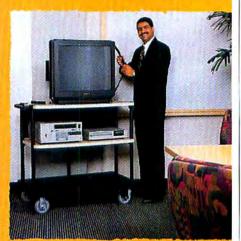

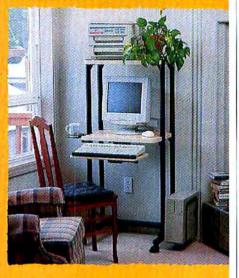

Lifetime Warranty • Dozens of Shapes and Sizes Over 75 Accessories • Tough as Nails • Order Direct!

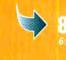

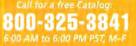

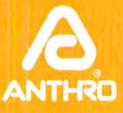

Anthro Corporation Technology Furniture Tualatin, OR 97062 Fax: 800-325-0045 Japan: 03 (Tokyo)-3947-273: www.anthro.com

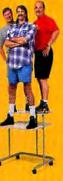

Since 1984. Prices from \$299. GSA contract. Available for OEM applications.

# Macworld

| EDITOR IN CHIEF           | Andrew Gore       |
|---------------------------|-------------------|
| EXECUTIVE ASSISTANT       | Paul Dorn         |
| EDITOR                    | IAL               |
| EDITOR                    | Michael Penwarden |
| SENIOR EDITOR/NEWS        | Stephen Beale     |
| SENIOR EDITOR/REVIEWS     | Anita Epler       |
| SENIOR EDITOR/DEPARTMENTS | Nancy Peterson    |
| SENIOR EDITOR/FEATURES    | Jason Snell       |
| SENIOR ASSOCIATE EDITORS  | Cathy E. Abes,    |
|                           | Allyson Bates,    |
|                           | Linda Comer,      |
|                           | Scholle Sawyer    |
| ASSOCIATE EDITORS         | Laura Lindhe,     |
|                           | Brooke C. Wheeler |
| ASSISTANT EDITOR          | Michael Gowan     |

#### CONTRIBUTING EDITORS

David Biedny, Henry Bortman, Christopher Breen, Bruce Fraser, Ted Landau, Deke McClelland, Rik Myslewski, David Pogue, Lon Poole, Joseph Schorr, Franklin N. Tessler

| LAB                    |                    |
|------------------------|--------------------|
| LAB DIRECTOR           | Jeff Pittelkau     |
| ASSOCIATE LAB DIRECTOR | Kristina De Nike   |
| SENIOR LAB ANALYSTS    | Jeffy K. Milstead, |
|                        | Kevin Mitchell     |
| ASSOCIATE LAB ANALYST  | Gil Loyola         |
| INVENTORY COORDINATOR  | Ulyssis Bravo      |
| COPY E                 | DIT                |
| MANAGING EDITOR        | Claire H. Breen    |
| COPY CHIEF             | Paul-Michael King  |
| SENIOR COPY EDITORS    | Elissa Rabellino,  |
|                        | Jon Zobenica       |

#### ART AND DESIGN

DESIGN DIRECTOR ART DIRECTOR ASSOCIATE DESIGNERS

DESIGN ASSOCIATES

Eleanor Leishman Sylvia Chevrier Martha Katt, Michael Rattary Jackie Goodman, Jonathan Woolson

ONLINE

PUBLISHER Jeff Julian DIRECTOR OF CONTENT Matthew Rothenberg SENIOR EDITOR ONLINE Philip W. Dyer Jeff Cheney CONTENT ENGINEER Jessica Graves ASSISTANT CONTENT ENGINEER Nicholas Harvey NATIONAL ACCOUNTS MANAGER Nicole Pruess ONLINE ACCOUNT EXECUTIVE MEDIA COORDINATOR Jamila Johnson

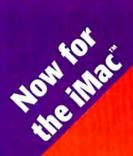

#### Introducing SuperDisk. To you it's a 120MB diskette. To floppies, it's "Mr. Compatibility."

Get a fast, floppy-compatible SuperDisk" USB Drive for your iMec" and give your floppies a new buddy: the SuperDisk Diskette, with 120 big, friendly megabytes of room. With as much room as 83 floppies, SuperDisk" still knows how to share. You're thinking, "How touching-but what's in it for me?" This is what a hassle-free way to use both standard floppies and 120MB SuperDisk diskettes in a single drive. SuperDisk" Available

now for the iMac. Save a little, save a lot, save the world.

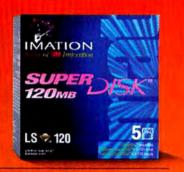

Find out where to get SuperDisk www.superdisk.com or 1.888.222.2294 ext.120

Imation 1998 SuperDisk, the SuperDisk design trademark, compatibility symbol, Imation and the Imation logic are trademarks of Imation Corp. iMac is a trademark of Apple Computer, Inc.

D/SK

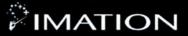

1.44 MB

# Schedule Today. Succeed Tomorrow.

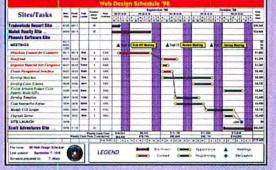

#### The Right Choice for Easy Project Scheduling.

Why waste lime struggling with complicated project management or spreadsheet programs? FastTrack Schedule 5.02 is easy to use, intuitive, and extremely flexible. So whether you need to plan a day's worth of activities or a year's worth of projects, you'll stay organized and achieve project goals.

FastTrack Schedule has the tools to track and revise progress and costs as changes occur — even link activities to establish dependencies. Add your schedules to proposals, reports, or use the web publishing features to turn your schedules into HTML tables or web graphics. FastTrack Schedule is also available for Windows 3.1/95/NT®, so everyone in your office can stay on schedule.

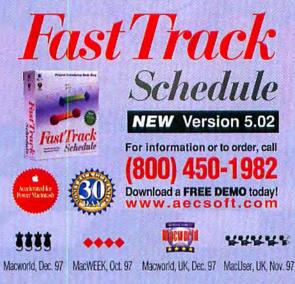

Choose 203 at www.macworld.com/getinfo

# Macworld

| PRESIDENT AND CEO                                | Colin Crawford   |
|--------------------------------------------------|------------------|
| ASSISTANT TO THE CEO                             | Sharon Sanderson |
| CHIEF FINANCIAL OFFICER                          | Stephen Daniels  |
| BUSINESS MANAGER                                 | Eos de Feminis   |
| ACCOUNTING COORDINATOR                           | Ronda Bittner    |
| VICE PRESIDENT OF HUMAN RESOURCES                | Shelly Ginenthal |
| HUMAN RESOURCES COORDINATOR                      | Ada Yim          |
| Macworld is a publication of Mac Publishing, LLC |                  |

#### DISPLAY ADVERTISING SALES

| VICE PRESIDENT, SALES, & PUBLISH | Matt Sweeney                     |
|----------------------------------|----------------------------------|
| ASSOCIATE PUBLISHER              | Steve Plevin (415/243-3509)      |
| SALES COORDINATOR                | Karla Kyrias (415/278-8542)      |
| NATIONAL ACCOUNTS MANAGER        | Liz Pabón (415/243-3584)         |
| REGIONAL ACCOUNT MANAGER         | Jessica Ross (415/243-3583)      |
| ADMINISTRATIVE ASSISTANT         | Jesse Wadhams (415/243-3577)     |
| NATIONAL ACCOUNTS MANAGER        | Sara Culley (970/327-4499)       |
| ACCOUNT EXECUTIVE Marg           | garet Level Green (415/243-3582) |
| EASTERN ADVERTISING DIRECTOR     | Cynthia Ramsey (973/243-1197)    |
| NATIONAL ACCOUNTS MANAGER        | Paul Bonarrigo (508/533-4020)    |
| ACCOUNT EXECUTIVE                | Jo Zottarelli (516/277-4134)     |

RESEARCH

SENIOA RESEARCH ANALYST Phillip Hibbert MARKETING Vice president, marketing Vickie Welch

MARKETING MANAGER Francesca Koe trade show/events coordinator Nancy Galanty

#### PRODUCTION

| VICE PRESIDENT OF MANUFACTURING  | Anne Foley       |
|----------------------------------|------------------|
| PRODUCTION DIRECTOR              | Cynthia Neustadt |
| MANUFACTURING TECHNICAL DIRECTOR | Clayton Haberman |
| DIGITAL AD COORDINATOR           | Brian Mullin     |
| AD SALES COORDINATOR             | Rick Sandoval    |

Macworid is a publication of Mac Publishing, LL.C. Macworld is an independent journal not attiliated with Apple Computer, Inc. Macworld, MacUler, MacWeek, Macworld Interactive, Macworld Snopper, MM, MW Lab, MW Shopper, The Desktop Citlic, Expert Caphics, Quick Tipt, Star Ratings, Buyett' Tools, Streetwire Shopper, and Conspicuous Costamer are registered trademarks of Mac Publishing, LL.C. Apple, the Asple logo, Mac, and Macritosh are registered trademarks, and MacLetter and PowerBook are trademarks, of Apple Computer, Inc. Printed in the United States of America, Copyright & 1998 Mac Publishing, LL.C. All rights reserved.

# "I'm sick of having to settle for a slower Mac just because my budget sucks."

#### Sometimes Newer Is Smarter Than New.

In a perfect world, we all would buy a new, top-of-the-line Mac right now. Of course, there's that little thing called money, the stuff most of us don't have coming out of our ears. That's why you need a Newer Technology MAXpowr G3 processor upgrade card. They're easy to install and save you thousands

of dollars compared to buying a whole new system.

Newer Technology makes processor upgrade cards for almost every Power Mac and

| 6                                       | ISCR BUS These Perronma | ase Soees |
|-----------------------------------------|-------------------------|-----------|
| PowerMac 7100/66                        | 100%                    | 768%      |
| PowerMac 8600/200<br>with Nemer Gg/300  | 100%                    |           |
| SuperMac Spoo/200<br>with Newer G3/300  | 100% 286%               |           |
| PowerBook 1400/117<br>with Newer G3/250 | 100%                    | 768%      |

are adding more machines to the list with faster processor speeds as you read this. With a MAXpowr G3 card, you'll have a faster processor with a much faster cache. In fact, the MAXpowr G3 card can make your old Mac one of the fastest desktop computers available even compared to Apple's new screaming G3 machines. Thanks to Newer Technology, your older, slower Power Mac has new life which makes waiting for a brand new machine a lot less painful.

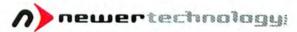

To find out how to make your old Mac newer visit www.newertech.com or call 1-316-943-0222 Choose 55 at www.macworld.com/getinfo

# LIFE ON THE ROAD JUST GOT EASIER.

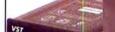

G3 Hard Drives

G3 Charger

G3 Zip\* 100 Drive

do

Get out of the office this summer. There really is no reason why you have to work cooped up inside. And to make it easier, we're giving away zip100 drives at MacWorld NY.

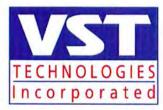

Visit us at www.vsttech.com for our complete line of quality portable essentials.

Choose 73 at www.macworld.com/getinfo

# Macworld

#### HOW TO CONTACT MACWORLD

| Subscription Service | \$                                     |
|----------------------|----------------------------------------|
| Phone                | 303/665-8930, U.S. only                |
|                      | 303/604-7445, outside the U.S          |
| U.S. Mail            | Macworld Subscription Services         |
|                      | P.O. Box 54529, Boulder, CO 80322-4529 |
| World Wide Web       | www.zdnet.com/zdsubs/macworld/service  |

#### Subscription Rates

The one-year (12 issue) subscription rate is \$39.97 in the U.S. and \$59.97 in Canada and Mexico; for all other countries, send either \$59.97 for surface mail or \$109.97 for air mail. Checks must be made payable in U.S. currency to Macworld. Please allow 6 to 8 weeks to receive your first issue.

#### Back Issues of Macworld

Back issues (subject to availability) are **5**8 per issue for U.S. delivery (**\$12** outside the U.S.); prepayment in U.S. currency to Macworld is required. Send check or money order to Back Issues Department, Zilf-Davis Inc., P.O. Box **53131**, Boulder, CO 80322-3131.

#### **Reprints and Permissions**

You must have permission before reproducing any material from Macworld. Write to Macworld, Reprints and Permissions, 301 Howard St., 16th FL, San Francisco, CA 94105; include a phone number. To order reprints of your company's editorial coverage, call 806//825-4237.

#### Malling Lists

We periodically make lists of our customers available to mallers of goods and services that may interest you. If you do not wish to receive such mailings, please write to us and include a copy of your mailing label.

#### Macworld on Microfilm

Macworld is available on microfilm and microfiche from UMI, 300 N. Zeeb Rd., Ann Arbor, MI 48106-1346; 313/761-4700.

#### Macworld Editorial

The editors of Macworld welcome your tips, compliments, or complaints. We are unfortunately unable to look up stories from past issues; recommend products; or diagnose your Macintosh problems by phone, e-mail, or fax. Contact Apple toll-free at 800/538-9696, ext. 500, for information on user groups in your area.

Our offices are located at 301 Howard St., 16th Fl., San Francisco, CA 94105: 415/243-0505, fax 415/442-0766.

LETTERS TO THE EDITOR Direct all comments and suggestions regarding any aspect of the magazine to letters@macworld.com. Due to the high volume of mail received, we can't respond personally to each letter. We reserve the right to edit all submissions. All letters published in Macworld or Macworld Online become the property of Macworld.

QUICK TIPS Send your questions or tips on how to use Mac computers, peripherals, or software to the attention of Macworld, Oukk Tips, 301 Howard St., 16th FL, San Francisco, CA 94105; fax 415/442-0766; e-mail quicktips@macworld.com. Please include your name, address, and telephone number.

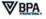

# Our quality and craftsmanship

908

### haven't won a single award.

# They've won 375.

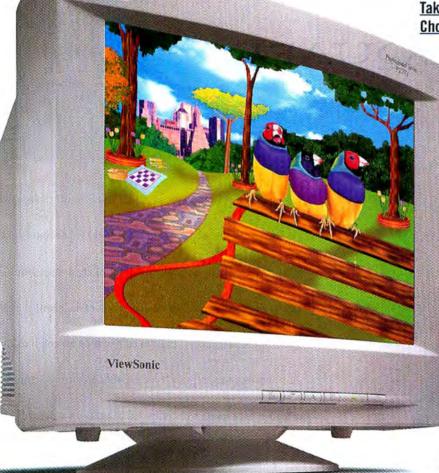

| Model                     | ViewSonic PT771             | Sony 200ES                  | Sony 200GS                  | Sony 200PS                  |
|---------------------------|-----------------------------|-----------------------------|-----------------------------|-----------------------------|
| CRT size/viewable         | 17*/16.0*                   | 17*/16.0*                   | 17*/16.0*                   | 17"/16.0"                   |
| Aperture Grille Pitch     | 0.25AG                      | 0.25AG                      | 0.25AG                      | 0.25AG                      |
| Maximum Resolution        | 1,600 x 1,280               | 1,280 x 1,024               | 1,600 x 1,200               | 1,600 x 1,280               |
| Horizontal scanning freq. | 30-92 kHz                   | 30-70 kHz                   | 30-85 kHz                   | 30-92 kHz                   |
| Vertical scanning freq.   | 50-160 Hz                   | 50-120 Hz                   | 50-120 Hz                   | 48-160 Hz                   |
| Warranty                  | 3 year CRT<br>parts & labor | 1 year CRT<br>parts & labor | 3 year CRT<br>parts & labor | 3 year CRT<br>parts & labor |
| Low radiation             | TCO '95                     | MPRI                        | MPRII                       | TCO '92                     |

(909) 869-7976 Fac (909) 869-7958 • Internet: www.viewsonic.com • Specifications subject to change without notice. Copyright © 1998, ViewSonic Corporation • All rights reserved • Corporate names and trademarks are the property of their respective companies.

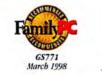

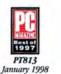

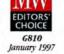

#### Take Home The Professional's Choice: The ViewSonic PT771.

ViewSonic\* proudly presents the latest member of our award-winning family, the P1771 Professional Series SonicTron\* monitor. This 17" (16.0" viewable) monitor is tailor-made for professionals who require the excellent quality, high resolutions and superb performance that ViewSonic delivers.

#### Quality and Craftsmanship.

ViewSonic is acclaimed for its quality, and the PT771 is a fine example. It has an ultra-fine, 0.25mm aperture grille pitch, sophisticated SonicTron technology that delivers clear, crisp images, and a SuperContrast<sup>\*\*</sup> feature for brilliant, bold colors. The PT771 also offers a super fast 86Hz refresh rate at a 1,280 x 1,024 resolution, OnView<sup>\*</sup> controls for fast, push-button screen adjustments and Plug & Play which supports easy installation under Windows<sup>\*</sup> 95 and 98.

Ask for the better monitor at the better price. ViewSonic, the leader in quality and craftsmanship. And that's not just one opinion. It's 375. For the dealer nearest you, call ViewSonic at (800) 888-8583 and ask for agent 81328, or visit our website at: www.viewsonic.com. Choose 59 at www.macworld.com/getifno

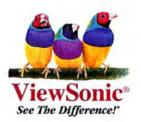

# "HOW THEY FIT LAWSUITS, RECALLS, DEFECTS AND DEATH BY DROWNING IN A 4 INCH SQUARE."

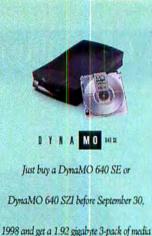

free.

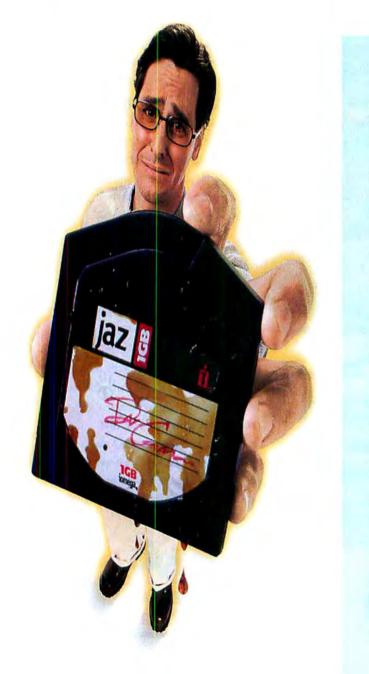

Of the countless problems with Jaz, losing your irreplaceable data to something as trivial as spilled coffee is the most senseless. Fortunately, DynaMO<sup>®</sup> 640 SE removable storage from Fujitsu resists such tragedies. Our media is so durable, it withstands moisture, x-rays, magnets — and can be rewritten an unlimited number of times. It wins on price, too. A 640MB cartridge costs \$19.95,\* which is 3¢ a megabyte compared to Jaz's 10¢. DynaMO 640 SE is backward compatible, unlike Jaz, so you can save your work on different media capacities. And with our No Excuses<sup>™</sup> limited warranty, you'll get a replacement drive in two business days in the event of a defect. DynaMO 640 SE. It's a serious solution. Not a serious problem. For more

details, call, or visit our website.

#### (800) 831-8094 ext.300 www.fcpa.com/drowning

Choose 202 at www.macworld.com/getinfo

SEPTEMBER 1998

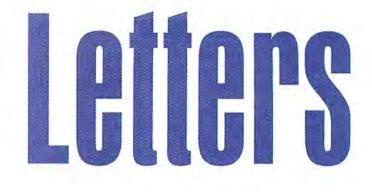

#### Passionate about PowerBook G3's

I JUST BOUGHT A NEW APPLE PowerBook G3, and it is a laptop marvel ("Desktop Invaders," June 1998). The design is the most impressive of any notebook computer from any manufacturer. The 13.3-inch active-matrix screen is sharp, bright, and clear. The keyboard is comfortable and has the best feel of any I've used. My page layouts and image files fly with the G3 chip. My assistant is green with envy, as he still uses the 120MHz 603 desktop Mac we used to share.

The recent story in the New York Times claiming that fewer and fewer Mac owners would consider buying a new Mac is a crock—they never took into account that Apple would come out with this wonderful machine.

> JOHN A. CHERMACK New York, New York

T HE NEW G3 POWERBOOKS ARE AN ergonomic disaster. They are the size of Mack trucks! Perhaps an aging Steve Jobs didn't have his glasses on when he approved the blueprints for their footprints. After waiting all this time for an insanely great PowerBook, I am disappointed that Apple was unable to match the compact designs of Wintel machines. Think small, Apple.

> JAMES L. PERCELAY New York, New York

Y OUR FEATURE ON THE NEW PowerBook G3 didn't mention whether Apple brought back true dualmonitor support when an external monitor is connected, like the 500-series PowerBooks had.

This is part of what really made my PowerBook 540c viable as a desktop

NEUMANN

1

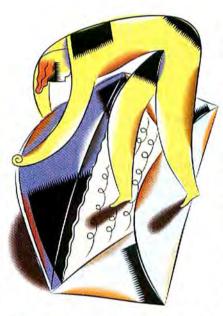

machine. The continual omission of this feature is why I have not purchased a new PowerBook so far. Do the new Power-Book G3's have dual-monitor support?

> M. OPPENHEIM via Macworld Online

The PowerBook G3's don't support dual monitors directly, but you can book up an additional monitor by installing a display card such as iXMicro's ix3D Road Rocket (www.ixmicro .com) into the PowerBook's CardBus slot.—Ed.

#### Looks Aren't Everything

I WAS DISAPPOINTED BY THE emphasis on interface in the Macromedia FreeHand 8 review (*Reviews*, June 1998). Your reviewer said that "FreeHand is the best drawing program on either platform, but at times I'd still rather be using Illustrator" because of its interface. That's like complaining that the clutch on a Mercedes feels a bit different from the clutch on my Honda—but if I get my hands on a Mercedes, I'll adjust.

Besides, if you want to complain about interface, let's talk about Corel-Draw—yeesh.

> JUSTIN WILLS Dallas, Texas

#### Deliver Me from Office 98

S ORRY, DAVID POGUE, BUT I DON'T buy Microsoft's turning over a new leaf with Office 98 (*Reviews*, June 1998). For what little the program does, the hardware and RAM requirements are onerous. ClarisWorks/AppleWorks still captures the spirit of Mac computing better than Microsoft can ever hope to.

> TOM SEIBOLD Overland Park, Kansas

#### No PDFs, Please

A S A SERVICE-BUREAU OWNER, I cringe every time I read an article informing people that they can send PDF files to their service bureau ("Get Prepress-Ready PDFs from QuarkXPress," *Create*, June 1998). I want to explain why that is a waste of time.

First, many service bureaus (like mine) already have hundreds of thousands of dollars invested in their existing PostScript Level 2 RIPs. A PDF file is worthless unless you have a PostScript Level 3 RIP. There is currently not enough incentive to go another \$50,000 into debt, and many service bureaus will not upgrade for a few years.

Second, there is no advantage to PDF which is not also given by PostScript print (PRN) files. And even so, both PDF and PRN can be problematic, since they take *continues* 

#### CORRECTIONS

- The Web site for 3D Gear's Cinema 4D XL (Reviews, June 1998) is www.cinema4dusa.com.
- GIF stands for "Graphics Interchange Format" ("The Web Publisher's Essential Tool Kit," May 1998).

control out of the hands of the servicebureau technicians—who image hundreds of jobs per day and know the ins and outs of preparing film that printers can use. It puts responsibility for the film output in the hands of designers, whose job does not demand that same expertise.

Third, there are many possible settings when creating the PDF file. PDF was originally designed for use on RGB monitors, so you have to be sure to set up the files for high-resolution CMYK. You also need to include the fonts, and not allow ATM to use its generic Serif and Sans-Serif fonts. Incorrect settings can result in low-resolution images, poor color matches, or incorrect fonts. With a PDF, there is nothing the service bureau can do to fix these problems, and it may not be possible to detect them until the film is run.

Sure, PDFs sound like a good thing. You can't forget your graphics or fonts because they're included. But what you get out of the imagesetter is all in *your* hands, not the service bureau's. The service bureau can only send your file, pray that you did everything correctly, and charge you for whatever comes out.

> CARL ARON Columbia, Maryland

PDF has a way to go to become a universal prepress format, but that's clearly the direction the prepress industry is beading. Of course, we're not there yet; so far, only a few printers and service bureaus are managing PDF into their workflow. But the article directs readers to contact their service bureau before preparing a PDF file—if the service bureau refuses them, the readers won't bother:

You also mentioned that you can't produce PDF files without a PostScript 3 RIP. This is not true—you can print to PostScript Level 2 RIPs using Acrobat Reader or Acrobat Exchange; it's just easier to print to a PS 3 RIP because it processes PDF directly. And there is a difference between a PDF and a PRN file—the former is more compact and less prone to PostScript errors, according to Adobe.—Stephen Beale

#### Mac Thanksgiving

D AVID POGUE'S COLUMN ABOUT Windows was perfectly timed (*The Desktop Critic*, June 1998). Last week, I broke down and bought Virtual PC and Windows 95, just to prepare myself for the possibility of a Mac-less future. I couldn't believe how primitive and horrendously unfriendly Windows 95 is. I had no idea how great we Mac users have it until I spent some time on "the other side."

After spending the better part of last week skirting around error messages, I decided I will never switch from the Macintosh.

> SCOTT ROSE Los Angeles, California

#### Speaking Up

I JUST READ YOUR ARTICLE ON multimedia speakers ("Easy Listening," June 1998). I thought it was a shame that you did not include the excellent Aura (www.aurasystems.com) Aspect range of speakers—in particular the Aspect 20's. The sound quality of these small speakers blows away those from Altec Lansing, Labtec, and Yamaha, and for only \$60.

> ELIOT LOVELL San Francisco, California

E ASY LISTENING" DID NOT MENtion speakers from Cambridge SoundWorks. They make a line of three different computer speakers and corresponding subwoofers that I think blow the socks off the systems you reviewed all at prices under a few hundred dollars.

New York, New York

#### **Give Emulators a Break**

A FTER READING YOUR REVIEW OF Virtual PC 2.0 and SoftWindows 95 5.0 (June 1998), I was astounded at the author's disappointment. Then I realized that he was running them on a Power Mac 7300/200. Wouldn't it make more sense to test these emulators on a new G3, especially considering that Virtual PC is optimized for the G3?

> JEREMY WISE Nepean, Ontario, Canada

Not testing the PC emulators on Macintosh G3's was a simple matter of timing—G3's were barely in their infancy at the time. But we will be upgrading to a G3 test platform in the near future.—Ed.

JOSEPH SCHORR'S REVIEW OF Virtual PC 2.0 was right on the money. It's true that an emulation program will be significantly slower than the real thing, so why buy a program like Virtual PC 2.0?

My company bought me a computer of my choosing for home use, and I chose a Power Computing PowerCenter Pro 210. The only stipulation was that it have file compatibility with the computers at work, which is a Windows 95 environment. Most of my files requiring compatibility are Microsoft Office and Word-Perfect documents; both sets of programs work well with Virtual PC 2.0. For a fraction of the cost of a PC-compatibility card, Virtual PC is a good value. Slow? Maybe a little, compared with the newer Pentium systems, but Virtual PC 2.0 works, I don't have to use a PC at home, and I'm happy.

> CAL CHANY Bolingbrook, Illinois

#### Back in the Saddle Again

C ONGRATULATIONS TO APPLE FOR the speed of Mac OS 8.1 and the G3 systems, to Motorola for the PowerPC 750 chip, and to the team that developed Microsoft Office 98 for Macintosh. With the advent of these three products, our company has decided to forgo a switch to PCs and will now invest in new G3's for the whole staff. It's been a long time since Mac users had reason to be this happy. The glory days are back!

> BRUCE MALONE Grand Rapids, Michigan

Letters should be sent to *Letters*, Macworld, 301 Howard St., 16th Fl., San Francisco, CA 94105; via fax, 415/442-0766; or electronically via CompuServe (70370,702), MCI Mail (294-8078), AppleLink (Macworld1), or the Internet (letters@macworld .com). Include a return address and daytime phone number. Due to the high volume of mail received, we can't respond personally to each letter. We reserve the right to edit all letters. All published letters become the property of *Macworld*.

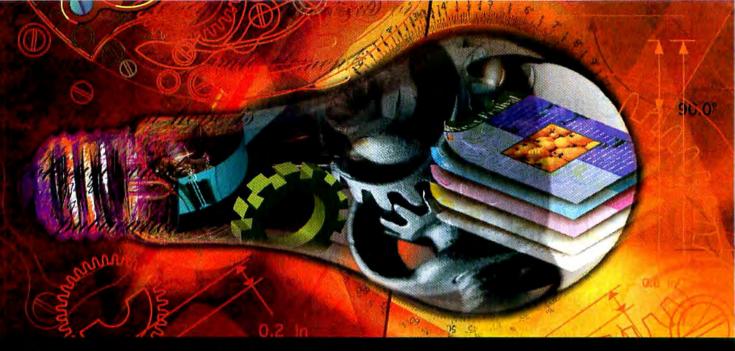

# If you think it takes several graphics programs to create an ad like this, all we can say is, "Sorry."

"By being easier to use than similar products and importing many file formats, Canvas is a good adjunct to tools you may already own – or a wise initial investment." Infoworld

"One look at Deneba Canvas' long list of features, and you'll see the great value stuffed in this single box. Canvas... has raised the bar of excellence for all graphic applications." Desktop Publishers Journal

"[Canvas] gives you integrated photo editing, desktop publishing and illustrating. Most software offers you any one of these capabilities, but not all three. Having this kind of versatility in a single application makes it easy to seamlessly assemble and design an entire project from beginning to end." PC Photo

#### 800.6CANVAS

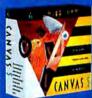

Estimated Street Price \$399.95 Competitive Upgrade \$149.95 Available at:

Why are we sorry? Well, if you're a graphics pro, you're probably already figuring out how that photo effect would be easy in PhotoShop", the drawing would be cake in Freehand", and the whole layout plus matching color separations would be simple in Quark XPress<sup>®</sup>. You might be right, but we're sorry you think it's so complicated - and expensive. We did it all using nothing but Canvas. Quickly and easily. . And if you're not a graphics genius, you're probably thinking, "Wait a minute, shouldn't every \$500-plus graphics program let me do all that?" You're absolutely correct - they should, but they don't.

 Canvas 5 is the only program – at any price - that offers the convenience and power of pixel-level photo editing, precision drawing, and page layout in one program, in one document, at one time. You can even take Canvas to the web with Colada", a free Java"-based tool for Canvas. You get all the features you need to create everything from a cool logo to an eye-catching ad. Want proof? You're looking at it. . So before you even think about spending thousands of dollars on all those other programs and investing countless hours learning each of them, get Canvas 5. • You won't be sorry.

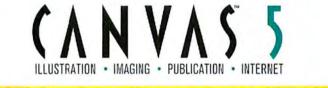

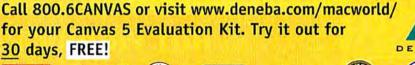

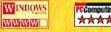

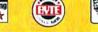

Copyright 1938 Beneba Software. All other trademass are the property of their respective owners. Limited time after valid only in Narth A

# 🛋 Think different."

# Apple<sup>®</sup> and MacConnection<sup>®</sup> Two Originals. One Mission. Macintosh.

# MacConnection<sup>®</sup>

The Original Macintosh Mail-Order Source!

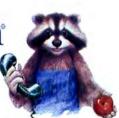

# 1984 Apple introduces MacConnection\* makes its debut.

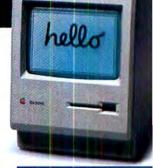

The Apple Macintosh 68000 8MHz processor 8" monochrome screen **128K RAM** 400K single-sided floppy storage A mouse

er industry on its ear by delivering what the customers want - ease of use, unsurpassed graphics capabilities and sheer fun.

MacConnection turns the direct marketing industry on its ear by delivering what the customers want - ground-breaking service, unparalleled technical support, great low prices and innovative practices that are now standard throughout the mail-order industry. Oh yeah, we sold some pretty great Mac products, too.

outer for the rest

A truly customer-centric partnership was born.

The innovative Macintosh turns the comput-

Need it

Order as late as 2:45 a.m. El (that's in the morning) and still get delivery next day!

Need it

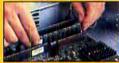

We'll do it FREE! When you purchase a new Macintosh from us, we will configure it for you at no additional charge.

Need a Great Price? Just call us!

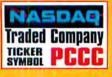

# "A comp *1998*

Today Apple continues to make history with six new lightning-fast PowerBook G3 models, an award-winning new ad campaign, and coming soon, the cutting-edge iMac!

MacConnection continues to offer overnight delivery, low prices, unequaled service, and support that remains the best in the business. Oh yeah, we still sell some pretty great Mac products, too. Some things never change.

\*Pricing, technical specifications and availability are subject to change by Apple. Scheduled to ship in August.

# Get It Here First! Order Yours Today!\*

Only

# 20,000 HOT PRODUCTS 24 HRS A DAY! )0-800-6

#### CWORLD

Apple Power Macintosh G3

PowerPC 300MHz G3 processor 128MB RAM (2) 4.0GB Ultra Wide SCSI hard drives GMB SGRAM + 8MB VRAM 24X CD-ROM drive 54074 \$4599 G3 Minitowers

Start At

\$**18**49

# The G3 Power Mac The Power to Do More.

## Choose Your Weapon.

The G3 Power Mac is available in desktop, minitower and all-new PowerBook models— the fastest notebooks on the planet. Each model incorporates numerous features designed for a variety of needs and uses, but they all deliver unparalleled power, performance and flexibility. Most importantly, they're ideal for running the latest, most powerful software programs, like Microsoft Office 98, Adobe Photoshop 5 or Premier 5, Connectix Virtual PC, and Macromedia Dreamweaver or FreeHand 8.

# 🛋 Think different.™

# No Compromises, No Limits.

That's what you'll get with a new Apple G3 Power Mac. It will deliver the power you need to run the most data-intensive graphics applications, cruise the Internet at optimal speeds, work faster and more efficiently, share information easily, and push gaming to the cutting edge – and beyond!

> G3. The third generation of the PowerPC processor.

# Pentium II Toasting Speeds.

It all starts with scorching speeds up to twice as fast as the Pentium II\*, made possible by an innovative Level 2 Backside Cache design that dramatically boosts performance. Plus, the G3 Power Macs are specially optimized for the Mac OS, resulting in increased efficiency. Add to that a revolutionary system architecture, high-quality communication and multimedia support, outstanding flexibility and expandability, and you have a machine that delivers the power you need not just for today, but into the next millennium.

\* According to BYTEmark integer tests

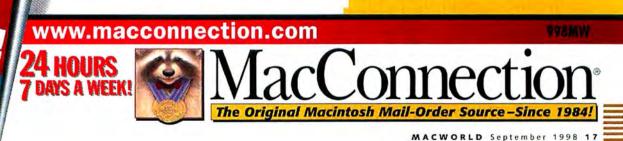

bwerBook

nitor Sold

Separately

# G3 Power to Go.

Apple® Macintosh PowerBook G3

PowerPC 292MHz G3 processor 14.1" TFT color screen 64MB RAM 8.0GB hard drive 56k modem 56128 \$5599

# 🛋 Think different."

iMac

57904

Get It Here First! Order Yours Today!\*

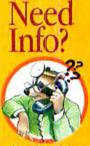

On cables, RAM, or connecting a modem or scanner or digital camera to your Mac?

We offer toll-free technical support on everything we sell.

#### FREE atalog uaranteed

Low Prices! Great products from Apple, Adobe, Newer Technology, Microsoft, Iomega and more. Call or visit our website to request our catalog

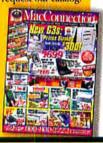

ACCESSORIES Apple

| 56129 | Power AC Adapters                         | \$79 | 3 |
|-------|-------------------------------------------|------|---|
| 56131 | Lithium-Ion Rechargeable Battery          | 229  |   |
| 56133 | G3 Floppy Disk Drive Expansion Bay Module | .109 |   |
| 48164 | G3 Lithium Ion Battery                    | 9.95 |   |
| 35931 | 1400 NiMH Battery                         | 5.95 |   |
| 43406 | 2400 Lithium Ion Battery                  | 5.95 |   |
| 38465 | 3400 Lithium Ion Battery                  | 9.95 | 1 |
| 16033 | PowerBook 500 Battery                     | 5.95 | 4 |
| 35928 | PowerBook AC Adapter 1400, 2400, 3400 4   | 9.95 | 4 |
| 3505  | PowerBook 100 Battery                     | 65   | 5 |
| 44248 | 2400 Spare Floppy Drive                   | 9.95 | 4 |
| 35929 | PowerBook 1400 Video Out                  | 9.95 |   |
|       |                                           |      |   |

#### **CARRYING CASES**

#### Targus

| 7369  | Targus Notepac (Black)             | \$39.95 |
|-------|------------------------------------|---------|
|       | Targus NotePac Plus                |         |
| 1305  | Universal Notebook Case (Black)    |         |
| 29851 | Universal Deluxe Carrying Case     |         |
| 56460 | Air Universal w/FREE Fanny Pack    |         |
| 41412 | Digital Camera Case-Nylon          |         |
|       | PDA/Handheld Leather Wallet        |         |
|       | PDA/Handheld Leather Double Wallet |         |
|       | Full-Size Leather Portfolio        |         |

233MHz G3 15" Display (13.8" viewable) 32MB SDRAM 128 Max. 4GB IDE Hard Drive 24Xcd-rom Built-in Modem and 10/100BT Ethernet

#### COMMUNICATIONS Simple Technology

56180 56K Communicator PC Card Modem \$149.95 w/SimpleJack ...

#### DATA STORAGE

#### lomega

| 19867       | Zip Disk 10-Pack                       | \$129.95 |
|-------------|----------------------------------------|----------|
| 47077       | Jaz 2GB External Drive                 | 499.95   |
| 47082       | Jaz 2GB 3-Disk Pack                    |          |
| 50564       | ZipPlus w/FREE Carrying Case           | 179.95   |
|             | Zip Drive SCSI Insider w/FREE Zip Zoom |          |
| *After \$20 | Imfr.'s mail-in rebate                 |          |
|             | In Cin                                 |          |

|       | La Cie                              |      |
|-------|-------------------------------------|------|
| 59400 | 4.3GB HD Internal                   | \$26 |
| 59399 | 4.3GB HD External                   |      |
| 58080 | 24X External CD-ROM Drive.          |      |
| 38365 | External 2x6 Recordable Drive       |      |
| 44652 | External 2x2x6 CR-RW Drive          |      |
|       | Quantum                             |      |
|       | 2.1GB Fireball SE Ultra SCSI Int HD |      |
| 50869 | 4.3GB Fireball SE Ultra SCSI Int HD |      |
| 50867 | 8.4GB Fireball SE Ultra SCSI Int HD |      |
|       | SyQuest                             |      |
| 48040 | SyJet 1.5GB External SCSI Drive     |      |
|       |                                     |      |

# Thought You'd Seen It All? **Think Again**

iMac. Far Beyond the Ordinary.

Leave it to Apple to create a computer as unique as you are. Introducing iMac, the computer that combines all the possibilities of the Internet with all the magic of the Macintosh. From its translucent white and Bondi blue exterior to the 233MHz Power PC G3 processor inside, the iMac is anything but ordinary.

"Technical specifications and availability are subject to change by Apple. Scheduled to ship in August.

| SyJet 1.5GB Cartridge | 1.7 |
|-----------------------|-----|
| Vet                   | M   |

57228 Internal Zip Drive for PowerBook G3 ......\$239.95

#### DIGITAL CAMERAS

Max

| -     | IGHAL CAMENA                             |        |       | Kensington                 |
|-------|------------------------------------------|--------|-------|----------------------------|
|       | Connectix                                |        | 25696 | Mouse in a Box             |
| 26954 | Color QuickCam                           | 89.95  |       | Kensington Orbit           |
|       | Kodak                                    |        |       | Turbo Mouse 5.0            |
| 52680 | DC200 Digital Camera (adapter regd.)     | .\$499 | 10410 | Kensington Deluxe Co       |
| 46426 | DC210 Zoom Digital Camera (adapter regd. | 1.699  | 7060  | <b>MicroSaver Security</b> |
| 56897 | DC220 Zoom Digital Camera                |        | 48823 | Sky Runner Nylon Ca        |
| 56896 | DC260 Zoom Digital Camera                |        | 35526 | Saddle Bag Black w/        |
|       | Nikon                                    |        | 33443 | Saddle Bag Black w/        |
| 41600 | CoolPix 300                              | .\$399 | 9585  | <b>Executive</b> Computer  |
|       | CoolPix 600                              |        |       | Magallu                    |
|       | CoolPix 900                              |        |       | Macally                    |
|       | Olympus                                  |        |       | 2-Button Mouse             |
| 46634 | D-220L Digital Camera                    | 0002   | 43890 | New Wave Keyboard          |
|       | D-320L Digital Camera                    |        | 57110 | 97 Keys Enhanced Ke        |
|       | D-340L Digital Camera                    |        |       | MDS                        |
|       | D-500L Digital Camera                    |        | 21456 | 2-Button Ergonomic         |
| 47234 | D-600L Digital Camera                    |        | 21459 | 2-Button Trackball         |
|       | Polaroid                                 |        | 22799 | 105-Key Soft-Touch         |
|       |                                          | *****  |       |                            |
|       | PDC2000/40 Camera                        |        |       | 2-Button Joystick          |
| 49905 | PDC2000/60 Camera                        | 1899   | 40381 | Bat Wing GamePad.          |
|       |                                          |        |       |                            |

| Sony                      |  |
|---------------------------|--|
| 4855                      |  |
| Aavica FD7 Digital Camera |  |

\$699

34.95

26.95

#### **INPUT DEVICES**

|       | Kensington                                |      |
|-------|-------------------------------------------|------|
| 25696 | Mouse in a Box\$3                         | 9.95 |
| 39536 | Kensington Orbit6                         | 9.95 |
| 25697 | Turbo Mouse 5.0                           | 9.95 |
| 10410 | Kensington Deluxe Computer Carrying Case5 | 4.95 |
| 7060  | MicroSaver Security Cable System          | 9.95 |
| 48823 | Sky Runner Nylon Carrying Case            | 9.95 |
| 35526 | Saddle Bag Black w/Black Trim             | 9.95 |
| 33443 | Saddle Bag Black w/Brown Trim             | 9.95 |
| 9585  | Executive Computer Case                   | 9.95 |
|       | Macally                                   |      |
| 43892 | 2-Button Mouse                            | 2.95 |
| 43890 | New Wave Keyboard w/TouchPad              | 2.95 |
| 57110 | 97 Keys Enhanced Keyboard                 | 4.95 |
|       | MDS                                       |      |
| 21456 | 2-Button Ergonomic Mouse                  | 9.95 |
| 21459 | 2-Button Trackball                        |      |
| 22799 | 105-Key Soft-Touch Keyboard               | 9.95 |

8 September 1998 MACWORLD

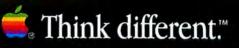

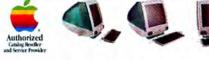

### Art That Works.

The purpose of the iMac is to make Internet access easy, and it does that with one-button simplicity. It also does a lot more. It kills the PC competition with data-crunching G3 speed.

### You Want Speed? You Got Speed!

With its 233MHz PowerPC G3 chip and 512K backside cache, the iMac is up to twice as fast as comparable Pentium® II- or Celeron-based systems. Plus, the 66MHz system bus speeds information through the computer.

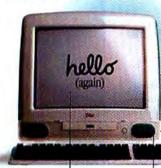

iMac's 32MB of RAM (expandable to 128MB) delivers plenty of memory to run all your favorite applications and games.

A 4GB EIDE bard drive and 24X ATAPI CD-ROM drive are standard equipment.

The 15" (13.8" viewable) display with shadow mask technology. 1024x768 resolution, and .28mm dot pitch delivers edgeto-edge sbarpness and focus, with high refresh rates to reduce flicker and eye strain.

#### The iMac delivers premium sound through its built-in SRS stereo speakers. Music lovers also have the option of attaching external speakers.

#### HANDHELD DEVICES 49124 Power Mac G3 16MB

|       | 3Com                                 |          |
|-------|--------------------------------------|----------|
| 54104 | Palm III w/FREE PalmMap Lite         | \$379.95 |
| 39153 | PalmPilot Pro w/FREE PalmMap Lite    |          |
| 39154 | PalmPilot Modem                      |          |
|       | PalmPilot Mac Pack                   |          |
|       | PalmPilot Slim Leather Carrying Case |          |

#### MEMORY Memory Ilparada

|       | Memory Upgrades                 |        |
|-------|---------------------------------|--------|
| 57248 | PowerBook G3 32MB (Wallstreet)  | \$99.9 |
| 57249 | PowerBook G3 64MB (Wallstreet)  | 189.9  |
| 57250 | PowerBook G3 128MB (Wallstreet) |        |
| 38741 | PowerBook G3 16MB               |        |
| 38743 | PowerBook G3 32MB               | 139.9  |
| 49272 | PowerBook G3 64MB               | 229.9  |
| 49167 |                                 |        |
| 43593 | PowerBook 2400 Series 32MB      |        |
| 43594 | PowerBook 2400 Series 64MB      |        |
| 38741 | PowerBook 3400 Series 16MB.     |        |
| 38742 | PowerBook 3400 Series 24MB      |        |
| 38743 | PowerBook 3400 Series 32MB      |        |
| 38744 | PowerBook 3400 Series 64MB      |        |
| 38746 | PowerBook 3400 Series 128MB     |        |
| 24151 | PowerBook 5300 Series 16MB      |        |
| 24152 | PowerBook 5300 Series 32MB      |        |
| 27819 | PowerBook 5300 Series 48MB      |        |
| 27820 | PowerBook 5300 Series 56MB      |        |
| FLOFO | Concission and actica and an    |        |

39.95 23001 Powe 49125 Power Mac G3 32MB 69.95 149.95 49127 Power Mac G3 64MB 299.95 49130 Power Mac G3 128MB 22999 Power Mac 7200,7300,7500,7600 16MB .. 39.95 23000 Power Mac 7200,7300,7500,7600 32MB ..... 69.95 23001 Power Mac 7200,7300,7500,7600 64MB ... 149.95 22999 Power Mac 8500,8600,9500,9600 16MB ..... 39.95 23000 Power Mac 8500,8600,9500,9600 32MB ..... 69.95

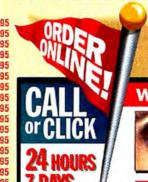

With its built-in modem and integrated 10/100BaseT Ethernet support, it's ideal for both home and office use. And it opens a whole new world with dual USB (Universal Serial Bus) ports, which enable peripherals to communicate with your iMac as higher speeds than ever before.

#### Buying an iMac Will Give You X-Ray Vision.

(not really)

Actually, it's just the translucent keyboard (included). It bas two 12Mbps USB ports. One is used to connect the mouse, while the other can be used to daisy-chain peripberals such as scanners, digital cameras, external modems, disk drives, even monitors up to 127 (not included) devices!

# This Mouse Is Alive!

For a mesmerizing effect, drag the new round mouse across your mousepad, and through its translucent case watch the two-color ball spin and rotate in kaleidoscopic designs.

# Order Weekends. Monday

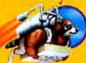

Order as late as 2:45 a.m. E (that's in the morning) and still get delivery next day!

#### Customize Your Mac

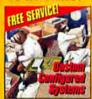

We will configure your Mac the way YOU want it ... FREE.

|                                                                                          | 10        | 1. A 1. A 1. A |   |
|------------------------------------------------------------------------------------------|-----------|----------------|---|
| Power Mac 8500,8600,9500,9600 64MI                                                       | 8\$149.95 |                |   |
| MODEMS<br>Best Data<br>S6K External Modem                                                |           | 43348          |   |
| omfr.'s mail-in rebate<br><b>Diamond Multimedia</b><br>Supra Express 56K V.90 Ext. Modem |           | 36276          |   |
| Global Village                                                                           | \$179.95  | 43813          | 1 |

57905 56K Te Zoom 30842 33.6 External Faxmodem V34X Plus... \$70.05 53670 56K Dualmode External Faxmodem ... "After \$20 mail-in rehate

58886 56K

56473 56KI

53088 Supra

#### MONITORS

|    | Hitachi                       |       |
|----|-------------------------------|-------|
| 10 | MC6315 RasterOps 17" Monitor  | \$509 |
| 48 |                               |       |
| 48 | MC801HR RasterOps 21" Monitor |       |
|    | Mitsubishi                    |       |
| 75 | Diamond Plus 70 17" Monitor   | \$499 |
| 76 | Diamond Pro 91TXM 21" Monitor |       |
| 89 | Diamond Pro 1000 21" Monitor  |       |
|    | NEC                           |       |
| 13 | A700 17" Monitor              | \$439 |
|    | E900 19" Monitor              |       |
| 75 | E1100 21" Monitor             |       |
|    | Sony                          |       |
| 56 | CPD-200GS 17" Monitor         | \$619 |
| -  |                               |       |

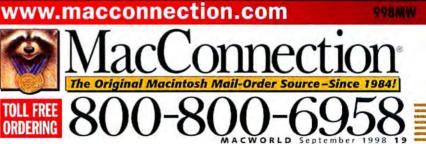

578

465

487

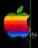

# Think different."

#### Millions of Satisfied Customers!

Since 1984 MacConnection has been providing award-winning service and support for Macintosh users. Over on the PC side, PC Connection has PC WORLD done the

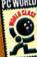

same for PC users. Named the Best Mail-Order

ompany an unprecedented seven times by PC World Magazine, and honored as one of the 100 most influential companies by

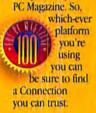

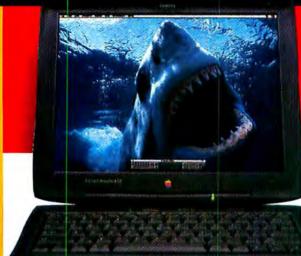

Pentium-crushing speed, a full array of networking and communications ports, two expansion bays, 24-bit video-out...we could go on. But the point is this. No computer-desktop, tower or notebook-is worth the material its made of if it doesn't do what you want it to-and do it fast and easily. And that's where the new PowerBook G3 excels. It's not just the fastest notebook in the world-it's the fastest notebook

in the world that runs the Mac OS. And that makes all the difference.

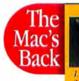

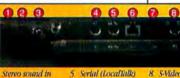

Stereo sound out AC power

10Basel Etherne

SCSL (HDI-30

Has Teeth! Up to 2MHz G3 processor

PowerBook

This

Up to 8GB Hard Drive Up to

Hours Average Battery Life With dual battery operation (batteries are bot-swappable)

The PowerBook G3 features a full range of networking and communications ports, including infrared and a 24-bit S-Video-out port. To make things even easier, port labels are duplicated on the inside of the back cover.

10

VGA video out

10. IrDA (-iMbps

infrared)

0

8. S-Video-out

(available on

13.3" and 14.1"

#### New Trackpa Solid-state Apple

trackpad provides precise cursor contro sensing of movement and acceleration is easily adjustable tbrough a control panel.

#### Advanced Keyboard

With 105-key capabili The PowerBook uses a responsive premiu scissors technology keyboard, making typing a pleasure.

|                                                                                                    |                                                                                                    | 4. ADB                                                                                                    |                                                                                                    | connector) display models)                                                                                                    |                                                                                                 |                                                                                                    |
|----------------------------------------------------------------------------------------------------|----------------------------------------------------------------------------------------------------|----------------------------------------------------------------------------------------------------|----------------------------------------------------------------------------------------------------|----------------------------------------------------------------------------------------------------|-------------------------------------------------------------------------------------------------|----------------------------------------------------------------------------------------------------|
| 4875<br>3938<br>3938<br>3125                                                                                     | GDM-500PS 21" Monitor         1399           Viewsonic         \$199           6 Optiquest QS3 15" Monitor         \$199           7 Optiquest Q71 17" Monitor         319           4 G810 21" Monitor         699           0 optiquest V115T 21" Monitor         1099           NETWORKING         1099                                                                                                    | Apple         S99           51370         Mac 05 8.1 w/FREE Alley 19 Bowling         \$99.05           51369         Mac 05 8.1 10-user         \$589.05           43931         Apple Remote Access 3.0 Personal Server         \$124.95           40300         Appleshare IP 5.0 Upgrade 4.x to 5.0         \$469           Abracadata         \$100 minimum sectors         \$100 minimum sectors | 44284<br>45697<br>53302<br>46770<br>57551                                                                | Broderbund<br>Riven: The Sequel to Myst                                                                                                    | 39945<br>52981<br>57867<br>58594<br>46532<br>52508                                              | QuickMail Office 25-User     869,95       QuicKeys     89,95       QuicKeys PowerPack     24,95       QuicKeys & QuicKeys PowerPack Bundle     89,95       Connectix     89,95       RAM Doubler 8     \$44,95       Speed Doubler 8     54,95       Virtual PC w/Windows 98     147,95       Surf Express     34,95 |
| 1890<br>2148<br>5799<br>5799<br>4356<br>4356<br>3829<br>3829<br>4985<br>258<br>258<br>258<br>667<br>5671<br>1770 | Asanté           2 Asanté 10BaseT Hub 12 Port         \$146.95           6 Asanté 10BaseT Hub 24 Port         229.95           8 Asanté 10BaseT Kub 24 Port         229.95           9 Asanté 10BaseT KPCI Ethernet Adapter.         129.95           9 Asanté Fast 10/100 PCI Adapter 5 pack         239.95           6 FriendlyNet 100BaseTX 86 Port Hub         289.95           9 FriendlyNet 10BaseT Hub w/S RIA5 Ports         44.95           9 FriendlyNet 10BaseT Hub w/S RIA5 Ports         54.95           9 FriendlyNet 10BaseT Hub w/S RIA5 Ports         54.95           9 FriendlyNet 10BaseT Hub w/S RIA5 Ports         54.95           9 FriendlyNet 10BaseT Hub w/S RIA5 Ports         54.95           9 FriendlyNet 10BaseT Hub w/S RIA5 Ports         54.95           9 FriendlyNet 10BaseT Hub w/S RIA5 Ports         54.95           9 FriendlyNet 10BaseT Hub w/S RIA5 Ports         54.95           9 FriendlyNet 10BaseT Konverks         289.95           9 FriendlyNet 10BaseT/S Ethernet Adapter         29.95           9 FriendlyNet 10BaseT/S Ethernet Cad         70.95           2 MicroPrint 10BaseT/S Ethernet Cad         70.95           9 MicroPrint 10BaseT/S Is to LocaTal& Converter         229.95           9 NicroPrint 10BaseT/S Is to LocaTal& Converter         28.95 | 47078         Design Your Own Home 3D Walkaround\$65.95           Actobe         \$179.95           57850         Adobe Image Ready                                                                                                    | 52565<br>46771<br>46769<br>37182<br>54921<br>51163<br>51165<br>34314<br>30163<br>51351<br>37827<br>37827 | Omniform     149.95       Casady & Greene     SpellCatcher       SpellCatcher     \$49.95       Onflict Catcher Upgrade     29.95       Conflict Catcher 4     59.95 | 52510<br>52509<br>31592<br>30456<br>29886<br>34459<br>46966<br>43723<br>43724<br>40204<br>51658 | Virtual PC 2.0 Upgrade for Win95 & DOS                                                                                                    |
|                                                                                                    | Farallon<br>3 EtherMac 10BaseT LC Ethernet Adapter\$79.95                                                                                                    | 47006 Stuffit Deluxe 4.5                                                                                                    | 44892                                                                                                    | GE<br>QuickMail Office 5-User                                                                                                    |                                                                                                 | Virex 5.8 10-User                                                                                                    |

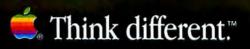

14.1TFT Display

MACWORLD September 1998 21

Power Trip! \$2

uthorized

 Lease for as low as \$83.02/mo.

 233MHz G3 processor

 32MB SDRAM

 2GB IDE Hard Drive

 2MB SGRAM Video Memory

 20X CD-ROM

 K56flex Modem

Starts At

12.1"SVGA

56115

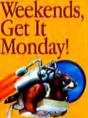

Order

Order anytime on Saturday, until noon on Sunday, for Monday delivery.

| 233MHz or 250MHz G3 processor |      |
|-------------------------------|------|
| 32MB SDRAM                    |      |
| 2GB or 4GB IDE Hard Drive     | 1990 |
| 4MB SGRAM Video Memory        |      |
| 20X CD-ROM                    |      |
| K56flex Modem                 |      |

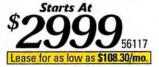

| 56115 | PowerBook G3 | 233/32/2.0/20X/12.1" DSTN     | \$2299* |
|-------|--------------|-------------------------------|---------|
| 56126 | PowerBook G3 | 233/32/2.0/20X/56K/12.1" DSTN |         |
| 56117 | PowerBook G3 | 233/32/2.0/20X/13.3" TFT      |         |
| 56127 | PowerBook G3 | 250/32/4.0/20X/56K/13.3" TFT  |         |
| 56119 | PowerBook G3 | 233/32/2.0/20X/14.1" TFT      |         |
| 56128 | PowerBook G3 | 292/64/8.0/20X/56K/14.1" TFT  | 5599    |

233MHz or 292MHz G3 processor 32MB SDRAM 2GB or 8GB IDE Hard Drive 4MB SGRAM Video Memory 20X CD-ROM K56flex Modem

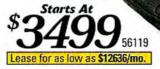

| 56129 AC Power Adapters\$79           |                             |
|---------------------------------------|-----------------------------|
| 56131 Li-ion Rechargeable Battery     |                             |
| 56133 Floppy Disk Drive Expansion Bay |                             |
| Module                                |                             |
| 35931 1400 NiMH Battery               |                             |
| 43406 2400 Li-ion Battery             | *Floppy drive not included. |

| 51891<br>51959<br>41918<br>52185<br>52536<br>52539<br>49822<br>59681<br>46442<br>40058<br>59685 | DeBabelizer 3<br>Extensis<br>PowerSuite Quark<br>PowerSuite Photoshop<br>Extensis Preflight Pro 2.0<br>Extensis PhotoFrame 1.0 Vol.1<br>Extensis PhotoFrame Vol. 1&II<br>Extensis PhotoFrame Vol. 1&II<br>Extensis MaskPro 1.0<br>NEWI Extensis QX-Tools 4.0<br>Extensis Intellihance 3.0<br>NEWI Extensis Beyond Press 4<br>FileMaker Pro 4.0 Upgrade | 194.95<br>379.95<br>124.95<br>124.95<br>194.95<br>269.95<br>148.95<br>124.95<br>94.95<br>94.95<br>489.95 | 51582       Deadlock | 19.95 481<br>49.95 582<br>29.95 582<br>for Quake 19.95 497<br>27.95 400<br>501<br>501<br>447<br>463 | 133       Shadow Warrior         165       Jack Nicklaus 4         FWB Software         551       Hard Drive ToolKit PE 2.5         w/FREE CD-ROM ToolKit       P         791       Hard Drive ToolKit         793       Hard Drive ToolKit         654       softWindows 95 5.0 Upgrade         127       SoftWindows 95 5.0         701       RealPC         Intuit       300         Quicken Basic 98         302       Quicken Deluxe 98 |          | 27057 QuickBooks Pro 4.0 |            |
|-------------------------------------------------------------------------------------------------|----------------------------------------------------------------------------------------------------|----------------------------------------------------------------------------------------------------|----------------------|----------------------------------------------------------------------------------------------------|----------------------------------------------------------------------------------------------------|----------|--------------------------|------------|
| 54968                                                                                           | Home Page 3.0                                                                                                    |                                                                                                    |                      |                                                                                                    |                                                                                                    | -        |                          | CONTRACT.  |
|                                                                                                 | FileMaker Pro 4.0<br>FileMaker Pro Server 3.0 Upgrade                                                                                                    |                                                                                                    |                      | www.                                                                                                | macconne                                                                                                    | ctior    | 1.com                    | 998MW      |
| 60100                                                                                           | FileMaker Pro Server 3.0                                                                                                    |                                                                                                    | UALL                 |                                                                                                    |                                                                                                    | 4        | •                        |            |
| 54969                                                                                           | Home Page 3.0 Upgrade                                                                                                    |                                                                                                    | or CLICK             | 100                                                                                                 |                                                                                                    | OV       | month                    | 100        |
| 54077                                                                                           | NEW! FileMaker Pro Developer's Edition                                                                                                    | n479.95                                                                                                  | . OLION              | 1000                                                                                                |                                                                                                    |          | inectio                  |            |
| 55925                                                                                           | GoLive<br>NEW! CyberStudio 3.0                                                                                                    | \$280.05                                                                                                 | 24 House             | NICON -                                                                                             | mucc                                                                                                    |          | Incen                    | 111        |
| 00030                                                                                           | nem: cybers(udio 3.0                                                                                                    |                                                                                                    | 24 NUURS             | and the second second                                                                               | The Original Macin                                                                                                    | tosh Mai | I-Order Source-Since     | 1984!      |
|                                                                                                 | GT Value Products                                                                                                    |                                                                                                    | 7 DAYS               | TOLL EDGE                                                                                           | 000                                                                                                    | 20       | A COL                    | -0-        |
|                                                                                                 | NEW! Top Gun                                                                                                    |                                                                                                    | A MERCEN             | <b>TULL FREE</b>                                                                                    |                                                                                                    |          | 1 - h +                  | <b>X</b> = |
| 40000                                                                                           | Civilization II                                                                                                    | 4705                                                                                                    |                      | ADDEDING                                                                                            |                                                                                                    |          |                          |            |

# Think different.™

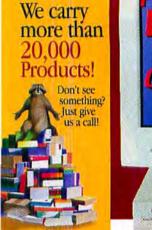

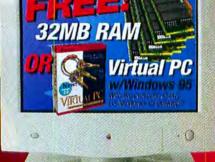

# Powerful Technology! Affordable Price! HURRY! Offer expires 8/16/98. Starts At

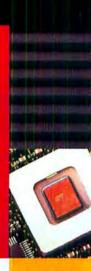

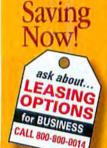

Start

## A breakthrough in mainstream computing.

The Power Macintosh G3 Desktop 233 and 266 computers deliver outstanding performance at prices you can afford. Designed to meet the needs of a wide range of users, they incorporate the PowerPC G3 processor, 512K Level 2 backside cache on the processor module, 66MHz system bus, 24X CD-ROM, 32MB of RAM expandable to 192MB, 4GB hard drives and additional capabilities for graphics and audio support.

Up to 266MHz G3 32MB RAM 24X CD-ROM 4GB Hard Drive 100MB Zip

\$124.95

Lease for as low as \$61.36/mo.

48158

"Despite identical chip speeds, the Apple G3 processor outperforms the Pentium. Newsweek May 19

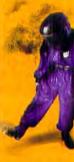

| MC<br>Item# | Power Mac<br>G3 Model | Processor/<br>Speed | RAM<br>Std/Max | Hard<br>Drive | HD<br>Type | VRAM<br>Std/Max |      | Backside<br>Bus Speed | Expansion<br>Slots | Int.<br>Zip | Price |
|-------------|-----------------------|---------------------|----------------|---------------|------------|-----------------|------|-----------------------|--------------------|-------------|-------|
| 48158       | G3/233 Desktop        | G3/233MHz           | 32/192         | 4.0GB         | IDE        | 2MB/6MB         | 512K | 117MHz                | 3PCI /2 bay        |             | \$169 |
| 48159       | G3/266 Desktop        | G3/266MHz           | 32/192         | 4.0GB         | IDE        | 2MB/6MB         | 512K | 133MHz                | 3PCI /2 bay        |             | 199   |

Redeem with mfr.'s coupon.

Monitor Sold Separately

| Delivership | Constant and the second second s | CONTRACTOR OF |
|-------------|----------------------------------------------------------------------------------------------------|---------------|
| 56085       | FreeHand Design in Motion Suite                                                                                                    |               |
| 56089       | Flash 3 Upgrade                                                                                                    |               |
| 56091       | Flash 3                                                                                                    |               |
| 55837       | Dreamweaver 1.2                                                                                                    |               |
| 56999       | Director 6.5 Upgrade                                                                                                    |               |
|             | MetaCreations                                                                                                    |               |
|             |                                                                                                    | 0000.00       |
| 40267       | MetaCreations Painter 5                                                                                                    |               |
| 56932       | MetaCreations Poser 3                                                                                                    |               |
| 40268       | Painter 5 Upgrade                                                                                                    |               |
| 52794       | Painter Classic                                                                                                    |               |
| 53480       | Painter 3D                                                                                                    |               |
| 56935       | Kai's SuperGoo                                                                                                    |               |
| 24509       | Kai's Power Tools 3.0                                                                                                    |               |
| 48763       | Bryce 3D                                                                                                    |               |
| 43679       | Ray Dream Studio 5 Upgrade                                                                                                    |               |
| 43677       | Ray Dream Studio 5                                                                                                    |               |
| 46400       | Ray Dream 3D                                                                                                    |               |
| 56931       | Infini-D 4.5                                                                                                    |               |
|             | Microsoft                                                                                                    |               |
| -           |                                                                                                    | Aaro or       |
| 50177       | Office 98 Upgrade                                                                                                    |               |
| 50174       | Office 98                                                                                                    |               |
| 54901       | Office 98 At A Glance                                                                                                    |               |
| 50183       | Office 98 Gold Upgrade                                                                                                    |               |
| 50182       | Office 98 Gold Edition                                                                                                    |               |
| 50185       | Word 98 Upgrade                                                                                                    |               |
| 50184       | Word 98                                                                                                    |               |
| 50193       | PowerPoint 98 Upgrade                                                                                                    |               |
| 50192       | PowerPoint 98                                                                                                    |               |
|             |                                                                                                    |               |

| 50189                        | Excel 98 Upgrade                          | 129.95        |
|------------------------------|-------------------------------------------|---------------|
|                              | Excel 98                                  |               |
| 53045                        | Office 98 Upgrade - Level A Vol. License. |               |
|                              | Office 98 - Level A Vol. License          |               |
| • License                    | price                                     |               |
|                              | Mindscape                                 |               |
| 60133                        | Mavis Beacon Teaches Typing 9.0           | \$39.95       |
| 60113                        | National Geographic 109 Years             |               |
| <ul> <li>Ships in</li> </ul> | September                                 |               |
|                              | NetObjects                                |               |
| 58771                        | NetObjects Fusion 3.0 Upgrade             | \$94.95       |
|                              | NetObjects Fusion 3.0                     |               |
|                              | NewTek                                    |               |
| 54127                        | Inspire 3D                                | \$399.95      |
| 45689                        | LightWave 3D Upgrade                      |               |
| 51594                        | LightWave 3D 5.5                          |               |
|                              | Niles                                     |               |
| 53475                        | Endnote 3.0.                              | \$169.95      |
| -                            | PaceWorks                                 |               |
| 52993                        | ObjectDancer 1.5                          | \$194.95      |
|                              | Pantone                                   | A CONTRACT OF |
| 29334                        |                                           |               |
|                              | Process Guides                            | \$149.95      |
| 54270                        | Pantone Office Color Assistant            |               |
| 43108                        | Pantone Personal Calibrator               |               |
| 43106                        | Pantone ColorWeb Pro                      |               |
| 28902                        | Pantone Formula Guide                     |               |
|                              |                                           |               |

| 27656<br>2646<br>28901  | Pantone Process Guide<br>Pantone Solid to Process Guide<br>Pantone Hexachrome Selector              |         |
|-------------------------|----------------------------------------------------------------------------------------------------|---------|
| 81756<br>81752<br>81749 | Pantone HexWrench<br>Pantone ColorDrive/Survival Kit Bundle.<br>Pantone ColorDrive 1.5.3 w/ColorWeb |         |
| 1755<br>1944            |                                                                                                    | \$39.95 |
| 6853                    | Eudora Pro 4.0 5-User<br>Eudora Planner 4.0<br>mai-la rebate<br><b>Quark</b>                        |         |
|                         | QuarkXPress 4.02<br>QuarkXPress 3.3.2<br>Symantec                                                   |         |
| 0682                    | Norton AntiVirus v5.0<br>Norton Utilities 3.5<br>Suitcase                                           |         |
| 2011<br>1844            | ACTI 2.8<br>Norton Utilities 3.5 Upgrade<br>Norton Utilities 10-Pack                                | 49.95   |
| 13831                   | Suitcase Upgrade                                                                                    |         |
|                         | Thursby Software                                                                                    |         |

|       | Thursby Software |  |
|-------|------------------|--|
| 49708 | DAVE 2.0         |  |

| 49709 | DAVE 2.0 5-User    |          |
|-------|--------------------|----------|
| 49710 | DAVE 2.0 10-User   |          |
| 49711 | DAVE 2.0 25-User   |          |
|       | Xaos               |          |
| 40314 | Total Xaos Bundle  | \$169.95 |
| 37495 | Теттагго 2.0       |          |
| 35942 | TypeCaster 1.15    |          |
|       | Paint Alchemy 2.0  |          |
|       | Xerox              |          |
| 51427 | TextBridge Pro 8.0 | \$49.95  |
|       |                    |          |

#### UPGRADES Nowar Tachnology

|       | Newer Technology                                    |       |
|-------|-----------------------------------------------------|-------|
| 54335 | NUpowr 1400 G3 216MHz/512K                          | \$699 |
| 54339 | NUpowr 2400 G3 240MHz/512K                          |       |
| 54340 | NUpowr 1400 G3 250MHz/1MB                           |       |
|       | UMAX J700, 5900                                     |       |
| 52512 | MAXpowr G3 Series 220MHz/110/512K                   |       |
| 45169 | MAXpowr G3 Series 250MHz/125/512K                   |       |
| 51894 | MAXpowr G3 Series 266MHz/266/1MB                    |       |
| 54555 | MAXpowr G3 Series 300MHz/300/512K<br>Power Mac 6100 | 1299  |
| 51096 | MAXpowr G3 210MHz/512K                              |       |
| 51097 | MAXpowr G3 240MHz/1MB<br>Power Mac 7100, 8100       |       |
| 51098 | MAXpowr G3 210MHz/512K                              |       |
| 51099 | MAXpowr G3 240MHz/1MB                               |       |
|       | Power Computing PowerBase                           |       |

# Think different.

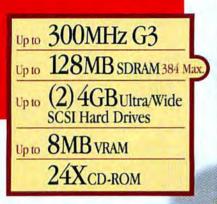

# Powerhouse **Publishing!**

With features like 128MB of SDRAM. two 4GB 7200RPM Ultra/Wide SCSI drives and a 128-bit 2D/3D graphics PCI card with 8MB of EDO VRAM, G3s can do everything in record time! You can even run two monitors at once! This latest addition to the G3 line also includes a 10/100 BaseT Fast Ethernet card to keep your network humming along as fast as your Mac.

Processor/

Speed

G3/233MHz

G3/266MHz

G3/266MHz

G3/300MHz

G3/300MHz

RAM

Std/Max

32/384

32/384

128/384

64/384

128/384

699

699

\$1299

1549

499

Hard

Drive

4.0GB

6.0GB

4.0GB

4.0GB

(2)4.0GB

HD

Туре

IDE

IDE

U/W SCSI

U/W SCS

U/W SCSI

ATI Technology

44886 Nexus GA - 8MB, PCI.

36615 XCLAIM TV Tuner ...

49733 XCLAIM VR, 4MB w/ Director 5.0 ..

MC

Item#

51630

48160

51394

54812

54074

Power Mac

G3 Model

G3/233 Minitower

G3/266 Minitower

G3/266 Minitower

G3/300 Minitower

G3/300 Minitower

UMAX (500, (600

**Orange Micro** 

52517 MAXpowr G3 Series 220MHz/110/512K.

52515 MAXpowr G3 Series 220MHz/110/512K

54065 Orange PC 550 P200 MMX/32MB

54072 Orange PC 550 P233 MMX/32MB

54073 Orange PC 550 P233 MMX/64MB

58061 Orange PC 626 PR200 MMX/16MB

56170 Back-UPS Pro 650 PNP (410-watt) ...

21929 Back-UPS Pro 1000.

56166 Back-UPS Pro 280

9685 SurgeArrest Pro 7. Belkin

52151 SurgeMaster w/Tel. 52147 SurgeMaster II Premiere ..

52148 SurgeMaster II Premiere w/Tel. 52145 SurgeMaster II Gold.

53628 ReSource UPS

TrippLite

20858 BC Pro 675.

UPS

"The latest Power Macintosh G3 Workstation takes advantage of Motorola Corp.'s 300MHz 750 Power PC chip to deliver better graphics performance than a desktop system based on Intel Corp.'s new 400MHz Pentium II processor."

VRAM

Std/Max

2MB/6MB

2MB/6MB

8MB/8MB

6MB/6MB

8MB/8MB

VIDEO CARDS

-PC Week April 1998

Backside

Cache/MHz

512K/117

512K/133

512K/133

1MB/150

1MB/150

Expansion Slots

3PCI/1 bay

3PCI/1 bay

3PCI/1 bay

3PCI/1 bay

3PCI /1 bay

\$489

239.95

89.95

47782

52334

52336

52389

Int.

Zip

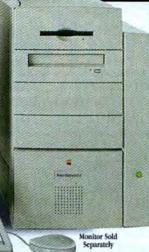

Starts At

Lease for as low as \$66.77/mo.

Think Fast Work Fast!

UPTOTWICE as fast as Pentium II!"

9.01

Authorized

alog Re

\$529

279.95

219.95

\$179.95

239.95

Byte mark testing

Price

S1999

2499

3499 3359

4599

Rower Macanicals G3(266)

Power Macintosti G3/233 7.88

Compag 4860 PII/333 4.64

Compag 5100 PII/300 4,26

Includes OSB, 24X CD, Stereo Sound, PLUS...

56K Int. Modem

24bit Video In/Out

**Dual Monitor Support** 

**Dual Monitor Support** 

Ultimate Rez - 8MB, PCI, VRAM

Mac Rocket - 4MB, PCI, SGRAM

Newer Technology

Pro Rez - 8MB, PCI, SGRAM,

Millennium II - 4MB, PCI

IX Micro

Matrox

53416 Millennium II - 8MB, PCI.

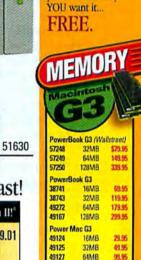

128MB

49130

199.95

Customize Your Mac

We will configure

your Mac the way

OUR POLICY + VISA, MASTER CARD, AMERICAN EXPRESS and NOVUS cards. Ho surcharge Most products are covered by manufacturer's werranty against defects for at least 00 days from the invoice date. • All returns require an RMA. Whi are net cosponsible or typographical errors. Pricing and promotions are subject to change without notice. Continental U.S.: Shipping Charges SS 55 per order up to 3 pounds. On orders over 3 pounds, shloping is 55.95 plus an additional \$1.25 per pound or fraction thereof. Please pound or traction instead. Projets cell for weight shipping chargo information. Itams of expansive aize and/or weight may require additional days to deliver via a freight carrier. Please check with your sales rep for more details. Barring events beyond our control all credit card orders phoned in weekdays by 2.45 s.m. ET will ship reekdays by 2.45 art. ET will kilo. Airtorne Express for delivery the next business day, Saturday deliv-ory aveilable for more areas upper request at no additional charge. Delar all day Saturday thu noon Sunday for Monday polivary. Some areas require an extra day belivery APO/FPO, International orders and New York Constructions of new and New York Marks, Cassada, Puerto Rice & U.S. Virgin Islande: Shappicp may require editional time and of harges. All other seeas: Call 603-445-4444 or FAX: 603-448-7791

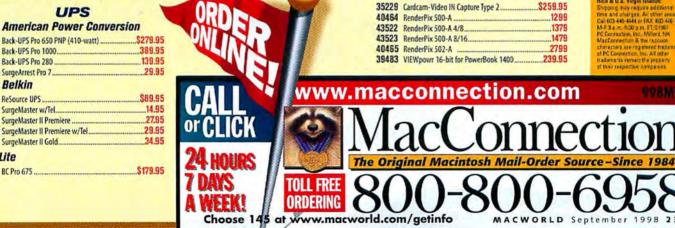

#### **NEW VERSION!**

Mini

Windows/Macintosh The Easiest, Most Cost-Effective Way to Design

For more than a decade, professionals seeking an out-of-box CAD solution have selected the awardwinning MiniCAD. This stand-alone program lets you create everything from precise working drawings to sophisticated client presentations

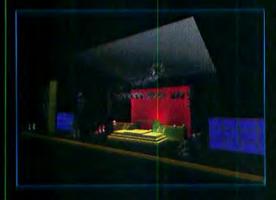

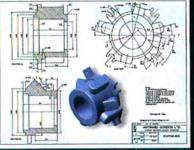

to extensive materials lists and cost estimates. As always, MiniCAD 7 offers the same core features that have made it the program of choice for design professionals in more than 80 countries—multidecimal accuracy for precise drafting, a builtin database/ spreadsheet to track costs

and materials, extensive library of industryspecific symbols, cross-

specific symbols, crossplatform compatibility (Mac and Windows), and a macro programming language for automating complex and routine tasks. Now this total CAD solution speeds your design process with these new features:

- True 3D Boolean Solid Modeling
- DWG and DXF Import/Export
   Dual-Unit
- Dimensioning
- Auto Wall Framing
- QuickDraw 3D Rendering
- Associative Hatching
- Automatic Wall Joining
- Next-Generation SmartCursor

- Precise Sun
   Positioning
- Expression Evaluation Inside Textboxes
- Automated Databases/ Spreadsheets
- Multi-Decimal
   Dimensioning
- Rotatable Grid and Customizable Coordinate System
- Plus Dozens of Performance and Interface Enhancements

To learn more about MiniCAD's extensive feature set and why the program has been called "the easiest, most cost-effective way to design," call 1-888-MINICAD or visit our Web site: www.diehlgraphsoft.com

MiniCAD 7, which retails for a suggested price of \$795, comes with 18 months of FREE Tech Support and a 30-Day Money-Back Guarantee!

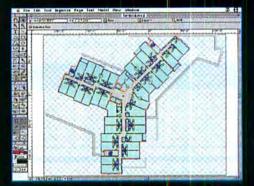

MiniCAD 7—The only thing small is the price.

Choose 46 at www.macworld.com/Getinfo

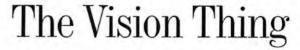

by Andrew Gore

#### Six Slots of Separation

#### WHAT'S KEEPING APPLE FROM ITS MOST AVID USERS? THREE LITTLE SLOTS.

IX DEGREES OF SEPAration is a popular phrase based on the theory that everyone on Earth is connected to everyone else by no more than five people. For example, Bob is friends with Barry, who does taxes for Jeff, who plays golf with Anita, who works with Mark, Carol's son. And I know Carol. Therefore, even though Bob and I don't know each other, we are connected by only five other people.

The Six Degrees theory was devised to show that the world is a much smaller place than any of us realizes. In fact, all it might take to bring any two people together is one really good party. (And at that party, you could show off your knowledge of movie trivia by playing Six Degrees of Kevin Bacon... but I digress.)

That's why I wish someone would throw a really good party and invite both Apple's decision makers and its customers. It's time we got these kids together, if for no other reason than Apple might discover just how cut off it is from the needs of the Macintosh power user. Let's call this the Six Slots of Separation theory—six PCI slots, which the Mac's most avid users desperately need and the Power Mac G3 lacks.

#### Gee . . . Three?

RITTER

NIIO

While the iMac and PowerBook G3 both represent great strides for customer categories long neglected by Apple—consumers and mobile professionals—they do little to help the customers who've been most faithful to the Mac during its darkest days. I'm talking about Macintosh power users, the professionals and enthusiasts who must squeeze every last bit of potential out of their desktop Macs. And the current maximum number of slots on a Power Mac G3—three—is simply not enough to support the expansion needs of these users.

To illustrate just how quickly Mac power users hit the ceiling in current G3 desktop systems, let's play a little game of Six Slots of Separation: You've just bought a Power Mac G3, and you want to add on a few capabilities. So, naturally, you turn to add-on PCI cards. First you get a highperformance video card, to drive that 21inch color monitor in 24-bit color at maximum resolution. And because you need the fastest hard drive subsystem possible for your G3 Mac, you get a RAID card. And because you want to send those big files you're rendering on that big screen and storing on those fast drives as fast as possible, you get a 100BaseT Ethernet card.

Next you want to get on the Internet, and fast, so you want to add an ISDN card. But not so fast, buddy! You've run

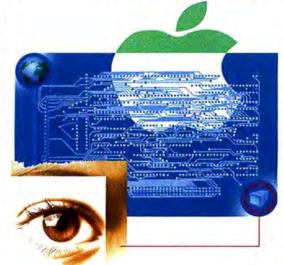

out of slots. Not only does ISDN fall by the wayside but you can also forget about a high-end audio card. Or a digital-video card. Or a 3Dfx game-accelerator card. Or an MPEG card for DVD playback. Or a FireWire card. You get the picture.

#### No Room at the Inn

In hindsight, few people could question the wisdom of the decision to shut down Mac OS licensing last year. Apple's recovery over the last 12 months has largely been because Apple has consolidated the Mac platform and is now moving it forward again, both technologically and in terms of Apple's bottom line.

But when licensing ended, Apple made a promise to Macintosh customers —that while the end of licensing was critical to Apple's survival, the Macintosh installed base would not be asked to sacrifice all the benefits the cloners provided just so that Apple could live on. To Apple's credit, it has mostly lived up to that bargain, giving Mac customers better, less expensive products than even those available in the heyday of Mac cloning. Except in one critical area—the six-PCI-slot Mac.

Right now, the only way to get six slots in a G3 Mac is to stick a G3-proces-

sor upgrade card in an older, six-slot Power Mac or clone. While this solution might be OK for now, in the long run users won't be willing to continue recycling old machines just to get expansion slots especially if Mac OS X will run only on new G3 systems, which Apple has said is a possibility. They'll want a new Mac, and making due with three slots or buying an add-on external expansion chassis is not going to be enough.

All Apple has to do to reconnect with these users is deliver a box with more than three slots. It makes sense—after all,

users want it and are willing to pay for it. By delivering such a machine, Apple will make them happy while making a nice profit on those high-margin, high-end systems.

But if Apple doesn't address this pressing need, and soon, the company may find that its customers are no longer content to play games. Then the separation between Apple and the Mac's power users may just become permanent. **m** 

If you mail visionthing@macworld.com, you'll join the lucky few who are only one degree of separation removed from Andrew Gore. Some people think that Norton Utilities for Macintosh is the most advanced troubleshooting utility in the world.

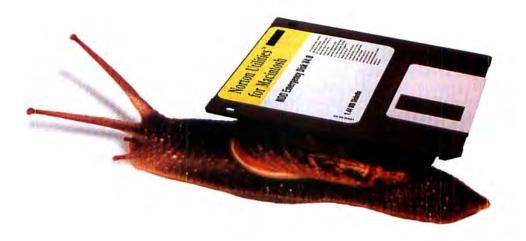

### Not quite.

TechTool Pro 2 checks more aspects of your Macintosh than any other utility available. Besides repairing and recovering damaged drives (including those with the new HFS+ format), you can also test all those other critical parts of your system that our famous competitor ignores like RAM, CPU, floppy drives, scanners, modems, internet connections, CD-ROM drives and much, much more.

However, just because TechTool Pro is the most advanced Macintosh troubleshooting utility available doesn't mean that it's difficult to use. In fact, we've added an easy-touse interface that makes checking and fixing your Macintosh a snap. For the advanced user, our expert mode allows you to control and configure TechTool Pro in almost any way you wish.

TechTool Pro 2: Because you've got better things to do with your time than waste it on a broken computer.

MicroMat Inc. 800-829-6227 707-837-8012 FAX: 707-837-0209 info@micromat.com www.micromat.com

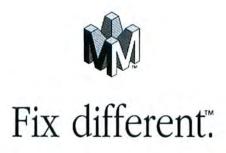

@1998 MicroMat Computer System, Inc. All rights reserved. TechTool is a registered trademark and Fix Different is a trademark of MicroMat Computer Systems, Inc. Norton is a trademark of Symanzec, Inc.

SEPTEMBER 1998

# News

industry

# Jobs Touts Apple Comeback in Expo Keynote

APPLE CEO EXPECTS IMAC SALES TO BOOST MARKET GROWTH by Stephen Beale

pple is back on its feet and ready to ride the iMac to a bigger share of the computer market. That was the message delivered by Apple CEO Steve Jobs as he made a surprise live appearance July 8 during the keynote session at Macworld Expo New York.

While there were no dramatic announcements to equal last year's Microsoft deal, Jobs still had plenty of good news for Mac lovalists. Citing developers' renewed interest in the Mac, he noted that since the iMac's May 6 introduction, vendors have announced 177 Mac applications (see "Developers Bullish on Apple," in this section). These include many computer games, as well as Universal Serial Bus peripherals (see "Vendors Line Up with USB Peripherals," in this section) whose development was prompted by Apple's switch to USB for the iMac.

Hot Sellers Apple expects massive shipments of iMacs to bolster its position in the education market and also, Jobs hopes, to drive consumer pur-

DAVID PETERS

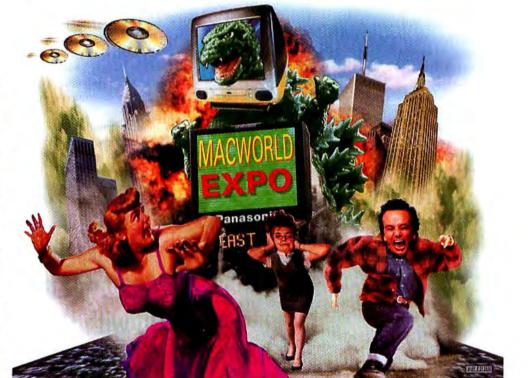

chases. Although an estimated 10 million consumers currently use Macs, many of these machines are older models ripe for upgrading.

The company's new G3 PowerBooks appear to be hot sellers; so much so that Apple is struggling to fill orders. This —along with Jobs's expectation of a third consecutive quarterly profit, to be reported July 15—is likely to cause more smiles on Wall Street.

Jobs also revealed some additional product plans:

• When the iMac ships August 15, it will include a 56-Kbps modem, not the 33.6-Kbps version originally planned—a clear response to earlier objections of Mac pundits to the initial choice.

• For the PowerBook G3, Apple will offer a DVD-ROM drive, whose software features parental controls and an onscreen remote. For his demo, Jobs played a brief scene from *The Wizard of Oz*, saying that this is "the coolest way to watch movies on airplanes."

• Apple plans to ship Mac OS X Server—essentially the Rhapsody OS—later this year. Beta versions of Mac OS X will be available in early 1999, with the official release of the *continues* 

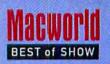

### BEST PRODUCTS

MACWORLD EXPO NEW YORK 1998

ONCE AGAIN, MACWORLD'S editors have selected the hottest new products introduced at Macworld Expo. To be eligible, the product had to make its public debut at Macworld Expo New York. We also had to see the product in action, although software evaluations were often based on beta versions.

#### IMAC

Apple (408/996-1010, www apple.com) announced its sleek new consumer Mac several months ago but saved the official rollout for Macworld Expo. Few products at any Expo have generated as much excitement.

#### RAM DOUBLER 8

This \$45 memory-management utility from Connectix (415/571-5100, www.connectix.com) has a new interface, is faster, and is more flexible in allocating memory resources. Plus it's optimized to run Microsoft Office 98.

#### CONFLICT CATCHER 8

Upgraded to support Mac OS 8.1, Casady & Greene's (408/ 484-9228, www.casadyg.com) popular \$100 system utility adds improved file display and backtracking during conflict tests. It also simplifies system updates by letting you merge a newly installed "clean" System Folder with an existing System Folder.

#### QX-TOOLS 4

This \$150 package of handy QuarkXTensions from Extensis (503/274-2020, www.extensis .com) adds several enhancements to QuarkXPress, including object styles and the ability to import Microsoft Word tables, Microsoft Excel charts, and PDF files.

#### FONT RESERVE 2.0

The latest version of the DiamondSoft (415/381-3303, www .fontreserve.com) font-management utility offers faster performance than its predecessor and supports AppleScript for workflow automation. The \$100 package also lets you print type specimens sorted by type foundry and other criteria.

#### WEBPAINTER 3

This upgrade from Totally Hip Software (604/685-6525, www .totallyhip.com) offers a full set of painting and Web animation features for just \$99.

#### MACLINK PLUS 10

The \$99 file-conversion utility from DataViz (203/268-0030,

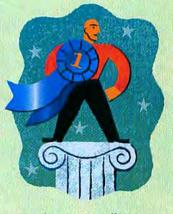

www.dataviz.com) offers a new stand-alone application that lets you preview the contents of a file before you convert it. The software also decodes e-mail attachments—including .zip files —and features translators for Microsoft Word 98 and Excel 98.

#### PALMPILOT SOFTWARE

Thanks to improved MacPac 2 software (based on Claris Organizer) from Palm Computing (650/237-6000, www.palmpilot .com), Mac users are no longer second-class citizens when using a Palm III or PalmPilot organizer.

#### IX3D ROAD ROCKET

This \$349 CardBus-based graphics accelerator from iXMicro (408/369-8282, www.ixmicro .com) lets a pint-size PowerBook drive a big-screen monitor. high-end operating system set for some time after midyear.

More Consumer Deals Ben Waldman, head of Microsoft's Mac development team, told attendees that Microsoft will offer a \$100 rebate to consumers who purchase an iMac along with Microsoft Office 98. He also demonstrated Microsoft Internet Explorer 4.01, which exhibits faster performance and a few new features. You can now link to frequently visited Web sites by entering the first few letters of the URL; if multiple Web sites match your entry, a popup menu lets you choose the correct one. Search-engine results are displayed in a separate screen, simplifying navigation among found files.

Also boosting Apple's consumer focus was Disney Online president Richard Wolpert's announcement of a Mac version of Disney Blast Online (www.disneyblast.com/ mac), a commercial Web site for children ages 3 to 12. After offering a free beta for an unspecified time, Disney will charge \$5.95 per month or \$39.95 per year.

#### systems Vendors Line

Up with USB Peripherals

IMAC SPURS MOVE TO HIGH-SPEED INTERFACE

#### by Macworld Staff

s Apple prepares to ship its much anticipated iMac, a host of vendors has announced plans to introduce products that support the iMac's Universal Serial Bus (USB) interface. Some of these products are USB peripherals, while others are PCI cards and external hubs that allow current Macs to use USB devices.

• ADS Technologies (562/ 926-1928, www.adstech.com) plans to ship three USB products: a \$49.95 PCI card adapter for desktop Macs, an \$89 adapter for PowerBooks, and an \$89 external hub that adds four USB ports to your Mac.

• Alps Electric (408/432-6000, www.alpsusa.com) is showing the Alps MD-1300 Photographic-Quality Color Printer, a USB device that produces 8-by-10-inch dyesublimation prints. Estimated street price is \$549.

• Creative Solutions (410/ 766-4079, www.creativesolutions-inc.com) has introduced a \$79 PCI card with two USB connectors.

• Iomega (801/778-1000, www.iomega.com) plans a USB version of the Zip drive, while Imation (888/466-3456, www.imation.com) has announced a USB version of its SuperDisk drive (see "Does the Floppy Have a Future?" in this section).

• Newer Technology (316/ 943-0222, www.newertech .com) plans to offer several USB products, including an adapter, two floppy drives one with two serial ports and one without—a PCI card that allows PCI Power Macs to use USB peripherals, and a hub with seven powered ports (see "Developers Are Bullish on Apple," in this section).

• Hewlett-Packard (619/ 487-4100, www.hp.com) has announced a \$69 USB kit that lets you use its DeskJet 670 and 690 ink-jet printers with the iMac.

• Kodak (716/724-4000, www.kodak.com) has introduced two USB digital cameras, the DC220 and DC260 (see "More Cameras for Your Mac," in this section), as well as a \$169 USB video camera, the DVC232. storage

# Does the Floppy Have a Future?

NEW FORMATS SEEK TO REPLACE 1.44MB DISKS

#### by Henry Bortman

re floppies dead? You might think so, judging from Apple's consumer-targeted iMac, which will ship sans floppy drive. Apple figures that multimedia files are growing too large to fit on a single 1.44MB disk, and backing up a 4GB hard drive onto low-capacity floppies can be an exercise in absurdity (you'd need just under 3,000 disks to complete the job). Reasonably priced alternatives, such as Iomega's Zip drive, better fit the needs of today's users. Furthermore, the argument goes, as more people become networked, either on LANs or over the Internet, they'll have less need for removable disks.

Alive and Kicking Nevertheless, analysts at Disk/ Trend, which monitors the storage industry, believe the floppy's future is assured for years to come. They note that word processing still accounts for 75 to 80 percent of the work done on personal computers—and that's not likely to change soon. For text documents, floppies work well as an exchange medium.

According to Disk/Trend's research, only 5 to 10 percent of the CPUs currently being sold ship with highcapacity removable-media drives. The analysis also notes that while about 9 million high-capacity disks were sold last year, customers purchased 95 million floppy disks.

Still, no one doubts that the 1.44MB 3.5-inch floppy eventually will be phased out. But what will replace it? Three technologies are vying for the honor: Iomega's (801/ 778-1000, www.iomega.com) Zip, Imation's (888/466-3456, www.imation.com) LS-120, and Sony's (800/222-7669, www.sony.com) HiFD. All three drives sell (or are expected to sell) in the \$100to-\$250 range. Their accompanying disks can be had for (or are expected to be available for) about 10 cents per megabyte. Each has unique advantages and disadvantages.

Get Zipped To hear Iomega tell it, the contest is already over, and Zip has won. With 13 million Zip drives sold, and every major PC vendor (including Apple) offering an internal Zip drive as an option, Iomega has a credible case. Zip can also lay claim to

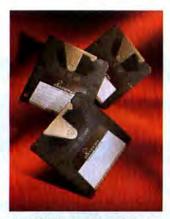

SuperDisk is one of three technologies vying to replace the floppy.

being the accepted medium of exchange at service bureaus. An informal poll of a half dozen prepress houses in the San Francisco area yielded consistent responses: 80 to 90 percent of all jobs come in on Zip cartridges, regardless of whether the customers are Mac or PC users.

Zip's major drawback: it's not backward-compatible with existing floppy disks, so you're likely to need both a Zip and a floppy drive to handle all your removablestorage needs. And no matter how inexpensive Zips become, two drives cost more than one.

SuperDisk Designed jointly by Imation, Compaq, Panasonic, and O.R. Technology, LS-120 drives (also known as SuperDisk drives) have a major advantage over Zips: they can read and write to standard floppy disks as well as SuperDisk diskettes.

However, this advantage has yet to be turned into a solid win for the LS-120. The drives-slower and more expensive than Zip drivesare offered as an option by only a handful of PC vendors. No U.S. vendor has yet taken the leap of offering SuperDisk as standard desktop equipment in place of a floppydisk drive. For Macintosh users, the picture is even weaker. Only one company, Winstation Systems (509/ 765-7759, www.winstation .com), offers a Mac-compatible SCSI version of the drive. However, Imation and Panasonic are working on a Universal Serial Bus version of the SuperDisk drive that should be available when the iMac ships in August.

Sony's Dark Horse The dark horse in this race is HiFD. Designed by Sony, with help from Fujifilm on the media, HiFD drives will support existing 1.44MB floppies and 200MB HiFD disks. Sony claims the new drive will offer a sustained transfer rate of 3.6MB per second, more than seven times the speed of an LS-120.

Originally slated to appear this spring, HiFD now is not expected to be available until the end of 1998. However, the first crop of HiFD drives will be available only with a parallel-port or ATAPI interface for PCs. Sony won't say when a SCSI model will come to market.

Which drive will win out? Zip has a commanding lead. but its lack of backward compatibility could undermine its advantage. In the Mac market, removable-storage standards are often set by local service bureaus, but ultimately PC vendors will be the ones who determine the new storage standard for the industry. With HiFD not yet available, and with some serious pricejockeying certain to occur once it is, this is one race whose outcome is simply too early to call.

industry

# Developers Are Bullish on Apple

OS X, G3, IMAC GIVE VENDORS NEW HOPE

#### by Cathy Abes

fter some lean times, developers are finally voicing optimism about the Mac platform. Pointing to such promising trends as the G3 processor, the consumer iMac, and Mac OS X, many see the Mac figuring prominently in their future product strategies.

Bryan Lamkin, vice president of Adobe Systems' graphics products division, says that Apple is "doing the right things to serve the needs of professional publishing and digital-content creators," Adobe's prime market. He applauds Apple's new OS strategy, which makes it easier for developers to migrate to the next-generation Mac OS X.

Also bullish on Apple is MetaCreations' Frank Casano-

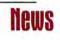

va, vice president of product management and design. A nine-year Apple veteran, Casanova thinks the company is more focused now than it ever was during his tenure and is "doing better than it has in the last five years."

Developer Focus Many vendors sense Apple's renewed interest in developers' concerns. Norm Meyrowitz, president of Macromedia Products, previously saw Apple as focused inward, competing with itself, whereas now the focus is where it should be-on developers and customers. Macromedia president and CEO Rob Burgess recalls that when Apple CEO Steve Jobs recently visited Macromedia headquarters to meet with executives, the staff gave him a standing ovation. Jobs joked that perhaps it had been a while since they'd last seen an Apple executive.

iMac Spurs Product Plans Roger Kasten, Newer Technology's chief technical officer, is enthusiastic about Mac OS X as well as Mac OS 8.7, both due in 1999. The latter, he says, will include most of the functionality of Mac OS X, but unlike Mac OS X, it will run on older Macs.

Kasten also believes the iMac will make Apple "the driving force in the USB market." Newer plans to offer a Universal Serial Bus converter supporting serial-port printers and modems, a USB floppy drive with two serial ports, and a USB hub with seven powered ports.

Heartened by Apple's revitalized consumer strategy, Terry Kunysz, president of Casady & Greene, says his company is "getting back in the game market" and is planning to launch several new products early next year. He says he is looking at other potential products the company "wouldn't have even considered six months ago."

### graphics Graphics Products Refocused

VENDORS SHIFT TOWARD WEB-SAVVY SOFTWARE

#### by Cathy Abes

s they gaze upon an increasingly competitive landscape, Adobe Systems (408/536-6000, www.adobe .com), Macromedia (415/252-2000, www.macromedia.com), and MetaCreations (805/566-6200, www.metacreations .com)—the three largest vendors of graphics software for the Mac—are redefining their product lines to match the needs of a changing, and more demanding, audience.

A Stronger Lineup For MetaCreations, this means

consolidating a wide range of products that originated in various pre-merger companies. Frank Casanova, vice president of product management and design, says the company will focus on fewer but bigger products rather than a slew of smaller ones. However, the company plans to develop new product lines even as major brands, such as the Painter family, continue to evolve. Casanova says that MetaCreations is also repurposing some products, such as KPT Show, which is evolving from a slide-show program for consumers into a business presentation tool.

Also moving ahead is the company's 3-D line. Poser 3, the latest version of the company's 3-D figure-animation tool, provides a customizable interface with improved light, camera, and movement controls. The \$199 package also lets you import motion-capture data, and it offers realtime 3-D previews.

"Web-Centric" Strategy Macromedia's strategy, according to president and CEO Rob Burgess, is to transform itself into a "Webcentric" company whose business will become about 80 percent Web-related within the next few years.

Director 6.5, a recent update to the company's multimedia-authoring program, adds new Web-related features, such as the ability to export Java applets and to prepare movies for Java playback (see Reviews, in this issue). The update also includes Aftershock 2 (to prepare Director files for playback via browsers) and supports Macromedia Flash. Burgess estimates that about 30 percent of Director users are producing Web content, a number he expects to grow rapidly.

Macromedia is also shipping Flash 3, a new version of its Web animation tool that adds vector and bitmap transparency, sprite animation, and shape morphing. This summer, the Flash player will be built into Netscape Navigator, so Web surfers won't have

#### More Cameras for Your Mac

A MONTH PASSING BY WITHOUT A DIGITALcamera announcement—that would certainly be news! Instead, Sony (800/222-7669, www .sony.com), Kodak (800/235-6325, www .kodak.com), Toshiba (800/550-8674, www.toshiba.com), and Agfa (508/658-5600, www.agfa.com) have all joined the ranks of vendors with new cameras.

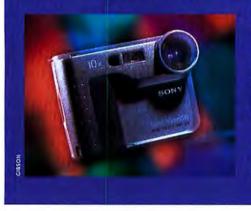

Sony's \$599 MVC-FD51 and \$799 MVC-FD71 (pictured) both store images on a floppy disk. Thanks to extra memory in the cameras, you can even use the internal drive to make disk copies. Both cameras offer 640-by-480 resolution; the MVC-FD71 also features a 10× optical zoom. Kodak's latest, the DC220 and DC260, feature Universal Serial Bus interfaces for easy connection to the iMac. The \$1,100 DC220 features a 2× optical zoom and 1,152-by-864-pixel resolution; the \$1,300 DC260 offers a 3× zoom and 1,536-by-1,024 resolution. Agfa's \$900 ePhoto 1680 features a 3× optical zoom and 1,280-by-960-pixel resolution. Toshiba's \$700 PDR-M1 offers 1,280-by-1,024-pixel resolution and a 2× optical zoom.

Meanwhile, Olympus (516/844-5000, www.olympus.com) has dropped the price of its popular D600L camera from \$1,300 to \$1,000.—MACWORLD STAFF "How I fit several Baby Grands, an enormous mass of aural chop suey, and the entire London Zoo into a **4 INCH SQUARE.**"

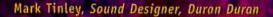

Sound Designer

iomega

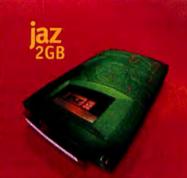

High-speed performance leader Backward compatible with Jaz' 168 disks The choice of industry professionals

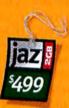

New lower drive price. 2GB cartridges as low as \$99.95\*

Mark Tinley has heard it all. And recorded it. As the sound designer for Duran Duran, he's constantly searching for, creating, and recording interesting, often bizarre sounds for the band. From shrieking peacocks to a mishmash of electronic ambient noise, Mark safely stores it all on new 2GB Jaz disks. His incredibly portable Jaz drive gives him the ability to transport, edit, mix, and share even the largest sound files from wherever he may be. Because when you deal with sounds as big as all outdoors, you need space, big space. And that's exactly what he gets with his Jaz 2GB, The Super-Fast, Extremely Vast Professional Storage Drive." Get your Jaz 2GB drive through your local reseller and visit our Web site at: www.iomega.com

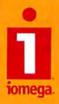

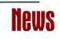

to download a plug-in to view Flash graphics. Flash Generator, a server-based tool that generates multimedia objects on the fly, allowing constant updating of Web images, will ship this fall. Macromedia also has high hopes for Fire-Works, its new software for producing Web graphics.

As Macromedia turns its attention to the Web, the company is phasing out weaker products, such as xRes and Extreme 3D, and has sold the digital-video technology in its never-released Final Cut software to Apple. Macromedia has also discontinued Free-Hand Studio and is now selling FreeHand 8 separately.

Stays Adobe Focused Meanwhile, Adobe continues to strengthen its software arsenal with new versions of Photoshop and Premiere; the latter received a complete overhaul to make it competitive with professional-level systems. Recognizing the growing dominance of the Web, Adobe has also introduced ImageReady, a competitor to Macromedia's Fire-Works, and is promoting its PGML format as a Web standard for vector graphics (see "XML Drives Web Graphics Proposal," News, July 1998).

Printing A Flurry of Laser Printers MONOCHROME AND COLOR MODELS BOOST

QUALITY AND SPEED

#### by Macworld Staff

here may be a dearth of ink-jet printers for the Mac right now (see "Apple Shifts Imaging Strategy," News, August 1998), but laser printers are a different story. In recent months, a host of vendors have unveiled monochrome or color laser printers that work with your Mac—although you may need extra hardware to make the connection.

In Black and White NEC's (408/433-1200, www.nec.com) monochrome SuperScript 870 (pictured), the successor to the popular SuperScript 860, features 600-dpi resolution, 8-pages-per-minute print speed, and an improved paper-handling mechanism, all for \$349. However, Mac users will need to add a \$249 Ethernet kit. The printer uses Adobe's PrintGear technology but can be upgraded to support Adobe PostScript 3.

If you need the extra speed of a network printer, the \$1,400, 600-dpi FS-3700+ from Kyocera (800/ 232-6797, www.kyocera.com) blazes along at 18 ppm.

Equipped with a Post-Script Level 2 interpreter, it uses Kyocera's Ecosys technology to reduce reliance on consumables; the company claims a consumables cost of less than a halfcent per page.

Living Color For users with more colorful NE printing needs, the new 600-dpi Color Page-Works EX from Minolta (201/ 512-5800, www.minolta.com) features 3-ppm print speed (12 ppm in color) and supports PostScript 3. The printer sells for roughly \$4,000; Mac users will also need to purchase an Ethernet option.

Tally (425/251-5524, www .tally.com) has unveiled two network color laser printers, the \$3,695 T8104 and \$5,299 SpectraStar CL 4/16. The T8104, aimed at general business applications, features 600-dpi resolution and prints 8 color pages per minute. The CL 4/16, aimed at graphics professionals, offers 2,400-by-600-dpi resolution, manual duplexing, and support for booklet printing and electronic collation. It ships with 80MB of RAM versus 24MB for the T8104. Both printers support PostScript Level 2.

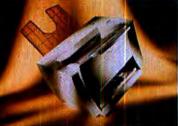

NEC's SuperScript 870 laser printer offers 600-dpi resolution.

If speed is a priority, consider the \$6,000 Optra Color 1200 from Lexmark (606/232-2000. www.lexmark.com), which uses a new printing mechanism to produce 12 color pages per minute. The 600-dpi printer handles media up to 11.7 by 17.0 inches and supports PostScript Level 2. Lexmark's \$3,000 Optra SC 1275, also new, offers 600-dpi resolution and 3-ppm color output. Both printers require an additional \$99 network adapter to work with the Mac.

#### CompUSA to Get Computer City Outlets

MAC USERS COULD EVENTUALLY HAVE new places to buy hardware and software thanks to CompUSA's recent announcement that it will acquire Computer City, the 100-store retail chain currently owned by Tandy. CompUSA, presently the only national computer dealer that sells Mac products, operates Apple stores within each of its 160 outlets.

Safe Assumption? Although the company has not announced specific plans for converting the Computer City locations, "the assumption would be" that most will become CompUSA outlets with their own Apple stores, says Carol Elfstrom, CompUSA's director of corporate communications.

CompUSA disclosed the \$275 million acquisition June 22 and said it expected the deal to be completed within 90 days.

Apple and CompUSA announced the Apple "stores within stores" in November 1997. Three months later, Apple anointed CompUSA its primary national retailer and said it would phase out sales in other major chains, including Computer City.

Dealer Crackdown The CompUSA deal comes at a time when Apple is getting tough with its other dealers.

In May, Apple canceled contracts with nearly one-third of its U.S. dealer network, citing those "who do not offer value-added solutions and who are not advocates of Apple products." The company has also launched a crackdown on gray marketers—unauthorized Mac resellers who often sell the machines at discount. Apple has identified 24 suspected gray marketers and has threatened to cancel the contracts of any authorized dealers who sell Macs to the targeted outlets.—MACWORLD STAFF Imagine

impressing your audience with big screen multimedia presentations

effortless hi-res editing in Photoshop® with no waiting

the fun of playing the coolest, most realistic 3D games working with fully textured 3D models in real time

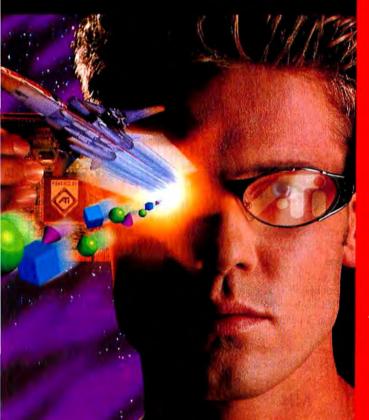

You can

with an ATI graphics accelerator.

# Improve your graphics instantly with ATI.

You'll be blown away when you see how adding a graphics accelerator dramatically upgrades the graphics on your Mac. Just plug in any one of our accelerator boards powered by ATI 3D RAGE PRO graphics, and you'll instantly see more colours, higher resolutions and faster, smoother 2D & 3D graphics than you could imagine. Choose the ATI graphics accelerator that suits you best.

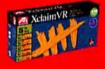

ATI XCLAIM VR is the only 5-in-1 accelerator board that gives you 2D, 3D and video acceleration PLUS video capture, and video out for big screen presentations or arcade-style gaming.

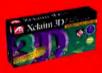

ATI XCLAIM 3D provides fast 2D and 3D performance, hi-res true colour graphics and full screen, full motion video. Perfect for design and content creation professionals who typically use resolutions up to 1152x870.

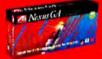

Developed with the professional designer in mind, **ATI NEXUS GA** is a 2D & 3D graphics accelerator featuring ultra-high res true colour and workstation-class 3D performance. Get Nexus GA to supercharge your graphics performance. Ideal for working in resolutions above 1152x870 up to 1920x1080.

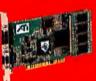

To find out more about how you can upgrade your graphics with ATI check out our website at www.atitech.com/macwo.

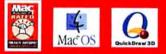

D. Constantials, 1998, AM Information III, AP, Diettic, MCARD, and AARD 1987 are treated with the implement in dimension and in the improvement of the impre-constant particle probability and an impretantion of high data constraints. In *View regretations: manufacture listensis*, and an imprediate data data data in programmy ingle probability and provide data. A statistical constraints and a statistic data in programmy ingle probability and provide data.

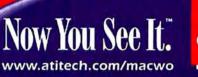

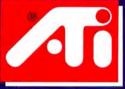

Choose 256 at www.macworld.com/getinfo

# TECHNOLOGY HAS YET TO INVENT A LOGO THAT CAN MAKE A PRINTER PRINT BETTER.

#### ELITE 12/600

600 x 600 dpi resolution 12 pages per minute 1 year Platinum Exchange Warranty Maximum Print Area 8.5" x 14" Letter, legal, A4, envelope 250 sheet Universal Tray PostScript® Level 2 compatible, PCL 5 80 PostScript fonts, 15 PCL fonts 8 MB RAM expandable to 64 MB EtherTalk, TCP/IP Ethernet® (10 BaseT) Bi-directional Parallel, Local Talk®, RS422

| 2nd Paper Feeder*             | Add \$299 |  |
|-------------------------------|-----------|--|
| (Includes 500 sheet Universal | Tray)     |  |
| Extra 8 MB Memory             | Add \$49  |  |

| Platinum Exchange Warranty Program |           |  |  |  |
|------------------------------------|-----------|--|--|--|
| Additional Year                    | Add \$ 99 |  |  |  |
| <b>Two Additional Years</b>        | Add \$150 |  |  |  |
| Three Additional Years             | Add \$213 |  |  |  |

#### \$999 Business Lease \$35 Month/36 month lease

#### ELITE 1212

1200 x 1200 dpi resolution 12 pages per minute 1 year Platinum Exchange Warranty Maximum Print Area 8.5" x 14" Letter, legal, A4, envelope 250 sheet Universal Tray PostScript® Level 2 compatible, PCL 5 80 PostScript fonts, 15 PCL fonts 16 MB RAM expandable to 64 MB EtherTalk, TCP/IP Ethernet® (10 BaseT, 10 Base2), Netware® Bi-directional Parallel, Local Talk®, RS422

| 2nd Paper Feeder*<br>(Includes 500 sheet Universal | Add S | \$ 299 |
|----------------------------------------------------|-------|--------|
| (Includes 500 sheet Universal                      | Tray) |        |
| Extra 8 MB Memory                                  | Add   | \$49   |

| Platinum Exchange Warranty Program: |            |
|-------------------------------------|------------|
| Additional Year                     | Add \$ 129 |
| Two Additional Years                | Add \$ 194 |
| Three Additional Years              | Add \$ 275 |

\$ 1299 Business Lease \$45 Month/36 month lease

#### ELITE XL 608 LC

600 x 600 dpi resolution 8 pages per minute 1 year Platinum Exchange Warranty Maximum Print Area 11" x 17" Ledger, letter, legal, A3, A4, envelope 250 sheet Universal Tray PostScript® Level 2 compatible, PCL 5 80 PostScript fonts, 15 PCL fonts 8 MB RAM expandable to 64 MB EtherTalk, TCP/IP Ethernet (10 BaseT, 10 Base2) Parallel, Local Talk®, RS422

2nd Paper Feeder\* (Includes 250 sheet Universal Tray) (Includes 500 sheet Universal Tray) Extra 8 MB Memory Add \$49

#### Platinum Exchange Warranty Program:

| Additional Year             | Add \$ 159 |
|-----------------------------|------------|
| <b>Two Additional Years</b> | Add \$ 239 |
| Three Additional Years      | Add \$ 339 |

\$ 1599 Business Lease \$56 Month/36 month lease

\*The Elite 12/600, Elite 1212, Elite XL 608 LC, and Elite XL 1208 support one additional paper feeder. The Elite XL 20/600 and Elite XL 20/800 support two additional paper feeders.

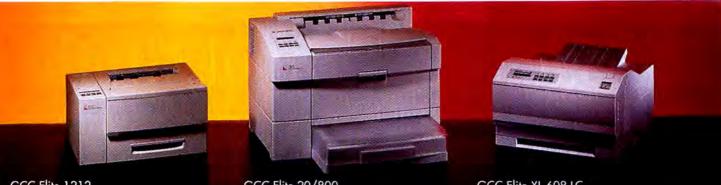

GCC Elite 1212

GCC Elite 20/800

GCC Elite XL 608 LC

A logo's contribution to the printing process is modest. It just sits there and congratulates itself. The question is, how much are you willing to pay for this service?

We're GCC Technologies, and our printers go head-to-head against some of the most famous names in the business. Which creates a buying opportunity for those who understand a basic principle of free enterprise: When you aren't better known, you'd better be better at something else. Such as printing.

GCC printers turn out vivid halftones, poster-sized graphics, printshop-quality text, and perform various other noteworthy feats noted below.

But these aren't the only rewards for people willing to look beyond the nameplate. GCC printers are sold direct, eliminating many prosperous middlemen and lowering the cost.

We're also compassionate hand-holders. We offer free technical support, not just on business days, but Saturdays too--throughout the one-year warranty period. And if during that period you have a problem our support people can't solve, our Platinum Exchange Program guarantees you a replacement printer by the next business day. All GCC printers come with a thirty-day, money-back guarantee

as well. For complete details, call the 800 number below. And for the record, yes, our

printers come with logos too. It's just that you don't have to pay extra for them.

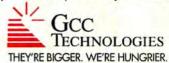

# To order call 1-800-422-7777, or visit our web site, www.gcctech.com

# ELITE XL 1208

1200 x 1200 dpi resolution 20 pages per minute 1 year Platinum Exchange Warranty Maximum Print Area 11.69" x 20" Ledger, letter, legal, A3, A4, envelope 500 sheet Universal Tray PostScript® Level 2 compatible, PCL 5 285 Post Script fonts, 15 PCL fonts 24 MB RAM expandable to 64 MB EtherTalk, TCP/IP Ethernet® (10 BaseT, 10 Base2), Netware® Parallel, Local Talk®, RS422

#### 2nd Paper Feeder\*

| (Includes 250 sheet Universal Tray)<br>(Includes 500 sheet Universal Tray) | Add \$319<br>Add \$419 |  |
|----------------------------------------------------------------------------|------------------------|--|
| Extra 8 MB Memory                                                          | Add \$49               |  |

| Platinum | Exchange | Warranty | P   | rogram: |
|----------|----------|----------|-----|---------|
|          |          |          | 204 | 110000  |

| Additional Year        | Add \$259 |
|------------------------|-----------|
| Two Additional Years   | Add \$388 |
| Three Additional Years | Add \$551 |
|                        |           |

# 52599 Business Lease \$91 Month/36 month lease

# ELITE XL 20/600

600 x 600 dpi resolution 20 pages per minute 1 year Platinum Exchange Warranty Maximum Print Area 12.75" x 35.25" Ledger, letter, legal, A3, A4, envelope 500 sheet Universal Tray PostScript<sup>®</sup> Level 2 compatible, PCL 5 285 PostScript fonts, 15 PCL fonts 16 MB RAM expandable to 64 MB EtherTalk, TCP/IP Ethernet® (10 BaseT, AAUI), Netware® Bi-directional Parallel, Local Talk®, RS422

| 2nd or 3rd Paper Feeder*<br>(Includes 500 sheet Universal Tray) | Add | \$ 299 |
|-----------------------------------------------------------------|-----|--------|
| Extra 8 MB Memory                                               | Add | \$49   |

| Platinum Exchange Warn | anty Program: |
|------------------------|---------------|
| Additional Year        | Add \$ 179    |
| Two Additional Years   | Add \$ 269    |
| Three Additional Years | Add \$ 381    |

Lease \$63 Month/36 month lease

# ELITE XL 20/800

800 x 800 dpi resolution 20 pages per minute 1 year Platinum Exchange Warranty Maximum Print Area 12.75" x 35.25" Ledger, letter, legal, A3, A4, envelope 500 sheet Universal Tray PostScript<sup>®</sup> Level 2 compatible, PCL 5 285 PostScript fonts, 15 PCL fonts 24 MB RAM expandable to 64 MB EtherTalk, TCP/IP Ethernet® (10 BaseT, AAUI), Netware® Bi-directional Parallel, Local Talk®, RS422

| 2nd or 3rd Paper Feeder*<br>(Includes 500 sheet Universal Tray) | Add | \$ 299 |
|-----------------------------------------------------------------|-----|--------|
| Extra 8 MB Memory                                               | Add | \$49   |

| Platinum Exchange Warre | anty Program: |
|-------------------------|---------------|
| Additional Year         | Add \$ 199    |
| Two Additional Years    | Add \$ 299    |
| Three Additional Years  | Add \$ 424    |

# S1999

Business Lease \$70 Month/36 month lease

GCC Technologies is a registered trademark of GCC Technologies, Inc. Else 12/200, Else 12/2, Else XL 608 LC, Else XL 1208, Else XL 20/600, and Else XL 20/800 are trademarks of GCC Technologies, Inc. All other trademarks or registered trademarks are trademarks of their respective companies.

# Back-to-School Guide

# Freddi Fish 3

#### FURTHER ADVENTURES WITH A FAVORITE FISH

Freddi Fish is back and ready for more underwater adventure in Freddi Fish 3: The Case of the Stolen Conch Shell (**###**<sup>1</sup>/<sub>2</sub>; \$29.99 list price), the third installment of the popular series from Humongous Entertainment (425/486-9258, www.humongous.com). This time, Freddi and his little green friend, Norman,

must locate a missing conch shell, which the towns-fish need to launch the Founders' Day Festival. Freddi's Uncle Brenny is the guardian of the shell and gets thrown in jail when it comes up missing. Your 3-to-8-yearold's job is to find the missing shell pieces and then rescue Uncle Brenny and start the festival. FF3 features the outstanding graphics and ease of use that have been the hallmarks of the series. Unfortunately, it also suffers from the same abbreviated playing time: you'll get little more than an hour of quality computer time with your youngster. For-

tunately, some sections let your child spend as long as she likes recording music or drawing underwater creatures. Our four-year-old liked it, and she thinks your child will, too.—PHILIP AND LAUREN DYER

# Jump Start Fifth Grade HEAD-START PACKAGE AIMS TOO HIGH

It sounds great on paper: a series of educational programs that help kids through the transitions between grades while providing a welcome diversion from the dog days of summer. Unfortunately, Jump Start Fifth Grade (**##**92; \$19.99 direct price), from Knowledge

Adventure (310/793-0600, www adventure.com), is more likely to frustrate your soon-to-be fifth-grader than fill him with anticipation for the upcoming school year. Playing the part of a kid detective, you try to save your city from the evil Dr. X, a villain set on blowing up all the factories and power plants. Clues hide all over the place, but they require solving math, science, history, geography, and language puzzles. Alas, many of these puzzles are simply too difficult for the intended age group, using inappropriately advanced vocabulary and concepts. The program's poor interface requires kids to remember unfamiliar words they discover in one area to fill in a puzzle that is two or three screens away. My son and some of his friends were unable to get through the program without constant adult help. The mediocre animation and soundtrack aren't likely to keep a kid's interest. In fact, Jump Start Adventures elicited a show-stopping assessment: "Boring."—TOM NEGRINO AND SEAN SMITH

# **Kid Pix Studio Deluxe**

ARTISTIC FUN FOR KIDS . . . AND PARENTS

This year's model of the long-running Kid Pix series, from Broderbund Software (415/382-4400, www .broderbund.com), won't disappoint your budding artist. Kid Pix Studio Deluxe (\$\$\$\$\$,\$29.99 company's estimated price) provides megabytes of clip media that make it easy and fun for kids 3 to 12 years old to start creating art. New features include a text-

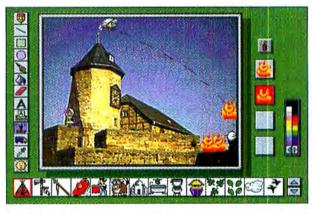

Kid Pix Studio Deluxe

to-speech capability that reads back text in English or Spanish; editable text in your artwork; and the ability to import and export your pictures in a variety of graphic formats. In addition to the main Kid Pix module, Moopies and the Stampimator animate clip art, stamps, and original drawing. Wacky TV adds special effects to video clips; Digital Puppets offer keyboard-controlled animated characters. A Slide Show feature lets your pint-size Picassos play back their dazzling creations with sound, transitions, and other special effects. And Kid Pix Studio Deluxe's appeal isn't limited to the young; Dad was politely requested more than once to go play on his own computer.—TOM NEGRINO AND SEAN SMITH

# **Slam Dunk Typing**

#### TYPING TUTOR SHOOTS AND SCORES

Voice-recognition software may make typing obsolete by the time your ten-year-old is ready to enter the workforce, but you never know. With that in mind, Slam Dunk Typing (###%; \$24.95 list price), from Creative Wonders (617/761-3000, www.creativewonders.com), spices up a dry topic by combining the educational value of a typing tutor with the fast-moving action of a basketball game. Using an entertaining yet instructional arcade-style interface, Slam Dunk features seven different drills and ten skill levels designed to teach keyboarding techniques, emphasizing speed and accuracy. The Horse drill is especially fun: you type words to bounce the ball off the cheerleaders, the sports reporter, the hot dog vendor, and other arena fixtures before it goes into the hoop. In Heads Up, you type words to destroy balls

dropping from the rafters. The graphics are oldfashioned, and some of the drills are too slow and tedious to be engaging, but overall Slam Dunk is a winner. And who knows, for your kids, showing off their typing skills may be a cool party trick in the next century.—MICHAEL GOWAN

# Success Builder: Math Library

FUN WITH NUMBERS

Grown-ups may not believe it, but a lot of kids think math is fun. Success Builder: Math Library (###%; \$39.95 company's estimated price), from The Learning Company (617/494-5700, www.learningco.com), includes six CDs (Math Review, Algebra 1, Geometry, Algebra 2, Trigonometry, and Calculus), giving you lots of math. The box says it's good for people 14 and up, but even some 10-year-olds will have fun with the Math Review CD. Each CD has 5 to 12 different chapters, each with up to 7 different topics. There's nothing too fancy, just a short description of each topic and then some problems with links to examples. Some examples aren't explained very well, and the program doesn't offer a pop-up calculator or a way to work out problems without having to use a pencil and paper. Overall, though, using Success Builder: Math Library is a great way for kids as well as adults to learn or relearn math, study for tests, or just play around.--RIK AND CAREY MYSLEWSKI

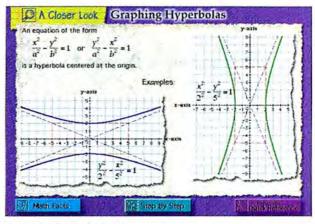

Success Builder: Math Library

# LanguageNow

### FLEXIBLE POLYGLOT TUTOR

The LanguageNow series (####; \$49.95 list price), from Transparent Language (603/465-2230, www .transparent.com), is a superior language-learning package. Not only does the series offer a long list of languages-Dutch, French, German, Italian, Latin, Portuguese, Russian, Spanish, and Swedish-but the program lets you learn at your own pace and style. LanguageNow completely immerses you in your target language, letting you read stories, vocabulary, and conversation while a movie or slide show plays alongside scrolling text. If total immersion proves frustrating, same-page English translations and grammar lessons can help out. Once you've studied, you can test your comprehension with four games, including a crossword puzzle and a fill-in-the-blanks test. Alas, many lessons don't offer sufficient visual information, some of the pictures don't match up, continues

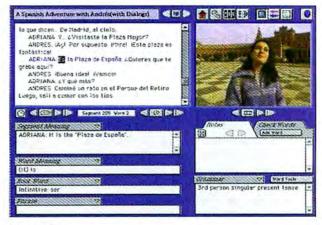

LanguageNow

# Back-to-School Guide, continued

and a so-so interface hides some excellent content. But overall, LanguageNow offers a highly customizable, effective way to learn new language skills.—NANCY PETERSON

# Where in Time Is Carmen Sandiego?

HISTORY GAME LACKS DETAILS

That intrepid thief Carmen Sandiego swaps her normal focus, geography, for matters more temporal, in a new attempt to make history lessons fun. Where in Time Is Carmen Sandiego? (**\*\*\***; \$34.95 list price), from Brøderbund Software (415/382-4400, www .broderbund.com), features Carmen and her band of

thieves traveling through time, stealing precious artifacts. You track them down, solving puzzles and interacting with famous figures from different time periods along the way. The game covers a wide array of topics, from ancient Egypt to modern Asia, the American colonies up to the space race. Jewels of information pop up along the way-did you know that the first novel was written in Japan? The Chronopedia summarizes each historical period and provides the best opportunity for true learning. But the game only skims the surface of most cultures, concentrating on a few select narrow aspects. This approach may entice the younger

members of the recommended audience (ages 9 and up), but it offers little stimulation for anyone who has more than a basic knowledge of world history.—MICHAEL GOWAN

# Ultimate College Money Guide

SCHOLARSHIP-SEARCH TOOL FALLS SHORT

The Ultimate College Money Guide (*††*/4; \$34.95 list price), from CollegeView (800/927-8439, www .collegeview.com), bills itself as an essential tool for people looking to finance their higher education. Unfortunately, poor implementation and a lack of insightful information limit its usefulness. The guide provides a database of more than 3,000 private, public, and school-specific scholarships. You can find ones for which you qualify by using search criteria ranging from state of residence to interests and hobbies. Once a match has been found, the program offers a scholarship summary and lets you draft a preformatted letter to request more information. Sample queries, however, had me questioning the effi-

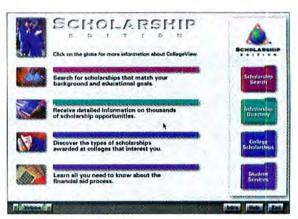

Ultimate College Money Guide

ciency and accuracy of the search engine; the program lacks specific advice about individual scholarships, such as tips on applying. Although scholarships are created and discontinued regularly, the guide doesn't include the ability to dynamically update the database to keep the information current. The non-Mac-standard interface can be confusing for even an experienced user, although help files can walk you through most of the features. Despite its lofty ambitions, this program is useful only to students who are looking for a starting point in their search for financial assistance.—ALAN CHAN

# Zap

#### SCIENTIFIC ADVENTURES IN FUN

Zap (**\*\*\***; \$29.95 company's estimated price), from Edmark (425/556-8400, www.edmark.com), features three characters—Riff, Surge, and Blaze—who teach kids ages 8 to 12 about sound, light, and electricity. In Riff's SoundWave Studio, you learn how sound works, but you won't stay there long because Riff is a bit obnoxious. In the ElectroLoft, Surge

helps you fix circuits and work with batteries, wires, lightbulbs, switches, and other electrical components. In the Laser Lab-the most fun module-Blaze shows you how to use lenses, mirrors, and filters to bounce laser light around. Each section offers two ways of playing: click on Explore to construct your own experiments or on Questions and Answers for puzzles that get tougher as you go along. It can be hard at first to understand how Zap works, but don't give upyou'll have lots of fun.-RIK AND ROXANNE MYSLEWSKI

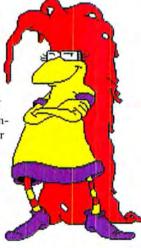

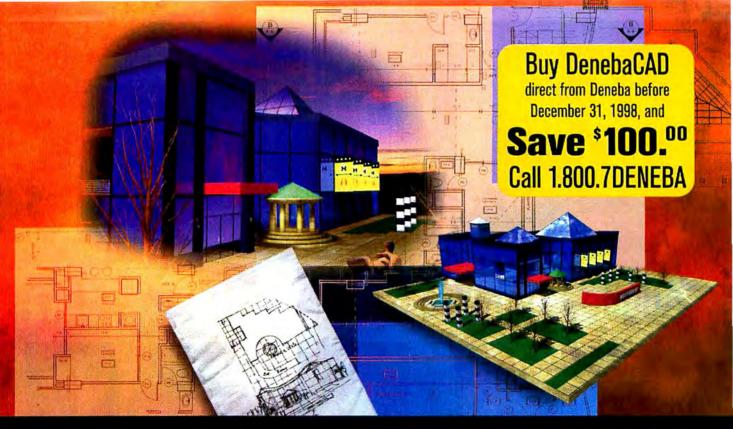

# Advance your modeling career.

# Macworld knows a good thing when they see it!

"DenebaCAD produces stunning, photo realistic architectural renderings at speeds that will dazzle clients viewing a walk-through. DenebaCAD's file exchange with AutoCAD is now better than that of programs costing thousands more. This version moves

DenebaCAD to the front rank of architectural-CAD programs for the Mac." Mocworld, June 1998

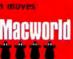

# And so do DenebaCAD users.

"DenebaCAD is absolutely incredible! Its 3D interface is above and beyond any program we've used, including form Z<sup>-+</sup>. We're standardizing our company on DenebaCAD." Rick Reynoso, Architect, AIA, PSM Architects, Walnut Creek, CA.

"DenebaCAD's learning curve is extraordinarily short, allowing me to be productive right from the start." Ted Sassi, President, Ted Sassi Designs, Miami, FL.

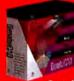

Suggested retail price 1799."

Deneba direct price \$599.95 Limited time discount \$100.00

Special price only \$499.95

If the only thing between you and stunning, photo-realistic 3D architectural models is your wallet, you need DenebaCAD. Offering features found in CAD applications costing thousands more, DenebaCAD gives you the 2D drafting power to design without limits, and the 3D modeling precision to bring those designs to life. • DenebaCAD's rendering engine is so fast, showing multiple scenarios to your clients is instantaneous. Reflectivity, texture mapping, advanced lighting controls and more are all under your control. • But we understand that at the foundation of any great 3D rendering is a powerful 2D drawing package. Create your entire project in DenebaCAD, or use its flawless DWG/DXF (r14) import and export capabilities to seamlessly integrate DenebaCAD into your current CAD toolset. • Get DenebaCAD now, and make your dreams of a modeling career come true. With our 60-day money back satisfaction guarantee, there's no risk – and with a \$100 discount there's no reason to wait. Call 1.800.7DENEBA to order your copy of DenebaCAD today.

# DenebaCAD 1.5

# For more information visit our web site at www.deneba.com/cadmacworld/

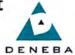

This ad was created and color separated using nothing but DenebaCAD and Canvas 5.

2. Supply: 1998 for exactly not taken as the exact patient in data patients and determine the UNECCO in Comparison (SEE DEDD11) for a statements were explored index was a the support of the integration of the same as the interval of a state of each of each of

# Adobe Premiere 5.0

LONG-AWAITED UPDATE

INVIGORATES DESKTOP-

## VIDEO POWERHOUSE

IRE UP THE SEARCHLIGHTS and call the paparazzi—there's a new Premiere in town. Years in the making, Adobe Premiere 5.0 is a major overhaul of the desktopvideo world's most popular editor, a program that's been around since QuickTime movies were the size of a sticky note and rarely longer than a few minutes.

In recent years, Premiere's pioneer spirit worked against it. The program's editing and project-management features were cumbersome for lengthy projects and paled next to their counterparts in professional editing systems, such as Media 100. Worse, video professionals often suffered through sound-synchronization problems caused by an aging architecture that wasn't built for broadcast video.

Premiere 5 addresses these weaknesses and then some. Adobe has also added new video and audio filters, better titlemaking features, a wide array of interface improvements, and excellent crossplatform compatibility.

#### New Ways to Work

Premiere 5 looks different from earlier versions, and Premiere veterans will need some time to adapt. For example, Premiere 4's Construction window—where you positioned clips and added transitions and effects—has been replaced by the

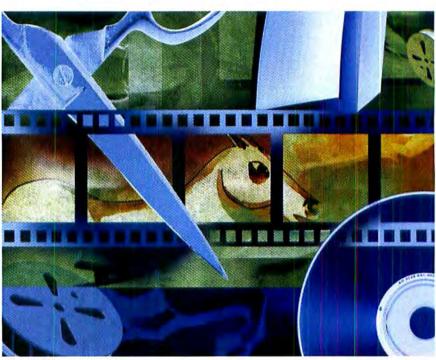

Timeline window, which works more like its counterpart in professional systems. You create simple cuts and add transitions within a single video track, whose subtracks hold individual clips and transitions.

The Timeline window sports several efficiency-boosting features. You can give descriptive names to tracks and collapse and hide tracks to reduce screen clutter. A new Navigator palette lets you quickly jump to different areas of the Timeline and change its magnification scale.

Terrific as the Timeline window is, video veterans will want to do most of their work in the new Monitor window, which mimics the editing interface of high-end systems. It lets you set a clip's in and out points, insert a clip into your project, quickly apply a transition, preview a project, and scrub clips (play them forward or backward, using the mouse).

You can also perform three-point editing: you fit a clip into a project by specifying only three edit points, and Premiere calculates the fourth point itself. It's a feature common in high-end video systems but new to Premiere, and it makes for faster, more efficient editing.

| REAL PRODUCTS | Reviews you can trust: Macworld r | ates only final shipping pro | ducts, not prototype | es. What we review | is what you can actually buy. |
|---------------|-----------------------------------|------------------------------|----------------------|--------------------|-------------------------------|
| REAL RATINGS  | OUTSTANDING: #####                | VERY GOOD: ####              | GOOD: ###            | FLAWED: ##         | UNACCEPTABLE: \$              |

#### **Enhanced Effects**

Premiere 5 retains the plug-in architecture of previous versions and is compatible with third-party filters and effects. It also has new hooks for accelerating effects rendering, although no third-party products use them—yet.

Adobe also added several new video effects. The Horizontal Hold filter simulates a TV on the fritz, Camera View pans and rotates clips, Better Gaussian Blur gives you precise control over blurring, Strobe simulates a flashing strobe light, and Median simulates painterly effects.

Many of Premiere 5's filters let you animate their effects over time—to gradually blur a clip, for example. A new keyframe feature aids in animation, but it isn't as sophisticated as its counterparts in Adobe After Effects or Artel's Boris FX (see *Reviews*, March 1998). For example, because keyframes don't appear in the Timeline window, manipulating them means repeated trips to the Filters dialog box. Still, filter animation is greatly improved over that in Premiere 4.

Also new to Premiere 5 are many first-rate audio filters, including reverb, flanging, compression, digital delay, and both graphic and parametric equalization. Most of the new filters have buttons that let you preview settings. Most also support keyframes, so you can, for example, make an echo louder over time. Unfortunately, you can't save effects settings as presets for subsequent projects, as you can in the wonderful audio plug-ins from Waves (www.waves.com).

Speaking of sound, Premiere 5 offers improved control over audio levels and left/right stereo placement. And a new resampling routine yields better fidelity when you're creating low-bandwidth audio tracks for CD-ROMs or the Web.

#### **Turning Pro**

The Monitor window isn't the only aspect of Premiere 5 that will appeal to video pros; the most important enhancement is true support for NTSC-standard 29.97-frameper-second video. Previous versions fudged the frame rate up to 30 fps, causing sound synchronization to drift over time. Premiere 5 can also handle longer projects up to three hours, compared to previous versions' one-hour limit. A built-in database lets you give clips descriptive keywords and phrases that you can then search for; a convenient new Libraries feature lets you store and recall frequently used media. Video pros will also appreciate Premiere 5's revamped titling features. You can now apply font, style, and color attributes on a character-by-character basis. You create rolling titles without all the workarounds required in previous versions and then preview them directly in the Title window. One small gripe: you can't select words in the Title window by double-clicking on them.

Web-video producers will find only modest improvements in Premiere 5. The new version incorporates the Weboriented add-ons that Adobe released for

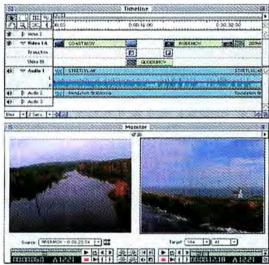

Timelines and Monitors Premiere 5's Timeline window (top) offers a time-based view of a project; note the triangles for collapsing and expanding tracks. The Monitor window (bottom) uses the source/target approach common in professional systems.

Premiere 4.2, such as the ability to output a project as an animated GIF file. Those features are now more tightly integrated into the program, but they don't go beyond their predecessors.

#### Interface Enhancements

Premiere was long overdue for an interface lift. The new version is more consistent with other Adobe products; the Navigator palette works like Photoshop's, for instance. But the new family ties go deeper than the interface—Premiere can now import individual layers from Photoshop documents.

The Transitions palette is also greatly improved. You can turn off the distracting animated transition icons and hide the transition descriptions to create a smaller, more efficient palette. You can also remove transitions from the palette and create customized palettes. Other refinements include pop-up tool tips that appear whenever you point to a tool-bar button and terrific online help—a first for the Mac OS version of Premiere. With 32 levels of Undo, you can now experiment with abandon—and if necessary, abandon your experiments.

The best part of the new interface is that its power doesn't come at the expense of simplicity. New users can hide the more complicated Monitor window and simply work in the Timeline view, and they can ignore the more

advanced concepts of media bins and libraries.

#### **Better on Windows?**

I tested both the Mac and Windows versions; Premiere 5 installs smoothly on both platforms. (The Macintosh version runs on PowerPCbased machines only.) In the Windows version, Adobe's installer automatically adds Apple's QuickTime 3 and Microsoft's latest DirectX software drivers if neither is present. Both versions include Photoshop LE 4.0.

Premiere 5 looks and works nearly identically on both platforms, although the Mac version can feel sluggish; in particular, users have complained about slow performance with long-form projects.

You can swap project files and most types of settings files between the two versions.

#### Macworld's Buying Advice

Regardless of platform, Premiere 5 is a winner. Adobe has succeeded in bringing Premiere's editing features up to date without making the program too daunting for beginners. Premiere is the best general-purpose video editor available, and now it's a solid choice for professionals, too.—JIM HEID

RATING: **\$151** PROS: Professional-level feature enhancements; excellent cross-platform compatibility. **CONS:** Keyframes don't appear in Timeline; can't save audio filter presets. **COMPANY:** Adobe Systems (408/536-6000, www.adobe .com). **LIST PRICE:** \$895; upgrade from any earlier version (including Premiere LE), \$199.

# Web Servers

### LATEST OFFERINGS PROVE VERSATILE AND FAST (ENOUGH)

VERYONE ACKNOWLEDGES THE Mac's leading role in creating Web content. But as a platform for serving Web sites, the Mac gets a bum rap. According to surveys conducted by Netcraft, less than 2 percent of publicly accessible Web sites are served using Mac OS machines (see www.netcraft .com/Survey/). Unix dominates with more than 50 percent, and Windows NT places second at about 24 percent. The reasons behind this disparity range from corporate and ISP bias against the Mac to genuine technical concerns about the platform's performance-Mac OS Web servers tend to bring up the rear in benchmark tests.

But benchmark graphs don't tell the entire story. As a Web-server platform, the Mac has some real advantages over other platforms. It's more resistant to most forms of hacker attacks, and it's often easier to set up and administer.

For this roundup, Macworld Lab tested three Mac Web-server packages: Social Engineering's Quid Pro Quo Plus 2.1, a reasonably priced but sluggish offering; StarNine Technologies' WebStar 3.0, the latest version of the most popular Mac Web server; and Tenon Intersystems' WebTen 2.0.4, a fast but sometimes funky Mac adaptation of Apache.

#### Set Up for Serving

All three programs are easy to get up and running. Quid Pro Quo Plus is particularly beginner-friendly; when you launch it for the first time, dialog boxes walk you through the specifying of various settings.

When it comes to administering the server, WebStar and Quid Pro Quo Plus have an edge over WebTen; both provide well-designed administration programs (see "Setting Up Servers"). With Web-Ten, you configure nearly every server setting with a Web browser. There's nothing wrong with browser-based administration, but WebTen's interface is crudely designed and often confusing.

Another aspect of setup deals with configuring the server to handle special data types. Servers preconfigured for QuickTime and Shockwave movies, Real-Media clips, and Flash animations get up faster, so it's surprising that Quid Pro Quo isn't set up for these and other common MIME types. Adding them isn't brain surgery, but it is grunt work fraught with the potential for typos. WebTen offers the most complete MIME configuration list, with WebStar close behind.

Besides dishing out content with HTTP, each program has a unique mix of additional features. WebStar and WebTen also offer FTP services (which let visitors transfer files to and from your site without requiring you to run a separate FTP server), along with proxy servers that can act as intermediaries between a local network and the Internet. WebTen's proxy server handles HTTP and FTP; WebStar's is limited to HTTP—but that's not a significant drawback, since proxy servers are most commonly used for HTTP requests.

All three programs now support the HTTP 1.1 specification's *keep-alive* option. This enables the server to send several files to a browser in a single connection cycle, speeding the transfer of pages containing numerous graphics.

For electronic commerce and other security-sensitive tasks, both WebStar and WebTen support the Secure Sockets Layer (SSL). Quid Pro Quo Plus doesn't, but Social Engineering's \$350 Quid Pro Quo Secure does.

#### There's No Place Like Multihome

The new versions of WebStar and Quid Pro Quo Plus join WebTen in support-

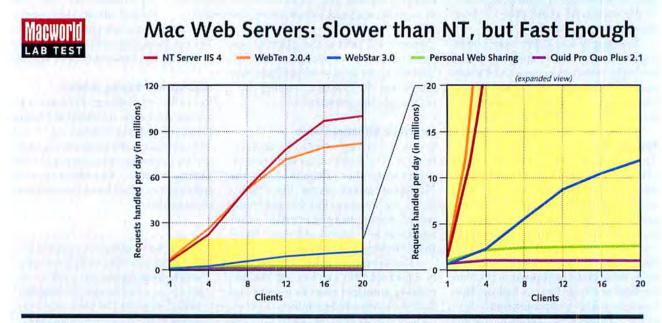

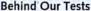

For detailed information on our methodology, see www.macworld.com/tests/.---Macworld Lab testing supervised by Kevin Mitchell

ing *multihoming*—the ability to use one server to host multiple domains. All three programs support IP-based virtual multihoming.

A key part of multihoming involves supplying each domain's address to a domain-name server (DNS). WebTen edges out WebStar and Quid Pro Quo Plus here, providing built-in DNS services that eliminate the need to run a separate DNS package or hassle your ISP to make the necessary tweaks to its DNS.

Quid Pro Quo Plus allows for more multihoming-configuration flexibility than does WebStar. With WebStar, the same server settings—security passwords, MIME setups, cache and connection settings—apply to every domain you host. Quid Pro Quo Plus, by comparison, per-

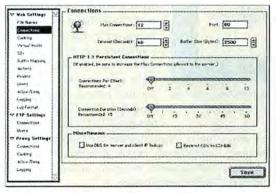

Setting Up Servers Both WebStar (shown here) and Quid Pro Quo Plus provide remote-administration utilities that enable you to tweak the server from any Mac connected to the Internet.

mits separate settings for each domain. And WebStar's SSL security features don't work with virtual hosts, whereas WebTen's do. Thus, WebTen is better suited to Webmasters who need to serve secure pages through multiple domains.

#### **Bells and Whistles**

One key to the growing power of Mac Web servers is their support for plug-in modules that add new features. All three servers support the WebStar-format plugin architecture and include plug-ins for handling server-side image maps, converting files into MacBinary and BinHex formats, creating page counters, and displaying Finder-like directory listings.

All three also support Server Side Includes (SSIs), which use specialized tags to display the current time and date, and much more. WebTen's SSI implementation uses the latest Apache Extended SSI (XSSI) standard, which is far more powerful than the SSI plug-ins in WebStar and Quid Pro Quo Plus.

WebStar 3 includes a great new plugin for adding search features to a site. The plug-in can index the contents of HTML files and Acrobat PDF documents. Web-Star's SSI plug-in provides a **<search>** tag that makes it easy to add search capabilities to a page and display search results.

Thanks to its Unix heritage, WebTen is the extensibility champ. Besides supporting WebStar-format plug-ins, it also supports Apache modules and the Perl scripting language.

#### Manual Labor

Feature-laden servers can be complicated beasts, and you can't tame them without good documentation. WebStar 3's manu-

al is thorough, well-written, and packed with examples and tips. It's also delivered in HTML form, with extensive hyperlinks for jumping from section to section.

Quid Pro Quo Plus's manual is a single Adobe Acrobat PDF file. It's thorough and well written but lacks Acrobat bookmarks for fast navigation. But Quid Pro Quo Plus itself provides good balloon help the only program of the three to do so.

WebTen's manual is also thorough, but it's written in

engineer-speak. Combine this with WebTen's often-confusing browseradministration interface, and you have a steep learning curve.

#### Performance: WebTen's Revenge

Macworld Lab's testing showed exactly why so many Webmasters dismiss the Mac as a server platform (see "Mac Web Servers: Slower than NT, but Fast Enough"). WebStar and Quid Pro Quo Plus were dramatically slower than a Windows NT box running Microsoft's Internet Information Server (IIS). Quid Pro Quo Plus was especially slow, finishing behind even Apple's free Personal Web Sharing software.

We also found that Mac OS servers required extensive tweaking to optimize performance. Running Microsoft's IIS is a set-it-and-forget-it proposition, but the Mac servers require the juggling of cache settings and memory allocation to get the best performance.

Two of the worst performance

inhibitors are the Mac OS's aging file system and the platform's crude multitasking architecture; this is where WebTen, with its Unix-based Mach kernel and Apache heritage, atones for its complexity. WebTen utterly humbled its Mac-based competitors and held its own against the NT server.

To put the performance numbers in perspective, though, remember that any of these Mac servers can meet the requirements of all but the busiest Web sites. Even Quid Pro Quo Plus can handle tens of thousands of hits per day. In fact, you'll probably saturate your network connection before you tax your server software.

#### **Macworld's Buying Advice**

The latest Mac Web servers have gone beyond spewing out HTTP to become complete, well-rounded serving systems. Though reasonably priced, Social Engineering's Quid Pro Quo Plus 2.1 lacks its competitors' range of features. Tenon's WebTen 2.0.4 proved to be an extremely powerful contender: if you're familiar with Unix but want the flexibility of using WebStar-format plug-ins and Apple-Script-not to mention downright sizzling performance-WebTen is an excellent choice. But in the end, StarNine's WebStar 3.0 shines brightest. It isn't the fastest Mac Web server, but it's by far the most polished and should be any Mac Webmaster's first choice .- JIM HEID

## **Quid Pro Quo Plus 2.1**

RATING: \$\$ 17 PROS: Inexpensive; friendly interface. CONS: Slow; limited features; poor support. COMPANY: Social Engineering (510/204-0910, www.socialeng.com). LIST PRICE: \$129.

#### WebStar 3.0

RATING: #### PROS: Broad array of enhancements; superb documentation. CONS: Multihoming limitations. COMPANY: StarNine Technologies (510/649-4949, www.starnine.com). LIST PRICE: \$499; upgrade from version 2.X \$199.

#### WebTen 2.0.4

RATING: **####** PROS: Excellent performance; extremely powerful; unmatched extensibility. CONS: Steep learning curve; complex administration. COMPANY: Tenon Intersystems (805/ 963-6983, www.tenon.com). LIST PRICE: \$495.

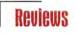

# Flash 3.0

## EXCELLENT WEB VECTOR-GRAPHICS TOOL MATURES

TANDARDS CHANGE DAILY, but Macromedia's Flash is a rare breed—on its way to becoming a solid standard for Web animation. Flash's highly efficient vectorgraphics files are rasterized and animated as they arrive at a browser, which maximizes visual impact and keeps download times short. This efficiency is part of why Netscape announced in June that Flash technology will be automatically supported in future versions of its browsers.

Flash's 3.0 upgrade delivers new creative features, bug-fixes, interface revisions, and alternative playback methods for finished Flash projects—confirming Flash as a powerful Web graphics tool.

#### **More Creation Capability**

Flash 3.0's robust improvements begin with the addition of object transparency, an effect difficult to achieve easily in traditional PostScript-based illustration programs such as Adobe Illustrator and Macromedia FreeHand. You can vary the opacity of any shape, brushstroke, line, or fill with a transparency setting from 0 percent to 100 percent. And transparency can be animated over time—great for fading graphic objects onto or off the screen.

Even more powerful is Flash's new ability to use a layer's shapes as a mask for the layer immediately beneath the overlying layer. For example, an animated square in a top layer can determine the opacity of an image in the underlying layer. However, Flash supports only one level of transparency per layer with mask layers.

Flash's new shape-tweening feature blends one shape into another over time. The tweening, or morphing, isn't constrained by the number of control points in an object-a simple square can be morphed into a complex letterform. To each object you can add as many as 26 control points, called Shape Hints, to define a path between a point on the starting shape and the same point on the final shape. Shape Hints aren't sophisticated, but they're better than no tween guides at all. Shape tweening works only on shapes and text created in Flash, however. EPS files and vector drawings imported or pasted from other drawing applications

can't be morphed—a limitation for artists used to importing artwork from Illustrator or FreeHand into Flash.

You can assign actions and behaviors to Flash's "symbols"—buttons, graphics, sounds, and looping animations—as before, but now Flash allows each *instance* 

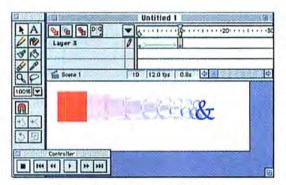

Morphing Magic Animators will love Flash 3.0's shape-tweening capabilities (shown here with Onion Skinning turned on).

of a symbol to have different actions and behaviors. For example, create a looping animation, define it as a symbol, and put it in three different places in a Flash file. By using Flash 3.0's Modify>Instance command, you can give each symbol independent actions—link one to a URL and another to a Flash Scene, and have the third play an animation when clicked. This makes it simpler to use symbols for tasks such as creating interface elements.

Other new enhancements include the Object Inspector, which shows in a single dialog box the object types, sizes, positions, and actions attached to objects; a floating color/gradient palette; and support for the PNG (Portable Network Graphics) file format.

#### **Expanded Playback Options**

Like its larger multimedia cousin, Macromedia Director, Flash is now capable of creating stand-alone projector files. Previous versions of Flash required either the Flash Player or a browser armed with a Shockwave Flash plug-in to view Flash movies. Now that Flash movies are selfplaying, Flash is a viable option for delivering compact desktop multimedia or interactive presentations. Perhaps the most important addition to Flash is Macromedia's utility Aftershock 2.0. Aftershock automatically generates HTML code for Shockwave and Flash movies, but its most powerful feature is its ability to detect the required Shockwave Flash plug-in or ActiveX control in a browser and, if it is absent, designate alternative methods of displaying a Flash file. Aftershock can convert a Flash animation to JavaScript or a GIF file (static or animated) and even preserve embedded hyperlinks. The new

> Bandwidth Profiler also helps you serve the Web audience by providing playback simulation for different Internetconnection speeds.

> Flash 3.0 is not without its limitations, though. Its animation tools aren't exactly up to professional standards for example, Flash's timeline is still missing velocity graphs —but their simplicity helps make up for reduced control. Another issue is that you can't import Adobe Illustrator 7.0 files into Flash 3.0, but you can

paste them in from the Clipboard. You can directly import files from FreeHand 8.0, however, complete with layering and color specifications.

#### **Macworld's Buying Advice**

Flash is a Web-animation cornerstone and has become an important technology for delivering compelling animated Web content. At its core is an ingenious technology surrounded by a host of stable playback environments, crossplatform support, and an ever improving set of tools. Flash 3.0 isn't perfect, but for Web-content creators, it's a capable, eminently useful tool for creating lean animation and multimedia. –NATHAN MOODY AND DAVID BIEDNY

RATING: ####1/2 PROS: Object masking; tweening and transparency effects; files can be played as stand-alone animations; Object Inspector facilitates object editing. CONS: Morphing doesn't work with imported graphics; can't directly import Illustrator 7 documents; needs more-finely tuned animation controls. COMPANY: Macromedia (415/252-2000, www.macromedia.com). COMPANY'S ESTIMATED PRICE: \$299; upgrade from any previous version, \$99.

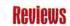

# **CyberStudio 3, Dreamweaver 1.2**

# IN THE BATTLE OF THE WEB EDITORS, CYBERSTUDIO TRIUMPHS

OLIVE'S CYBERSTUDIO HAS been the pick of the WYSIWYG tools among Web editing pros since its original release last year. The excellent CyberStudio 3.0 sets a new standard for Web design tools, raising the bar far above version 2, which has been rechristened CyberStudio Personal Edition (S99). Macromedia has also updated its analogous offering; Dreamweaver 1.2 is a free, incremental upgrade that smooths some of the program's initially rough edges (see *Reviews*, April 1998).

#### **Bossing Your Site Around**

CyberStudio 2's site-management features were good (see *Reviews*, December 1997), but the revamped site manager in version 3 is phenomenal. For example, the new Site Window is completely integrated with the Finder; moving files around in the window changes their physical location on your hard disk. You can now create, move, rename, and link pages in the graphical site view, and all assets are easily accessible from the Site Window. You can even open multiple Site Windows to move assets between sites more easily. And the built-in FTP tool now uploads only files that have changed.

The most important improvement in Dreamweaver 1.2 is automatic link checking, the key component of site management. Macromedia has also speeded up Dreamweaver's FTP site uploading. CyberStudio has always offered automatic link checking, but version 3 checks links to all sites, local and otherwise.

Both CyberStudio and Dreamweaver help prevent nasty layout surprises by letting you preview your site in different browsers. CyberStudio now lets you set a target browser for your site and then adjusts its layout display, JavaScript behaviors, and HTML-syntax checking to match that browser's capabilities.

Dreamweaver has always been able to check sites for compatibility with different browser versions, but it no longer assumes that users will have a version 4.0 browser. The new version makes sites compatible with earlier browsers by replacing layers and style sheets with a single table that preserves, as closely as possible, the original positioning of page elements.

With its layout grids, CyberStudio already offered precise positioning of page elements. The new version adds desktop publishing-style tools for such tasks as selecting, grouping, aligning, and distrib-

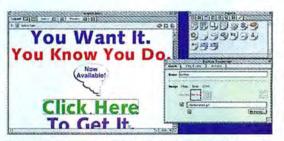

Rollovers Made Easy In CyberStudio 3, it's a snap to create JavaScript-powered button rollovers.

uting multiple elements. You can also create and reuse master elements, format multiple cells in a table at once, and import tab-separated ASCII files. Dreamweaver still does a fine job of table and frame formatting, but it lacks support for master-page elements and the ability to group and align multiple elements.

#### **Getting Dynamic with HTML**

In supporting Cascading Style Sheets and Dynamic HTML, CyberStudio 3 is playing catch-up with Dreamweaver. However, these cutting-edge technologies are significantly easier to understand and use in CyberStudio than in Dreamweaver. For example, CyberStudio uses a floating Inspector palette to set up styles, giving you immediate feedback as you modify style attributes. In contrast, Dreamweaver's clunky modal dialog box usually requires multiple passes to get a style the way you want it. This isn't an isolated occurrence; Dreamweaver's interface often seems awkward and inelegant.

Interface aside, the programs' support for style-sheet formatting is now roughly equivalent; CyberStudio 3 adds floating layer boxes and a Timeline window to handle style-sheet positioning.

Like Dreamweaver, CyberStudio 3 can automatically generate JavaScriptbased animations. CyberStudio includes 18 predefined actions, and you can easily insert common JavaScript-based actions into your page by dragging their icons from the tool palette.

Adding behaviors in Dreamweaver isn't any easier than before, but version 1.2 improves its rollover behavior by letting you preload images so users don't

experience annoying delays.

Each of the programs offers improved HTML editing with better syntax coloring. CyberStudio also adds smarter, more convenient syntax checking and line numbers, and Dreamweaver now lets you choose a code editor other than the included BBEdit 4.5.

#### **Macworld's Buying Advice**

Dreamweaver users will be happy with the 1.2 upgrade; the improvements make it more suitable for larger sites and those targeted at older browsers. If you haven't already made the investment in Dreamweaver, however, this upgrade probably won't tempt you.

GoLive has successfully integrated difficult technologies such as Dynamic HTML into an already terrific program without compromising CyberStudio's ease of use. The new browser-previewing capabilities alone are worth the cost of the upgrade; the rest of the improvements make CyberStudio 3 the clear choice for Web professionals.—TOM NEGRINO

## CyberStudio 3

RATING: **#####** PROS: Terrific site management; excellent Dynamic HTML support; superior layout tools; improved HTML-source editing. CONS: None significant. COMPANY: GoLive Systems (650/463-1580, www.golive.com). LIST PRICE: \$549; introductory price, \$299.

#### Dreamweaver 1.2

RATING: **####** PROS: Improved site management and browser compatibility; good Dynamic HTML features; cross-platform. **CON5:** Unrefined interface. **COMPANY:** Macromedia (415/252-2000, www.macromedia.com). **LIST PRICE:** \$299. This 12"x 17" image scans at 300 dpi in just 50 seconds and previews in just 12 seconds.

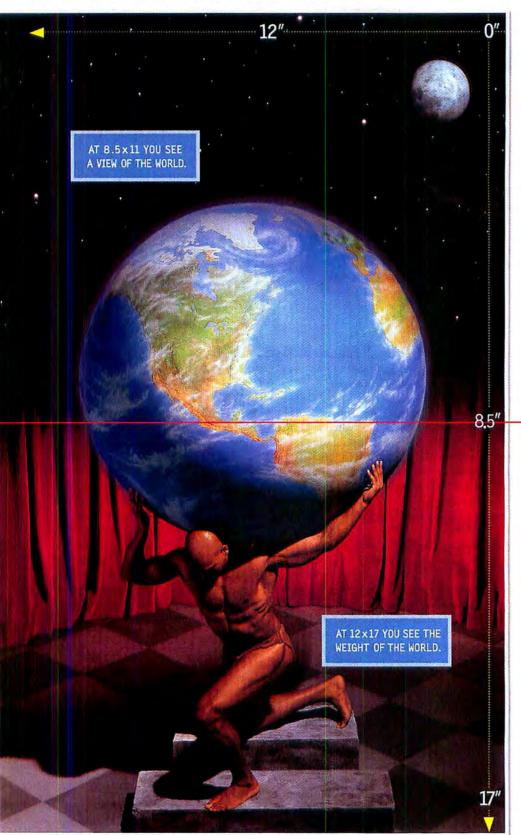

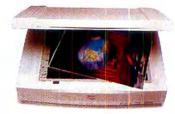

INTRODUCING THE EPSON EXPRESSION<sup>™</sup> 836XL LARGE-FORMAT SCANNER: STRIKING 12 × 17 FULL-BLEED IMAGES FOR UNDER \$3000. To carry the world, you need to be big and powerful. Like the Expression 836XL with 800 x 1600 true optical resolution

and 36-bit color. AutoFocus optics along with high 3.3 dynamic range captures every detail in the world. So scans from photos, transparencies, and even small 3-D objects become professional-quality reproductions. Our exclusive LaserSoft" SilverFast" driver gives you the power to control color balance, tone curves, highlights, shadows, sharpening and descreening. And batch scanning along with incredible scan speeds means you'll be more productive. You could say the Expression 836XL is so powerful it'll change your entire view of the world. Well, at least when it comes to scanning. For more information on our award-winning line of scanners, call 1-800-241-5747 and ask for Operator 3214. Or visit us at our website: www.epson.com.

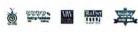

Awards won by the Expression family of color scanners

Scan speeds determined by scanning a 54MB file using Adobe Photoshop on a 300MHz Power Mac 8600 with 64MB of RAM. EPSON is a registered trademark of Seiko Epson Corp. Expression is a trademark of Epson America, Inc. All other trademarks are properties of their respective companies. © 1998 Epson America, Inc.

YOU'VE GOT TO SEE IT IN

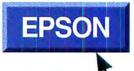

# **Director 6.5**

MULTIMEDIA AUTHORING HEAVYWEIGHT GETS MODEST UPGRADE

OME SOFTWARE UPGRADES break new ground, and others just till the soil a bit. Macromedia Director 6.5 falls into the second category. The latest version of this multimedia authoring powerhouse isn't radically different from its predecessor, but instead incorporates a collection of new add-ons and feature tweaks. Director 6.5 is a solid update, but some of its new features have frustrating limitations.

The latest version retains the identical timeline-authoring style of Director 6.0 (see *Reviews*, September 1997). But although this approach is ideal for creating animations, it has always been more cumbersome for slide-show-style projects. So to give business users a head start, Director 6.5 includes an Xtra (plug-in module) that converts Microsoft Power-Point presentations into Director format. Each element in a PowerPoint project becomes a Director cast member, and each slide becomes a section in the Score. You can then use Director's arsenal to add sounds, animation, and scripts.

Unfortunately, the PowerPoint Xtra has significant limitations. For starters, it works only with PowerPoint 4 presentations—it can't import presentations created in PowerPoint 7 (included with Office 95 for Windows) or PowerPoint 98 (in Office 98 for the Mac). Nor can the Xtra import sounds, animations, or interactivity settings from PowerPoint. These shortcomings severely hobble your ability to use Director to polish a project's design and interactivity that you've fleshed out in PowerPoint.

Director 6.5 also introduces support for Apple's QuickTime 3. You can import any QuickTime 3-compatible media into Director projects, and Director's new QuickTime 3 behaviors library enables you to take advantage of QuickTime 3's ability to rotate and scale movies on the fly.

You can also now save projects as Java applets, enabling playback that doesn't require the Shockwave plug-in. The Java export feature doesn't support many advanced Director features, but it's still useful for creating applets containing animations, user-interface elements, and simple games.

Director 6.5 includes version 2.0 of

| lles                        | S. C. C. C. C. C. C. C. C. C. C. C. C. C. | Cettings for Basner ad game.dir                                                                                                    |
|-----------------------------|-------------------------------------------|----------------------------------------------------------------------------------------------------|
| Choolewave<br>Decoments and | ) HTPE.                                   | Scripting Page Layon Bookware Anternate Image Jules<br>Bohme: Default Westware Page of Anternate Image Jules<br>Intella Types: Descave Page of Anternat Control<br>Descine of Anternate Of<br>Uter Preference: Data Sectors and Set Pages Type<br>Descine of Anternate Of<br>Uter Preference: Data Sectors and Set Pages Type<br>Descine of Anternate Control on Sectors Ander Type<br>Ratalitation: Descine of Anternation Sectors Page Page<br>Ratalitation: Descine of Anternation Sectors Page Page |
|                             |                                           | Plagrin on Netscape Communication     Add Smart Brockware Button     JavaBorght    Hovie Uses Browser Scripting                                                                                                    |

Shockingly Easy The Aftershock 2.0 utility simplifies the task of putting Director projects in Web pages—it can even create an animated GIF version for browsers that don't support Shockwave.

Macromedia's Aftershock utility, which greatly streamlines the task of embedding Director projects in Web pages. You specify a Director project and check a few boxes, and Aftershock generates HTML and JavaScript, allowing reliable playback regardless of browser version or plug-ins.

Along with these enhancements come some nice tweaks, such as a new cursor editor that lets you create animated color cursors for your projects, and support for Macromedia Flash 2.0 files. While Director 6.5's documentation of its enhancements is clear and thorough, it's supplied only electronically—in more than 40MB of HTML files.

#### **Macworld's Buying Advice**

If you're already a Director user, the QuickTime 3, Flash, and Java support alone in Director 6.5 are worth the upgrade price. But if you're a PowerPoint user fantasizing about effortlessly migrating your projects into Director, forget about it. Director 6.5's PowerPoint import Xtra is promising, but it needs to sup-

port the latest PowerPoint versions and capabilities before it can be considered truly useful.—JIM HEID

RATING: #### PROS: Well-rounded array of enhancements and feature tweaks. CONS: Some add-ons have frustrating limitations; new features lack printed documentation. COMPANY: Macromedia (415/252-2000, www.macromedia.com). LIST PRICE: Director 6.5 Multimedia Studio, \$995; upgrade from Director 6.0, \$199; upgrade from Director 4.0 or 5.0, \$399.

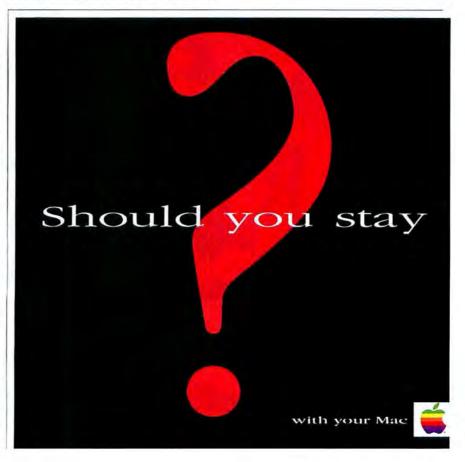

The Biggest Difference In The SpectraView Display System Is There Is No Difference. Consistency. It's what every graphics professional wants, but seldom achieves. Until now. The SpectraView 1000 color calibrated display system from Mitsubishi Electronics provides monitor-to-monitor color matching throughout

the entire prepress process. Unsurpassed color accuracy results in less time and materials needed to complete a job, which improves your productivity and adds more profit to your

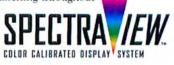

bottom line. The SpectraView 1000 combines Mitsubishi's award-winning 21" (19.7" diagonal viewable image) DIAMONDTRON™ CRT display with a precise,

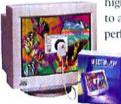

high-speed SpectraSensor™ colorimeter and custom software to achieve accurate, reliable, repeatable and consistent color performance. Plus, it's available for either PC or Mac, provid-

ing a complete cross-platform display-matching solution. To find out how the SpectraView 1000 can make a major difference in your color-critical applications, contact Mitsubishi Electronics today.

USA: 800-843-2515 • Canada: 800-387-9630 • QWIKFAX: 800-937-2094 World Wide Web: www.mitsubishi-display.com/pb/mwd/sv

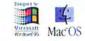

©1998 Mitsubishi Electronics America, Inc. SpectraView and SpectraSensor are trademarks of Mitsubishi Electronics America, Inc. DIAMONDTRON is a trademark of Mitsubishi Electric Corporation. Microsoft, Windows and the Windows logo are registered trademarks of Microsoft Corporation. Mac and the Mac OS logo are trademarks of Apple Computer, Inc.

SPECTRA VENICEA

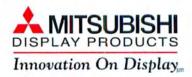

Choose 261 at www.macworld.com/getinfo

# CoolDVD

DVD-ROM COMES TO THE MAC

EW TECHNOLOGIES OFTEN take time to catch on, and DVD is no exception. DVD-ROM upgrade kits have been available on the PC platform for months, and E4 is the first company to ship a Mac version. But although the CoolDVD upgrade kit is a promising rookie, it doesn't yet deliver solid performance.

The CoolDVD replaces your internal CD-ROM with a DVD-ROM drive that reads everything your old drive could and adds support for playing back DVD titles

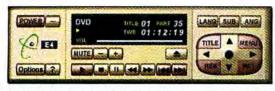

Who's Got the Remote? E4's CoolDVD Player software puts typical VCR buttons and advanced DVD controls at your fingertips.

with the help of a hardware decoder. E4 officials tell us they're working on a SCSI version of the kit, but the current offering is ATAPI-only, restricting its use to G3 Macs and a few older systems.

In addition to the DVD-ROM drive, the kit includes a PCI card that decodes the compressed DVD video, mixes it with the video from your Mac, and sends it out to your monitor. You also get a companion card with output jacks for sending the DVD video directly to a television monitor.

Installing the hardware is simple enough, so long as you're comfortable manipulating cards and cables and turning a few screws; the manual provides detailed installation instructions and helpful diagrams. The software installation was similarly painless until we couldn't get the player application to work. A phone call to the company revealed that our installation disk was missing an essential code library, which we downloaded from E4's Web site.

To play a DVD title, you pop it into the drive and fire up the player application. The CoolDVD player uses a familiar VCR-like interface, adding DVD-specific controls for accessing subtitles, alternative audio tracks, and camera angles. You can play a movie at full-screen size or place the video into

# Reviews

a resizable window on your desktop.

Unfortunately, wrangling the Cool-DVD to do your bidding can be a challenge. The finicky player software occasionally refused to recognize a disc mounted before the application was launched. E4's decoder card had some trouble integrating the DVD video signal with the Mac video signal; the control interface and the mouse cursor sometimes refused to appear when a movie was running in full-screen mode.

The CoolDVD's video playback is adequate but not impressive. We tested several titles, running the video through both our Mac's monitor and a high-end consumer NTSC monitor (the Cool-

> DVD supports both connections simultaneously). The computer monitor displayed pixilated artifacts, and some ghosting occurred on the NTSC monitor. Neither problem made the video unwatchable, but the defects were distracting even to casual observers. The video playback

also froze momentarily four or five times over the course of a two-hour movie. Performing as a 20× CD-ROM drive, the CoolDVD behaved much better. But as you'd expect, the device and drivers are optimized for reading back streams of uninterrupted data; the CoolDVD fared poorly when we tried to retrieve small chunks of randomly placed data, as a database application might do.

E4 engineers say they're working to cure some of the CoolDVD's hiccups. And to be fair, some interface oddities can be chalked up to DVD vendors' inconsistency in implementing the new standard.

#### Macworld's Buying Advice

If you've got a G3 Mac and you absolutely must be the first on your block to own a DVD-equipped Macintosh, the Cool-DVD will do the job. But you can bet that in six months there will be better, cheaper devices available.—CAMERON CROTTY

RATING: #1/2 PROS: Plays DVD titles on select Macs; adequate playback quality. CONS: ATAPI-only device; interface hitches and video glitches. COMPANY: E4 (408/441-6060, www .e4.com). LIST PRICE: \$499.

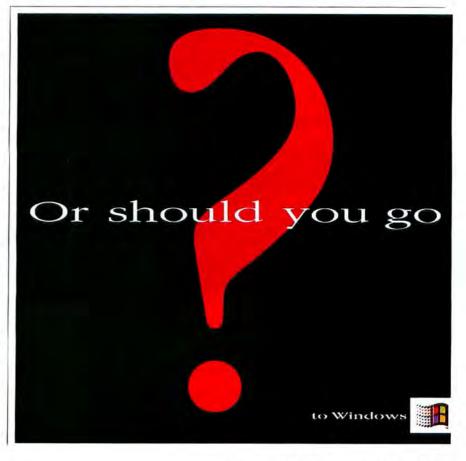

We move the information that moves your world!" Gadaptec

# You were born CREATIVE, *not* patient.

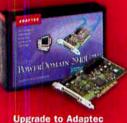

Upgrade to Adaptec PowerDomain Ultra2 SCSI and RAID. How many creative thoughts have you lost waiting for your Mac? Patience is no virtue when your creativity is at work. Adaptec<sup>®</sup> PowerDomain<sup>®</sup> Ultra2 SCSI cards and Remus<sup>®</sup> RAID software can boost disk performance to a staggering 80MB/sec. This means you can manipulate files in a fraction of the time it takes with the SCSI built into your Mac. And to store and distribute your work, burn it to CD with Adaptec Toast or DirectCD<sup>™</sup> software. It's easy and anyone can read CDs. So spend less time waiting and more time creating with Adaptec. Call 1-800-804-8886 x9977 or visit: www.adaptec.com/mac

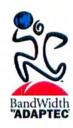

# **Professional Audio Tools**

CAPABLE COMPRESSION AND CONVERSION SOFTWARE

ONTENT PROVIDERS USING audio on the Web or in multimedia projects have two new professional sound tools to make audio-optimization tasks less onerous. QDesign Music Encoder Professional Edition 1.0 gives you control over parameters of file compression that the free QDesign Music tag. Granted, SoundApp handles many of the same file types as BarbaBatch—AIFF, AU, WAV, Sound Designer I and II files, and MPEG audio layers I and II. However, BarbaBatch not only produces bettersounding files but can also batch-process them, performing one or more different conversions on multiple files in one pass.

| Convert file type to         | Déscip Musie - Quicht_ 2                 |                          | 1000       |                |
|------------------------------|------------------------------------------|--------------------------|------------|----------------|
| Desvert surgle rate to       | 22000 00 1 10                            | A plants to larger that  | 200.0      | Q alex         |
| If no Sop Learth, une qualit | A Polystate admatis 2                    | and lover has            | -30.0      | Q ##           |
| Set Oneste Hierst Stirate .  | 0 25474 2                                | Attenuate allesses       | 0.0        | <b>\$</b> *    |
| Charge * of startes 1 11     | de mit plares 1                          | Berst sup-pileeras uttik | Look Alter | d Peak Linkfur |
|                              | mart 21                                  | I first services has     | NU scale   |                |
| 1000 C                       | 12-11-11-11-11-11-11-11-11-11-11-11-11-1 | The make                 | 0.0        | 0.4            |
| Toto m and and time          | 1 Cinter                                 | They test at             | -10        | di dita        |

Audio Alchemy MacSourcery's BarbaBatch 2.4 converts sound files based on your customized parameters.

Codec Basic Edition included in Quick-Time 3 doesn't. And MacSourcery's Barba-Batch 2.4 is currently the be-all and end-all of Mac sound-file conversion utilities.

QDesign claims that its encoder can compress audio files to 1/100 of their original size while maintaining a reasonable measure of quality—making these files perfect for the Web. Although files compressed this tightly sound fairly unpleasant, the encoder can produce files of impressive quality at a compression level of 60:1 and less.

Most QuickTime 3 users would be hard-pressed to find a reason to spend \$395 for the Professional Edition, as the free Basic Edition is adequate for casual use. However, the Professional Edition not only compresses files nearly twice as quickly as the Basic Edition but also allows you to improve the character of a sound file. For example, you can "tune" the encoder for different kinds of music and optimize it for different connection speeds by altering attack sensitivity, spectral emphasis, and low- and high-pass cutoff. It also includes an extended range of compression levels—from 4 Kbps to 128 Kbps.

MacSourcery's BarbaBatch can also compress sound files, but file conversion is its real forte. Fans of SoundApp, Norman Franke's freeware sound converter (available at www.macdownload.com), may wonder what justifies BarbaBatch's price forming one or more different is on multiple files in one pass. You can change file type, sample rate, bit depth, and number of channels in one pass; add fade-in and fade-out; remove extraneous low-level sounds through gating; normalize a file; and employ a peak limiter to avoid distortion. BarbaBatch's limiter can be adjusted from -0.1 dB to -12 dB.

On BarbaBatch's downside, you can't capture a portion of a CD audio track, as QuickTime's capture engine

allows—it's all or nothing. Another glaring drawback is the program's cumbersome copy-protection scheme.

#### **Macworld's Buying Advice**

QDesign Music Encoder Professional Edition 1.0 and BarbaBatch 2.4 are too pricey for audio dabblers. But if you're serious about audio, the best compression tool and the best conversion tool money can buy.—CHRISTOPHER BREEN

# BarbaBatch 2.4

RATING: **####**<sup>1</sup>/2 **PROS:** Quality conversions; wealth of conversion options. **CONS:** Can't capture portion of CD audio track; copy protected. **COMPANY:** MacSourcery (760/747-5995, www .macsourcery.com). **LIST PRICE:** \$395.

# ODesign Music Encoder Professional Edition 1.0

RATING: **####** PROS: Good compression/ quality ratio; built-in QuickTime 3 support. CONS: Sound can be unpleasant at extreme settings. COMPANY: QDesign (604/688-1525, www. gdesign.com). LIST PRICE: \$395.

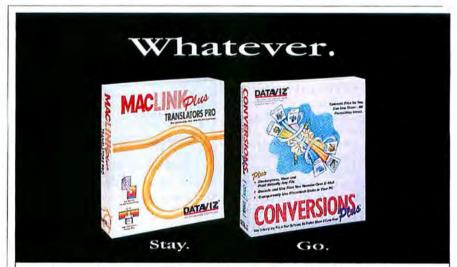

Whether you decide to stay with your Mac or go to Windows, DataViz makes it easy.

If you're staying on your Mac, MacLinkPlus keeps you compatible with the rest of the world. It lets you open and use Windows\* files right on your Mac.

If you're moving to Windows, we make your move easy with **Conversions Plus**. It lets you use Mac disks and files right on your PC.

Whether you stay or go, is your business; helping you stay compatible is ours.

Call to learn more: 1-800-270-0030 ext. 146.

Or visit our website: www.dataviz.com/whatever

Available at fine retailers including:

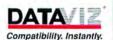

© 1998 DataViz, Inc. All names are trademarks or registered tradmarks of their respective companies.

Choose 151 at www.macworld.com/getinfo

# **Retrospect Express**

PERSONAL BACKUP MADE SIMPLE

IKE EATING RIGHT AND GETting regular exercise, backing up our hard disks is one of those chores we all know we *should* do but always find some excuse to avoid. A simple, inexpensive backup product such as Dantz Development's Retrospect Express is probably the best hope for motivating more Mac users to get on the backup bandwagon.

Priced at \$250. Dantz's five-mouse-rated Retrospect 4.0 (see Reviews, October 1997) proves too pricey for many home- and smalloffice computer users, especially those who don't want or need all of the high-end program's bells and whistles. Targeting this SOHO crowd specifically, Retrospect Express offers all of Retrospect's capabilities aside from tape backup and remote-client support. All of Retrospect's other featuresincluding unattended and incremental backups and support for all desktop-mountable removable-media drives and selected packetrecording CD-R drives-remain in the Express version, but at a dramatically reduced, sub-\$50 price.

Retrospect Express's straightforward manual walks you through backing up and

# **Text Cleaner**

TYPOGRAPHICAL TOOL NEEDS WORK

LONG WITH LAST-MINUTE deadlines and demanding clients, one of graphic designers' biggest aggravations is improperly formatted text—straight quotes instead of curly; hyphens rather than en and em dashes; and multiple spaces, returns, and tabs which often requires repeated and timeconsuming search-and-replace operations. Studio 405's Text Cleaner 1.0 offers a quick fix for this problem, purporting to correct common typographical errors in one pass.

In addition to the mistakes listed above, Text Cleaner performs such esoteric functions as removing spaces before and after a hyphen, changing curly quotes to straight quotes for foot and inch measurements, and stripping out e-mail quote symbols (>).

To make changes, you select from 20 different cleaning options and then either click on the Clean File button to select and clean an ASCII text file or choose Clean Clipboard to repair cut or copied text. You can also drag text files onto Text Cleaner's DropClean AppleScript applet; Text Cleaner then launches automatically, cleans the text, and creates a new document with

| Backup, Restore, or perform other opera                                                 | allen naw |
|-----------------------------------------------------------------------------------------|-----------|
| Back up files to a StorageSet"<br>City files to a DorageSet on anti-rio art of dista    | Backop    |
| Restore files from a Storageset<br>Portoxie a Bat or extracts files and folders         | Restore   |
| Duplicate one volume to another<br>Hate or identical copy of electricity disk or folder | Duplicate |
| Archive files to a StorageSet<br>Nove film to a StorageSet, removing originals          | Archive   |

For the Rest of Us Retrospect Express's straightforward interface helps small-office and home-based Mac users tackle backup tasks with ease.

restoring your system. Clear, understandable screen shots and detailed explanations ensure that new users won't struggle with confusing concepts.

Informal tests bear out Dantz's claims that Retrospect Express's performance is identical to that of its full-featured sibling. More important for home computer users, backing up with Retrospect Express does not take appreciably longer than it would to manually copy the same files to a floppy or Zip disk. And Retrospect Express's built-in compression shrinks archives to anywhere from three-quarters to one-half the size of the original documents.

Dantz guarantees that, like Retrospect 4.0, Retrospect Express supports Mac OS 8.1 and its HFS+ file-management proto-

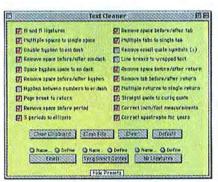

Clean Screen A bare-bones interface lets you select from Text Cleaner's host of cleaning options.

the suffix (Clean) appended to the file name.

Alas, the phrase "too little, too late" aptly describes Text Cleaner's abilities. Many programs already offer a built-in utility that addresses some of these typographical issues. Microsoft Word 98, for example, sports an AutoFormat feature that makes, in one pass, many of the same repairs. Casady & Greene's Spell Catcher likewise allows you to remove extra spaces, line breaks, and tabs as well as straighten or curl quotes. And Newer Technology's SpellTools does a fine job of normalizing spaces and returns in a text file.

But Word 98 doesn't offer as many kinds of corrections as Text Cleaner, and col. (In contrast, representatives of Charis-Mac Engineering said that its engineers haven't verified that CharisMac's Retrospect Express competitor, Backup Mastery, is 100 percent compatible with OS 8.1 and HFS+, although they expect it to work fine for most users.)

Even though its installer takes up a mere 1.5MB of disk space, Retrospect Express ships on CD-ROM. Dantz claims that only a handful of users out of thousands have requested floppy disks, but the company is considering a segmented, floppybased option for the next version.

Macworld's Buying Advice It's a rare consumer-oriented program that serves the needs of a wide variety of users without compromise; Retrospect Express is among this select group. Although network administrators who manage several machines and those who need to back up to a tape drive should continue to use the full version of Retrospect, everyone else can take the Express.—KEVIN MITCHELL

RATING: ##### PROS: Fast, dependable backup; straightforward, helpful documentation; HFS+ support. CONS: None significant. COMPA-NY: Dantz Development (925/253-3000, www.dantz.com). LIST PRICE: \$49.95.

neither Spell Catcher nor SpellTools tackles multiple errors at once—you must invoke a separate command for each operation. The limitations of its competitors might give Text Cleaner the edge if it offered comprehensive cleaning to every file. Regrettably, it doesn't.

In my e-mail test file, Text Cleaner refused to remove multiple quote characters (>>, for example). In an ill-formatted document downloaded from the Web, Word 98 did a far better job of creating logical paragraphs—Text Cleaner jammed most of the text together into several long paragraphs. Text Cleaner's Clean Clipboard command is limited to files no larger than 32K, and because Text Cleaner deals only with ASCII text files, you must reformat Word and AppleWorks documents as plain text files before cleaning.

Macworld's Buying Advice Although Text Cleaner offers more text-cleaning options than the competition, it's limited in the kinds of files it cleans and doesn't clean as completely as I'd like.—CHRISTOPHER BREEN

RATING: **#** PROS: Wide variety of cleaning options. CONS: Cleans ASCII text only; misses some spots. COMPANY: Studio 405 (301/270-8445, www.studio405.com). LIST PRICE: \$110.

#### .....Vpower G3/300

- Every Vpower™ comes with the latest G3, screaming fast backside cache and Optimal Bus Transfer Speed Technology.
  - · No DIP switch adjustments required.
- + Vpower G3 cards support the latest Mac OS (requires 7.5.2 or later version of the Mac OS).

Vpower PB1400 G3/233

- · A price to performance ratio That is unheard of.
- A complete hardware & software compatibility insures a seamless transition to your new Vpower<sup>™</sup> configuration.

# Power! Speed! The Best deal! Direct From Vimage<sup>®</sup>.

- Make your PowerBook 1400 scream with Vpower PB 1400 G3 featuring groundbreaking backside cache technology.
- Vpower G3 PB 1400 brings you 4x to 5x the CPU performance and up to 2x floating point and video performance.
- Vpower PB1400 G3/233 makes your PowerBook the same speed as your Power Mac G3 233.
- Vpower PB 1400 cards support the latest Mac OS (requires 7.5.2 or later version of the Mac OS).

|                                                                                                    | power G3 300 Xpov                                                                                                    | ver PB                     | 1400G3                 | /266                      |
|----------------------------------------------------------------------------------------------------|----------------------------------------------------------------------------------------------------|----------------------------|------------------------|---------------------------|
| G3/30                                                                                                    | DMHz/1MB Cache       \$1099       G3/266MHz         KICK OFF PRICEII       \$1099       KIK         Power G3 233       Vpov         BMHz/512KB Cache       \$400                                                                                                    | /1MB Cache<br>CK OFF PRICE | \$ <b>10</b><br>1400G3 | 99                        |
| PCL PowerMac PowerMac 7600/100 PowerMac 8500/150 PowerMac 8600/200 PowerMac 8600/200 with Vpower G3/233 with Vpower G3/300 | MacBench 4.0<br>181<br>325<br>408<br>739<br>757<br>1045<br>1045<br>MacBench 4.0<br>PowerBook 1400<br>PowerBook 1400/117<br>124<br>PowerBook 1400/117<br>124<br>PowerBook 1400/117<br>124<br>PowerBook 1400/117<br>124<br>PowerBook 1400/117<br>124<br>PowerBook 1400/117<br>124<br>PowerBook 1400/117<br>124<br>PowerBook 1400/117<br>124<br>PowerBook 1400/117<br>124<br>PowerBook 1400/117<br>154<br>with<br>Vpower PB 1400 G3/233<br>with<br>Vpower PB 1400 G3/266 |                            | 691                    | c Bench 4.0<br>fast<br>23 |
| Product                                                                                                    | Compatible Machine                                                                                                    | CPU                        | Cache                  | Price                     |
| VPower G3/300                                                                                                    | Power Mac 7300,7350,7500,7600,8500,8550,8600,9500,9600,9650,UMAX S900,S910                                                                                                    | G3/300MHz                  | 1MB/150MHz             | \$1,099                   |
| VPower G3/266                                                                                                    | Power Mac 7300,7350,7500,7600,8500,8550,8600,9500,UMAX S900,S910                                                                                                    | G3/266MHz                  | 1MB/133MHz             | \$799                     |
| VPower G3/233                                                                                                    | Power Mac 7300,7350,7500,7600,8500,8550,8600,9500,UMAX S900,S910                                                                                                    |                            | 512KB/117MHz           | \$499                     |
| VPower PB 1400 G3/266                                                                                                    | Power Book 1400                                                                                                    | G3/266MHz                  | 1MB/133MHz             | \$1,099                   |
| VPower PB 1400 G3/233                                                                                                    | Power Book 1400                                                                                                    | (12 (22 )) (III            | 512KB/117MHz           | \$699                     |

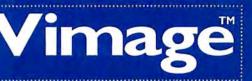

To Order Call Toll Free: **1 - 8 7 7 - 4 VIMAGE** Mon-Fri 8AM to 5PM(PST) or FAX:(310)225-3989 **www.vimagestore.com** 

Visit us at MacWorld EXPO/NY Booth #756 July 8-10, 1998

image is registered trademark of Interware co., Ud. All other trademarks and registered trademarks are the property of their respective owners

Visa, MasterCard accepted no surcharge. Government, corporate and educational P.O.s welcome. Vimage products are covered by two years limited warranty. Prices are subject to change without notice. Returns require an authorization and are subject to a restocking fee. Vpower is a trademark of Vimage. ©1998 Vimage Corporation.

Choose 44 at www.macworld.com/getinfo

# **Tools Plus 4.0**

FAST CODE MODULES FOR C/C++ AND PASCAL APPLICATIONS

LL THE HYPE ABOUT JAVA notwithstanding, most of the programs you use every day were probably written in C++, and a surprising amount of vertical-market software is still based on Pascal. Water's Edge Software has updated its excellent collection of software tools for these mainstream languages to work with Mac OS 8 and the latest compilers from Metrowerks and Symantec. Tools Plus 4.0 incorporates dozens of changes developers have suggested since the last release, from alerts to zeroing methods, and includes megabytes of code you won't have to write for yourself.

All Mac programs share thousands and thousands of lines of code—for windowhandling and mouse operations, for example. There are visual-programming methods for coding application-interface basics, but for producing compiled applications that run fast—with minimal overhead for basic tasks—Tools Plus 4.0's highly optimized pieces of plain-text code are better than any visual-programming alternatives. The code libraries include routines for cre-

| Left                                                                                                    | Bill Arlington, Shipping & H., A<br>Gall Force, Social Director<br>Dill Galty, Connedy Hehet<br>Hon Martin, Art & Graphics<br>Samantha Moore, Connect.,<br>Alke Shoons, Design |                                                                                                    | Right:    | Art & Drughdod<br>Curpertivity<br>Consectivity<br>Consectivity<br>Destign<br>Draffing<br>Shoping & Receiving<br>Shoping & Receiving<br>Social Director |
|----------------------------------------------------------------------------------------------------|----------------------------------------------------------------------------------------------------|----------------------------------------------------------------------------------------------------|-----------|----------------------------------------------------------------------------------------------------|
| This belt for user the system for and shr,<br>part the should be bound.<br>If 2 2 4 5 whole one are drives<br>effected forces by the should be<br>effected forces by the should be<br>effected forces by the should be |                                                                                                    | This new uses Gebeva<br>Each list finit any hirr<br>sign finit faits and net<br>This is a "Phat Corror"<br>care. The cursor changes<br>where entering this area. |           |                                                                                                    |
| ū                                                                                                    | Brst Choice<br>Second Choice<br>Two And Three                                                                                                    | One<br>One<br>Ofwa                                                                                                    | Zun<br>Vi | e. The number changes<br>en ordering hor area.                                                                                                    |

**Cool Tools** Besides framework code and detailed documentation, Tools Plus 4.0 offers a demo application that lets you shop for interface details.

ating pop-up menus, floating tool palettes, sliders, buttons, and progress indicators, all with the 3-D platinum look of OS 8. (Minor appearance anomalies under OS 8.1 will be resolved in online updates.)

Among the improvements in version 4.0 are pop-up menus that can be hierarchical; drop-down menus that work as well as the pop-ups; dialog boxes that use the new DFTB table, which supports font color; PowerPC code rewritten with the latest version of the headers format; and simplified code for switching among open windows. The improvements (and the underlying code) are showcased in an interactive demo that helps even programming novices understand how to add interface elements.

Tools Plus 4.0 is available in several bundle options, ranging from the C/C++/ Pascal tool kit for the latest CodeWarrior Pro to a version for the old Symantec Think Pascal (discontinued by Symantec but now free from the Water's Edge Web site). All the packages offer thorough and friendly paper documentation, helpful tutorials, and diligent online support.

Macworld's Buying Advice Tools Plus is the first professional programming tool for beginners, in the sense that it lets you add commercial-quality interface details to modest projects. It offers smaller, faster code modules than you could write yourself (unless you've had years of practice), along with expert advice on how to use them. If you work in C/C++ or Pascal, Tools Plus 4.0 will help you produce better shareware or commercial applications.—CHARLES SEITER

RATING: ####// PROS: Generous assortment of professional-quality tools; superior documentation and support. CONS: Needs minor OS 8.1 updating. COMPANY: Water's Edge Software (416/219-5628, www.interlog.com/-wateredg). LIST PRICE: For CodeWarrior Pro, \$249; for Symantec Think compilers (C/C++/Pascal), \$199.

Mac users appreciate easy. And no one makes having a website easier than InterLand<sup>®</sup>. From as little as \$19.95 a month, you can start a business, promote an existing business or even share your hobby with the world. And we'll be with you every step of the way with toll-free, 24 hour support. We can even help you with professional website design. Whether you're a beginner or a computer veteran, InterLand can help bring you the world.

TICES

•Website Hosting •30 Day Guarantee •Reseller Programs

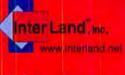

# Pricing From \$19.95 per Month

www.anynameyouwant.com •80 megabyte storage •unlimited e-mail forwarding unlimited e-mail aliases •unlimited e-mail autoresponders •free domain registration\* •front page '97 & '98 support real time credit card servers •unix and nt servers anonymous FTP •real time statistics secure server RealPlayer RealAudio Cold Fusion and more

# 1-800-599-0547 (404) 586-9999

\*EXCLUDES INTERNIC'S \$35 ANNUAL DOMAIN FEE. SAME DAY SET UP ON ALL ORDERS. 540 ONE TIME SET UP FEE ON NEW WEBSITES.

# The Best Support and Pricing in the Industry.

The word is out. Microtek's ScanMaker® 9600XL color flatbed scanner is larger than other taboid (A3) scanners on the market. With a reflective scanframe of 12" x 17" now anyone who needs to get a large image into a computer can do so in full 36-bit color depth (input and output). For production scanning environments, batch scan up to ten 3.5" x 5" photos on the bed at one time. With the Transparent Media Adapter (included with the ScanMaker 9600XL) you can also scan film positives, negatives or x-rays.

#### FEATURES

- FREE Transparent Media Adapter
- Full 36-bit input/output
- Scans up to 12" x 17"
- 600 x 1200 dpi optical resolution
- Up to 9600 x 9600 dpi interpolated
- FREE UPGRADE to ScanWizard<sup>™</sup> Pro scanner controller software (direct CMYK or RGB scanning, built-in Kodak color matching system, Auto Dynamic Range Detection and Optimization, prescan tonal curve and unsharp masking, batch scanning, descreening, downloadable gamma curves)
- Adobe Photoshop LE (Windows or Macintosh models)
- MetaCreations" Painter" 5 (Windows or Macintosh)
- DCR" color calibration software with reflective and transparency targets
- OmniPage Limited Edition OCR software for scanning text
- High grade optically flat first surface mirrors yielding 95% reflective light
   SCSI interface for Windows or Macintosh models (Windows models include an Adaptec SCSI interface card)

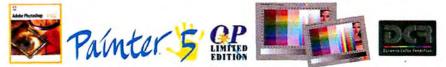

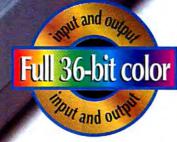

Also look into the even more affordable ScanMaker 6400XL. Same great size. 400 x 800 dpi optical resolution. 6400 dpi interpolated.

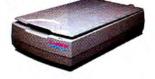

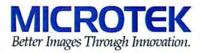

BIG MADIFIL

www.microtekusa.com+1-800-654-4160

# HyperCard 2.4

LEGACY AUTHORING TOOL MEETS QUICKTIME 3.0

HEN APPLE INTRODUCED HyperCard in 1987, the easiestto-use computer suddenly became the easiest-to-program computer. Eleven years later, programming with HyperCard is still amazingly easy. You simply design cards (screens), add buttons to link the cards, fill in dialog boxes to program the buttons and cards, and perhaps write a little HyperTalk code, and you've got a stack—an interactive Hyper-Card document that can be compiled as a stand-alone application.

With Version 2.4, HyperCard now takes full advantage of QuickTime 3.0's wealth of new features and offers automatic linking to the Web. But this new version still looks a bit too old-fashioned to stand out among today's slick multimedia authoring tools.

During HyperCard's golden age, Apple bundled the program with every new Mac. HyperCard is still a uniquely powerful, flexible environment for creating custom software and interactive documents. Beginners can create rich multimedia with minimal

| Rate -5 -4 -3                                                                            | 0 1 2 3 4 5                                                                                                    | AudiaLeva)                   |
|------------------------------------------------------------------------------------------|----------------------------------------------------------------------------------------------------|------------------------------|
| The databas 1,54,12.0<br>the distance 1,54,12.0<br>the distance 1,25,51<br>Discritions [ | ¥ ¥                                                                                                    | 219<br>112 165<br>146<br>110 |
| Castrals<br>Reset to Defaults<br>Show Movie                                              | Properties<br>Doby Deb/Proces<br>Control transformed in<br>Control transformed in<br>Control transformed in<br>Dob/De | 73<br>37<br>4                |

Pretty on the Inside HyperCard 2.4's antiquated interface showcases solid QuickTime 3.0 support.

training, and seasoned programmers can build customized database-driven applications with ease.

But it's hard to take HyperCard seriously when, after 11 years, it still sports the black-and-white interface designed for the original 9-inch Mac screen. You can create color stacks, but not without complications or compromises. And because there's no Windows player for HyperCard stacks, your applications aren't accessible to anyone using a Windows-based machine.

HyperCard 2.4 doesn't solve these problems, but its support for QuickTime 3.0 is a significant step in the right direction. HyperCard can now open and display any file type supported by QuickTime 3.0, including GIF, MPEG, WAV, AVI, and QuickTime VR. HyperCard's Find command lets you jump to any spot in a Quick-Time movie that contains a match in the text track. And HyperCard's QuickTime Toolkit stack contains tools and documentation for controlling all kinds of movie parameters, including location, speed, volume, and start and stop points. You can also now easily establish links from HyperCard stacks to the Web.

Macworld's Buying Advice If you own HyperCard 2.3, the upgrade is a no-brainer: just download the free 2.4 updater from www.apple.com/hypercard/. If you've decided to dabble with programming and you seek an easy-to-learn, friendly authoring tool, HyperCard 2.4 is a good choice—provided your audience is all-Mac. But if you need a state-of-the-art, cross-platform multimedia environment, stay tuned the HyperCard team is still hard at work. —GEORGE BEEKMAN AND TODD SHECHTER

RATING: ##1/2 PROS: Easy to learn; flexible; extensible; supports QuickTime 3.0. CONS: No Windows player; outdated black-and-white interface; mediocre support for color. COMPANY: Apple Computer (408/996-1010, www.apple .com). COMPANY'S ESTIMATED PRICE: \$99.

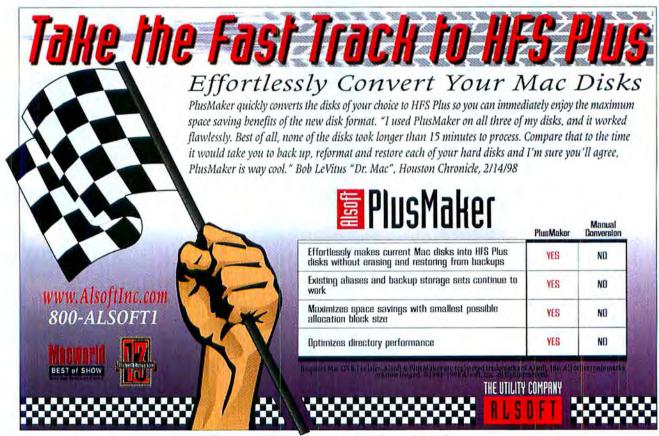

Choose 140 at www.macworld.com/getinfo

# A clear choice from any point of view.

Look what we've done. We've designed an entire series of feature-rich, award-winning monitors in all the popular sizes. Our superior engineering makes our products the choice of an overwhelming number of experts. If you're looking for a reliable resource for monitors, made by an innovative, quality-driven company, the choice is easy ... iiyama.

|       | CRT monitor Model/<br>Viewable Area                                                                                                    | TCO                                                 | Dot Pitch/<br>CRT Type                           | Max. Horizostal<br>Scan Rate       | Max.<br>Resolution                                                           | Est. Street<br>Price                 |
|-------|----------------------------------------------------------------------------------------------------|-----------------------------------------------------|--------------------------------------------------|------------------------------------|------------------------------------------------------------------------------|--------------------------------------|
| 21"   | VisionMaster Pro 502 (19.5 " VIS)<br>VisionMaster Pro 501 (19.5 " VIS)<br>VisionMaster 502 (19.5 " VIS)<br>VisionMaster 501 (19.5 " VIS) | TCO '95<br>TCO '95<br>TCO '95<br>TCO '95<br>TCO '95 | 0.28mm/AG<br>0.28mm/AG<br>0.27mm/dp<br>0.27mm/dp | 110khz<br>96khz<br>110khz<br>96khz | 1800 x 1440@74hz<br>1600 x 1200@75hz<br>1800 x 1440@74hz<br>1600 x 1200@75hz | \$1.059<br>\$999<br>\$1.059<br>\$999 |
| 19 "  | VisionMaster 450 (18.0" VIS)                                                                                                    | TC0 '95                                             | 0.26mm/dp                                        | 102khz                             | 1600 x 1200 a 80hz                                                           | \$699                                |
| 17*   | VisionMaster Pro 400 (16.0 ° VIS)<br>VisionMaster 400 (16.0 ° VIS)                                                                       | TCO '95<br>TCO '95                                  | 0.25mm/AG<br>0.26mm/dp                           | 96khz<br>96khz                     | 1600 x 1200 @ 75hz<br>1600 x 1200 @ 75hz                                     | \$529<br>\$489                       |
| 15"   | VisionMaster 350 (13.7" VIS)                                                                                                    | MPR-II                                              | 0.28mm/dp                                        | 69khz                              | 1280 x 1024@65hz                                                             | \$248                                |
|       | TFT/LCD monitor Model                                                                                                    | TCO                                                 | Pixel Pitch                                      | Max. Horizontal<br>Scan Rate       | Max.<br>Resolution                                                           | Est. Street<br>Price                 |
| 14.1" | Pro Lite 36                                                                                                    | TCO '95                                             | 0.279mm                                          | 62.5khz                            | 1024 x 768 2 75hz                                                            | \$998                                |

0 279mm

0 279mm

62.5khz

62.5khz

1024 x 768 @ 75hz

1024 x 768 @ 75h

TCO '95

TCO '95

# 17" VisionMaster 400 Series From \$489

Great for any application and internet use. Aperture Grill and Shadow Mask. TCO95 Standard.

# 19" VisionMaster 450 \$699

Terrific upgrade from our 17" for all applications. PC World "1998 World Class Award Winner." TCO95 Standard.

# 21" VisionMaster 500 Series From \$999

Great for graphics and business applications. Aperture Grill and Shadow Mask. TCO95 Standard.

TFT LCD **ProLite Series** From \$998

> A great space saver for all applications. Lightweight and Portable. TCO95 Standard.

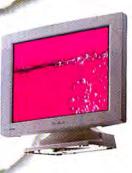

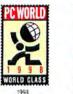

Pro Lite 38a

Pro Lile 38b (with USB & Speaker)

15

VisionWaster 450 VisionMaster Pro 17

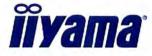

\$1498

\$1.698

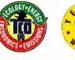

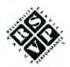

ISO 9001

# For the name of your local dealer call: (800) 394-4335 • www.iiyama.com

1998 ityama Korth America. Inc. All rights reserved, liyama, the liyama logo, and the RSVP logo are trademarks of liyama North America. Inc. All other trademarks are the properties of their respective owners Estimated Street Price is shown, actual price may vary. Prices do not include shipping, handling and any applicable taxes. Specifications are subject to change without out ce. For more information, please write us at 575 Anton Blvd , Suite 590, Costa Mesa, CA 92626. 800/394-4335, 714/437-5111; Fax714/437-5982

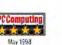

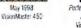

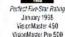

AUAUXI

January 5, 1995

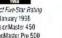

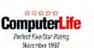

VisionMaster Pro 17

Partormance & Technical Excellence March 1997 VisionMaster Pro 21

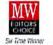

VisionMaster Pro 21

Jan 1997, Feb 1997, March 1997, April 1997, May 1997, June 1997

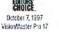

H

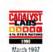

VisionNaster Pro 21

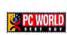

Seven Time Wind July 1996, Jan 1997, March 1997, July 1997, Sept 1997, Jan 1998, May 1993 VisionMaster Pro 17 April 1998 VisionMaster 450

## Choose 39 at www.macworld.com/getinfo

# InstallAnywhere 2

SOLID JAVA-APPLICATION PACKAGER

OR DEVELOPERS, GETTING JAVA applets to run in a Web browser is easy; getting Java applications to run independently is considerably more difficult. That's particularly true for Mac-based developers, who have to learn dozens of file-structure details to make Java applications open and run correctly on Windows and Unix platforms. Zero G Software's InstallAnywhere 2 solves these Java-installation problems by automatically bundling Java application code with the appropriate platform-specific files, guaranteeing that if a Java app runs on your Mac, it will run correctly on other platforms as well.

InstallAnywhere lets you work in Advanced or Wizard mode. With the intelligent Project Wizard, all you do is specify the installation platforms; the Wizard examines your project files to identify the main classes, specify class paths, bundle the appropriate Java virtual machine, and package all the extra files for each platform into final applications. Each application has a double-clickable icon and can be distributed via CD-ROM or the Web.

In Wizard mode, InstallAnywhere is

| main                               | press the "Auton                                               | ackage name of your main class, or<br>natically find Mam Classes" button<br>symbore And all main classes in you |
|------------------------------------|----------------------------------------------------------------|----------------------------------------------------------------------------------------------------|
| Choose Four He<br>camacine.offices | wite                                                           | 1                                                                                                    |
|                                    | aller.steps.Choosi<br>raber.bninstailer<br>X<br>MerDialogLayer | Main Class (Tull Package Name):                                                                                 |
| Automatically                      | Find Main Gasses                                               | ]                                                                                                    |
| ELI Adva                           | nced Muda_                                                     | Coart Nexts                                                                                                    |

Wizardry InstallAnywhere's Project Wizard bundles Java code with platform-specific files and turns it all into a double-clickable application package.

slow—you'll spend several minutes grinding through screens as the program works through a set of decisions (which you create for yourself in Advanced mode). However, this approach is faster and less errorprone than determining the correct order of archived files and folders on your application's Java class path by yourself. Another minor annoyance is the Windows look of interface details, such as folders with up and down arrows and occasional awkward fonts.

InstallAnywhere is available in two forms. The best choice for distributing commercial applications is the Standard Edition, which offers three install options (minimum, typical, and full) and includes "billboards" that are displayed while the application is being installed. It also packages upgrades for Web downloading. The Express Edition creates a single, no-options installer and doesn't support incremental upgrades (you need to repackage the entire application each time), but it's a good choice for in-house projects and shareware developers. Zero G is also preparing an ambitious S3,995 Commercial Edition—essentially a self-contained Java development environment—for release later this year.

Macworld's Buying Advice Install-Anywhere has given the Macintosh a welcome boost as a Java development tool. For Mac Java developers who want to ship code to Windows and Unix clients without studying other operating systems in elaborate detail, InstallAnywhere 2 is the only game in town. Idiosyncrasies and all, it's a great improvement over guessing your way through Windows and Unix Java setups.—CHARLES SEITER

RATING: ###72 PROS: Insulates Mac developers from cross-platform configuration requirements. CONS: Slow; Windows-based design. COMPANY: Zero G Software (415/512-7771, www.zerog.com). LIST PRICE: Express Edition, S495; Standard Edition, \$995.

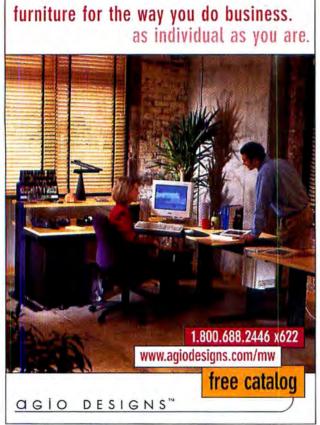

Choose 265 at www.macworld.com/getinfo

Introducing a New Service to Readers...

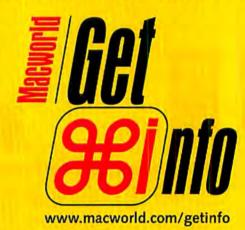

Macworld's NEW Online Reader Service

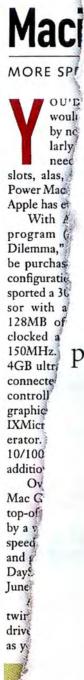

and and a state of the second second second

for your file

# Because one day you'll need to print to a PC–printer and you won't remember where the heck you saw this ad

The day is coming when you're going to need to print from your Macintosh to a PC-compatible printer. After all, your clients use them. Your co-workers use them. Even your favorite hotels use them.

For only \$99, PowerPrint has the software and smart cable that makes it all possible. You can print from your Mac to over 1500 different printers from companies like Canon, Epson, HP, Lexmark, Okidata, Panasonic and more.

So, if you think you'll be needing to print to a PC-printer anytime soon, call us now. If not, keep this ad handy. Because the day will come...

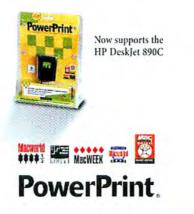

Or visit: www.infowave.com

Call us: 800-817-9155

4664 (cougheed highway, Sube 188, Burnaby, BC, Canada - VSC 687 2HCR8: 604.473.3600 (FAX: 664.473.3699 E-Mat, info@infowave com 9938/abave Weeks Measing in Istaney, the Infower lags, NewHing, and an Reverfinet logs are togens to dil follower where its Measing line, available relativistic publicity. All other togens are profile for their ingentive commi-

Choose 32 at www.macworld.com/getinfo

# Power MachTen 4.1

UNIX AND THE MAC OS TEAM UP

HE LEAST EXPENSIVE PATH TO running Unix on a Power Mac is PowerPC-native Linux—just be prepared to spend some time partitioning your hard disk, configuring drivers, and setting up your system. If you have Mac OS software you'd like to continue using and want to avoid configuration hassles, a better option might be Tenon Intersystems' Power MachTen 4.1.

A BSD Unix version running on a Mach microkernel, Power MachTen 4.1 coexists with the Mac OS rather than supplanting it. Unlike PowerPC Linux, which requires a dedicated Mac, Power MachTen runs as a Mac application. As such, it's bound by the limitations of the Mac OS environment—for example, it doesn't offer memory protection or preemptive multitasking as Linux does. Still, using Power MachTen feels just like using a BSD Unix on a workstation.

The package includes standard networking software, utilities, and other useful Unix software, such as Perl 5 and the Apache Web server. In addition, it automatically installs a full suite of Unix devel-

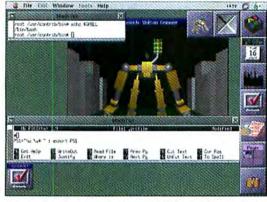

Unix on the Mac Power MachTen 4.1 is a full, Unix-based X Windows environment that runs as a Mac application.

opment tools; much (but not all) of the open-source software that compiles under other BSD Unixes will compile under Power MachTen.

After you install the 350MB of software and perform minimal configuration in the MachTen control panel, you can launch Power MachTen just like any other Mac application. After logging in, you're in a fully functional Unix environment with network access—and without painful driver configuration and setup hassles. If you prefer a graphical user interface or want to run software that requires one, starting up the builtin X Windows environment takes only a keyboard shortcut.

Unlike an emulator, Power Mach Ten runs natively on the PowerPC, offering performance competitive with that of many workstations. The compilers that come with Power Mach Ten generate native PowerPC code as well; software ported to Power Mach Ten will execute as fast as your Mac can run it.

Macworld's Buying Advice Power MachTen 4.1 is an eminently usable version of Unix that—unlike PowerPC Linux doesn't ask you to forfeit the Mac OS. Although it doesn't offer

memory protection or preemptive multitasking, features many Unix users rely on, Power MachTen is a good solution for anyone who wants to run or develop Unix software on a Macintosh.—STEPHAN SOMOGYI

RATING: **###** PROS: Excellent Mac OS integration; offers a full-featured Unix distribution. CONS: Moderately expensive; no memory protection; some Unix source will not compile easily. COMPANY: Tenon Intersystems (805/963-6983, www.tenon.com). LIST PRICE: \$495.

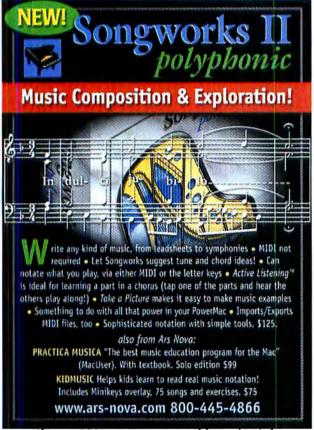

Choose 203 at www.macworld.com/getinfo

Introducing a New Service to Readers...

www.macworld.com/getinfo

Macworld's NEW

**Online Reader Service** 

# Nothing Lasts Longer

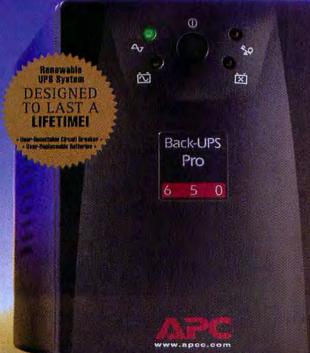

Automatic Voltage Regulation (AVR) let you work through the deepest prolonged brownouts without wasting battery power.

CellGuard<sup>™</sup> intelligent battery management, extends battery life, and speeds recharging and automatically tests battery status.

APC's innovative multipath protection guards against damaging surges carried on both AC power lines and network/telephone/modem lines.

The QuickSwap<sup>™</sup> user-replaceable battery system lets you renew the UPS system and avoid factory service delays. (Batteries typically last 3 - 6 years)

A push-button circuit breaker means quick recovery from overloads caused by surges.

The Site Wiring Fault Indicator lets you know when APC UPS units automatically identify building wiring problems.

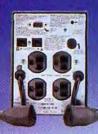

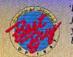

'Best Uninterruptible Power Supply' "With its wealth of features..., APC Back-UPS Pro makes it easy to protect your equipment and data against electrical surges, brownouts, and blackouts."

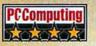

'Long Lasting' "Back-UPS Pro was our favorite unit ..., [it] won top honors in our battery life tests"

# APC protects your data and guarantees the longest runtime

APC Back-UPS, Back-UPS

Office, Back-UPS Pro,

will provide runtime

which meets or exceeds that of any same VA

**UPS for desktop PC** 

applications or your

money back.

For policy information,

visit www.apcc.com

You have a better chance of winning the lottery than of avoiding the sting of bad power. How often you save files is a good indicator of how valuable your data

is. Unfortunately, you can't make a complete backup copy of your entire hard drive every two minutes. Worse, you know a power related computer crash could turn your hard work, applications and even your operating system into electronic garbage. But why worry? APC Back-UPS Pro\* easily stops bad power from ruining your day.

The leading cause of data loss: Sags Power sags are the single largest reason power users end up pulling out their hair over lost data. These undervoltages are easily corrected through APC Back-UPS Pro's Automatic Voltage

Available at: Managerouse (BEST COMPUSA ©1998 APC. All Trademarks are the property of their owners. BP2B8EF-US

> APC has won more awards for reliability than all other UPS vendors combined.

Regulation. Of course, if the sags turns into a complete outage, you're still covered. Back-UPS Pro gives you instantaneous battery backup and enough time to save your files and shut

> down safely. So why redo a hard day's work when you can prevent the problem with APC?

> Multipath: one unit protects everything APC protects everything: CPU, monitor, external modem, laser printer, fax machine, zip drive, you name it. And since phone and network lines carry dangerous surges, your CPU and modem benefit from APC Back-UPS Pro telephone/network

surge suppression.

It's no wonder APC is the world's best-selling desktop power protection.

ebyorkin

| tums into a<br>red. Back-UPS<br>ry backup<br>s and shut<br>o a hard day's<br>ent the prob- | FREE! Guide to Power<br>Just mail or fax this<br>completed coupon for your<br>FREE Solutions Guide.<br>Better yet, order it today at:<br>http://promo.apcc.com |                                                                                                 |                            |  |
|--------------------------------------------------------------------------------------------|----------------------------------------------------------------------------------------------------|-------------------------------------------------------------------------------------------------|----------------------------|--|
| cts everything<br>CPU, moni-                                                               | □ YES!<br>□ NO,                                                                                                    | I'd like more informatic<br>FREE catalog.<br>I'm not interested at th<br>add me to your quarter |                            |  |
| r printer, fax                                                                             | Name:                                                                                                    |                                                                                                 |                            |  |
| ame it. And                                                                                | Title:                                                                                                    | Compan                                                                                          | y:                         |  |
| lines carry<br>PU and                                                                      | Address:                                                                                                    |                                                                                                 | 1                          |  |
| Back-UPS                                                                                   | City/Town:                                                                                                    |                                                                                                 |                            |  |
| network                                                                                    | State:                                                                                                    | _ Zip: Count                                                                                    | ry                         |  |
| ion.                                                                                       | Phone:                                                                                                    |                                                                                                 |                            |  |
|                                                                                            | Brand of UPS                                                                                                    | used?                                                                                           |                            |  |
| APC is the                                                                                 | t # of Macs on :                                                                                                    | site?                                                                                           |                            |  |
| elling desktop                                                                             | Brand of Serve                                                                                                    | ers used?                                                                                       | #                          |  |
| protection.                                                                                |                                                                                                    | AN POWER CONVERSION                                                                             |                            |  |
| E-mail: apcinfo@apcc.o                                                                     | om •                                                                                                    | 132 Fairgrounds Road                                                                            | West Kingston, RI 02892 US |  |

132 Fairgrounds Road, West Kingston, RI 02892 USA

Choose 72 at www.macworld.com/getinfo

(800)347-FAXX ProverFax

Completely original engine. ruthless AI, hyper-realistic environmental effects. portals, and an endles

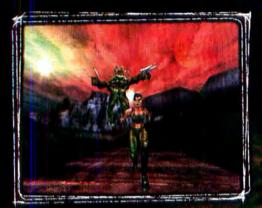

# **Your Fears Unleashed**

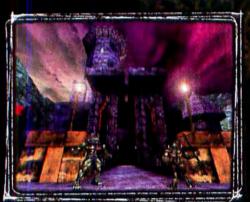

# Your Senses Expanded

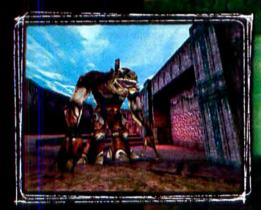

Your Reality Altered... FOREVER

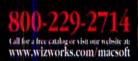

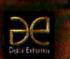

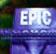

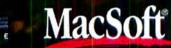

An Affiliate of GT Interactive Software, Phynosoft, MN 55441

Unreal<sup>10</sup> © 1998 Exic Megagames. Inc. All Rights Reserved. Created by Exic Megagames in collaboration with Diptat Extremes. Published and Distributed by MacSolt, an affiliate of GT Interactive Software Corp. All other trademarks are the property of their respective companies.

AC

INTER

# UNREAL IS REAL

multiplayer universe of user-created, hot-linked levels...welcome to the Bermuda Triangle of the Galaxy

IN AUGUST

"The best looking game of all time."

-Next Generation

"Unreal for Mac sizzles! Yet another mega-hit for Mac gamers." —Macintosh Gamer's Ledge

"..the game is simply stunning."

-MacAddict

"The future of gaming." —PC Gamer

"Looks Awesome." —Mac Home Journal

"Unreal is all too real." —Inside Mac Games

for Macintosh

**Actual Gameplay Screen** 

Choose 30 at www.macworld.com/getinfo

J.M. D.C.

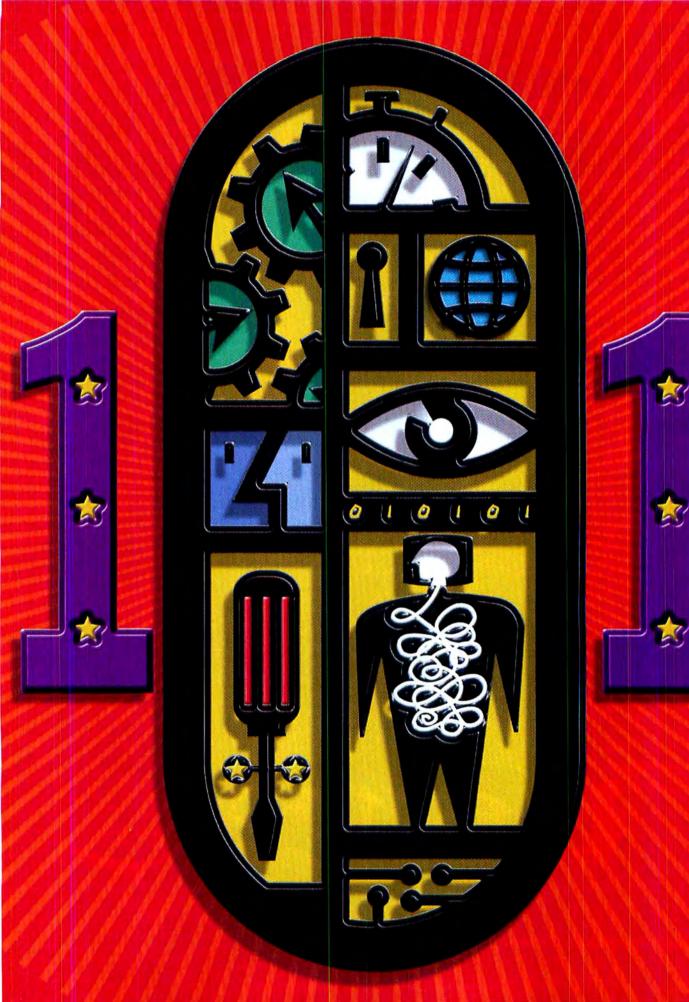

# MACWORLD'S

# TOP TIPS

# OUR TEAM OF EXPERTS UNCOVERS 101 WAYS TO WORK BETTER

WHEN IT COMES TO THE MAC, NOBODY'S A KNOW-IT-ALL. Today's applications are so full of features, even grizzled veterans may not realize that they could be taking better advantage of the programs they thought they'd mastered. That's why *Macworld* called on 17 top Mac experts to unearth startling secrets that are sure to boost your Macintosh productivity. The result: 101 great ways to make your Mac and its applications work more efficiently.

# GENERAL MAC TIPS

**1.** HOT-WIRED PAGE PREVIEW Not all programs have a Print Preview function. But you can add it to those that don't by installing a copy of the DeskWriter 500 series driver from ftp://ftp3.hp.com/ pub/printers/software/dw110en.hqx—even if you don't own a DeskWriter! Once you've installed the software and restarted your Mac, select the DeskWriter icon in the Chooser, choose Print, and click on the Preview button to see a preview of your document.—CB

2. MAKE WORDS STICK TOGETHER It's annoying to find words and numbers that should be linked—such as a date and time—torn apart because the entire group couldn't fit at the end of a line. Many applications let you use a **nonbreaking space** to keep text grouped. To make your words stick together, type option-spacebar between each of the words in the group.—CB

**3.** THE ONE-STEP ALIAS You rarely need an alias in the same folder as its original item, but that's where the Make Alias command puts it. Then you have to drag the alias where you really want it. To create and place an alias in a different location, press #-option while dragging the original item. As you do this, a small curved arrow appears at the base of the cursor to indicate you're producing an alias.—LP

**4**. **COLLAPSE BACKGROUND WINDOWS** A window's handy windowshade box disappears if the window is in the background. But you can still roll up the window—just double-click on its title bar. If the window is part of the currently active application, it'll stay in the background.—LP

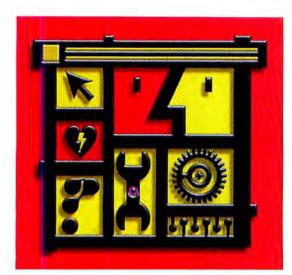

5. EASY-TO-DRAG WINDOWS That thicker border around the sides and bottom of a Mac OS 8 window is more than decorative. Grab a window anywhere along its thick border to drag it to a different location.—LP

# 6 REALLY CLOSE THOSE WINDOWS

✓ It's no secret that ૠ-W closes a Finder window and ૠ-option-W closes all Finder windows. In Mac OS 8.1, ૠ-shift-W not only closes a pop-up window but gets rid of its tab as well. ૠ-option-shift-W closes all Finder windows and gets rid of all pop-up window tabs.—LP

**SAMPLE COLORS ANYWHERE** Need to grab a color from some other application? With Mac OS 8, it's no problem: once the Apple color picker is open, hold down the option key to get an eyedropper tool, with which you can sample any on-screen color.—J5

# ALL WINDOWS

**O**• Collapse all of an **application's windows** by option-double-clicking the title bar of any expanded window. Conversely, option-double-click a collapsed window's title bar to expand all the windows in the same application. Option-clicking the frontmost window's Collapse box collapses all the windows in the same application (or expands them, if the frontmost window is already collapsed).—LP

**HIDING BUTTONS IN OS 8** To easily place one button over another in the Mac OS 8 Finder (a nifty trick for hiding a button), under the View menu choose View Options and then select Always Snap To Grid. Now place the

# 101 TOP TIPS | GENERAL MAC TIPS

"covering" button over the button you wish to hide. For complete coverage, be sure that the name of the covering button is longer than the name of the hidden button.—CB

10. TIDYING UP LOOSE BUTTONS In Mac OS 8, you can place scattered buttons in neat order in the upper-left corner of a window. First select any of the

Arrange entries in the View menu. Then, to allow buttons a little more headroom, click on the window's size box (the box-within-a-box icon on the right side of the window's title bar).—CB

# HIDDEN CHARCOAL CHARACTERS

▲ ● You can generate keyboard characters such as the ૠ and option-key symbols in OS 8's **Charcoal** font, using the following key combinations: control-Q, for ૠ; control-G for the option symbol; control-W, backward-delete symbol; control-J, forward delete; control-D, shift symbol; control-Y, up-arrow symbol; control-P, down arrow; control-Z, right arrow; control-X, left arrow; and control-T, Apple symbol.—C8

**THE FLOPPY SWAP** To copy a file from one floppy disk to another without using the hard disk as an intermediary, you must eject the floppies without dismounting them. To eject a floppy without dismounting it in Mac OS 8, select the disk icon and then hold down the option key as you select Eject (which changes to Eject And Leave Behind). Or, just press #-option-E.—ACE

# 13 RESIZING DESKTOP

**L**O. If your picture isn't exactly the right size for your monitor, the popup menu in **Desktop Pictures** offers several options for resizing it. Tile On Screen repeats your too-small picture, side by side and top to bottom, until the screen is completely filled. Center On Screen puts the picture in the middle of your desktop and fills the leftover margin with whatever desktop pattern you've chosen.—DP

# 4. THE UNKNOWN POSITIONING KEYSTROKES

In Mac OS 8's **Desktop Pictures** control panel, the pop-up menu controls the size of your image, but not its position. If your chosen picture is smaller than your screen, you can slam your image against the top, bottom, left, or right side of the screen by pressing the arrow keys while holding down the option key. For example, if you choose the pop-up menu's Center On Screen option, press option-up arrow to align your picture with the top of the desktop (against the menu bar). With the Tile On Screen option selected, you can use the same keystrokes to determine the starting point for tiling a picture.—DP

# 5 MANAGE EXTENSIONS

Anager moves files from the Extensions Manager moves files from the Extensions folder into a folder named Extensions (Disabled), where the Mac ignores them. Likewise, control panels you turn off get moved into a folder called Control Panels (Disabled). Knowing about these folders is a troubleshooting advantage; you can restore an extension by moving it back into the Extensions or Control Panels folder, even if Extensions Manager isn't around.—DP

# 5 HIGH-POWERED

· Your Launcher window can be a lot smarter than you might think. Just open your System Folder, open the Apple Menu Items folder, and drag the Recent Documents folder into the Launcher Items folder. While you're at it, make an alias of that Recent Documents folder and put it back in the Apple Menu Items folder. Back in the Launcher Items folder, put a bullet (•) in front of the Recent Documents icon's name by pressing option-8. Now you have a new window of continuously updated Launcher icons displaying the documents you most recently worked on. Do the same with your Recent Applications and, if you're on a network, Recent Servers folders .- DP

# 7 APPLETALK TOGGLE

▲ / • Here's how to put a handy on/off switch on your **Control Strip** for AppleTalk in OS 8: Open your Apple-

Talk control panel; choose Configurations from the File menu; and duplicate the currently selected configuration, naming it AppleTalk Off. Click on Make Active to return to the main control panel. Now, from the Edit menu, choose User Mode, click Advanced, click OK, click Options, click Inactive, and click OK. Close the control panel, and save changes. Repeat these steps-but name this configuration AppleTalk On and choose Active (instead of Inactive) in the final rush of clicks. Now when setting up your Location Manager locations, you can use your two new AppleTalk settings as part of an AppleTalk & TCP/IP location setting .- DP

# RETROSPECT

**LO**. If you're using Dantz Development's **Retrospect** on a remote server to back up the office's computers but would rather not hike across the office to check Retrospect's log, there's a way to save yourself the trip. Log on to the server from your desktop Mac, navigate to the Operations Log (System Folder: Preferences: Retrospect: Operations Log), create an alias of the log, and copy it to your Mac. If you have Retrospect on your Mac and you double-click on the file, the server's Operations Log opens within Retrospect.—CB

### 19. A LEVEL PLAYING FIELD If you find Bungie Software's

Myth: The Fallen Lords a bit too challenging, just start the game at an easier level. Hold down the spacebar while selecting New Game, and you'll see a list containing the name of every level in the game. Click on the level you want and press OK to start.—CB

# 20. RIVEN MOVIES REVEALED Cyan's Riven game contains

hundreds of movies, which you can supposedly see only by playing the game. But there is another way: download a copy of Bo Lindbergh's freeware application Riven Movie Snoop (from www.macdownload.com), launch it, insert one of the Riven CDs, and open one of the files contained within the Data folders. A window appears with a numbered list of movies. Select one of the numbers and click on the Play button at the bottom of the window to view the movie.—CB

# EASIER QUAKE

**Quake** who don't have the truest aim, there's an easy aid built right into the game. With Quake open, press the tilde (~) key to reveal the Command Console. When it appears, type **Crosshair 1**, press return, and then press the tilde key again. A small crosshair appears on your screen, indicating exactly where your shots will hit.—CB 222. NUKE 'EM EVERY TIME Graphic Simulations' F/A-18 Hornet and F/A-18 Korea let you outfit your fighter with nukes in only a few missions. Here's how to cheat your way to a nuke on each wing: In the Station Loadout area of the preflight section, set each weapon station to empty. Click and hold just to the right of the last check box in the Empty row, and a red check mark will appear in the margin. You can now place a B-57 (tactical nuke) on pylons 2 and 8.—CB

# 23. Flexible type effects

ALTHOUGH ADOBE PHOTOSHOP 5 LETS you add effects such as bevels and embossing to type while maintaining the type's editability, you can't directly apply image effects such as gradients, textures, photos, and filters to text without converting it to pixels. But using a color layer and a clipping group, you can add these effects to your text without losing its editability.—LD and JD

#### STEP 1

With the type tool, click on your background image and type your text in the Type Tool dialog box to create a type layer. (Give the type a color similar to

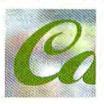

that of the fill you plan to use, to get a better idea of how the final art will look as you add effects.)

#### STEP 2

Choose the effect you want (here we chose Bevel and Emboss) from the Layer submenu of the Effects menu, and click on the Apply button in the Effects dia-

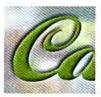

In the Effects dialog box. (You can add additional effects by choosing them from the pop-out menu next to the Apply button.)

# STEP 3

To add a color layer above the type, click on the New Layer icon at the bottom of the Layers palette. (We made a gradient

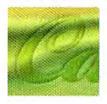

of several greens with the gradient tool and applied Filter, Distort, and Twirl; then we adjusted the layer's opacity.)

GRAPHICS

#### STEP 4

Make a clipping group of the new layer and the type by option-clicking on the boundary between them in the Layers palette. With all the layers still intact, you can edit the type (by double-clicking on the "T" icon), change the dimensional effect (by double-clicking on the "f" icon), or change the color (by modifying the top layer).

| Layers | 13     | _             |            |     | •   |
|--------|--------|---------------|------------|-----|-----|
| Normai |        | - Opacity: 75 |            | ¥   |     |
| Prese  | rve TL |               |            | 4   |     |
| 3 8    |        | Twi           | rled Gradi | ent | 10  |
| 3      | Carl   | ] Cafe        | tA         | 0   | r   |
|        | 1000   | Bac           | kground    |     | Tri |

#### FINAL IMAGE

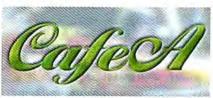

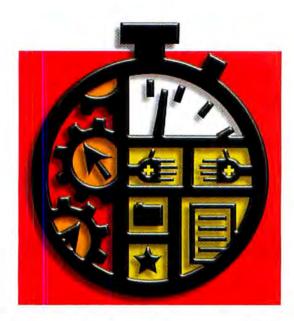

# PRODUCTIVITY

# 24. SLIM DOWN CONVERTED WORD 98 FILES

When you use **Microsoft Word 98** to convert Word 6.0 files by opening and saving them, their size tends to double. However, if you create a new file with the Save As command, the file will be roughly the same size as the original.—ACE

# 25 SELECTIVE PROOFING

**Word 98**'s spelling and grammar checkers will choke on (such as product names), you can force the checkers to ignore it. Select the text, and then from the Tools menu, choose Set Language from the hierarchical Language menu. At the top of the list of languages in the Languages dialog box, select No Proofing, and click on OK.—ACE

**26.** Are you sick of having to click on OK when Word 98 tells you it's finished searching a document? Just turn on Word 98's Office Assistant. Even though the assistant presents an OK button when informing you that Word has finished searching, you don't actually have to click it; just click anywhere in your document to make the dialog box disappear.—ACE

# 27. view footnotes, comments, and revisions

With support for revision marks turned on, Word 98 lets you see footnotes, com-

# 101 TOP TIPS | PRODUCTIVITY

ments, and revision marks, even in Normal view. Just place the cursor over an item, and you'll see the text of the footnote, the text of the comment, or the name of the person who made the revision, all in a yellow pop-up window.—ACE

# 28. EDITING URLS IN WORD 98

Although you can click on a URL in **Word 98** to open it in a Web browser, you can't click within the URL to edit it.

Instead, click on either side of the URL and use the appropriate arrow key to move it into the URL, at which point you can add or delete characters.—ACE

# 29 CHANGE HYPERLINK STYLES

• Word 98 automatically colors and underlines all URLs, which is fine on screen but usually not fine for printed documents. To change the default settings, open the Style dialog box, Select Hyperlink from the style list, click on the Modify button, and choose Font from the Format pop-up menu in the Modify Style dialog box. Choose None from the Underline pop-up menu in the Font dialog box and Black from the Color pop-up menu. Back in the Style dialog box, select Followed Hyperlink and repeat the process.—ACE

# 30 VALIDATING DATA

• You can prevent entry of invalid data in Microsoft Excel 98 by turning on data validation for any range of cells to have Excel display a warning when an incorrect value is entered. Select a range of cells, and then choose Validation from the Data menu. From the Allow pop-up menu, choose the type of data to allow, and using the Data menu and fields below, set your data ranges.—ACE

#### **31.** TAB FOR TABS To navigate Microsoft Office 98's tabbed windows without the mouse, hold down the control key and press the tab key. To reverse that direction, hold down control-shift and press the tab key.—CB

32. MAKING THE WORD CONVERTER WORK Word 5.1 users, take note: Do not simply copy the Word 97-98 Import converter from the Office 98 CD-ROM to your Word Commands folder—it won't work. Instead, run the Word 97-98 Converter Installer, which you'll find in the Text Converters folder under Value Pack.—CB

# 33 USING THE RIGHT

database always open to a specific layout, click on the pull-down menu at the top of the Preferences dialog box and choose Document. In the Document Preferences dialog box, click on the box next to Switch To Layout and choose a layout from the pop-up menu.—W5

# ADDING INSTRUCTIONS TO FIELDS

With its Define Fields command, FileMaker Pro lets you include instructions or reminders that disappear when data is entered into a field. In the dialog box, create a calculation field. Click on the Options button to specify an equation that states If(IsEmpty(Customer Name), "Type the customer name here", ""). In Layout mode, position the calculation field over the Customer Name field, and then send it to the back of the layout (#:-shift-J).-WS

# 35. PRECISELY POSITIONING ELEMENTS

You can precisely position fields, buttons, and other elements with **FileMaker Pro's** layout tools. In Layout mode, click on an element and choose Size from the Show menu to bring up a palette that lets you reposition and resize the element by pixels, inches, or centimeters. For a bit less precision, you can use the arrow keys to nudge an element in one direction or another.—WS

# 36 MULTIPLE REQUESTS

**OO.** In FileMaker Pro's Find mode, typing Smith in a name field and California in an address field yields all clients named Smith in California. But you can also look for all clients named Smith and all clients in California by typing your first request (Smith in the name field) in Find mode and then pressing  $\mathbb{H}$ -N. In the blank record, type your next request (**California** in the address field). To find all Smiths *except* those in California, type **Smith** in the name field on your first Find screen, press  $\mathbb{H}$ -N, click on the Omit box, and type **California** in the address field.—WS

## 37. ADD SIMILAR ELEMENTS TO YOUR LAYOUT

It's easy to add a field or button that shares characteristics (such as size, shape, font, or style) with fields or buttons that you've already placed in your **FileMaker Pro** database. In Layout mode, click on the element and copy and paste it. Double-click on the copy to bring up the Specify dialog box to change the field or button.—WS

38. Dialog Boxes at your command You can double-click on elements in ClarisWorks Office 5's text ruler to instantly summon the Paragraph, Tab, and Section dialog boxes. Double-click on a paragraph-alignment icon or on the center of the line-spacing icon (for the Paragraph dialog box), on any tab icon (Tab dialog box), or on the center of the columns icon (Section dialog box).—SAS

# 39 KEEP YOUR HANDS ON THE KEYS

• Tired of reaching for your mouse to click on dialog-box buttons in ClarisWorks Office? Instead, press the # key. Most buttons in ClarisWorks dialog boxes have keyboard equivalents that are shown when you hold down the # key.—SAS

# 40 SHOW ME THE BUTTONS

• Unless you have a very large monitor, you probably aren't able to see all the buttons in **ClarisWorks Office**'s default button bar. To display them all, drag the inner edge of the button bar to increase its number of rows or columns.—SAS

# MAKE YOUR LINKS DO MORE

• The URL links feature in ClarisWorks lets you place clickable links to Web pages in your documents. However, you can specify a prefix other than *bttp://* to make the link perform other functions, such as download files from an FTP site (use the prefix *ftp://*) or launch an e-mail program and send mail to a designated address (*mailto*:).—SAS

# 42. MASTERING MASTER-PAGE

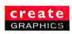

MACROMEDIA FREEHAND 8'S LENS FILL AND CENTERPOINT OPTIONS TOGETHER give you a way to outfit multipage documents with master-page elements such as headers and footers, similar to those you can create in publishing programs such as QuarkXPress and Adobe Page/Maker. You can then edit an element on one page while simultaneously updating all the other pages.—AH

- STEP 1 After creating your multipage document, make the first page your Master Elements Page by creating all your repeating elements—type and FreeHand-created or placed graphics—on that page. Then, on page 2 of your multipage document, draw a rectangle that fills the entire page. With this rectangle selected, open the Fill Inspector (第-option-F) and choose Lens for the fill type and Magnify for the type of lens fill.
- STEP 2 Set the magnification level to 1× and select the Centerpoint check box, and you'll see a center point in the middle of your rectangle. Select the center point and move it to the center of the Master Elements Page. Everything from that page now shows up in the rectangle you drew on page 2.

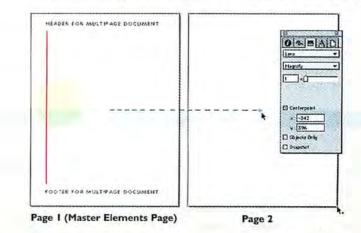

## STEP 3

To place master elements on other pages, just clone (or duplicate) the rectangle with the lens fill and move the copies to those pages. The center point always stays the same relative to your Master Elements Page. Now any changes you make to the elements on the Master Elements Page (such as specifying a different tint) are instantly reflected on each of the other pages.

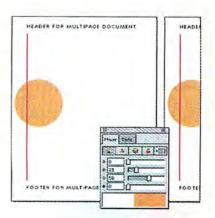

BONUS STEP

US One additional step is needed to make new elements drawn on the Master Elements Page show up in lens fills on the other pages. Using Paste Inside, simply put your master-page elements into a rectangle on that page. Then when you create a new element on the master page, cut and paste it inside that same rectangle to make the new element show up in all those other lens fills.

### 4.3. USE PC FILE EXTENSIONS If you work in a cross-platform environment, be sure to always add the PC file extension (such as .tif for TIFF files, .qxd for QuarkXPress files, and .doc for Microsoft Word files) to your file names. That will let PC users see the correct icon when they get those files.—GG

444. SHORTCUT ALIASES Programs with versions on both platforms generally have identical keyboard shortcuts. On a PC, think of the Alt key as option and Ctrl as #8. Try affixing labels with the Mac keys' names on their PC counterparts.—GG

4.5. MAC-INTIZE YOUR PC To make Windows act more like a Mac, drag the Start menu to the top of your screen; then the pull-down menus really will pull down. To simulate the Mac desktop, drag the icons for your various drives from the My Computer and Network Neighborhood folders to the desktop; this will create for each drive an alias that works like the Mac's desktop drive icons.-GG

**46. ZIP OR JAZ FROM PC TO MAC** To work with **PC-formatted Zip or Jaz disks** on your Mac, be sure to download the version 6 driver from Iomega's Web site (www.iomega.com). If you're using Software Architects' DOS Mounter 95 instead of Mac OS 8's PC Exchange, you can use the existing Iomega Driver. Just rename it nIomega Driver; this lets DOS Mounter 95 handle PC-formatted disks while Iomega Driver handles Mac-formatted disks.—GG

# GRAPHICS AND PUBLISHING

47. AUTOSELECTING LAYERS Adobe Photoshop 5's Move tool now has an Auto Select Layer feature, which you set in the tool's Options palette.

48. Inserting objects into a mask

HERE'S AN EASY WAY TO INSERT ADDITIONAL objects into a mask in Adobe Illustrator, using either Paste In Front or Paste In Back, depending on whether you want the new object placed in front of or behind an existing object within the mask. Before starting, make sure that Paste Remembers Layers (in the Layers pop-up menu) is off.—SS

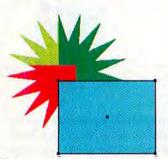

STEP 1 Position the object where you wish to place it within the mask.

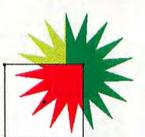

GRAPHICS

#### STEP 2

After cutting the new object to the Clipboard, select an object within the mask.

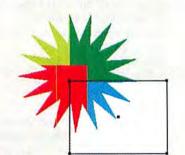

STEP 3 Choose Paste In Back to place the new object within the masking group.

With this feature on, you don't have to choose a layer from the Layers palette; clicking with the Move tool (or #-clicking with some other tool) on an element in the image itself automatically takes you to the layer containing that element—assuming the layer is set to at least 50 percent opacity. Furthermore, shift-clicking links whatever layer you click on with the active layer, so if you grab and move any of the linked layers, all of them move. If you hold down the control key and click the mouse, you can choose from a pop-up list of all the layers under your cursor.—LD and JD

#### 49. ADDING A SPOT-COLOR CHANNEL Photoshop 5 now supports

**50.** WHEN HISTORY CAN'T BE REPEATED In Photoshop 5, everything you do is temporarily saved as a "state" in the History palette. However, if you change the dimensions or physical orientation of the document—such as by using the Rotate Canvas, Image Size, or Canvas Size commands—you won't be able to paint with previous states using the new history brush. So it's best to perform such changes before you start working with the History palette.—DB and NM

> PAINTING BACK THE HANDS OF TIME Although you can use Photo-

**shop 5**'s history brush to paint back previous History states of your image, it can be a tedious process, especially with large image regions. Fortunately, there's an easier way: choosing the Fill With History option of the Fill command replaces any selection (or, if no selection is defined, the entire image) with the History state you specify.—DB and NM

52. DUELLING SHADOWS Photoshop 5's layer effects offer an easy way to produce two different kinds of shadows. To create and offset the angled shadow you get from a directional spotlight, use the Drop Shadow or Inner Shadow effect. To make the diffused "pool of darkness" shadow thrown by overhead lighting, apply the Outer Glow in black or another dark color with the Mode set to Multiply.—LD and JD

# 53 PATHS

· Before Photoshop 5, it was sometimes a toss-up whether to import a simple Adobe Illustrator graphic as paths or as pixels. Pasting as paths took up very little memory, and you could do things like stroke the paths with painting tools. But placed as a layer of its own, the artwork could be scaled, skewed, or otherwise distorted before rasterizing-transformations that couldn't be done to paths. Since Photoshop 5's Transform and Free Transform commands now work on paths, it makes sense to bring in simple Illustrator artwork as paths by pasting it into Photoshop with the Paste As Paths option selected .- LD and JD

#### JUST DRAG THOSE SHADOWS

• In Photoshop 5, when you use the layer effects' Drop Shadow and Inner Shadow commands, you don't have to enter numbers in the Effects dialog box. Just move the cursor into the working window and drag the shadow where you want it to go. The Angle and Distance settings in the dialog box will automatically reflect what you've done. If you check the Use Global Angle option in the Effects dialog box, then dragging the shadow will change the angle of all the bevel, emboss, and other shadow effects as well.—LD and JD

#### EASY MEASURING

To measure the angle of · crooked scans and photos in Photoshop, you'd typically set the line tool to a weight of 0 and then draw an invisible line, noting its angle in the Info palette. Depending on the direction of your drag, you might need to subtract 180 degrees or invert the value to straighten the image. But now Photoshop 5's measure tool does those calculations for you. After drawing a measure line and dragging its endpoints to adjust it, choose Numeric from the Transform submenu. The angle appears in the Rotate option box, automatically converted to its complimentary value between 45 and -45 degrees .- DM

# 6 UNCOVER WRAP

**OO**• To find out whether the image you're importing into **QuarkXPress** has an alpha channel or an embedded path that can be used as a text-wrap, look at the Information section of the Runaround or Clipping pane. It indicates any alpha channels or embedded paths.—GG

57. NO MATH NEEDED For fractional dimensions, don't pull out your calculator -QuarkXPress 4.0 can do the math for you. For example, if you want a page width of 7<sup>7</sup>/<sub>8</sub> inches, enter 7+7/8, rather than 7.875. Note the plus sign: It's essential. Quark reads 7 7/8 as 77/8, or 9.625.-GG

## 58 UNEVEN TEXT

**OO.** If you press the *\mathcal{H}* key while resizing a text box in QuarkXPress 4.0, the text inset is resized along with the rest of the box. You can use this trick to create a box whose horizontal text inset is greater than its vertical text inset.—GG 559. CHANGE ALL NODES In QuarkXPress 4.0, you can change all segments or points in a curve by double-clicking on the curve and then choosing the new point or segment type in the Measurements palette. The entire curve will be modified accordingly.—GG

60. WEB-SAFE COLORS When creating Web-bound QuarkXPress documents, be sure to create colors whose hex values are composed only of 00, 33, 66, 99, CC, and FF. Better yet, use Apple's HTML picker with the Snap To Web Color option checked. Other values may not display properly in some Web browsers.—GG

61. REPEAT APPENDS In QuarkXPress 4.0, you can import from several documents by clicking on the Append button after importing styles from a document; this action reinvokes the Append Style Sheets dialog box. Repeat the import for each document.—GG

# 62. CHANGING ONLY SOME STYLES

HERE'S HOW TO EDIT SELECTIVE characteristics on multiple selected objects in Adobe Illustrator. Using palettes, you can set one specific style for all selected objects without affecting any other characteristics.—SS

#### STEP 1

With the original objects selected, the toolbox indicates that different styles are selected.

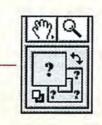

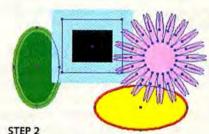

The selected objects remain unchanged until you designate new settings.

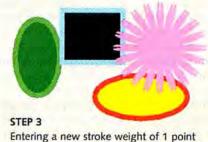

Entering a new stroke weight of 1 point affects only the stroked objects and leaves the (unstroked) pink object unchanged.

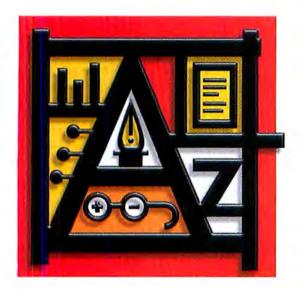

**ROTATING AROUND** AN OBJECT'S CENTER Ordinarily, Adobe Page-Maker 6.5's Rotate tool rotates objects around the point at which you start dragging the tool. To rotate the object around its geometric center point, hold down the control key as you drag the tool. Note that if you've selected a series of objects, holding down the control key makes them rotate around their common center point, not their individual centers. To rotate a number of objects around their individual center points, run the script Transform Each Object (you'll find it in the Transform folder inside the Element folder in the Scripts palette). You can also use this script to skew, resize, and reflect objects .- OMK

ADJUSTING LAYOUTS Despite what you might think, PageMaker can resize and move objects in a layout in response to changes you've made to a publication's column guides-just turn on the Adjust Layout option in the Column Guides dialog box. To tell PageMaker to adjust a layout when you apply a new master page, turn on the Adjust Layout option on the Master Pages palette's popup menu before you apply the master page (or turn on the Adjust Layout option in the Master Page Options dialog box when you create or edit the master page). You can also use Adjust Layout to automate layout changes based on altered page sizes (from letter to A4, for example). You can control which objects are moved or resized, using the Layout Adjustment Preferences dialog box (choose Layout Adjustment from the Preferences submenu of the File menu) .- OMK

#### 101 TOP TIPS | GRAPHICS AND PUBLISHING

#### 55. LINKING AND UNLINKING FRAMES

To create a series of linked text frames in **PageMaker**, hold down the  $\mathbb{H}$  key as you draw the frames. Each new frame you create will be linked to the frame you drew before it. To *unlink* a frame in a series of linked frames, hold down  $\mathbb{H}$ -shift as you click on one of the frame's windowshade handles.—OMK

#### PRINTER STYLES SHORTCUT

**PageMaker's** printer styles give you an easy way of saving and applying different printing settings—you can create one printer style for printing compositeproof pages on your local laser printer, another for printing color-proof pages on a color printer, and still another for printing final pages on an imagesetter at your service bureau. Make the changes you want in the various Print dialog boxes, and then hold down the # key. PageMaker changes the Print button to the Style button. Click on the Style button, enter a name for your new printer style in the Name Printer Style dialog box, and press return.—OMK

# 57 RESIZING GROUPED

• In PageMaker, resizing a group containing text blocks doesn't change the size of the type in the text blocks—only the size of the text blocks themselves. To change the size of the type inside a group as you resize the group, run the Resize Group script (it's in the Group folder inside the Element folder in the Scripts palette), which lets you enter a scaling percentage.—OMK

# SELECTING THROUGH

• Want to select an object in a PageMaker document that's behind another object or inside a stack of objects? There's no need to drag objects out of the way. Hold down the # key and click on the object that's on top of the object you want to select. Click again, and PageMaker selects the next object in the stack. Continue clicking until you've selected the object you want. This trick also works when you want to select "through" an inline graphic to select a text block, or when you want to select a graphic that you've placed inside a frame.—OMK

#### DRAG-AND-DROP FILLS

• To apply a radial fill to a path in Macromedia FreeHand versions 7 and 8, hold down the option key as you drop a color swatch inside a path. FreeHand positions the center of the radial fill at the point at which you dropped the color swatch. (To reset the center of a radial fill to the center point of a path, hold down shift as you click on the Locate Center control in the Fill Inspector.) To apply a graduated fill to a path, hold down the control key as you drop a color swatch inside a path. To apply a basic fill, hold down the shift key instead.—OMK

#### END-O-MATIC

**10.** Hate adjusting Bézier control handles to change the curves in a **FreeHand** path? Use the pointer tool to select a path, and then hold down option and drag the line segment you want to bend. As you drag, FreeHand changes the curve of the line segment—you never have to touch a control handle.—OMK

#### GETTING BLENDS OFF A PATH

**V L** • What if, after you've joined a blend to a path in **FreeHand**, you want to get the objects in the blend *off* the path but leave each object in the same position as it occupies on the path? Just ungroup. Free-Hand drops the objects onto the page in exactly the same positions they occupied on the path.—OMK

#### FROM POINT TO PATH

What can you do when you've selected a point in FreeHand but want to select the entire path? Press` (the grave accent key; it's to the left of the number 1 on most keyboards), and FreeHand will select the path. This technique also works in other situations: When you've subselected an object inside a group and then want to select the group, press`. When you've subselected a single path inside a composite path, press` to select the entire composite path.—OMK

#### 3 EASY PALETTE NAVIGATION

**1 O** • It can often be a long way from the cursor's position to a field in one of **Free-Hand**'s floating palettes. Press #-` (grave accent) as many times as it takes to jump through the text edit fields in the palettes until you've highlighted the field you want to edit. This is especially handy when setting type, as you don't have to take your hand off the keyboard to use the mouse.—OMK

#### 74. QUICK ACCESS TO LOCKED GUIDES In Adobe Illustrator 7, with

AI 6 Tool Shortcuts enabled under General Preferences, hold down the shift and control keys and click-drag on a guide to move it. Shift-control-double-click to turn the guide into a selected object that can be deleted.—SS

#### 75. ENHANCE TYPE SELECTING

Area Select and Anti-Alias Type. Type Area Select allows you to click anywhere on a text block to select it; unfortunately, this may

make it difficult to select nearby objects. You can turn it off in the Keyboard Increments section of the Preferences dialog box.—SS

#### 76. **KEEPING BLENDS** GROUPED You can take Illustrator's ability to automatically group blended objects a step further. To group the blended objects with the two objects that initiated the blend, group *before* you create the blend. You can then use the selection tool to reselect the entire group or the direct-selection tool to edit objects within a blend; click twice with the group-selection tool on an object within the blend to select only the blended objects.—SS

#### GET BACK THOSE ILLUSTRATOR 6 SHORTCUTS

In Illustrator 7's General Preferences, enable AI 6 Tool Shortcuts to restore both control-key access to Convert Direction with direct select and Add/Delete Points with the pen tool, and one-handed access to Lock/Hide functions. These new shortcuts do differ slightly from the originals: Lock (#-2), Unlock (#-option-2), Hide (#-3), and Show (#-option-3).—ss

#### WEB AND E-MAIL

78. OPEN NEW WINDOWS WHILE BROWSING Often when reading a Web page, you want to follow several links, but you also want to finish reading the current page. If you open those links in new windows, they'll load while you continue to read. In Microsoft Internet Explorer, just <sup>ℜ</sup>-click on a link. In Netscape Navigator, click and hold or controlclick on a link and then choose New Window With This Link from the menu that pops up.—ACE

## 79 BETTER GRAY-SCALE VIA CHANNEL MIXING

WHEN ADOBE PHOTOSHOP CONVERTS COLOR images to gray-scale mode, a fixed internal equation specifies the mix of red, green, and blue to produce a monochromatic image. Photoshop 5.0's new Channel Mixer (with the Monochrome option checked in the Channel Mixer dialog box) lets you define exactly how much red, green, and blue to mix together to create a custom gray-scale image. Adding more than 100 percent of a channel to the Channel Mixer increases the brightness of the resulting gray-scale image as if the Add application mode were being used. Setting the Channel Mixer's sliders below 0 percent will reduce brightness as if the Subtract application mode were being used. Going to either extreme will yield some very interesting special effects; for realistic gray-scale derivation, we recommend a lot of green, some red, and very little (if any) blue .- DB and NM

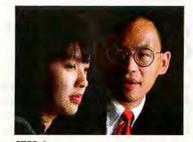

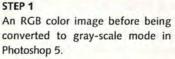

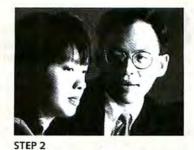

Subtle details are lost when too-high percentages of each channel (here, Red, 70; Green, 40; Blue, 50) add up to more than 100 percent.

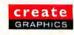

| source Channel: |              | DK       |
|-----------------|--------------|----------|
| Red:            | +30 %        | Lood.    |
| Green:          | -65 ×        | Save.    |
| Diue:           | <u>(3)</u> * | 🖸 Presid |
| Constant:       | 0 7          |          |

#### STEP 3

In the Channel Mixer dialog box, you can set just the right combination of Red, Blue, and Green.

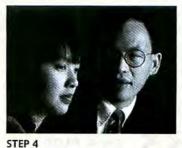

Mixing a much smaller amount of red, a majority of green, and just a touch of blue produces a well-balanced gray-scale image.

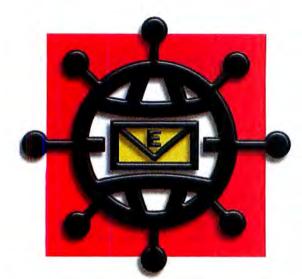

80. SAVING GRAPHICS FROM NAVIGATOR If you see a Web-page graphic you want to download and you're using Navigator, just drag the graphic to your desktop to download it.—ACE

#### 81 QUICK SEARCH OF THE NET

**O1**. You don't need to go to a search page to search for something on the Internet—you can do it right from your browser's address field. In either Navigator 4.0 or Internet Explorer 4.0, type a question mark (?), a space, and the search term. If you're searching in Navigator for multiple terms, you can omit the question mark, while in Explorer, you'd substitute go for the question mark. For example, typing buffy vampire in Navigator or go buffy vampire in Explorer nets you a list of sites devoted to the TV series *Buffy the Vampire Slayer*.—ACE and JS

82. FINDING FORGOTTEN URLS Can't remember the address of that Web site you visited last week? In Internet Explorer 4.0 or later, you can search for text in the name or address of Web pages you've bookmarked or recently visited. After opening the History or Favorites window, check the Select All Items That Match Criteria option in the Find dialog box to highlight all items that match your search terms. It's easier to find the item you want when you have to scan only selected items.—ACE

83. BOOKMARKS ON A PAGE Using any program that can save as HTML, you can create an HTML page containing a list of your favorite links. Set this page as your browser's default home

#### 101 TOP TIPS | WEB AND E-MAIL

page. In Navigator, choose Open Page from the File menu and open your HTML file. Then choose Preferences, choose Navigator, select the Home Page radio button, and click on the Use Current Page button. In Internet Explorer, choose Open File and open your HTML file, select and copy the entire contents of the address box, choose Preferences, click on Home/Search,

and paste into the Address window in the Home Page box.—JS

# A BACKWARD SITE

• In Navigator, click on the Back button while holding down the option key to go back to the previous *site* you visited, rather than the previous page.—JS

85. GOOD-BYE TO CLICK-AND-HOLD In both Navigator 4.0 and Internet Explorer 4.0, you can controlclick to immediately see the program's contextual menus, rather than having to use the old click-and-hold method.—J5

#### 36. STEP UP TO THE FAVORITES BAR Don't want to go to the

Favorites menu for your frequently accessed Web pages in Internet Explorer 4.0? Just add them to the Favorites bar, which appears in the browser window, instead. Open the Favorites window, and drag bookmarks into the Toolbar Favorites folder (feel free to remove those that are already there). Keep the names short and you'll be able to fit more in.—ACE

## 7 ELECTRONIC REMINDERS

• Use Qualcomm's Eudora to send e-mail reminders to yourself and others by option-clicking on the Queue button in the message (or on Send, if you send messages immediately). In the Change Queuing dialog box, set a date (slightly in advance of the event you want to remember) and a time for the message to be sent and then click on OK. Eudora 4.0 will send the message at the date and time you set; version 3.X sends it the first time it sends mail after the date and time you set.—ACE 888. FIND THAT FILTER After you've created numerous filters in Eudora Pro, scrolling through the list to find a specific one to edit or delete can be tedious. But open the Find window just after making Eudora Pro's Filters window the frontmost window, and you can use Find to seek out the filter you want.—ACE

#### 39. GET RID OF UNUSED FILTERS To see when a Eudora filter

was last used, select one and look in the gray area between the Match and Actions sections to see the last time Eudora applied that filter to a message. Eudora Pro 4.0 also puts a dinosaur icon next to filters that haven't been used for 30 days or more, which you can remove for faster filtering.—ACE

#### SELECT SIMILAR MESSAGES

• A fast way to select similar messages in a Eudora Pro mailbox is to option-click on the cell that's the same in all the messages. For instance, option-clicking on someone's name in the Who column causes Eudora to select and group together all the messages from that person.—ACE

#### EUDORA'S HIDDEN GLOSSARY

Address Book is a feature similar to a word processor's glossary that lets you store and retrieve commonly used words and phrases. You can enter almost any text you want as the address of a nickname. Then, in a message, type the nickname, hold down the option key, and choose Finish & Expand Address Book Entry from the Edit menu (#c-option-, [comma]). Leave empty the Domain To Add To Unqualified Names field in the Sending Mail settings panel, or Eudora will add that domain to the first word of your glossary entry, as in, "What@tidbits.com about this?"—ACE

**STYLE-FREE EUDORA** If you're sending a message containing styled text with **Eudora Pro** to friends who can't see styled text, select your entire message and press #-option-T to convert the message back to plain text. You can also use #-shift-' (apostrophe) to paste quoted text with the styles automatically stripped out.—JS

#### 93. ONE-STEP ENCLOSURES To attach a file to an outgo-

ing e-mail message in **Claris Emailer**, don't bother messing with the Enclosures paper-clip icon. Instead, drag an icon from the Finder desktop into any gray area of Emailer's interface—the border around your message, for example.—DP

## QUICK EMAILER

• If your Emailer Address Book is filled with names but you e-mail only a handful of recipients regularly, edit their names in the Address Book so that the names begin with digits. Turn *Bill Clinton* into 2 *Bill Clinton*, for example. When it comes time to send a message to Bill Clinton, you won't have to type **Bill Cl** (which you'd have to do to distinguish that name from all the other Bills in your Address Book); instead, just type **2** and press tab to fill in the complete address.—DP

PAGEMILL
 COLOR PANEL
 When designing a Web site in

Adobe PageMill, use the Color Panel to apply a uniform set of colors to your site. To access the panel, choose Show Color Panel from the View menu or press H-' (apostrophe). To customize a color, doubleclick on it. To apply a color, drag it off the palette to an item on the page.—IJE

#### 6 A BARE-BONES TOOL PALETTE

• Pare down the HTML Tools palette in Bare Bones Software's **BBEdit** to a more manageable size by removing commands you seldom use. To do so, click on the pop-up arrow at the upper left of the palette and choose Configure Buttons. #-click on items to remove them; click on items to add them. To occasionally invoke commands you've removed from the palette, use the Tools menu.—TJE

# 97 AVOID BBEDIT

• If you frequently type the same HTML tag sequences in **BBEdit**, use the HTML Custom Markup command to do the work for you. For example, if you often link to URLs that you bring into BBEdit by copying and pasting, the custom markup <a href="\c">...</a> links selected text in BBEdit to a URL that you've pasted into the Clipboard. (Think of \c as standing for "Clipboard.") The ellipsis indicates where the selected text goes in the HTML sequence (press option-; [semicolon] to insert an ellipsis).-TJE

# 98 ENTER ONCE, REPEAT

YO. You don't have to keep entering an element (such as contact information or a navigation bar) that repeats on each Web page you create in **BBEdit**. Instead, enter its HTML code in an include file and store that file in the template folder set in BBEdit's HTML Preferences. Say you name the include file Contact; you can make a placeholder for it in another document (or many other documents) by using HTML comment tags like the following:

<!-- #include "Contact" -->

<!-- end include -->

Use the HTML Tools Update command to insert a copy of the include in the placeholder. If you edit the include, broadcast the changes to its placeholders with the HTML Tools Update command.—TJE

999. PUT HYPERLINKS IN THEIR PLACE In any Web publishing program, you can program a hyperlink to automatically open in a new window by setting the link's *target* (even if you're not using frames) to \_new. (If you're using a text editor, the format is <A HREF="<<link>>" TARGET="\_new">.)—JS

1000. DEBUGGING HTML FORM DATA When you're designing an HTML form, be sure to set the form's method variable to get. Then, when you submit the form, your browser's URL window shows you all the data your form is sending to the Web server. When you're done debugging, set the method to post.—J5

01. A SAFER NETSCAPE INSTALL Certain programs, includ-

ing Netscape Communicator, automatically install the ObjectSupportLib extension, which can conflict with Mac OS 8. To keep that extension from invading your system, open the Communicator Module folder (in the Communicator folder), double-click on the Communicator Module installer, and select Custom Install. To prevent installing ObjectSupportLib, *don't* check the box next to AppleScript Object Support Library.—CB **m** 

Macworld Senior Associate Editor CATHY ABES collected and edited all 101 of these tips. Need more to satisfy your tip appetite? For a steady supply, subscribe to Macworld's Daily Tip mailing list at www.macworld.com/newsletters/.

#### ABOUT THE CONTRIBUTORS

HESE 101 TIPS WERE CONTRIBUTED by: DB and NM-Contributing Editor David Biedny and Nathan Moody, coauthors of Photoshop Channel Chops (New Riders Publishing, 1998); CB-Contributing Editor Christopher Breen, tips czar for Macworld Online's daily tips; LD and JD-Linnea Dayton and Jack Davis, coauthors of The Photoshop 5 Wow! Book (Peachpit Press, 1998); ACE-Adam C. Engst, editor of Tidbits (www.tidbits.com) and author of Eudora for Windows & Macintosh: Visual QuickStart Guide (Peachpit Press, 1997); TJE-Tonya J. Engst, author of Create Your Own Home Page (Hayden Books, 1995); GG-Galen Gruman, Computerworld's West Coast bureau chief and coauthor of Macworld QuarkXPress 4 Bible (IDG Books Worldwide, 1998); AH-Arne Hurty, graphic designer and

principal of Assadi Hurty, LLC; OMK-Olav Martin Kvern, author of Real World FreeHand 8 (Peachpit Press, 1998); DM-Contributing Editor Deke McClelland, author of Macworld Photoshop 5 Bible (IDG Books Worldwide, 1998); DP-Contributing Editor David Pogue, author of PalmPilot: The Ultimate Guide (O'Reilly & Associates, 1998); LP-Contributing Editor Lon Poole, author of Macworld Mac OS 8 Bible (IDG Books Worldwide, 1997); SAS-Steven A. Schwartz, author of Macworld ClarisWorks Office Bible and FileMaker Pro 4 Bible (IDG Books Worldwide, 1998); WS-Wendy Sharp, a former Macworld editor who is now a freelance author; JS-Senior Editor Jason Snell; SS-Sharon Steuer, author of The Illustrator 7 Wow! Book (Peachpit Press, 1998).

#### www.macworld.com

# Register to WIN .

When you visit Macworld Online, the ultimate Macintosh buyer's guide, just register and become eligible to win FREE professional Mac hardware and software from APPLE, MACSOFT, or NETOBJECTS!

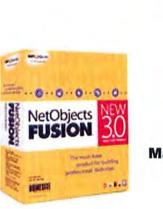

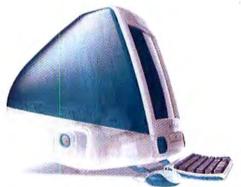

Apple iMac Computer MacSoft Civilization II Gold Edition

**NetObjects Fusion 3.0** 

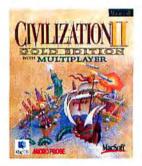

# **Macworld**

#### APPLE'S MULTIMEDIA ALL-STAR IS IN PEAK FORM WITH VERSION 3

# QuickTime Goes Pro

#### by Christopher Breen

QuickTime used to be simply the means to a movie, but now it's a lot more than that. Apple's multimedia technology has become the star player in the company's lineup and is potentially Apple's most successful cross-platform product ever.

QuickTime 3, released for the Macintosh and Windows this spring, is the strongest version yet. Its strong new editing features and wide support for different file formats have transformed it into a true all-in-one crossplatform media tool.

This is big news for the people who create digital media and those who view it. The new QuickTime allows users on both platforms to see audio, video, QuickTime VR (virtual reality), and graphics without having to load up on a plethora of browser plug-ins. As a result, it's got a fighting chance to rule the multimedia roost on both the desktop and the Web.

QuickTime's new compression schemes also make the application even more effective at delivering high-quality audio and video in small—more Internet-friendly—packages. It can even stream media (including QuickTime VR) over the Web.

When you download QuickTime 3 from Apple's Web site (www.apple.com /quicktime/) you get all of its elements: a new Internet-browser plug-in— QuickTime Plug-in 2.0—as well as a collection of system software and stand-alone utilities, such as Movie-Player 3.0 and PictureViewer 3.0. With these tools in hand, you can view just about any media file you encounter. If you want to actually do anything with QuickTime 3—from saving or scaling a movie to employing special effects—you'll have to pay \$30 to unlock all of its features. This activated version is called QuickTime 3 Pro. (For more details about the differences, see the sidebar "You Get What You Pay For.") In this tour,

we'll hit the highlights of the best that QuickTime 3 Pro has to offer and see why it's become one of Apple's hottest players on both the desktop and the Web.

#### Getting in the Standards Game

Make no mistake, Apple wants QuickTime to be *the* multimedia standard for desktop computing and the Web. If Apple hopes to fight the good fight in the cross-platform-standards game, QuickTime must become a one-stop-shopping technology. It must be able to deal with just about any video, audio, or graphics file it happens upon, regardless of platform or application. QuickTime takes a significant step toward that goal with its expanded set of supported file types.

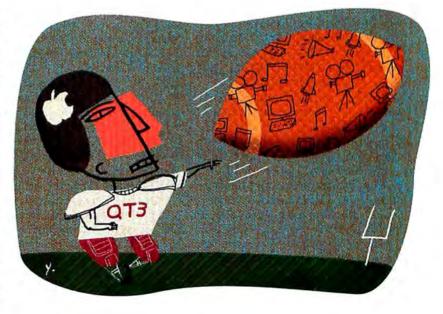

## **Key Plays: A Visual QuickTime Tour**

THERE'S A LOT GOING ON BENEATH THE SURFACE OF QUICKTIME 3. Once you purchase QuickTime 3 Pro, you can access the bulk of QuickTime's most important features with the Pro-activated MoviePlayer 3.0. Here's where to find some of the best that QuickTime 3 Pro has to offer.

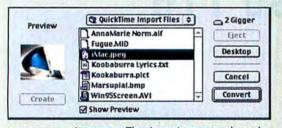

Importance of Import The Import command, under MoviePlayer's File menu, is the key to bringing files of various types into your QuickTime movies. Among other types, this includes AVI, OpenDML, DVCam, AIFF, WAV, AU, Sound Designer II, Adobe Photoshop, SGI, MacPaint, PNG, FLC/FLI, PICS, 3DMF, and even Karaoke MIDI. You can also directly capture video, timecode, sound, DVCam, MIDI, and text.

Lest you think QuickTime and MoviePlayer are the ultimate file-conversion solution, be warned that Movie-Player's export capabilities are far more limited. Currently you can export QuickTime files as AIFF, WAV, MIDI, QuickDraw, Picture, Text, and DVCam.

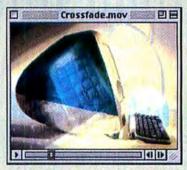

Fancy Effects From the Movie Settings dialog box, you can apply Quick-Time 3 Pro's built-in filters to your video. But you can't *fully* access QuickTime's video transitions (see above) except through QuickTime 3–savvy videoauthoring applications. If you want to experiment with basic transitions, download a copy of Apple's free MakeEffect-Movie utility (see "Bookmarks").

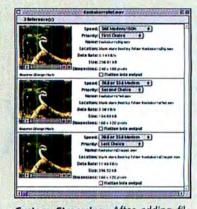

**Custom Streaming** After adding filters and transitions to your movie, you may want to place it on your Web site. If you wish to demonstrate your Quick-Time prowess, you'll use various levels of compression and create copies of different sizes so that the movie will be ready to stream comfortably over the Web, regardless of your visitors' connection speed. Once you've created such copies, use Apple's MakeRef-Movie utility (see "Bookmarks") to make a reference movie that checks visitors' QuickTime settings and serves up the version they need.

The Sights QuickTime now offers a good way to view video and graphics files of all kinds, whether they come from a Mac or a PC. The files can be in Microsoft's AVI format, the PC video standard; Open Media Framework (OMF), the PCfriendly extension of the AVI standard; OpenDML, a high-end video standard created by Avid; and even DVCam, a format used by digital-video cameras.

One area where QuickTime's crossplatform video support falls short, however, is with MPEG-1, a popular Webvideo format that allows you to create highly compressed movies. QuickTime 3 for the Mac fully supports MPEG-1, thanks to the QuickTime MPEG Extension, but the same is not true of Quick-Time 3 for Windows. According to Apple, it should be by the end of the year.

There's little such bad news, however, when it comes to other graphics-file formats. Version 3 adds support for the Windows graphics standard Bitmap (BMP), and for Flic, an animation standard popular on Windows. Graphics pros will also be pleased to know that QuickTime 3 can display another significant kind of graphics file as well— Adobe Photoshop files, complete with their accompanying layers and alpha channels.

The Sounds Seeing may be believing, but it's nice to hear what your videos and other media have to say, too. Quick/Time 3 builds on a solid foundation of support for sound formats such as AIFF/AIFC, WAV, AU, and MPEG Layer 2. Multimedia professionals who use audio samplers and high-end audio-editing applications will be pleased that the new Quick/Time adds support for Sound Designer II files, a file format created by Digidesign and commonly used by professional audio-editing applications.

QuickTime has also beefed up its support for MIDI sound—the music format used for creating and playing the synthesized music files popular in games. Previous versions of QuickTime included the limited—and nearly unlistenable—Quick-Time Musical Instruments sound set. Your ears will be relieved to know that this time, Apple has licensed a vastly superior set of General MIDI sounds from Roland.

As with video, when it comes to sound, there is one hole in QuickTime's cross-platform support: QuickTime 3 for Windows does not support the popular audio standard MPEG Layer 2.

#### **Squeeze Play**

To be the standard for multimedia on the Web, a product has to offer more than just the ability to display files of all sorts. It also has to offer the ability to *deliver* high-quality media files and do it quickly. The key? Advanced compression schemes.

QuickTime 3 offers significantly beefed-up compression options in the guise of two new codecs (*codec* stands for compressor/decompressor): the Sorenson Video codec for video, and the QDesign Music Encoder for audio. Each of these codecs makes it possible to deliver media faster than with traditional compression technologies such as the Cinepak video codec. (This is helpful in those times when you actually care to have people *view* the work you've slaved over.)

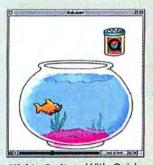

Mighty Sprites With Quick-Time 3's sprite track, your movies can contain interactive animation. In the illustration above, I caused the ripple by clicking on the bottom of the fishbowl. You can try this for yourself with the Fish Animation-one of Apple's QuickTime 3 samples-at www.apple.com/quicktime/ samples/anim-graphics/fish .html (this URL is case-sensitive). Don't worry, clicking doesn't seem to bother the fish one bit.

Better Video Compression Quick-Time 3 comes with the Basic Edition of the Sorenson Video codec. When you're saving a video, you can use this to adjust the number of frames per second, determine how often keyframes are written to the movie, and also set the amount of compression applied to the movie.

The Sorenson Video codec can produce files that boast quality superior to that of Cinepak files and that are about one-half the size. The trade-off is that the Sorenson Video codec compresses files far more slowly than Cinepak. Also, files with data rates above 100 Kbps play back smoothly only on G3 Macs (and high-powered Pentium II Windows PCs). You can purchase the \$499 Professional Edition with expanded compression capabilities from Sorenson (408/ 970-0696, www.s-vision.com).

Better Audio Compression Quick-Time's new audio codec, the QDesign Music Encoder, allows QuickTime 3 Pro users to compress audio files with greater resulting quality than in previous versions of QuickTime. The QDesign Music

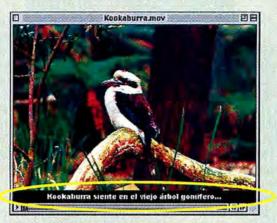

Text Tracks Thanks to QuickTime's ability to assign alternate languages to different tracks, you can create custom subtitles and narration tracks to accompany your movies. To add text to a movie, simply string together some syllables in a word processor, copy the text to the Clipboard, choose any movie, hold down the option key, and choose Add from the Pro-activated MoviePlayer's Edit menu. That line of text will be displayed throughout, unless you add another line of text later in the movie.

Encoder's compression options range from the severely smushed-and-distorted 8 Kbps to the reasonably compressed-andpleasing-to-the-ear 48 Kbps. If you plan to employ higher compression rates, you'll want to look into QDesign's (604/688-1525, www.qdesign.com) \$395 QDesign Music Encoder Professional Edition.

#### **Streaming Savvy**

In older versions of QuickTime, you had to wait for a movie to download before you could view or listen to it. If your connection was slow—or the file big—this could truly be a trial. Now QuickTime movies can start playing *while* the movie downloads.

This is an exciting prospect for users on both sides of the stream. Visitors to a site no longer have to twiddle their thumbs while waiting for a file to download completely. In addition, because QuickTime doesn't require special server software to stream—unlike the popular Real Audio and Real Video, from competitor RealNetworks (www.real.com) —just about anyone can provide streaming media from an existing Web site.

Another unique aspect of Quick-Time 3's streaming technology is its QuickTime VR track. You can begin panning around the scene without waiting for the entire file to download.

Live Limitations As of press time, QuickTime 3 is incapable of *live* streaming—meaning that unlike RealNetworks' Real Audio and Real Video, QuickTime can't broadcast events as they occur. However, the capability appears to be on the way. During the keynote speech at the recent Worldwide Developer's Conference, Apple demonstrated live streaming via QuickTime. Apple is still keeping the details of this "QuickTime Live" technology under wraps, but sources say that live Quick-Time streaming will arrive in late 1998.

**Practical Streaming Pointers** As a Web surfer, you'll be interested to know that there's one simple way to make Quick-Time's streaming features work better for you. Once you've traded up to Quick'Time 3 Pro, make sure to indicate your Internet-connection speed in the Quick'Time Settings control panel and within Quick-Time Plug-in.

When content creators prepare QuickTime 3 media for the Web, they can make multiple copies of movies that are optimized for specific connection speeds-28.8 Kbps, ISDN, and T1, for example-and then create a reference movie that points to these copies. (For more details, see "Optimize Web Video for QuickTime 3," Create, August 1998.) When you click on a link to download a movie, behind the scenes the site queries your copy of QuickTime 3 to see which connection speed you've selected. Then it streams the recommended movie. If your settings are too ambitious-56 Kbps when you have a 28.8-Kbps modem, for example-you'll see the 56-Kbps movie, but it will take a long time to download.

#### **Breaking Away from the Pack**

QuickTime 3 is truly distinguished from its rivals by its editing tools. Although they're limited, these video filters and transitions offer developers of entry-level video editors a welcome set of free effects to incorporate into their products. Some tools that incorporate QuickTime effects will be out by the time you read this. They include Media Cleaner Pro 3.0, from Terran Interactive (408/356-7373, www.terran.com), and Electrifier Pro,

## You Get What You Pay For

FOR THE FIRST TIME, QUICK-Time has been split into two different products: the free Quick-Time 3 and the \$30 QuickTime 3 Pro. If you're wondering what QuickTime 3 Pro has to offer over the regular version of QuickTime 3, we've got the answer: everything.

Free Means Meager Many users of previous versions of QuickTime have been dismayed to discover that every worthwhile editing function they've come to expect from QuickTime is missing from the free version of QuickTime 3. Versions of MoviePlayer 3.0 and QuickTime Plug-in 2.0 that haven't been Pro-activated still play QuickTime movies—even movies that use QuickTime's new codecs and tracks. But that's pretty much it.

The basic version of MoviePlayer 3.0 contains no Import, Export, or Save As commands—movie creation is definitely out. Nor can you turn individual tracks of a QuickTime movie on or off—the Extract

Track, Delete Track, and Enable Track commands are history. Want to loop your movies or show them at full-screen size? Forget it. At least, unless you pony up for QuickTime 3 Pro. And unless you're willing to rummage around in your browser's cache folder to retrieve movies before your browser deletes them, you can't save QuickTime movies found on the Web-

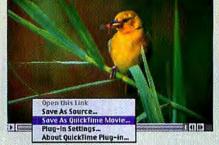

Professional Perks The free version of Quick-Time 3 and accompanying QuickTime Plug-in 2.0 don't allow you to save QuickTime movies you find on the Web. If you want to see this pull-down menu in your Web-based movies, buy QuickTime 3 Pro.

> there's no Save As QuickTime Movie option in the basic version of QuickTime Plug-in 2.0.

Hold On to the Oldies If you still have MoviePlayer 2.5.1 and its Goodies and Authoring Extras plug-ins, hold on to them. This older version still lets you take advantage of many of QuickTime 3's professional features—the Save As, Import, and Export commands are still available, as are looping and alternate screen sizes. You'll also have access to all of QuickTime's new codecs. You won't, however, be able to rotate or skew your video tracks as you can with the Pro-activated Movie-Player 3.0. Not surprisingly, Apple has ceased distribution of Quick-Time 2.5 and MoviePlayer 2.5.1 through its Web site and its licensed developers.

**Commercial Restraint** Apple has changed one of the more odious aspects of QuickTime 3—the advertisement encouraging you to upgrade to QuickTime 3 Pro. If you hadn't paid your \$30 yet, this ad appeared as Movie-Player 3.0 was launched each day. The latest version of QuickTime 3 should play the ad for QuickTime 3 Pro only once. The limitations you face if you don't pay to unlock QuickTime 3's full abilities should be advertisement enough.

from Lari Software (919/968-0701, www .larisoftware.com).

Fancy Effects Footwork The filters include effects such as blur, tint, edge detection, emboss, sharpen, and film noise (a filter that adds dust and scratch artifacts to a movie). They're also adjustable-for example, when you use the film-noise filter, you can change the size of the scratches and dust particles. To try them in the Pro-activated MoviePlayer 3.0 (not all of MoviePlayer 3.0's capabilities are turned on until you upgrade to QuickTime 3 Pro), export a file as a QuickTime movie, press the Options button in the Save dialog box, click on the Filter button in the resulting Movie Settings dialog box, and choose an effect.

Alas, QuickTime 3 transitions are not accessible from the Pro-activated Movie-Player 3.0. However, you can see a demonstration of QuickTime's transitions by downloading Apple's free EffectsTeaser application (see "Bookmarks"), which demonstrates such transitions as explode, implode, iris, ripple, and a variety of wipes. If you'd like to see how a particular QuickTime transition will look in one of your movies, grab a copy of Apple's MakeEffectMovie utility. This utility layers one movie atop another and then applies the transition you've chosen to the two movie layers. For example, one layer can fade or swirl into the other.

#### It's about QuickTime

QuickTime 3 is rich with features both large and small (see the sidebar "Key Plays: A Visual QuickTime Tour"). There is still some work to be done, however, and much of it concerns cross-platform parity.

Let's face it—if Windows users don't adopt it, QuickTime will be another wonderful Apple technology with unrealized potential, and without MPEG support under Windows, QuickTime can't be the one-format-fits-all technology Apple envisions. Omissions like these aren't holding back QuickTime right now, however. The International Standards Organization (ISO) has adopted a proposal by Apple, IBM, Netscape, Oracle, Silicon Graphics, and Sun Microsystems to use the QuickTime File Format as the basis of the upcoming MPEG-4 standard.

#### The Last Word

Quick'Time 3 is a remarkable piece of technology—Apple technology that, for the first time, has a chance to become as popular on Windows PCs as it is on the Macintosh.

Since its simple beginnings as a movie player for the Mac, QuickTime has gained ground—from addressing multiple file types to streaming video, sound, and virtual reality. And best of all, it can do almost all of it across platforms. With version 3 Pro, Apple has in Quick/Time a major multimedia score. **m** 

Contributing Editor CHRISTOPHER BREEN has written about Macs and multimedia since the early years of the Reagan administration.

#### Bookmarks

MakeRefMovie This utility from Apple creates a reference movie that points to versions of your QuickTime movie optimized for different bandwidths.

ftp://ftp.apple.com/Quicktime/developers /makerefmovie.sea.hqx

EffectsTeaser Even if you decide *not* to upgrade to QuickTime 3 Pro, this Apple application will let you preview its transitions. ftp://ftp.apple.com/Quicktime/developers /effectsteaser.sea.hqx

MakeEffectMovie With this utility from Apple, see how a QuickTime 3 transition would look in one of your movies. ftp://ftp.apple.com/Quicktime/developers /makeeffectmovie.sea.hqx

# OPEN IT IN QUARK. EDIT IT IN QUARK. EVEN IF IT WASN'T MADE IN QUARK.

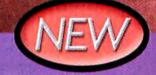

# EXTENSIS QX-TOOLS 4.0

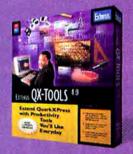

\$149.95 MACINTOSH & WINDOWS 1.800.796.9798

#### GET MORE INTO (AND OUT OF QUARK.) EVEN IF IT WASNT MADE IN QUARK.

Get more into Quark×Press by opening and editing artwork that wasn't created in XPress. Extensis QX-Tools 4.0 turns Microsoft Excel charts, Word tables, Illustrator, FreeHand and PDF artwork into XPress objects you can edit. If you can print it, QX-Tools can open and edit it.

VectorEdit Renders Postscript

Get even more out of your new version of QuarkXPress 4.0 with seven more turbocharged productivity tools in QX-Tools 4.0.

Size and Resize groups of objects with precision you won't find in XPress 4.0. Experiment freely without losing the ability to undo.

DOWNLOAD

Organize document elements into layers that you can turn on and off.

Search and replace across QuarkXPress objects to quickly and easily change document design.

Use item style sheets for faster formatting, quickly navigate and fire-tune big documents and reduce screen clutter with dockable palettes.

You'll get more of out XPress 4.0 with Extensis QX-Tools.

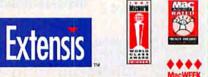

Free Trial Version of Extensis QX-Tools 4.0

www.extensis.com/mw

Extensis, DX-Roos, and the Extensis logo are trademarks of Extensis Corporation. QuarkOPress is a trademark of Quark Incorporated. Adde: Protestrop, PoerScript Acrobal, Illustrator and Hein logos are trademarks of Adde Systems Incorporated. Enreliant is a trademark of Macromotica Iae. Machinetics and the a trademark of Adquark Dack Dompster, Inc. Nationalt, Wirkows and Windows NT, Excis and Ware are explored trademarks of Macromotica Iae. A submitted in the Adde Iae International Acrossoft Acrobal, Illustrator and Hein logos.

Choose 14 at www.macworld.com/getinfo

# We Haven't Lowered Our Standards Just Our Prices!

# -Accel-a-Writer-8300

- 600 x 600 dpi (Upgradeable to 1200 x 1200)
- Oversized Printing Up to 12" x 25"
- Adobe<sup>®</sup> PostScript<sup>®</sup> 3<sup>™</sup>
- 8 Pages Per Minute
- 16 MB RAM (Upgradeable to 128 MB)
- Optional Ethernet® (\$395 value) FREE!
- Other features include: X-ACT, Halftone Calibration Technology, Densitometer Support & Enhanced Screening

NEW SPECIAL PRICE

NEW SPECIAL PRICE!

# -Accel-a-Writer-8200

- 600 x 600 dpi (Upgradeable to 1200 x 1200)
- Oversized Printing Up to 11.7" x 25"
  - Adobe® PostScript® 3\*\*
  - **16 Pages Per Minute**
- 16 MB RAM (Upgradeable to 64 MB)
- Optional Ethernet<sup>®</sup> (\$395 value) FREE

 Other features include: X-ACT, Halftone Calibration Technology, Densitometer Support and Enhanced Screening

Ask About Our Optional FilmMaking Capabilities!

(CY)

MACUSER EDITORS CHOICE AWARD

BEST NEW MONICHBOME PRINTER.

VANTI ACCT -A -WRITER 850

AWARD

1 2 8

Adobe PostScript 3

For more information call: 800-926-8839 Ext. 2152 • Dealers Call Ext. 2153

Innovations in Printing Technology

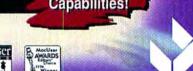

Tel: 334-342-4840 • Fax: 334-342-3345 • www.xante.com

1998 XANTE CORPORATION XANTE, Accel a Writer, and N-ACT, are trademarks or registered trademarks of XANTE CORPORATION, Adobe, PostScript 3, and the PostScript logic are trademarks of Adobe Systems. In Other brands and product numes are trademarks or registered trademarks of their respective holders. XANTE CORPORATION, Post Office Box 1652b, Mobile, AI, 3661b 052b USA, Tel, 354-342-484b, Pax, 194-342-344b

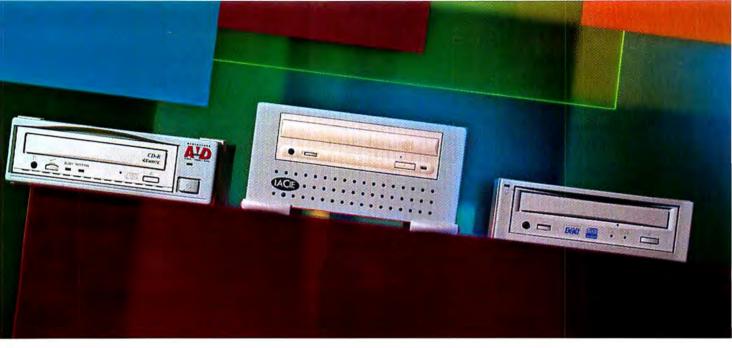

# Make Your Own CDs in a Flash with These New Recordable and Rewritable CD Drives

Burn, Baby, Burn

by Stephan Somogyi

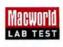

COMPACT DISCS WERE ONCE MEANT STRICTLY FOR PLAYBACK. ACTUALLY

creating CDs was the province of the big software and record companies.

But now all of us have the power to make our own CDs. CD-Record-

able drives, or CD-Rs, allow you to create (or burn) both audio and data

CDs with a minimum of trouble and expense. And an even newer technology called CD-Rewritable, or CD-RW, adds more versatility and flexibility to the compact-disc world.

Although CD-ROMs were once touted as the next big medium, they've evolved into something more akin to high-capacity, read-only floppy disks. Take Apple's new iMac—that colorful compact consumer computer has a CD-ROM drive and *no* floppy drive.

The appeal of CDs is clear: they're in many ways more rugged than the removable media used on drives from companies such as Iomega and SyQuest, they're cheaper than magneto-optical cartridges, and just about all computers (not to mention most stereos) can read them. By no means can CDs be considered speed demons, but their versatility, low cost, storage capacity, and physical robustness mark a significant space for them in the world of removable mass storage.

To give you a leg up on deciding which CD-writing drive is right for you, Macworld Lab tested 21 CD-R and CD-RW drives for compatibility, reliability, and performance (see the benchmark, "Feel the Burn: CD-R and CD-RW Drives Compared"). We also investigated the compatibility problems caused by the new rewritable format.

#### **One-Shot Wonders**

With a trusty CD-R or CD-RW drive, some blank CD-R media, and the right software, you can create Mac-native CD-ROMs (even bootable ones) and ISO 9660 CD-ROMs—which are readable by computers running DOS, Windows, Unix, or the Mac OS. You can also create audio CDs that work in any standard CD player. A single, blank CD-R disc costs as little as \$2 and holds just as much data up to 650MB—as any of the CD-ROMs you get when you buy software.

**Slow Going** While creating CDs isn't expensive, it can be time-consuming. You usually can't just pop in a blank disc and drag files onto it in the Finder, as you'd do with a floppy. Instead, you prepare the files that are intended for the

CD-R on a hard disk and then burn them to a disc, using an application such as Adaptec's Toast. Depending on how much data needs to be written and how fast the drive is, you might have to wait for more than an hour before the finished CD pops out of the drive. (Some of the drives we tested ship with Adaptec's DirectCD software, which actually does let you mount a blank CD in the Finder. Nevertheless, this approach has shortcomings. Every time the OS needs to update information on the disc, it has to write a whole new copy of the information-plus all sorts of invisible files and other unseen data-to the CD, wasting valuable space. You can't write over what's already been written.)

At the standard CD-audio datatransfer rate, one minute of CD audio takes one minute to write; this works out to approximately 150K per second, meaning that it would take 74 minutes to fill a CD-ROM. The drives we tested are able to burn at speeds up to four times (or 4×) the standard rate, which means that a full CD can be burned in 18.5 minutes at the drives' top speed. Once a CD has been created, it can be played back at any speed.

The Coaster Curse But if something goes wrong while burning—usually caused by too cheap CD-R media or an interruption on the Mac that's controlling the burner—you'll wind up with a round gold or silver coaster instead of a usable disc. That's the one great shortcoming of CD-R. Unlike Iomega Zip disks or floppies, CD-R discs can be filled up only once, although some CD-R formats allow you to fill up a disc gradually over several sessions. But once you've written anything to a CD-R disc, it's there forever.

Typical CD-recording software helps reduce the risk of burning an unusable

| Company                 | Product                                  | Mouse<br>Rating             | List<br>Price | Phone        | Mechanism             | Туре  |
|-------------------------|------------------------------------------|-----------------------------|---------------|--------------|-----------------------|-------|
| APS Technologies        | CDR 4×8                                  | <b>\$\$</b> <sup>1</sup> √2 | \$500         | 816/483-1600 | Panasonic CW-7502     | CD-R  |
|                         | EDITORS' CHOICE<br>CDRW Pro              | <b>###</b> ¥2               | \$600         | 816/483-1600 | Yamaha CDW-4260       | CD-RW |
| EZQuest                 | Anaboa Jaz 2GB/Y2×4×6                    | ***                         | \$1,199       | 714/779-9040 | Yamaha CDW-4260       | CD-RW |
|                         | Boa Y-CRW 4×2×6                          | ***                         | \$599         | 714/779-9040 | Yamaha CDW-4260       | CD-RW |
| La Cie                  | CDR 4×8×                                 | <b>\$\$</b> 1/2             | \$479         | 503/844-4500 | Panasonic CW-7502     | CD-R  |
|                         | CDR 4×12×                                | \$\$%                       | \$499         | 503/844-4500 | Teac CD-R55S          | CD-R  |
| Mediastore              | EDITORS' CHOICE<br>AVD 4×2×6 ReWriteable | <b>\$\$\$</b> 1/2           | \$549         | 714/974-5551 | Yamaha CDW-4260       | CD-RW |
|                         | AVD 4×8                                  | \$\$½                       | \$449         | 714/974-5551 | Panasonic CW-7502     | CD-R  |
|                         | AVD 4×12                                 | \$\$V2                      | \$519         | 714/974-5551 | Teac CD-R55S          | CD-R  |
| MicroNet                | Master CD Plus 4×12                      | **                          | \$630         | 714/453-6000 | Teac CD-R55S          | CD-R  |
| Optima Technology       | CDWriter                                 | <b>₿₿</b> ₩2                | \$799         | 714/476-0515 | Yamaha CDW-4260       | CD-RW |
|                         | DisKovery 1300CDR                        | <b>\$\$</b> 1/2             | \$669         | 714/476-0515 | Sony CDU-9485         | CD-R  |
| Pinnacle Micro          | RCD 4×12 Mac                             | <b>##</b> ½                 | \$599         | 949/789-3000 | Teac CD-R55S          | CD-R  |
| ProDirect               | PowerStore 412 CDR                       |                             | \$449         | 800/524-9952 | Teac CD-R555          | CD-R  |
|                         | PowerStore 4260 CDRW                     |                             | \$559         | 800/524-9952 | Yamaha CDW-4260       | CD-RW |
| Smart & Friendly        | CD-RW 426                                | \$\$V2                      | \$699         | 818/772-8001 | Yamaha CDW-4260       | CD-RW |
|                         | CD SpeedWriter                           | \$\$V2                      | \$549         | 818/772-8001 | Teac CD-R55S          | CD-R  |
| Smart Storage Solutions | 4x2x6YMX                                 | ***                         | \$589         | 800/473-0923 | Yamaha CDW-4260       | CD-RW |
|                         | 4×8MMX                                   | \$\$V2                      | \$399         | 800/473-0923 | Panasonic CW-7502     | CD-R  |
|                         | 4×12PMX                                  | \$\$V2                      | \$579         | 800/473-0923 | Plextor CD-R PX-R412C | CD-R  |

#### Aspiring Writers: 21 CD-R and CD-RW Drives

CD by letting you create an image file of the CD on your local hard disk beforehand. This allows you to check that everything is just so before actually burning the data onto the real disc.

Another factor that can reduce the chance of burning a bad disc is the amount of cache RAM built into the CD writer. The more cache a drive has, the less likely it is that a hard disk or computer slowdown will cause a fatal interruption in the stream of data the CD-R drive is writing to the CD-R disc.

#### **Rewriting History**

A new class of drives has begun to make the pain of failed CD-writing sessions fade away. Roughly a year old, CD-RW technology is similar to CD-R, with one crucial difference: CD-RW discs can be written to over and over—up to 1,000 or so times, according to the media manufacturers. Even better, CD-RW drives aren't limited to writing CD-RW discs they can also burn old-fashioned CD-R discs. In fact, all the CD-RW drives we tested were able to burn CD-R discs faster than CD-RW discs.

CD-RW drives, like their CD-R cousins, are slow when compared with other removable-media devices, such as Zip and Jaz drives. But CD-RW technology is an eminently useful backup tool when paired with Dantz Development's (www.dantz.com) Retrospect or Retrospect Express software (see *Reviews*, in this issue). Since CD-RW discs can be overwritten with new data, they're a more cost-effective means of backup than the write-once CD-R discs.

As with CD-R, you usually can't write to CD-RW discs by mounting one in the Finder and dragging files to it, unless you've got software such as DirectCD.

|                | in ba            |               |       |                                                                                                    |
|----------------|------------------|---------------|-------|----------------------------------------------------------------------------------------------------|
| Write<br>Speed | Rewrite<br>Speed | Read<br>Speed | Cache | Comments                                                                                                    |
| 4×             | NA               | 8×            | 1M8   | Very slow with Retrospect 4.0; APS offers CharisMac<br>Discribe as an alternative to Toast.                                                           |
| 4x             | 2×               | 6x            | 2MB   | Good overall performance; firmware easy to upgrade.                                                                                                   |
| 4×             | 2×               | 6X            | 2MB   | Included 2GB Jaz drive is nice but expensive.                                                                                                    |
| 4×             | 2×               | 6X            | 2MB   | Good performer.                                                                                                    |
| 4x             | NA               | 8×            | 1MB   | Panasonic mechanism slow with Retrospect 4.0.                                                                                                    |
| 4x             | NA               | 12×           | 1MB   | Good performer; not compatible with Retrospect 4.0.                                                                                                   |
| 4x             | 2×               | б×            | 2MB   | Good overall performance; solid drive                                                                                                    |
| 4x             | NA               | 8×            | 868K  | Very slow with Retrospect 4.0.                                                                                                    |
| 4×             | NA               | 12×           | 1MB   | Not compatible with Retrospect 4.0; otherwise,<br>a good performer.                                                                                   |
| 4×             | NA               | 12x           | 1MB   | Most expensive drive with Teac mechanism.                                                                                                    |
| 4×             | 2x               | 6X            | 2MB   | Good performer, but has huge case; expensive; includes<br>CD-R Access Pro for Finder drag-and-drop copies.                                            |
| 4x             | NA               | B×            | 2МВ   | Average performance: requires a lot of desktop space.<br>More expensive than some CD-RW drives; includes<br>CD-R Access Pro for drag-and-drop copies. |
| 4×             | NA               | 12×           | 1MB   | Not compatible with Retrospect 4.0.                                                                                                    |
| 4x             | NA               | 12×           | 1/48  | Not compatible with Retrospect 4.0.                                                                                                    |
| 4×             | 2×               | 6x            | 2MB   | Good overall performance.                                                                                                    |
| 4×             | 2×               | 6×            | 2MB   | Good performance; includes good documentation<br>and nice extras.                                                                                     |
| 4×             | NA               | 12×           | 1MB   | Not compatible with Retrospect 4.0.                                                                                                    |
| 4×             | 2×               | 6x            | 2MB   | Good overall performance.                                                                                                    |
| 4x             | NA               | 8×            | 1MB   | Very slow with Retrospect 4.0.                                                                                                    |
| 4×             | NA               | 12×           | 2MB   | Good performance, but still slow with Retrospect 4.0;<br>only drive without a built-in drawer.                                                        |
| 4x             | NA               | 12×           | 1MB   | Not compatible with Retrospect 4.0.                                                                                                    |

#### The Bad News about CD-RW

The many benefits of CD-RW over CD-R are evident. There are, however, several drawbacks that will make CD-R discs a valuable media format for some time to come.

**Pricey Media** The first drawback is cost, plain and simple. Currently, the average CD-RW disc costs ten times what a CD-R disc costs. If you're planning on rewriting that disc repeatedly, over time the investment will be worth it. But if you're writing to a large number of discs, the costs of CD-RW will add up.

Incompatibilities The biggest problem with CD-RW discs is that they won't work with most older CD players. (The features required to read all CDs, including CD-RW, are lumped together in a new standard known as Multi-Read. If you buy a CD-ROM drive or audio CD drive that's Multi-Read capable, that drive will be able to handle CD-RW discs.)

CD-ROM drives that are older than a year are unlikely to be able to read a CD-RW disc, since the final version of the Multi-Read specification isn't even a year old. So while being able to reuse CD-RW discs over and over again is quite convenient, you can't pass those discs to your friends unless they've got a Multi-Read capable drive. Using those discs on new systems shouldn't be a problem—the CD-ROM drive in a Power Mac G3 desktop system we used could read a CD-RW disc without problems, but the older drive in a Performa couldn't.

**Real-World Tests** The real test for compatibility, however, is consumer audio and video equipment. Since CD-RW technology is an obvious candidate for making audio CDs—play a disc until you're sick of it, and then write over it with some new tunes—we went to a local consumer-electronics store to see how many audio CD players would read our CD-RW audio disc. Adaptec's Toast software was helpful enough to warn us, when we set it up to burn an audio CD-RW disc, that most consumer players cannot read CD-RW audio. It wasn't kidding.

We tried our disc in several car CD players from various companies, ranging in price roughly from \$500 to \$1,000. Not a single one of these players recognized the CD-RW as a valid audio CD; some flashed error messages on their displays, while others unceremoniously spat the disc back out. Since DVD players can play audio CDs and are so new, we thought that they stood a good chance of being Multi-Read capable. We tested four players: all three Sony players we tried, priced from \$599 to \$999, were unable to read the disc. We found only one player that both recognized our disc and played its music—the newest player in the store, the \$599 Panasonic DVD-A310.

Clearly, Multi-Read hasn't been adopted very widely yet, in either the computer or consumer-electronics worlds. Until you and your friends have all converted to Multi-Read–savvy equipment, the appeal of CD-RW discs will be tempered by the currently limited compatibility of the medium.

#### **Burning Questions**

Since a CD-RW drive does everything a CD-R drive does and more, buying a CD-RW drive would seem to be a better investment than buying one that writes CD-R only. Our lab testing bears out that assumption.

Macworld Lab tested 21 CD-R and CD-RW recorders, but despite different

company logos on the outside, inside they were all quite similar. Two mechanisms, one from Teac and one from Panasonic, made up 11 of the 13 CD-R units we looked at, and the same Yamaha mechanism was under the hood of every CD-RW drive we tested. As you'd probably expect, our test results show that drives with the same mechanism do not offer noticeably different performance (see "Feel the Burn: CD-R and CD-RW Drives Compared").

Backup Failures The seven Teacbased recorders—La Cie's (www.lacie.com)

## Macworld

#### Feel the Burn: CD-R and CD-RW Drives Compared

Best overall performance. Shorter bars and lower numbers are better for Write tests. Higher numbers are better for MacBench CD-ROM test. Editors' Choice winners in red. MacBench 4.0 CD-ROM scores are relative to that of the built-in CD-ROM drive in a Power Mac 6100/60, which is assigned a score of 100.

|                                       |            | WRITE TESTS (SECONDS)             |                           |                                     |                                           | READ TEST                   |
|---------------------------------------|------------|-----------------------------------|---------------------------|-------------------------------------|-------------------------------------------|-----------------------------|
| CD-R Drive                            | Mechanism  | Write and Verify<br>320MB Session | Retrospect<br>Full Backup | Retrospect<br>Incremental<br>Backup | Write<br>Audio Tracks<br>(567 sec. total) | MacBench<br>CD-ROM<br>Score |
| APS Technologies CDR 4×8              | Panasonic  | - 921                             | 5,338                     | 538                                 | 223                                       | 302                         |
| APS Technologies CDRW Pro             | Yamaha     | - 997                             | 894                       | 83                                  |                                           | 213                         |
| EZQuest Anaboa Jaz 2GB/Y2×4×6         | Yamaha     | - 993                             | 897                       | 85                                  | 207                                       | 211                         |
| EZQuest Boa Y-CRW 4x2x6               | Yamaha     | - 1,026                           | 892                       | <b>8</b> 9                          | 203                                       | 215                         |
| La Cie CDR 4×8×                       | Panasonic  | 921                               | 5,354                     | 547                                 | 224                                       | 300                         |
| La Cie CDR 4×12×                      | Teac       | - 806                             |                           | MA*                                 | 196                                       | 405                         |
| Mediastore AVD 4x2x6 ReWriteable      | Yamaha     | - 993                             | 892                       | 92                                  | 213                                       | 212                         |
| Mediastore AVD 4×8                    | Panasonic  | - 923                             | 6,605                     | 622                                 | - 228                                     | 303                         |
| Mediastore AVD 4×12                   | Teac       | 805                               | NA*                       | NA.                                 | 198                                       | 405                         |
| MicroNet Master CD Plus 4×12          | Teac       | - 805                             |                           | NA*                                 | 196                                       | 416                         |
| Optima Technology CDWriter            | Yamaha     | - 992                             | 890                       | 87                                  | 208                                       | 214                         |
| Optima Technology DisKovery 1300CDR - | Sony       | - 893                             | <b>1,461</b>              | 148                                 | 216                                       | 243                         |
| Pinnacle Micro RCD 4x12 Mac           | Teac       | 807                               | NA*                       | NA*                                 | 196                                       | 401                         |
| ProDirect PowerStore 412 CDR          | Teac       | 807                               |                           | NA*                                 | 195                                       | 405                         |
| ProDirect PowerStore 4260 CDRW        | Yamaha —   | - 993                             | 891                       | 90                                  | 207                                       | 205                         |
| Smart & Friendly CD-RW 426            | Yamaha     | 1,005                             | 893                       | 89                                  | 202                                       | 214                         |
| Smart & Friendly CD SpeedWriter       | Teac       | 804                               | NA.                       | NA*                                 | 197                                       | 408                         |
| Smart Storage Solutions 4×2×6YMX      | Yamaha     | - 992                             | 893                       | <b>1</b> 00                         | 208                                       | 212                         |
| Smart Storage Solutions 4×8MMX        | Panasonic  | 925                               | 6,338                     | 647                                 | - 225                                     | 296                         |
| Smart Storage Solutions 4x12PMX       | Plextor    | 876                               | 3,376                     | 317                                 | 190                                       | 376                         |
| Smart Storage Solutions 4×12TMX       | Teac       | 807                               | NA*                       | NA*                                 | 196                                       | 404                         |
| In CD-RW writing mode:                |            |                                   |                           |                                     |                                           |                             |
| APS Technologies CDRW Pro             | Yamaha     | - 1,606                           |                           |                                     |                                           |                             |
| EZQuest Anaboa Jaz 2GB/Y2×4×6         | Yamaha     | - 1,606                           |                           |                                     |                                           |                             |
| EZQuest Boa Y-CRW 4×2×6               | Yamaha     | - 1,599                           |                           |                                     |                                           |                             |
| Mediastore AVD 4×2×6× ReWriteable     | Yamaha     | - 1,604                           |                           |                                     |                                           |                             |
| Optima Technology CDWriter            | Yamaha     | - 1,604                           |                           |                                     |                                           |                             |
| ProDirect PDI CRW4260                 | Yamaha ——— | - 1,603                           |                           |                                     |                                           |                             |
| Smart & Friendly CD-RW 426            | Yamaha     | - 1,603                           |                           |                                     |                                           |                             |
| Smart Storage Solutions 4x2x6YMX      | Yamaha —   | - 1,604                           |                           |                                     |                                           |                             |

\* Not applicable; mechanism is incompatible with Retrospect 4.0.

#### **Behind Our Tests**

Macworld Lab tested each drive by creating two CD archives (the Retrospect backups are considered one archive) and an audio CD and by running MacBench's CD-ROM test. In our first test, we timed how long it would take to write 320MB of data in one session to CD. For our Retrospect tests, we ran two backups, recording a total of 345MB of data to the same storage set. We also created an audio CD by recording

two audio tracks totaling 567 seconds. We then ran MacBench's CD-ROM test on each drive. We used CD-R media for all tests and also performed one write session with CD-RW media in CD-RW drives. All times include time to verify the newly written data. Testing was performed on a Power Macintosh 7300/200 with an external 4GB Seagate hard drive.—Macworld Lab testing supervised by Gil Loyola \$499 CDR 4×12×, Mediastore's (www mediastore.com) \$519 AVD 4×12, Micro-Net's (www.micronet.com) \$630 Master CD Plus 4×12, Pinnacle Micro's (www pinnaclemicro.com) \$599 RCD 4×12 Mac, ProDirect's (www.pdisales.com) \$449 PowerStore 412 CDR, Smart & Friendly's

(www.smartandfriendly .com) \$549 CD Speed-Writer, and Smart Storage Solutions' (www .smartstoragesolutions .com) \$459 4×12TMXare clearly the fastest of the bunch at burning and verifying (by dint of the Teac mechanism's 12× speed), but they have a significant drawback: they're currently incompatible with Retrospect. For those who care only about burning CD-R discs quickly, the Teac-based drives perform well.

Since Retrospect is a widely used and ideal piece of software for backing up and archiving data, a drive that does not support it has significantly less value to the Macintosh owner. The Teac-based drives are technically flash-upgradable, but unlike Panasonic, Teac has not made a Macintosh flash utility available; unless you have a PC with a SCSI card, you cannot flash-upgrade your Teac mechanism.

The Panasonic mechanism-at the heart of APS Technologies' (www.apstech .com) \$500 CDR 4x8, La Cie's \$479 CDR 4×8×, Mediastore's \$449 AVD 4×8, and Smart Storage Solutions' \$399 4×8MMX-has limited support for Retrospect, but at least it's just functional enough to work. We were able to run our full suite of tests with these drives, but the drives performed so poorly with Retrospect as to make them unsuitable for backup purposes. And when it came to non-Retrospect CD-R burning and verifying with Toast, the Teac-based recorders consistently outperformed the Panasonic-based ones, which can read only at 8×.

Smart Storage Solutions' S579 4×12PMX and Optima Technology's (www.optimatech.com) \$669 DisKovery 1300CDR use Plextor and Sony mechanisms, respectively, but both are slower than the Teac mechanisms.

**Rewrite Might** The CD-RW recorders we tested—APS's \$600 CDRW Pro, EZQuest's (www.ezq.com) \$1,199 Anaboa Jaz 2GB/Y2×4×6, EZQuest's \$599 Boa Y-CRW 4×2×6, Mediastore's \$549 AVD 4×2×6 ReWriteable, Optima Technology's \$799 CDWriter, Pro-Direct's \$559 PowerStore 4260 CDRW, Smart & Friendly's \$699 CD-RW 426, and Smart Storage Solutions' \$589

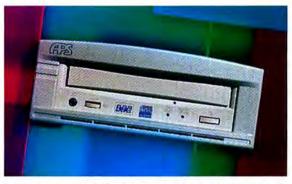

Burning Love APS Technologies' CDRW Pro is a solid drive, although its power supply is ungainly.

4×2×6YMX—performed roughly equally. We were particularly pleased with how easy it was to upgrade the Yamaha mechanism's firmware with the Macbased flash utility available on the Yamaha Systems Technology Web site (www .yamahayst.com), since not all the drives we tested shipped from the vendors with the latest firmware.

The CD-RW drives we tested can burn CD-R discs at speeds up to 4×, the same speed as the CD-R drives we tested. However, the CD-RW drives we tested can *read* only at 6×, while the CD-R drives can read at speeds up to 12×. The result is that while these CD-RW drives can write to a disc as fast as a CD-R drive can, it takes the CD-RW drives longer to verify what they've written. On average, the Teac-based drives were able to burn and verify our 320MB test archive 19 percent faster than the Yamaha-based drives.

#### **Macworld's Buying Advice**

Our all-around favorite drives and Editors' Choice picks are APS's CDRW Pro and Mediastore's AVD 4×2×6 ReWriteable. The CDRW Pro has built-in active SCSI termination, and its fan, while audible, is quieter than a typical computer fan. This drive's most serious shortcoming is its external power supply; the brick and attendant cable aren't a particularly elegant solution.

The AVD 4×2×6 ReWriteable's case is solid and stackable, but it lacks built-in termination and has a very poorly placed power button that all but invites you to power cycle the drive when all you really mean to do is eject the disc. However, the AVD 4×2×6 ReWriteable is \$50 less than the CDRW Pro. In deciding which drive is for you, you need to weigh the value of the CDRW Pro design against the lower cost, lack of termination, and danger of inadvertent power-downs of the AVD 4×2×6 ReWriteable.

While both the APS and Mediastore drives' Yamaha mechanism isn't as fast at burning CD-Rs as the Teac mechanism is, the Yamaha is adequately quick and fully compatible with Retrospect. Most important, it supports CD-RW, which is already useful for backups and should become significantly more useful for many other applications in the future.

CD-RW is certainly a very young technology with its share of hang-ups. But even setting aside CD-RW features, the CD-RW drives we tested are comparable in terms of writing (but not reading) speed with similarly priced CD-R-only drives. Factor in the potential of CD-RW technology, and it's clear: if you're ready to make the move from compact-disc consumer to compact-disc creator, buying a CD-RW drive is indisputably the path to take. **m** 

STEPHAN SOMOGYI is a veteran breaker of technology products. He finds writing about the results of such exploits strangely cathartic.

#### EDITORS' CHOICE

**41 4 1 4 PS CDRW Pro** This solid CD-RW drive comes with APS's excellent Pro case and built-in active termination, although it does have an ungainly external power supply. Company: APS Technologies (816/483-1600, www.apstech.com). List price: \$600.

**\*\*\***<sup>\*</sup>/<sub>2</sub> Mediastore AVD 4×2×6 ReWriteable The Mediastore case is solid and stackable, yet it lacks built-in termination and has a very poorly placed power button. It's not quite as impressive a drive as the APS CDRW Pro, but it's \$50 cheaper. **Company:** Mediastore (714/974-5551, www.mediastore.com). List price: \$549.

#### REAL PRODUCTS REAL RATINGS

Reviews you can trust Macworld rates only final shipping products, not prototypes. What we review is what you can actually buy.

# This September Join Hundreds of Ueb Team

#### What's New This Year

- World-class full-day **Tutorials** covering everything from Ecommerce (2 days in-depth) to Perl and Javascript.
- Mindbending Open Sessions and Showcases: Jakob Nielsen on Web 2003, Flash and Quicktime in all their splendor, and much more!
- 1998 Web Tools Awards hosted by Web Techniques and Web Review.

#### Who's Speaking

Brian Behlendorf – Backend Emily Davidow – Strategy/Visual Des Dale Dougherty – Strategy Bruce Eckel – Programming Chris Edwards – Visual Design Steve Jurvetson – Strategy Brewster Kahle – Information Design Kevin Lynch – Visual Design Mark Meadows – Visual Design Peter Merholz – Information Design John Maeda – Visual Design Drue Miller – Information Design Jakob Nielsen – Strategy

# Make History. Register now for Web'98

Miller Freeman

Conference: Sept. 22-26, 1998 - Exhibition: Sept. 23-25, 1998 - Hynes Convention Center, Boston, M

# as They Strive For The Next Level Web Design See You At The Summit

From the fundamentals of site usability, to new media business models, to cutting-edge programming techniques, Web Design & Development '98 sets the standard for giving web professionals what they need to succeed.

Web '98 provides practical training from the leading experts in Strategy, Information Design, Visual Design, Programming, Usability, and Backend. Join us for the most intense gathering of web brilliance the East Coast has ever seen.

Nadja Ochs – Information Design Nicholas Popp – Programming Marc Rettig – Information Design Jared Spool – Usability Lincoln Stein – Programming Barry Steinhardt – Strategy Gong Szeto – Visual Design Jeff Veen - Usability James Waldrop – Backend Lynda Weinman – Visual Design Andrew Zolli – Strategy

AND MANY MORE!

#### **Back By Popular Demand**

- Cool Site in a Day The frenzy returns. East meets West in competition to redesign a website for a selected charity, spec unseen. A distinguished panel of judges picks the winner at a reception that evening. It's an amazing display of virtuosity.
- Visual Authoring Tools Shootout Emily Davidow returns to host a duel between the top four experts on the top four web authoring environments: Macromedia's Dreamweaver, GoLive's CyberStudio, Elemental's Drumbeat, and last year's winner, NetObjects' Fusion.
- Career Development If Web '98 inspires you to consider new "day job paradigms," you can head over to Career Development '98 where you can explore new career opportunities within the wired world.
- Team Discountl Buy three full price conference packages and the fourth attends FREE!

# www.mfweb.com

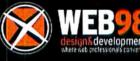

BOSTON Premiere!

Feeling nostalgic? Contact us by phone at 800-441-8826 or by e-mail at web98@mfi.com.

Our Latest Monitor Success Story Has Been Significantly Condensed.

Thinnovation. You already know that Mitsubishi practically wrote the book on award-winning CRT monitor design. Now we've combined dazzling image quality, higher contrast and extraordinary brightness in a fraction of the size. Featuring a distortion-free TFT active matrix screen, increased color clarity and crystal-clear, flicker-free images, Mitsubishi's 14" and 15" LCD models (LCD40 and LCD50) are ideally suited for any application where space is at a premium. In fact, the ultra-thin LCD monitors use nearly 90% less desktop space than a standard CRT display. Mitsubishi's LCD monitors offer a true

display solution for anyone looking for highperformance in a compact, lightweight design. Contact Mitsubishi Electronics today and we'll send you the condensed version of our latest monitor success story.

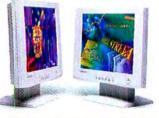

USA: 1-800-843-2515 • Canada: 1-800-387-9630 • www.mitsubishi-display.com/mwd/ QWIKFAX: 1-800-937-2094 (Document #1015)

| Mitsubishi LCDs    | LCD40               | LCD50                 |
|--------------------|---------------------|-----------------------|
| Viewable size      | 14.0"               | 15.0                  |
| Max Resolution     | 1024 x 768/75 Hz NI | 1024 x 768/75 Hz N    |
| Weight             | 9.9 lbs.(4.5kg)     | 11.7 lbs.(5.3kg)      |
| Dimensions (H,W,D) | 14.7 x 14.0 x 6.3   | 15.4 x 14.7 x 6.3"    |
| Brightness         | 180 cd/m            | 200 cd/m              |
| Viewing Angle      | H: ±70°, V +60, -50 | H: ±70', V: +70, -50' |
| LCD Type           | TFT Active Matrix   | TFT Active Matrix     |

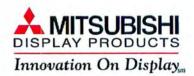

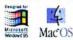

© 1998 Mitsubishi Electronics America, Inc. Microsoft, Windows and the Windows logo are registered trademarks of Microsoft Corporation. Mac and the Mac OS logo are trademarks of Apple Computer, Inc.

155

tettet

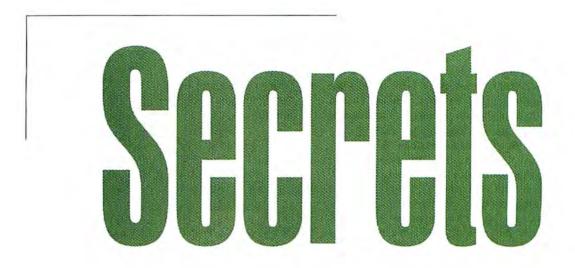

# Online on the Road

AVOID EXPENSIVE HASSLES GETTING ONLINE AWAY FROM HOME

#### by Ted Landau

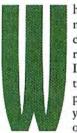

hether you're on a business trip or a vacation, chances are you'll want to remain connected to the Internet wherever you travel. But unless you prepare in advance, using your PowerBook to get online on the road can be

both expensive and frustrating. Here are some tips on how to avoid the online potholes in the road.

#### Save Dollars When You Dial

Get a Local Number With most ISPs charging a flat monthly rate for online access, your biggest expense in staying connected is the cost of a long-distance phone call. That's why the first thing you should do before leaving home is check with your Internet service provider (ISP) to see if it has a local number at your destination. For example, I use GTE, which maintains a list of local numbers on its Web site (www.gte .net/dialin/). America Online subscriber? Just select Member Services and click on Connecting to AOL.

Get a Toll-Free Number If there's no local number, your ISP may have another money saving option: a toll-free number you can call from anywhere in the country. Although ISPs typically charge you something like \$6 per hour to use this number, it's still likely to be a bargain compared with dialing your home access number from your travel destination.

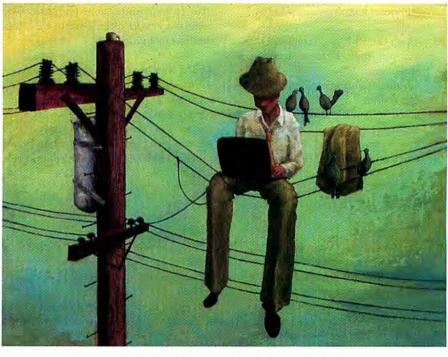

Don't Charge It to Your Room If you're unable to get a local or toll-free number for your modem access and you're using a long-distance number, avoid charging the cost of the call to your room. It's almost always far cheaper to charge the call to your home phone by using a calling-card number. You can automate the process so that your PowerBook does all the dialing. To do so, add your calling-card number to your phone-number string, such as the string in the Remote Access control panel (see "Dialing for Savings").

#### Save Time with Setups

**Get an Outside Line** Before you try to get online from your hotel, you'll probably need to do other modifications to the phone-number string in the appropriate control panel. For starters, there's probably a special digit you need to press to get an outside line. If it's 9, for example, simply add 9 and a comma in front of the phone-number string in the appropriate control panel (such as the PPP or Remote Access control panel). The comma forces *continues*  a brief delay before letting your modem dial the next digit, allowing time for the shift to the outside line. If the delay is not long enough, add more commas. Or add the letter W(this should get the modem to pause until it detects a dial tone).

Get Past the Dial Tone Your hotel may use an unusual dial-tone sound that your modem doesn't recognize (or it may have no dial tone at all). If so, your modem will halt with an error stating that it failed to detect a dial tone. To circumvent this, go to the Modem control panel and check the Ignore Dial Tone box.

Switch Settings Quickly In order to use the access number you want, you need to enter it in the appropriate control panel, typically the Mac OS's PPP control panel. However, you don't have to delete the phone number that's already there. Instead, you can set up a separate configuration for every destination (including your home) and then switch among them. Here's how:

- Open the PPP (or Remote Access, if you use Apple Remote Access) control panel.
- 2. Choose Configurations from the File menu.
- Choose Duplicate, and give the new settings a name (perhaps your destination city).
- 4. Click on the Make Active button.

- 5. Enter the new phone number.
- 6. Close the control panel, and click on the Save button.

When you want your old settings back (or the settings for the next stop on your trip), return to the Configurations window and choose the correct setting. Even better, if you use PPP, get the shareware Control Strip module called OT/PPP Strip (http://home.ici.net/ customers/djw/otppp/ otpppstrip.html). Apple

Remote Access comes with its own similar module, called Remote Access Control Strip. With either of these, you can switch configurations instantly from a pop-up menu in the Control Strip. Free-PPP (www.rockstar.com/ppp.shtml), a popular freeware alternative to PPP, has similar capabilities.

#### **Avoid Hardware Hassles**

**Digital-Phone-Line Danger** If you're staying at a hotel that uses a digital phone system, don't use your modem with it—it can fry your modem! Fortunately, there are two good solutions. Your hotel may provide a separate analog-line phone jack

#### Go Mobile, International-Style

IF YOU'RE TRAVELING ABROAD, YOU'LL discover new ways to get overcharged for getting connected. Most important: Do not charge the call to your hotel room—unless you wish to use up your retirement savings while online. Also, if possible, avoid using a U.S. long-distance number. Here are some cost-cutting alternatives:

• Check to see if your ISP has international local numbers (most do not, but IBM.net and AOL are two exceptions). If so, use them.

• When you get to your destination, look for a local ISP that will give you temporary access to its service.

 Use AT&T Direct. With this service, you can dial a toll-free number that gives you a U.S.-based dial tone. It lets you connect abroad just as if you were calling from within the United States. Of course, AT&T charges you for the service, but it's almost certainly less expensive than calling your ISP directly. The connection will probably be more reliable as well. Call 800/331-1140 for more details.

• Use iPass (www.ipass.com). For a reasonable charge, this service provides local Internet access no matter where you may roam on the globe.

• Carry extra equipment to combat a problem that tends to arise especially in European countries: your out-of-the-country hotel may not use 110-volt AC current. This means you will be unable to use your Power-Book's AC adapter. The telephone outlet may also be different from the modular plug used in the United States. TeleAdapt (www .teleadapt.com) maintains a complete catalog of adapters and accessories designed to solve these dilemmas. Its Web site also has a useful collection of general communications tips for travelers.

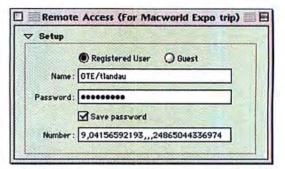

Dialing for Savings To get online from a hotel, your best bet is to find a local number to call. If you must dial long distance, you'll want to use a sequence similar to the one shown here: 9 for an outside line, followed by your ISP number and your calling-card number (to charge the call). The commas provide needed delays between each step.

(often called a data port) specifically for modem use. Otherwise, you can purchase a digital-to-analog converter, such as Inside Line, from SystemSoft (\$119.95; 303/443-2237).

Also, some older hotels may not have the modular jacks needed for modem cables. If so, my best advice is to stay somewhere else. There are other ways to work around this problem, but the hotel might not appreciate your attempts to modify its wiring.

Bring Enough Cord Since a wall jack may not be near where you can set up your PowerBook, bring along an extralong modular phone cord (at least 12 feet). I also bring an adapter that lets me connect two phone cords together. I use this to connect the phone cord that normally goes to the hotel's telephone with the cord that goes to my modem. This way, I never even have to locate the wall jack, which hotel designers are fond of placing behind a headboard in a nearly inaccessible location.

**Bring an Adapter** Pack an adapter for converting a grounded, threepronged plug to a two-pronged one. Without this, you may be unable to plug in your PowerBook's AC adapter to older-style outlets.

#### **Future Travel**

Someday, getting your e-mail on the road will be as convenient as turning on a TV. Until that day arrives, the advice given here should get you online as quickly, easily, and cheaply as possible. **m** 

Macworld contributing editor TED LANDAU requests your Internet tips. Check out MacFixlt at www.macfixit.com.

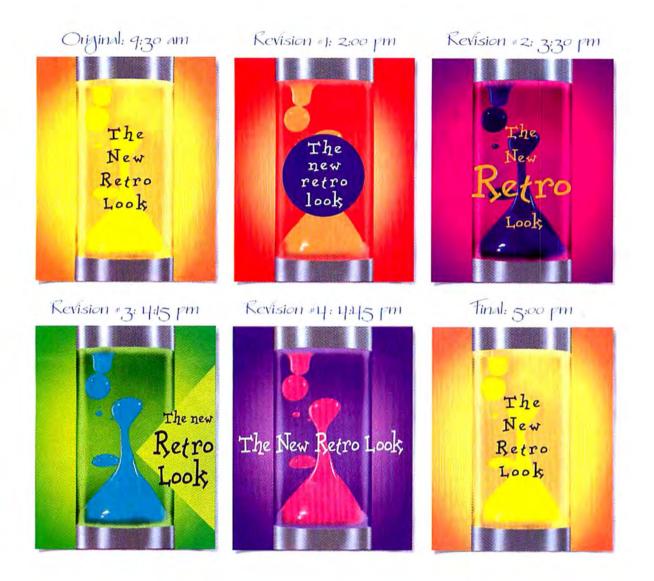

#### Believable Color So Fast It Even Keeps Up With Your Most Unbelievable Clients.

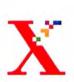

Xerox Digital Color Printers always make you look great. Because no matter how many last-minute revisions, unreasonable deadlines or pressures you put on them, they still deliver Pantone<sup>®</sup> accurate, high-speed output right on demand.

Start with the impressive 6ppm color of the affordable DocuColor 5750 (with up to 12"x18" capability). Or try the DocuColor 5799, a proven workhorse at 9ppm, with near photographic image

quality. Or move all the way up to the award-winning color technology of the DocuColor 40, which offers astonishingly true color at 40ppm. Each one delivers high performance backed by the Xerox Total Satisfaction Guarantee. And 24-hour/7-day service is available.

So call 1-800-ASK-XEROX ext. 949 today to speak with a Xerox Color Specialist. Because Xerox always helps you get it done. And get it right the first time. Even if your clients don't.

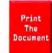

THE DOCUMENT COMPANY XEROX

#### See us at Seybold, Sept. 1-3, Booth 701

XEROX 5 The Document Company® the digital X,® and the identifying Xerox product names and numbers herein are trademarks of XEROX CORPORATION, Partone® is a registered trademark of Pantone, In: In conjunction with Xerox' efforts to reduce the company's impact on the environment, Xerox equipment includes new, reprocessed, and/or recovered parts and assemblies. Visit us at: www.nerox.com/color

# You've Eliminated the English. Buried the Babylonians. Crushed the Celts. Who's Next?

# 

#### **CIVILIZE YOUR FRIENDS**

The imaginary hordes torching your village just turned into real people. Challenge a mix of human and AI opponents through Internet, modem, LAN, serial or hotseat gameplay. Because if you thought Attila the Hun was nasty, wait 'til you meet Frank the Dry Cleaner.

#### EXPAND YOUR CIVILIZATION

Includes the best-selling global strategy game Civilization II plus over 35 new scenarios in the add-on game packs Conflicts in Civilization<sup>™</sup> and Fantastic Worlds<sup>™</sup> Challenge yourself with the American Civil War, Jihad, After the Apocalypse, fantasy scenarios and much more!

800-229-2714 all for a free catalog or visit our website at

Call for a free catalog or visit our website at: www.wizworks.com/macsoft

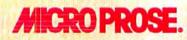

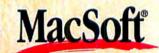

An Affiliate of GT Interactive Software, Plymouth, MN 55411

D1995 MicroProse, Inc. All Rights Reserved. Sid Meier's Confization and MicroProse are registered trademarks and Confization, Confization II, CIV, CIV II and CIV II Fantasics Worlds are trademarks of HeroProse, Inc. or its affiliated companies. All other trademarks are the property of their respective folders.

Choose 29 at www.macworld.com/getinfo

#### secrets

## Tips, Tricks, and Shortcuts

Under Mac OS 8 and 8.1, you can send an instant message to anyone connected to your Mac for file sharing. Colin Foster of Toronto explains how: Open the File Sharing control panel and click the

Activity Monitor tab. Hold down the option key and double click the name of any user (even <Guest>) displayed in the Connected Users list. (If you want to send the same message to more than one user, shift-click or  $\Re$ -click to select their names.) In the dialog box that appears, type your message and click OK. The message will pop up on the other user's machine as a small modal dialog box—a fun way to send a friendly "hello."

#### **Printing as PDF**

One of Mac OS 8.1's many attractions for me was that LaserWriter 8.5.1 could save a print job as an Adobe Acrobat PDF file. However, I found that option grayed out in the Save As File section of the Print dialog box when using my LaserWriter 4/600 PS. Any thoughts?

> ANDREW LENZER Burien, Washington

A You need to install Adobe Acrobat Distiller to enable the Acrobat PDF setting for LaserWriter 8.5.1's Save As File option. Distiller is not included with the free Acrobat Reader it's part of the full S295 version of Acrobat, which you can buy through retailers (listings provided at www.adobe .com); it's also bundled with recent versions of Adobe PageMaker.

#### by Lon Poole

#### Switching TCP/IP Configurations

Q. My small office has six Macs on an Ethernet network. I want to use TCP/IP to accelerate backup over the network using Dantz Development's Retrospect. This requires setting all the computers' TCP/IP control panels to connect via Ethernet. But one Mac has its TCP/IP control panel set to connect via FreePPP so it can access the Internet by modem, and thus it can't communicate with the backup server. What can I do?

SYLVAIN LEMIRE Montreal, Quebec, Canada

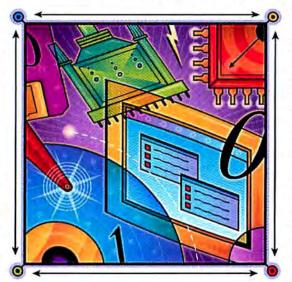

A Create two configurations in the FreePPP-enabled computer's TCP/IP control panel: one named "PPP" with settings for the Internet, and one named "Ethernet" with settings for your Ethernet network. For step-by-step instructions, click the question-mark icon in the TCP/IP control panel to access Mac OS Help (Mac OS Guide in Mac OS 7.6.1 and earlier), and double-click the question "Change TCP/IP settings all at once?"

You could switch between these con-

figurations using the TCP/IP control panel's Configuration command, but that's dreadfully tedious. Instead, use a Control Strip module or automate the switching with AppleScript. One such Control Strip module is the \$1 shareware TCP CC by Tim Kelly. Another is the freeware tcpip\_config\_cstrip by Dylan Ashe. You can get either of these from any Info-Mac mirror site (www.pht .com/info-mac/).

**Quick Tips** 

To control TCP/IP with AppleScript, you must add a scripting-addition file to the Scripting Additions folder in your System Folder (the Scripting Additions

> folder in your Extensions folder with Mac OS 7.6.1 and earlier). You can use Nigel Perry's "postcardware" TCP Config, or the \$5 shareware CC Scripts by Tim Kelly. All this software is available from the Info-Mac Archive.

> You can automate switching the TCP/IP configuration with two simple Apple-Script applications. One switches TCP/IP to the "PPP" configuration when the computer starts up. The other script application switches to the "Ethernet" configuration after you initiate shutdown but before it starts shutting down, just

prior to when the computer anticipates its nightly backup.

With the TCP Config scripting addition installed, use the Script Editor program from your Apple Extras folder to create a new script, and in it type the following:

#### Set TCP config to "Ethernet"

Create another new script and type the following:

Set TCP config to "PPP" continues

#### **Merging Data in Excel**

Here's an easy method for accumulating several series of related data in a spreadsheet. C. Eugene Burchill of

Winnepeg, Manitoba, Canada, developed this method to update a master grade sheet with scores from every quiz taken over a semester by a large university class. First, a machine grades each multiplechoice quiz and generates a text file containing name, identification number, and score for every student. Burchill then opens the text file in Microsoft Excel (version 4.0 or later) and uses this formula to merge it into a master

spreadsheet that tabulates all quiz scores over a semester for each student:

=INDEX(Data Range, MATCH (Lookup, Match Range, 0), 1)

You can use the same method to merge responses to survey questions or to make a table of values observed at different times during a science experiment, and spreadsheet-savvy kids could tabulate observed data for school science projects.

To customize this formula, simply replace the italicized terms with cell references as shown in "Data Merge." *Data Range* is the range of cells containing the data to be merged (MERGEFILE!\$C\$6:\$C\$17 in the example). *Lookup* is the cell to match in the master spreadsheet (B6 in the example). *Match Range* is the range of cells containing possible matches to *Lookup* (MERGEFILE!\$B\$6:\$B\$17 in the example). The 0 in the formula specifies that the *Lookup* cell must match one of the *Match Range* cells

| 1日日前月日日日日       | andgheated | 10000 | 20.02 | 100  |   |        | Exampleated                    | 1     |
|-----------------|------------|-------|-------|------|---|--------|--------------------------------|-------|
| 1000 C          | 0          | 000   | 100   | 1    |   | 021225 | Part of the second part of the |       |
|                 | MAINTRE    |       |       |      |   |        | MERGEIRE<br>Gut 1              |       |
| 64              |            |       | 2500  | 49   |   |        | 10000                          |       |
|                 | Stater Ho. | 01    | 02    | 01   | 8 | 642    | Stader£145                     | Score |
| ADAM MARY       | 6721378    | 28    | 22    | _14  |   | 203    | 6017331                        | 41    |
| ASTOR JOH       | 6504260    | 35    | 32    | - 38 |   | 100    | 6502290                        | 23    |
| BUNCE, EUDENE   | \$713590   | - 24  | 20    | 13   |   | 10.22  | 6/604250                       | 39    |
| EENCH SUSAN     | 8712915    | 23    | 3     | 20   |   | 1.5    | e 700,783                      | 47    |
| COLLINS, ELEEN  | \$700283   | 45    | 4\$   | 47   |   | 10     | 6704289                        | 28    |
| CRUMER ALAN     | 6764289    | 20    | 27    | 28   |   | 0      | 6711214                        | 32    |
| CUSTER, RICHARD | £711733    | 15    | 12    | 818A |   | 32     | 6712570                        | 28    |
| DOE JUNE        | 8716041    | 15    | 28    | 22   |   | 13     | 6712015                        | 20    |
| E DEXTER, JAMES | 6-802099   | 15    | 21    | 22   |   | 14     | 6713660                        | 15    |
| ELAS, WINSTON   | 8725015    | 43    | 47    | 22   |   | 10     | \$715041                       | 22    |
| EVANS SHEFT     | 6337331    | 38    | 45    | 41   |   | 26     | 6720515                        | 37    |
| SMITH TARA      | e712373    | 18    | 30    | 28   |   | 17     | 6721378                        | 28    |
| SHALEY ACCERT   | 6711214    | 29    | 31    | 13   |   | 18     |                                |       |
|                 |            |       |       |      |   | 19     |                                |       |

Data Merge The formula shown for cell E6 merges data from the spreadsheet on the right to the one on the left.

exactly. The 1 in the formula specifies that only the first column be copied from the *Data Range*.

Enter the formula in the first cell to have it display merged data (E6 in the example). Then use the Fill Down command to copy the formula to other cells that should display merged data (E7:E18 in the example). For this technique to work, *Data Range* and *Match Range* must contain absolute cell references (with dollar signs), and *Lookup* must be a relative cell reference (without dollar signs).

This example shows the data to be merged and its destination in separate spreadsheets, but both can be contained in the same spreadsheet when using Excel 5.0 or later. If they are, omit the spreadsheet name and exclamation point from the beginning of the cell-range references.

When you save these scripts, set the Save dialog box's Kind option to Application and leave its Stay Open option turned off. Put the script application that switches to the "Ethernet" configuration in the Shutdown Items folder, and put the script application that switches to the "PPP" configuration in the Startup Items folder. Then set the Retrospect Remote control panel to wait for backup at shutdown.

As an alternative to this configuration switching, you could use Sustainable Softworks' IPNetRouter (\$89; www .sustworks.com) or Vicom Internet Gateway (\$249 and up, based on number of users; 650/691-9520, www.vicomtech .com) to maintain TCP/IP connections via Ethernet and PPP simultaneously.

#### **Copy Many Icon Names**

You may know that to copy and paste a list of icon names, you select the icons in the Finder, use the Copy command, switch to a text editor or the Scrapbook, and use the Paste command. But System 7.X limits the list to about two dozen names (256 characters total). With Mac OS 8 or 8.1, you can copy and paste up to 2,000 names at a time (about 32,000 characters total).

> ED BISHOP Eugene, Oregon

#### **Keep Your Trash**

At Ease version 3.0.3, Apple's TIP software for restricting and simplifving access to one Mac by different people, has an annoving feature: it insists on emptying the Trash when you quit working in unrestricted Finder mode, in order to let someone else use the computer in a restricted mode. But you can switch users without emptying the Trash by quitting all open applications and then quitting the Finder using an AppleScript script. You can find at least one script that quits the Finder by searching AOL or the Info-Mac Archive (www.pht.com/infomac/) for the phrase script Finder quit.

> DANIEL VANWIE Whittier, California

#### The following AppleScript command does the trick: tell application "Finder" to quit

Type this command into a new script window using the Script Editor program in your Apple Extras folder. Then save this script as an application: in the Save dialog box, set the Kind option to Application and leave the Stay Open option turned off. If you name this application • Go To At Ease and save it in your Apple Menu Items folder; it will appear conveniently at the bottom of your Apple menu.—L.P. **m** 

LON POOLE answers readers' questions and selects reader-submitted tips for this monthly column. His latest book is *Macworld Mac OS 8 Bible* (IDG Books Worldwide, 1997).

All shareware and freeware mentioned in *Quick Tips* is available from the Macworld Online software library (www.macdownload.com).

We pay S25 to S100 for tips on how to use Macs, peripherals, or software. Please include your full name and address, so that we can send you your payment. Send questions or tips to quicktips@macworld.com or to Macworld Quick Tips, 301 Howard St., 16th Fl., San Francisco, CA 94105. All published submissions become the sole property of *Macworld*. Due to the high volume of mail received, we cannot provide personal responses.

# INTERACTIVE HUNTING EXPERIENCE

#1 PC Game Coming to the Mac this July

and the second second se

Live video and animated sequences for true-to-life gameplay

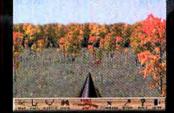

800-229-2714 Call for a free catalog or visit our website at: www.wizworks.com/macsoft Overhead map shows exact location

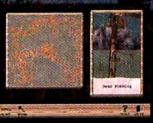

Choose your weapon: rifle, shotgun or bow

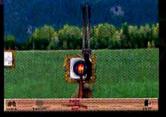

Use the tools of the trade to track a trophy-sized buck

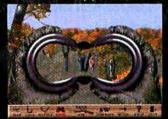

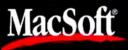

An Affiliate of GT Interactive Software, Plymouth, MN 55441

Choose 31 at www.macworld.com/getinfo

SUNSTORM

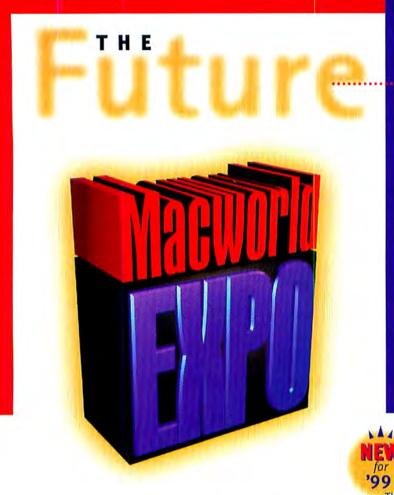

For millions of computer users, Macintosh is synonymous with increased productivity and innovative technology advances. Come to San Francisco—home to a "think different" community —for the latest technologies and trends that will change the way you work, play and learn now and in the future.

At MACWORLD Expo/San Francisco, you'll demo, touch, see and feel all the hot new products—from more than 400 leading vendors. Learn time-saving productivity secrets through in-depth workshops, advanced and user-level conference programs. Hear from the brightest stars who are shaping the future of the Mac universe at the much-anticipated keynote address.

MACWORLD Expo/San Francisco has the latest solutions for:

- the Internet
- remote worker programs
- digital content creation, management and delivery
- multimedia
- software development
- small business
- connectivity
- connectivity
- graphic design
- publishing
- education, research and development

Take advantage of money-saving specials when you buy products right on the show floor.

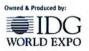

Sponsored by: Macwaria

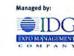

# **HERE AND NOW!**

#### **MACWORLD Expo/San Francisco**

EXHIBITS: January 5-8, 1999

WORKSHOPS: January 4, 1999

Macworld/Pro Conference: January 5-7, 1999

MACWORLD USERS CONFERENCE: January 6-8, 1999

**QUICKWORLDSM CONFERENCE:** January 7-8, 1999

## Moscone Convention Center San Francisco, CA

#### INTRODUCING QUICKWORLDSM:

The QuickTime<sup>™</sup> Developers Expo and Conference. Running concurrent with MACWORLD Expo, San Francisco's Moscone Convention Center will host the launch of QuickWorldsw: the first conference and exhibit focused exclusively on emerging QuickTime<sup>™</sup> technology.

Discover what the future holds at MACWORLD Expo/San Francisco. Register to attend today!

# CALL: 800-645-EXPO

#### Yes! Please send me more information about MACWORLD Expo/San Francisco! I'm interested in:

| Name                          |                                        |                  |
|-------------------------------|----------------------------------------|------------------|
| Title                         |                                        |                  |
| Company                       |                                        |                  |
| Address                       |                                        |                  |
| City/State/Zip                |                                        |                  |
| Phone                         | Fax                                    |                  |
| email<br>(if you would like ! | to receive information via email about | t MACWORLD Expo) |
|                               | Expo, 1400 Providence Highwa           |                  |
| P.O. Box 9127. Norwo          | od, MA 02062, Or Fax to: 781-4         | 440-0357         |

THIS IS NOT A REGISTRATION FORM.

| 107 | MOTION   |
|-----|----------|
| 111 | PRINT    |
| 115 | PRINT    |
| 117 | GRAPHICS |

# create MOTION

#### **PowerPoint Goes Interactive**

Authoring Multimedia Projects in PowerPoint 98

by Jim Heid

our assignment: create an interactive self-guided tour that will run at the local tourism office. The project has some QuickTime and QuickTime VR movies, an audio soundtrack, and the usual text and images. You'll need to create some buttons that enable users to branch to different screens. And the chamber of commerce would appreciate a button that links to its Web site.

Your tool: Microsoft PowerPoint 98. PowerPoint? The preferred weapon of conference-room hypnotists everywhere? Actually, yes. PowerPoint 98, which is the most creative occupant of Microsoft's Office 98 suite (see Reviews, June 1998), has some impressive interactivity features and can handle every one of the requirements I just outlined. PowerPoint is also easier to learn than a multimedia-authoring program.

Still, PowerPoint was designed primarily for sequential, conference-roomstyle slide presentations, and getting it to behave like an interactive authoring program isn't always straightforward.

#### Set the Stage

When you choose New from the File menu, PowerPoint 98 wants to hold your hand by offering a variety of wizards and canned designs. For an interactive project, choose the Blank Presentation option; it's in the New Presentation dialog box's General tab.

Even then, however, PowerPoint 98 insists on helping (stop already!), offering a series of AutoLayout screens for your first slide. Click on the AutoLayout named Blank (it looks like an empty square), and then click on OK.

An interactive project benefits from a

consistent look from one slide to the next—perhaps a text heading, a horizontal line, and a Quit button on each slide. PowerPoint's Slide Master is the place to put these. To access it, choose Slide Master from the View menu's Master submenu.

You can make interactive projects look nicer by displaying their elements on background textures. PowerPoint includes an assortment of attractive textures. To apply a texture to every slide, switch to Slide Master view and then choose Background from the Format menu. In the Background dialog box, choose Fill Effects from the pop-up menu at the bottom of the dialog box. In the Fill Effects dialog box, click on the Texture tab and then double-click on the desired texture. Finally, click on Apply.

#### **Build a Foundation**

PowerPoint 98's enhanced branching features are particularly good for interactivity. They enable you to create buttons in your project that let viewers jump to URLs and that take viewers from one slide to another even if the destination isn't the next slide in sequence (see "Branch Out"). But to create branching buttons, the slides you want to branch to must already exist. So your first step in creating an interactive project is to create those slides. You don't have to complete every slide up front you can create blank slides as placeholders.

#### **Manipulating Media**

Just like any grown-up authoring program, PowerPoint 98 can import files in *continues* 

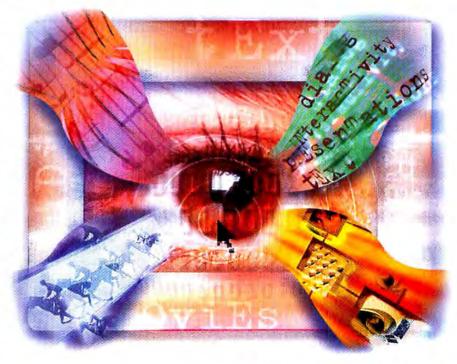

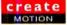

#### Adding Movies and Sounds

YOU CAN IMPORT QUICKTIME MOVIES AND AUDIO FILES AND add them to slides via the Insert menu's Movies And Sounds submenu. Here are some helpful tips for easier implementation.

#### Make Movies or Sounds Play Automatically

Normally, PowerPoint 98 doesn't play a movie or sound file automatically, instead requiring you to click on it to start playback. But there may be times when you want automatic playback—for instance, you might want music to play as soon as a particular slide is displayed.

To specify that a movie or sound play automatically, select the movie or sound and then choose the Slide Show menu's Custom Animation command. Animation and motion options live in the Timing tab (A). To have the movie or sound play automatically, click on the Animate button (B) and then click on the Automatically button (C).

There is one drawback to this technique: the movie or sound will play back automatically only once, the first time its slide appears. If a user navigates back to that slide, the movie or sound won't play automatically. Alas, Microsoft says there's no way around this limitation.

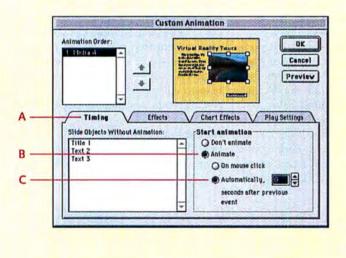

#### Hide a Sound

PowerPoint uses a small icon (D) to indicate an imported sound. If you don't want the icon fouling your screen design, drag it off the edge of the slide layout, as shown here.

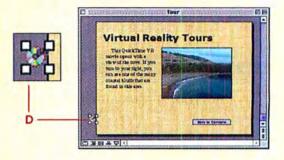

#### **Use Space-Saving Soundtracks**

PowerPoint can play tracks from an audio CD—a great way to add music to a project without increasing file size. To insert a track, choose Play CD Audio Track from the Insert menu's Movies And Sounds submenu. In the Play Options dialog box, specify which track you want to play and, if desired, the start and end times. Check Loop Until Stopped (E) to loop the soundtrack for the duration of time you specify below (F).

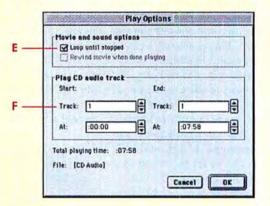

a variety of formats, including most popular graphics formats as well as sound files and QuickTime movies.

Bring on the Graphics To add a graphic to a slide, switch to slide view, pull down the Insert menu, and choose From File from the Picture submenu. You can use the Format menu's Format Picture command to create a border around the image and even to adjust its brightness and contrast.

Bring on the Movies and Sounds To add a movie or sound to a slide, use the Insert menu's Movies And Sounds submenu. Here you find an appealing way to add background music to a project: have PowerPoint play one or more tracks of an audio CD installed in the machine that's playing the presentation. This enables you to have a CD-quality soundtrack without surrendering megabytes of hard-disk space to audio files (see "Adding Movies and Sounds").

Note that if you plan to move a presentation containing QuickTime movies over to a Windows machine, you'll have to reinsert the movies by using the Windows version of PowerPoint. Microsoft says this limitation is due to the way PowerPoint 98 handles QuickTime movies on the Mac.

**Create Original Graphics** Power-Point 98 also provides tools for creating text, lines, and common shapes. With the Drawing tool bar, you can create text boxes whose margins and indents you can control with a Word-like ruler. And with the Office 98 WordArt module, which you can access by clicking on the WordArt icon in the Drawing tool bar or choosing WordArt from the Insert menu's Picture submenu, you can create finely spaced headings with exotic effects—a talent even major-league authoring programs can't match.

But unlike most authoring programs, PowerPoint 98 doesn't create antialiased (smooth-edged) text, so large text can appear chunky. One workaround for this is to use Gregory Landweber's Smooth-Type (www.kaleidoscope.net/greg/), a \$5

#### **Branch Out**

BRANCH ANY ON-SCREEN ELEMENT TO ANOTHER SLIDE—OR LINK IT TO A WEB PAGE—VIA A SIMPLE, CLICKABLE BUTTON.

#### Make a Button

PowerPoint provides several button-making options. The Action Buttons submenu in the Slide Show menu provides commands for drawing several types of common buttons, but the buttons have a cheesy, pseudo-3-D look to them. I prefer the Drawing tool bar's AutoShapes pop-up menu. The round-rectangle tool (A) draws buttons that resemble standard Mac OS buttons.

To add text after you've drawn the button, control-click on the button and choose the Add Text command from the shortcut menu that pops up. You can format the resulting text, using the Format menu's Font command.

You can also turn a text box into a clickable button: after typing the text, select the text box and then use the Drawing tool bar or the Format menu's Text Box command to create an outline around the text box and to specify a fill color.

**Workspace hint:** Dotted lines at the top of an Office 98 popup menu (**B**) indicate that you can turn it into a floating palette by clicking on the dotted lines and dragging the pop-up away from the tool bar.

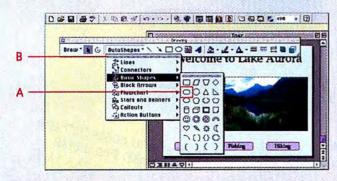

TIP If you're still building your project and haven't yet created all the slides, you can use PowerPoint's outline view to add placeholders for slides you want to branch to. It's a quick way to create slides without going through all the slide-creation dialog boxes. In outline mode, every time you press return, you add a new slide.

shareware extension that antialiases all the text on the Mac's screen (alas, slowing down text-heavy displays in the process).

#### Get the Show on the Road

PowerPoint 98 can run slide shows in several modes. For an interactive project, you'll want to choose the kiosk mode, which locks out the keyboard's arrow keys. You use the Slide Show menu's Set Up Show command to specify kiosk mode. ● Contine ● Contine ● C

#### 2 Add Branching

Once you've created the button, you're ready to specify what happens when a user clicks on it. Do this with the Slide Show menu's Action Settings command.

To create a branch to a specific slide, click on Hyperlink To (A) and choose Slide from the pop-up menu. Click on OK, and in the resulting dialog box, choose the name of the slide you want to branch to (B).

To create a link to a Web site, choose URL (C) from the popup menu and type the site's address. When a user clicks on your button, PowerPoint 98 will launch Internet Explorer and open the URL.

Check Highlight Click (D) if you want your button highlighted after a user clicks on it.

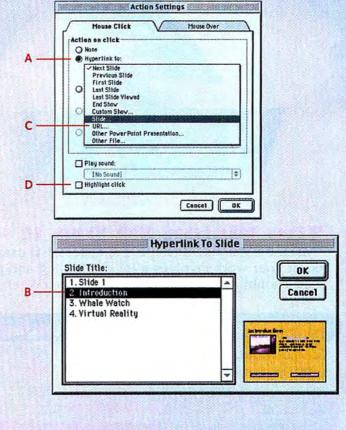

Previous versions of PowerPoint included a viewer application you could distribute freely with your presentation to enable users who didn't have Power-Point to view your efforts. Microsoft says that it plans to ship a free viewer for PowerPoint 98. But until it ships, you'll need to license and install PowerPoint 98 on the computer that will be running the final project.

As an interactive authoring tool, PowerPoint 98 has some weak spotssuch as its inability to display the standard QuickTime-movie controller bar—and it does require some awkward workarounds. All in all, however, its interactive capabilities are impressive. PowerPoint 98 is no Macromedia Director, but it's definitely the most entertaining member of the Microsoft Office workforce. **m** 

JIM HE1D (www.heidsite.com) lives and breathes Web and multimedia development tools.

# Fastest Ever.

# Ultimate Hi-Res Publishing Graphics Card

"The Vision3D Pro II's Ticket 2 Ride chip provides outstanding 2d performance, the best of any Macintosh video card I've ever tested." Michael Breeden, xlr8yourmac.com "for the first time I saw scores exceed 1000 for the graphics test and 1100 for the low-res pub test."

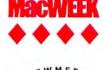

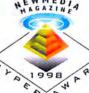

#### The Vision 3D Pro II

"Mactell's Vision3D Pro II is the fastest 2-D card we've tested. If your work involves a lot of scrolling and panning, the card should quickly justify its cost." -MacWeek

Faster and costs half the Vision3D Pro II 8MB

1280x\*

resolution

See Web for more info

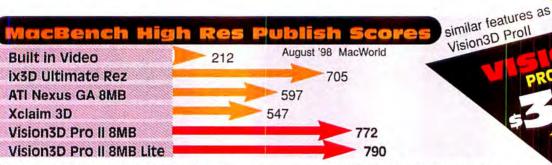

"For those who can't wait for OpenGL, Mactell's Vision3D Pro II offers the best combination of 2D and 3D graphics acceleration, along with nice extras such as an excellent hardware-enabled zoom function" -MacWorld

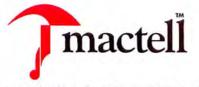

see our website for complete details Mactell Corporation • 7000 Cameron Rd., Austin, Texas 78752 888-622-8355 • 512-323-6000 • Fax 512-323-6394

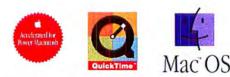

#### ww.mactell.com 888 mactell

Vision3D Proll

Mactell and Mactell Logo are registered trademarks of Mactell Corporation. All other trademarks and product names used herein are the property and/or registered property of their respective owners. Mactell is not responsible typographical and photography errors. Prices, specifications and availability subject to change without notice. † Extended warranty and extended on-site plans available. Call for details Choose 75 at www.macworld.com/getinfo

create

PRINT

**Mastering PageMaker's Control Palette** 

Get to Know This Misunderstood Tool, and You'll Work More Efficiently

#### by Olav Martin Kvern

uarkXPress users have long coveted Adobe PageMaker's Control palette. From this single tool bar you can move, skew, flip, rotate, and resize any element on the page; crop imported graph-

ics; and set type. But although users agree that the Control palette is better than its closest counterpart in XPress, the Measurements palette, they're often put off by the sheer amount of *stuff* it contains (see the sidebars below). If you can overcome your feelings of dread, however, you'll find that the Control palette offers the best way—and in some cases the *only* way—to perform certain layout tasks.

#### Not Dangerous, Just Misunderstood

The beauty of the Control palette is that it's several palettes in one: it changes depending on the object you select. When you click on an imported graphic, for example, controls appear for changing its position, width, height, rotation, and cropping. If you click on the Text tool or selected text, the palette offers characterand paragraph-formatting options. When you select a line, rectangle, or ellipse, you see yet another set of controls.

You can tell what kind of element you've selected by looking at the leftmost control, the Apply button. It displays an icon representing the selected shape (rectangle, ellipse, or polygon), graphic (TIFF, EPS, or PICT), group of objects, or text. You rarely have to click on the Apply button, though—changes usually take effect immediately.

One of the palette's most useful—and most misunderstood—controls is the proxy, to the right of the Apply button. It's simply a stand-in for the element you've selected; changes you make to the proxy are reflected in the selected object.

Clicking on a highlighted point in the proxy also lets you switch between move mode and stretch mode. When you enter move mode, the reference point you've selected becomes an anchor everything happens around the selected *continues* 

#### Get Control of Your Graphics

The Control palette displays different fields and buttons depending on the object you've selected. For example, when you select a graphic,

such as this TIFF image, you see one set of options; when you click on a text box (see below), you get a completely different set of controls.

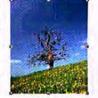

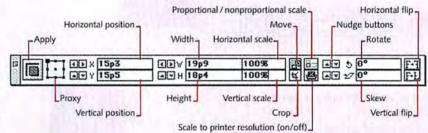

#### Tame Your Type with Text Controls

When you click on the Text tool in a text block, or simply select text, PageMaker displays the Control palette's Character view (top) or Paragraph view (bottom). To switch between the two views, press ℜ-shift-`(grave accent). In the Character view, use the arrow keys to navigate the type-style buttons; press the spacebar to click on a button.

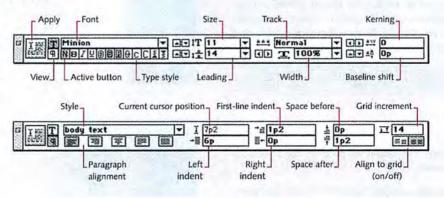

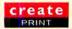

#### The Perplexing Proxy

WHAT MAKES PAGEMAKER'S CONTROL PALETTE SPECIAL IS THE PROXY: IT LETS YOU specify what part of an object you're moving, rotating around, or scaling from. Even PageMaker's cousin, Illustrator—the only other application with a proxy—doesn't pack this much power into such a small space. Here's how it works.

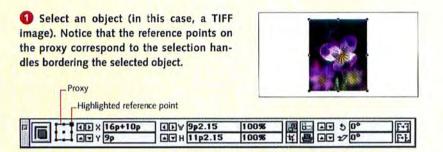

Click on a reference point on the proxy. That point is highlighted and becomes the part of the image the Control palette will act upon. Here, I've selected the upper right point on the proxy. If I were to rotate the object, it would pivot on its upper right corner.

When you click on a reference point, you enter move mode. Changes you make in the X (horizontal) and Y (vertical) fields move the selected point to the corresponding location; changes made in the W (width) and H (height) fields scale the selection around that point.

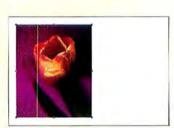

16p+10p IFY 9p2.15 • • • • • • • • • ATH 11p2.15

Here, I've added 10 picas to the X field in move mode.

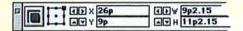

Click on the highlighted point in the proxy again to switch to stretch mode (arrows appear around the point). Changes you make in the X and Y fields will stretch the selected point to that position.

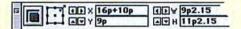

Here, I've added 10 picas to the X field in stretch mode.

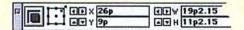

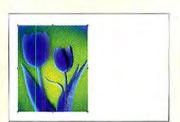

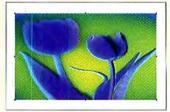

point. In stretch mode, it's the point on the proxy *opposite* the selected point that stays put. (See "The Perplexing Proxy" for details.)

Next to each field in the palette is a set of arrow buttons that nudge the value in the field by some amount, making it easy to experiment with type and graphics. When you click on a nudge button, PageMaker applies the change immediately—there's no need to click on the Apply button.

The numbers in the X and Y fields show you, respectively, the horizontal and vertical position (on the page or the pasteboard) of the selected point in the proxy. Don't let these numbers scare you—they're just like the two-dimensional coordinate system you learned in geometry class. The only difference is that the vertical (Y) axis of PageMaker's coordinate system is *upside down:* the zero point of the coordinate system starts at the zero point on PageMaker's rulers. By default, vertical distances are measured from the top of the page.

#### Take the Palette for a Spin

Once you've familiarized yourself with the fields and buttons, it's time to put the Control palette through its paces. The following are a few of my favorite Control palette techniques. Give 'em a try they'll give you a feel for the power and flexibility the Control palette offers.

Change the unit of measurement. To change the unit of measurement (picas, inches, millimeters, or ciceros) for all fields in the Control palette, you simply change the publication's measurement system in the Preferences dialog box (#-K). But you can also change the unit of measurement for a single field: if you repeatedly press #-option-M when that field is active, PageMaker cycles through the available measurement systems. To select one, press enter or tab. That measurement system will remain in effect until you close the Control palette or quit PageMaker.

You can also enter values in the Control palette's X, Y, W (width), and H (height) fields, using any measurement system you want, without having to make a trip to the Preferences dialog box.

| When you want      | Туре  |
|--------------------|-------|
| 6 picas, 3 points  | 6p3   |
| 113 points         | 0p113 |
| 2.4 inches         | 2.4i  |
| 31 millimeters     | 31m   |
| 2 ciceros, 1 didot | 2c1   |

**Do palette arithmetic.** Typing an absolute page location—such as 3.75i—in the Control palette's fields is a great way to move an object to a specific place. But what if you want to move an object some distance *relative* to its current location? Use arithmetic. To move an object 3 picas to the right of its current location, type **+3p** after the value in the X field.

You can add, subtract, multiply, and divide in any field. To make an object half its current width, type /2 after the value in the W field. You can even enter multiple arithmetic operations in a field, such as +16.8\*5.

You can't however, mix units of measurement and do arithmetic at the same time. That is, you can't enter +3.21 in a field containing 2p6—you have to change the field to inches beforehand.

**Change the nudge amount.** To change the effect of a nudge button, go to the Control-palette section of the Preferences dialog box and enter the new number in one of the nudge fields. If you want the objects you're manipulating to snap to guides or rulers as you click on the nudge buttons, turn on the Use "Snap to" Constraints option; if you want to position objects freely, make sure this option is disabled.

To multiply the effect of the nudge by a factor of 10, simply hold down the  $\Re$ key as you click on one of the nudge buttons. For example, if you've entered 1 point in Preferences' Vertical Nudge field,  $\Re$ -clicking on one of those buttons moves the object 10 points.

Nudge leading amounts. You can easily nudge type sizes up or down, using keyboard shortcuts (#-shift-> and #-shift-<), but there's no corresponding command for increasing or decreasing leading values. That's too bad; a keyboard shortcut for leading would make it easier to add (or remove) just enough leading to make a text block fill a column or a page.

Fortunately, the Control palette lets you adjust the leading of selected text by using the nudge buttons next to the Leading field. Each click increases or decreases the leading by ½0 point; <code>B-click</code> on the nudge buttons to increase or decrease the leading by 1 point.

**Create a style shortcut.** To create a new paragraph style based on the format of the currently selected text, enter a name for the new style in the Style field of the Control palette's Paragraph view. If the name isn't already taken, PageMaker asks

#### Mouse-Free Navigation

YOU CAN OPEN THE CONTROL PALETTE, NAVIGATE THE FIELDS AND BUTTONS, APPLY changes, and close the palette—all without ever taking your hands off the keyboard. Here are some quick ways to get around.

| Press                    | When you want to                                                                                                    |  |
|--------------------------|----------------------------------------------------------------------------------------------------|--|
| #-' (apostrophe)         | Display or hide the Control palette.                                                                                                    |  |
| ೫-` (grave accent)       | Move the cursor to the most recently used<br>Control-palette option. Once you've activated<br>a Control-palette button or field, PageMaker<br>directs your keystrokes to the Control palette.                                                                                      |  |
| tab                      | Move ahead one field or button.                                                                                                    |  |
| shift-tab                | Move back one field or button.                                                                                                    |  |
| left or right arrow      | Switch from one button to another in a group of buttons.                                                                                                    |  |
| spacebar                 | Press an active button.                                                                                                    |  |
| enter                    | Apply palette changes and work directly in the page layout.                                                                                                    |  |
| shift-enter              | Apply palette changes and continue working with the Control palette.                                                                                                    |  |
| ¥-shift-` (grave accent) | Switch between Paragraph and Character views.                                                                                                    |  |
| keypad keys              | Select points on the proxy (when active).<br>For example, 5 corresponds to the center<br>handle, 7 to the upper left handle, and 3 to<br>the bottom right handle. Pressing the key<br>corresponding to the currently selected point<br>toggles between move mode and stretch mode. |  |

if you want to create a new style based on the example you've selected; click on OK. PageMaker creates the new style and applies it to the selected paragraph.

Edit a style shortcut. When the Control palette's Paragraph view is visible, hold down the  $\Re$  key and click on the style name to display the Style Options dialog box.

**Redefine a style shortcut.** To redefine a style based on the formatting of a sample paragraph, select the paragraph and  $\mathfrak{R}$ -shift-click on the style name in the Control palette's Paragraph view. Page-Maker displays an alert asking if you want to override the style's definition with the attributes of the paragraph you've selected; you do, so click on OK.

Set a tab at the current cursor position. At some point, you'll probably want to set a tab at the current cursor position in a line of text. To do this, move the cursor to where you want to set the tab and then display the Paragraph view of the Control palette. Read the value in the Current Cursor Position field (it's the only field that's not editable). Press #-I to display the Indents/Tabs dialog box, enter the current location of the cursor (the value from the field) in the Position field, and choose Add Tab from the pop-up menu.

**Type ahead.** When you're typing font names in the Font field or style names in the Style field, PageMaker matches the characters you type with the list of fonts or styles you have available. When it finds a match, it enters the name of the font or style in the field. This means you don't have to type **Zapf Chancery** to apply that font—PageMaker will probably find it after you type **Z**.

#### No Fear

Once you get to know the Control palette, you'll find yourself wondering how you ever got along without it. Make friends with the numbers, and you can start taking advantage of one of PageMaker's most powerful timesaving features. **m** 

OLAV MARTIN KVERN is a software developer, illustrator, graphic designer, and writer. He is the author of *Real World FreeHand* 7 (Peachpit Press, 1997).

# We Take Product Testing Seriously.

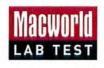

# create

#### WORKSHOP

#### QUARKXPRESS PATHS

### **Retrain Your Fingers**

by David Blatner

uarkXPress 4's introduction of Bézier drawing tools is cause for joyous celebration. You no longer have to leave QuarkXPress and launch an illustration program just to draw a simple shape or put text on a curve. While XPress doesn't give you nearly as much power for drawing as programs such as Adobe Illustrator and Macromedia FreeHand, it does let you make basic Bézier shapes with similar pen tools, anchor points, and handles. However, there are some features unique to QuarkXPress. To accomplish any of the tasks in the lessons below, follow my pointers. **m** 

#### Four Lessons in QuarkXPress Paths

#### . Manipulate Your Boxes and Paths

EDIT A PATH OR BOX AFTER YOU DRAW IT Edit as you would in a drawing program, but make sure the Shape option (Item: Edit: Shape) is turned on. When it's off, you can change only the item's width and height.

TURN A PATH INTO A PICTURE OR TEXT BOX Hold down the option key while selecting the Bézier box from the Shape submenu (Item: Shape).

TURN A BOX INTO A PATH Select the Bézier path from the Shape submenu (Item: Shape).

(Note that I'm making a distinction between paths, which are always open at each end, and boxes, which are always closed.)

### 2. Take Control of Paths

JOIN TWO PATHS Place the paths so that the two ends you want to join are within six points of each other. Then select Join Endpoints (Item: Merge: Join Endpoints).

MOVE A SINGLE POINT ON A PATH First select the path, then select the point. You can move the point by dragging it or by pressing the arrow keys. To move the selection in 0.1-point increments, hold down the option key while pressing the arrow keys.

MOVE A POINT WITH GREATER PRECISION Set the value of the point and its control handles in the right side of the Measurement palette (shown below).

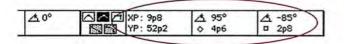

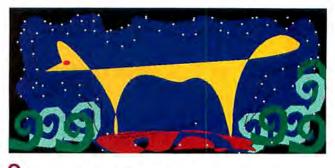

#### 3. Drawing Tips and Shortcuts

SAVE FRUSTRATION WITH PEN TOOLS QuarkXPress 4 offers two kinds of drawing tools: the Bézier pen tools and the freehand tool (not to be confused with the program of the same name). If you have the hands of a surgeon, you might be able to draw with the freehand tool; otherwise, I advise sticking to the Bézier pen tools.

CREATE A CORNER POINT Click anywhere, using one of the Bézier pen tools.

CREATE A CURVE POINT Click and drag, using one of the Bézier pen tools.

TURN A CURVE POINT INTO A CORNER POINT Before you finish a path or box, hold down the control and  $\Re$  keys while dragging the curve point's control handle. Or  $\Re$ -option-click on either the point itself (to make the control handles retract to zero, which turns the point into a corner point) or one of the control handles (to retract just that one handle).

END A PATH OR A BOX Double-click on the page, or switch to a different pen tool.

### 4. Create Compound Items

CREATE A SINGLE BOX THAT INCLUDES MORE THAN ONE BOX In this example, I created a bagel shape (A), selected two concentric circles, and (B) chose the Difference option (Item: Merge: Difference).

MOVE THE ENTIRE INSIDE CIRCLE INDEPENDENT OF THE OUTSIDE CIRCLE Select all the points on the inside circle's subpath by shift-clicking on each point, double-clicking on one point, or selecting one point and then pressing  $\Re$ -shift-A (C).

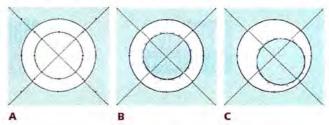

# The Macworld Lab.

n fact, we think product testing is so important to helping Macworld readers make the right buying decisions, only Macworld has...

| A New Lab                         | State-of-the-art showcase of Macworld's testing prowess. Built from the ground up for more product tests and head-to-head shootouts. |
|-----------------------------------|----------------------------------------------------------------------------------------------------|
| Cross-Platform<br>Benchmarks      | To help readers deal with integrating Macs with Windows NT, and the issues of interoperability.                                      |
| Continued Development of MacBench | The industry's only publicly available benchmark tool for CPU, graphics cards and storage devices.                                   |
| Further Enhancements to SpeedMark | The standard for real world appplication-based Mac performance tests.                                                                |

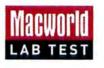

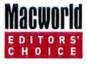

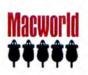

GRAPHICS

### The Power of Photoshop's Pen Tool

Capture Shapes Accurately and Efficiently

by Chris Lehan

dobe Photoshop's pen tool doesn't have to be daunting. It follows the same concept as those connect-the-dots puzzles you did as a kid, except that it adds Bézier curves to its arsenal of dot connectors. They make things a bit more complex, but they let you create a path that accurately outlines even the most convoluted shapes. You can then easily save that path, edit it, and later turn it into a selection or a clipping path.

#### **Three Types of Pens**

Photoshop 5.0 has three different pen tools. The freeform pen tool is modeled after, and works just like, the freeform pen tool in Adobe Illustrator. It's a good tool for creating rough outlines in an image, but these outlines will almost always need some tweaking. To make tweaking easier, Adobe created the magnetic pen tool, which intelligently finds edges of contrast in an image and snaps the path to those edges. The magnetic pen can save you a lot of time when you're creating complex clipping paths, but to create truly accurate pen paths, you need the third type of pen—called simply the pen tool. (This type of pen is also the one you have in Photoshop 4.) It lets you place anchor points strategically and constrain them when possible.

#### From Pen to Path

To outline an object with the pen tool, you set points around the edge of the

object. Simply click to create straight line segments, and click and drag to create arcs that follow the shape of the curve (see "Basic Lines, Curves, and Connectors"). From this series of anchor points and line segments, Photoshop creates a Work Path, which appears in the Paths palette. The Work Path is just temporary information until you double-click on the Work Path name to save the path with a new name.

Each path name can include any number of separate (noncontiguous) paths. When a path name is active and you start drawing another set of points, Photoshop adds that information to the active path. To create a separate path, choose New Path from the Paths palette *continues* 

#### **Basic Lines, Curves, and Connectors**

WHEN YOU OUTLINE SYMMETRICAL CURVES AND STRAIGHT lines, it pays to constrain the segments to get horizontal, vertical, or 45-degree lines and uniform curves.

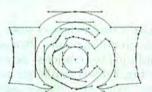

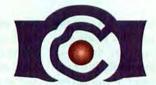

C

**Finished** outline

Original image

STRAIGHT LINE SEGMENTS To start a segment, click and release the mouse. To end it, hold down the shift key and click again.

CURVE SEGMENTS (A) Click and release the mouse. (B) Click and drag, holding the shift key. (C) Click and release the mouse.

R

STRAIGHT LINE AND CURVE (A) Click and release the mouse. (B) Hold down the shift key and click and release the mouse. (C) Click and drag, holding the shift key. (D) Click and release the mouse.

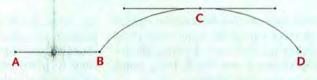

**CUSP POINTS** On a curve point (A), using the direct select (arrow) tool, hold down the control key and click one of the directional handles ( $B_1$ ). Drag the handle in the direction you want it to go ( $B_2$ ). This makes the directional handles independent of each other, allowing you to drag them in different directions.

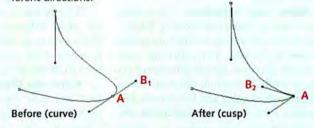

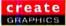

#### **Outlining: A Few Pointers**

KEEP THE POINTS TO A MINIMUM, WHETHER YOU'RE OUTLINING GEOMETRIC OR IRREGULAR SHAPES.

• How many points does it take to outline the letter 5? An experienced Photoshop user at my office got it down to 18 (left). Believe it or not, it can be done with 12 (right).

A Place anchor points strategically. For geometric shapes, especially, you need to place anchor points only on a corner or on the flat part of a curve. (Since images are made up of pixels, every curve has a flat edge, which you can see if you zoom in on the image. Place the anchor point in the middle of the flat part of the curve.)

**B** Constrain segments and directional handles. Whenever possible, use the shift key to constrain straight-line segments and directional handles of curves to ensure perfectly straight lines and symmetrical arcs.

TIP If you're dealing with a perfectly circular segment, you can even reduce the number of points to two.

When outlining this flower, I looked for areas that resembled the curves of the S and constrained those points. There was no need to constrain the irregular shapes, but I made sure to drag the directional handles toward the next point I was going to place along the curve. Note that although my path doesn't follow the edges exactly, I made sure the curves looked smooth. When outlining an irregular shape, such as that of a flower, you have more leeway because the viewer has no set expectation for the shape.

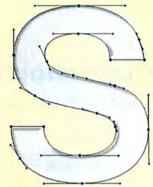

Less efficient outline

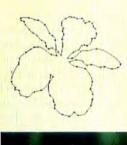

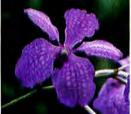

Finished outline (top) and original image

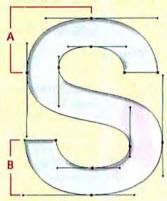

More efficient outline

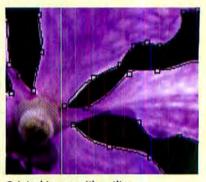

Original image with outline

menu. You can also deselect the current path (click outside the name in the Paths palette) and just start drawing. Photoshop creates a new Work Path, which you can save and rename.

#### The Power of Paths

Once you've outlined the shape as closely as you want (see "Outlining: A Few Pointers"), you're ready to put the power of paths to use.

Paths into Selections There are many ways to make selections in Photoshop, but there are times when using the pen tool works best. This is because your eyes can perceive subtle differences in shapes, while Photoshop relies on information such as color and brightness. For example, have you ever tried to use the magic-wand tool to isolate an object from a background of a similar colorsay, a green ball from a green lawn? If the pixels in the object and the pixels surrounding the object are too similar in color, it's practically impossible. No matter how complex the image, if you can see its edges, you can use the pen tool to select it. The only time to avoid using the pen tool is when selecting objects that have fuzzy edges, such as those with hair, fur, or feathers. Selecting such objects is best done with channel masks.

To turn a path into a selection, choose the Make Selection command from the Paths palette or click on the dotted circle icon (the third icon from the left) at the bottom of the Paths palette.

**Paths into Clipping Paths** The pen tool lets you create precise clipping paths for exporting selective parts of an image into other programs. While you can turn any selection into a path and then make it into a clipping path, you have less control over how Photoshop draws that path. You can adjust the tolerance setting, but you usually get either too many points or a choppy outline. With the pen tool, you can use as few or as many points as you wish and place them exactly where you need them.

And More There's a lot more you can do with the pen tool. For example, you can stroke a path with any of Photoshop's painting tools, or fill it with a color or pattern. You can even copy and paste paths between Photoshop and Illustrator. However you choose to use the pen tool in Adobe Photoshop, the power of paths can take you a long way.

CHRIS LEHAN teaches Intermediate and Advanced Photoshop for Hennepin Technical College, in Minneapolis.

# THIS SEPTEMBER, CROSS OVER TO A NEW TYPE OF PUBLISHING EVENT.

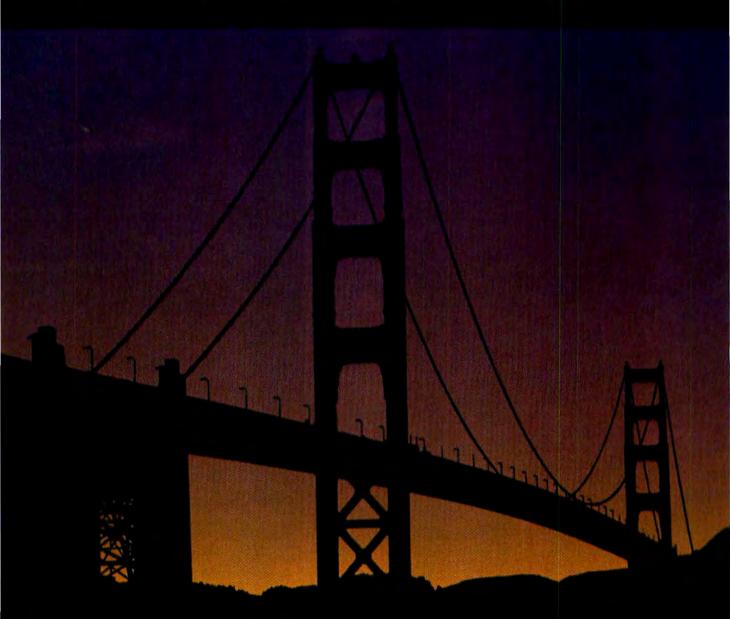

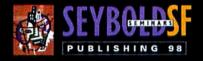

# SPANNING WEB AND PRINT PUBLISHING TECHNOLOGIES.

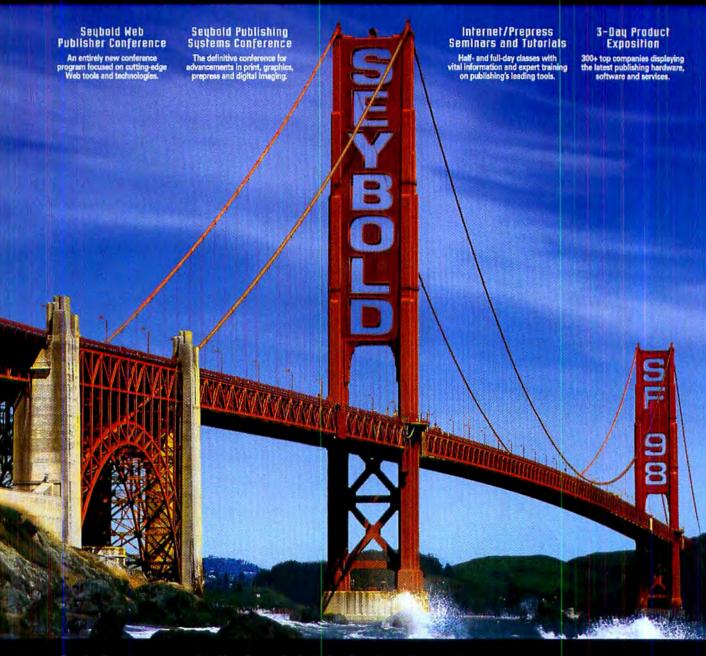

For the first time ever on the West Coast, Seybold San Francisco offers an advanced Web publishing conference side by side with the world's foremost print publishing conference. Together, they bridge the latest generation of Internet and print publishing technologies to educate you on a powerful wave of new graphics, Web/Internet, prepress, printing, advertising and photography solutions. After five full days of cutting-edge publishing technology educational programs and the industry's largest product exposition, you'll be able to handle whatever challenges come your way. Don't wait another minute. Contact us now to get your free exposition pass and a program guide.

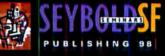

AUG. 31-SEP 4.1998 EXPOSITION SEP 1-3 THE MOSCONE CENTER SAN FRANCISCO, CA

FREE PASS | WWW.SEYBOLDSEMINARS.COM 888.473.9265 | 650.372.7078

believe in technology 💋

**Macworld** Advertiser Index Say you saw it in Macworld. To purchase products advertised in this issue call the phone numbers below or log onto Macworld GetInfo at www.macworld.com/getinfo for FREE product information.

| Paşe<br>Na, | Advertiser                     | Reader<br>Snr. No. | Phone         | Paga<br>No. | Advertiser                              | Reader<br>Srvc. No. | Phone         | Page<br>No. | Advertiser                              | Reader<br>Srvc. Vo. | Phone         |
|-------------|--------------------------------|--------------------|---------------|-------------|-----------------------------------------|---------------------|---------------|-------------|-----------------------------------------|---------------------|---------------|
| 58          | Adaptec                        | -                  | -             |             |                                         |                     |               | 140         | MegaHaus                                | 229                 | 800/786-1184  |
| 8           | AEC Software                   | 203                | 800/450-1982  | 12          | Fujitsu Computer<br>Products of America | _                   | 800/626-4686  | 26          | Micromat                                | 46                  | 800/829-6227  |
| 66          | Agio Designs                   | 265                | 800/688-2446  |             |                                         |                     |               | 63          | Microtek Lab, Inc.                      | -                   | 800/ 654-4160 |
| 64          | ALSOFT                         | 140                | 800/257-6381  | 34,35       | GCC Technologies                        | 43                  | 800/422-7777  | 56          | Mitsubishi Electronics                  |                     |               |
| 69          | American Power<br>Conversion   | 72                 | 888/289-APCC  |             |                                         |                     |               |             | America, Inc.                           | 261                 | 800/ 843-2515 |
| 6           | ANTHRO                         | -                  | 800/325-3841  | 65          | liyama North America                    | -                   | 800/ 313-4335 | 98          | Mitsubishi Electronics<br>America, Inc. | 261                 | 800/ 843-2515 |
| 45-52       | Apple Computer                 | -                  | -             | 7           | Imation                                 | 265                 | 100           |             |                                         |                     |               |
| 146         | APS Technologies               | 62                 | -             | 67          | Infowave                                | 32                  | 800/564-0644  | 9           | Newer Technology                        | 55                  | 316/943-0222  |
| 68          | Ars Nova Software              | 115                | 800/445-4866  | 62          | Interland, Inc                          | 10                  | 800/599-0547  |             |                                         |                     |               |
| 33          | ATI Technologies, Inc.         | 256                | i sec         | 31          | lomega - JAZ                            | -                   | -             | 141         | ProDirect                               | 135                 | 800/524-9952  |
| 148         | Bottom Line Distribution       | 221                | 800/990-5690  | 151         | J&R Computerworld                       | 282                 | 800/221-8180  | IBC         | RICOH                                   | 4                   | ÷             |
| 142,143     | ClubMac                        | 961                | 800/ CLUB MAC | BC          | Kensington<br>Microware Ltd.            | t                   | 800/535-4242  | -           | The LLB Company                         | 220                 | 800/848-8967  |
| 149         | Computer Discount<br>Warehouse | 2                  | 800/509-4239  | IFC,1       | La Cie                                  | 52                  | _             | 144,145     | The Mac Zone                            | 71                  | 800/436-0606  |
| 55,57,59    | Dataviz                        | 151                | 800/270-0030  |             |                                         |                     | _             |             |                                         |                     |               |
| 39          | Deneba CAD                     | 57                 | 800/733-6322  | 16-23       | MacConnection                           | 145                 | 800/800-3333  | 11          | ViewSonic                               | 59                  | 800/ 888-8583 |
| 15          | Deneba Software                | 57                 | 800/733-6322  | 123-131     | MacMall / Creative<br>Computers         | 131                 | 800/ 222-2808 | 61          | Vimage                                  | 44                  | 877/4VIMAGE   |
| 24          | Diehl Graphsoft                | 46                 | 410/290-5114  | 102         | MacSoft                                 | 29                  | 800/229-2714  | 104         | VST Technologies, Inc.                  | 73                  | 508/263-9700  |
| 150         | Digital Graphix                | 36                 | 800/ 680-9062 | 105         | MacSoft                                 | 30                  | 800/229-2714  |             |                                         |                     |               |
|             |                                |                    |               | 70,71       | MacSoft                                 | -                   | 800/229-2714  | 4,5         | XANTÉ Corporation                       | 112                 | 800/926-8839  |
| 54          | Epson America, Inc.            | -                  | 800/BUYEPSON  | 110         | MacTell Corporation                     | -                   | -             | 90          | XANTÉ Corporation                       | 112                 | 800/926-8839  |
| 89          | Extensis                       | 14                 | 800/796-9798  | 132-139     | MacWarehouse                            | 150                 | 800/434-3035  | 101         | Xerox Corporation                       | 100                 | -             |

**Product Index** A quick and easy product index from Macworld. Simply use this index to find the page or advertiser of the products which inter-est you. Then log onto GetInfo at www.macworld.com/getinfo to request more information. You can choose to have the informa-tion delivered too you by e-mail, postal mail or telephone.

| Page<br>No. | Advertiser        | Reader<br>Srec. Ite. | Page<br>No.   | Advertiser               | Reader<br>Srec. No. | Page.<br>No.  | Advertiser                              | Reader<br>Srvc. No. | Page<br>No.       | Advertiser                      | Reader<br>Srvc. No. |
|-------------|-------------------|----------------------|---------------|--------------------------|---------------------|---------------|-----------------------------------------|---------------------|-------------------|---------------------------------|---------------------|
| SOFTW       | ARE               |                      | HARDW         | ARE                      |                     | 12            | Fujitsu Computer<br>Products of America | _                   | ACCES             | SORIES                          |                     |
| BUSINESS    |                   |                      | BOARDS        |                          |                     |               |                                         |                     | FURNITURE         |                                 |                     |
| 8           | AEC Software      | 203                  | 58            | Adaptec                  | 4                   | 31            | lomega - JAZ                            | -                   |                   | Asia Designa                    | 265                 |
|             |                   |                      | 33            | ATI Technologies, Inc.   | 256                 | IFC,1         | La Cie                                  | 52                  | 66                | Agio Designs                    | 20:                 |
| CAD/CAM     |                   |                      |               |                          |                     | 140           | MegaHaus                                | 229                 | 6                 | ANTHRO                          | -                   |
| 39          | Deneba CAD        | 57                   | 9             | Newer Technology         | 55                  | 141           | ProDirect                               | 135                 |                   |                                 |                     |
| 24          | Diehl Graphsoft   | 46                   | 61            | Vimage                   | 44                  |               |                                         |                     | MAILO             | RDER                            |                     |
|             |                   |                      |               |                          |                     | INPUT DEVICE: | S                                       |                     | 148               | Bottom Line Distribution        | 221                 |
| COMMUNICAT  | ION               |                      | COMPUTER SY   | STEMS                    |                     | BC            | Kensington                              |                     | 142,143           | ClubMac                         | 96                  |
| 55,57,59    | Dataviz           | 151                  | 146           | APS Technologies         | 62                  |               | Microware Ltd.                          | 1                   | 142,143           | Giddiviac                       | 30                  |
| 20/01/00    | Dawne             |                      | 142,143       | ClubMac                  | 96                  | MISCELLANEO   |                                         |                     | 149               | Computer Discount<br>Warehouse  | 2                   |
| ENTERTAINM  | NT                |                      | 150           | Digital Graphix          | 36                  | WISCELLANEO   | 05                                      |                     |                   |                                 | -                   |
| 102         | MacSoft           | 29                   | 123-131       | MacMall / Creative       |                     | 69            | American Power<br>Conversion            | 72                  | 150               | Digital Graphix                 | 36                  |
|             |                   |                      | 120101        | Computers                | 131                 | IBC           | RICOH                                   | 4                   | 151               | J&R Computerworld               | 282                 |
| 105         | MacSoft           | 30                   |               |                          |                     |               |                                         |                     | 16-23             | MacConnection                   | 145                 |
| 70,71       | MacSoft           | -                    | DIGITIZERS/SC | ANNERS                   |                     | POWERBOOK     |                                         |                     |                   |                                 |                     |
| GRAPHICS/DT | P                 |                      | 63            | Microtek Lab, Inc.       | -                   | 104           | VST Technologies, Inc.                  | 73                  | 123-131           | MacMall / Creative<br>Computers | 131                 |
| 15          | Deneba Software   | 57                   |               |                          |                     | 104           | var recinologica, inc.                  | 15                  | 11.00             |                                 |                     |
| 89          | Extensis          | 14                   | DISPLAY       |                          |                     | PRINTERS      |                                         |                     | 132-139           | MacWarehouse                    | 150                 |
| 67          | Infowave          | 32                   | 65            | liyama North America     | -                   | 54            | Epson America, Inc.                     |                     | 140               | MegaHaus                        | 229                 |
| 07          | mowave            | 32                   | IFC,1         | La Cie                   | 52                  |               |                                         |                     | 141               | ProDirect                       | 135                 |
| MISCELLANEO | US                |                      | 56            | Mitsubishi Electronics   |                     | 34,35         | GCC Technologies                        | 43                  |                   | -                               |                     |
| 68          | Ars Nova Software | 115                  |               | America, Inc.            | 261                 | IBC           | RICOH                                   | 4                   | -                 | The LLB Company                 | 220                 |
| 00          | AIS NUVA SUITWAIC | 113                  | 98            | Mitsubishi Electronics   |                     | 4,5           | XANTÉ Corporation                       | 112                 | 144,145           | The Mac Zone                    | 71                  |
| MUSIC       |                   |                      |               | America, Inc.            | 261                 | 90            | XANTÉ Corporation                       | 112                 |                   |                                 |                     |
| 68          | Ars Nova Software | 115                  | 11            | ViewSonic                | 59                  |               |                                         |                     | SERVIC            | ES                              |                     |
| 00          | Als Hova Soltwale | 113                  | EVE A MOLONIC |                          |                     | SECURITY      |                                         |                     | ON LINE           |                                 |                     |
| UTILITIES   |                   |                      | EXPANSIONS/   | UPGRADES                 |                     | 69            | American Power                          |                     | 60                | Interland, Inc                  | 10                  |
| 64          | ALSOFT            | 140                  | 61            | Vimage                   | 44                  |               | Conversion                              | 72                  | 62                | intenditu, Bic                  | 10                  |
|             |                   |                      |               | TOPACE                   |                     | CUCTERE       |                                         |                     |                   |                                 |                     |
| 67          | Infowave          | 32                   | HARD DISKS/S  | STURAGE                  |                     | SYSTEMS       |                                         |                     | the second second |                                 |                     |
| 26          | Micromat          | 46                   | 148           | Bottom Line Distribution | 221                 | 45-52         | Apple Computer                          | -                   | DIRECT            | ORY                             | 178                 |

September 1998, Volume 15, Number 9 Macworld (ISSN 0741-8647) is published monthly by Mac Publishing, L.L.C. Editorial and business offices: 301 Howard St., 16th Fl., San Francisco, CA 94105, 415/243-0505. Subscription orders and inquiries should be directed to 303/665-8930. Subscription rates are \$27 for 12 issues, \$54 for 24 issues, and \$81 for 36 issues. Foreign orders must be prepaid in U.S. funds with additional postage. Add \$18 per year for postage for Canada and Mexico subscribers. Add \$59 per year for postage to all other countries. Periodicals postage paid at San Francisco, California, and at additional mailing offices. Postmaster: Send address changes to Macworld, P.O. Box 54529, Boulder, CO 80328. Printed in the U.S.A.

# NEW MARCH Reserve Vours Today. All-in-One Internet System for Your Home!

#### **Processor and Memory**

- 233MHz PowerPC G3 processor
- 512K Backside Level 2 Cache
- 117MHz dedicated 64-bit backside bus
- 66MHz system bus
- 32MB SDRAM (2 DIMM slots support up to 128MB)

#### Storage

4GB IDE hard drive

24X CD-ROM drive

- Expansion & Networking options
   Two Universal Serial Bus (USB) ports
- One Infrared (IrDA) port
- Built-in 33.6Kbps Modem
- 10/100 BASE-T Ethernet

Graphics, Video & Sound

The integrated

or a printer!

microphone is similar to

A full-speed IrDA-compliant

infrared port lets you beam data to other IrDA devices like the PowerBook G3 series

those found on Apple's AV monitors.

2MB SGRAM (exp. to 4MB)

The 15" shadow-mask monitor features auick

refresh rates-117MHz at

standard resolution-to

reduce flicker.

- Built-in 15" color display with 13.8" viewable image size and .28mm dot pitch
- Stereo speakers for Simulated Surround Sound (SRS)
- 16-bit stereo quality audio input Also includes

Authorized Catalog Reseller

- USB keyboard and mouse
- Mac OS 8.1

The iMac is totable! Reserve A convenient handle lets the 40lb. unit be easily moved. Yours Today NEW Apple® iMac #31979 Technical specifications, price The keyboard offers two USB ports and availability are all subject (one for the mouse) and a USB hub to change by the manufacturer. to allow daisy-chained devices. Order Any Time. 1-800-21 Open 24 Hours. Order Today by 10 pm EST—Get it Tomorrow by 10:30 MACWORLD September 1998 123

# 

Features a high quality display-up to 14.1" diagonal.

NEW YORK 

Storage will never be an issue with up to 8GB hard drive space!

# The New G3 PowerBooks. **Out-Perform Desktop Systems!**

up to

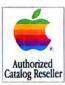

#### Stellar Features at an Affordable Price!

#### **Processor and Memory**

- 233, 250, or 292MHz PowerPC G3 processorfastest performance ever in a notebook!
- 1MB Backside Level 2 Cache on the 250 and 292MHz processor modules 125MHz (250MHz Model) or 146MHz
- (292MHz Model) dedicated backside bus
- 66MHz (233MHz Models) or 83MHz (250 & 292MHz Models) system bus speed
- Integrated floating point unit and 64K on-chip Level 1 cache (32K for data and 32K for instruction)
- 32 or 64MB RAM; 2 SO-DIMM slots support up to 192MB RAM; 4MB ROM

#### Storage

- 2, 4 or 8GB IDE hard drive
- 20X CD-ROM drive for use in expansion bay

Removable 1.44MB floppy disk drive for use in expansion bay (sold separately in #32519)

#### **Expansion & Networking Ports**

- Two hot-swappable expansion bays ADB port, SCSI port, Serial port
- Built-in 10Base-T Ethernet
- RJ-11 modem port, 4Mbps Infrared (IrDA) port PC Card Slots for two Type II or one Type III PC Card

#### **Graphics, Video & Sound**

- Features high-quality display, up to 14.1 inches diagonal
- 12.1 inch diagonal display features SVGA STN passive matrix display with support for thousands of colors at 800 x 600 pixel resolution
- 13.3 and 14.1 inch diagonal displays feature built-in TFT XGA active matrix

displays, supporting millions of colors at 1,024 x 768 pixel resolution

**Apple**<sup>®</sup>

**Macintosh®** 

PowerBook™ G3

Starting at

#32519 Or Lease for \$92 per month

- 2 or 4MB SGRAM video memory
- 2D/3D graphics, through integrated video controller
- S-video output for connecting to a TV (13.3" & 14.1" displays only)
- 16-bit CD quality stereo input/output
- . Two built-in stereo speakers

#### Portability

Includes one lithium-ion battery for up to 3.5 hours of normal use; supports two batteries for as much as 7 hours of use Software

Mac OS 8.1, which includes Internet access software, FAXStf, Now Contact & Up-to-Date and WebWhacker

# Order Any Time. **Open 24 Hours.** Order Today by 10 pm EST—Get it Tomorrow by 10:30 am.

# on ANY Mac Desktop, Mini-Tower

or PowerBook! Free UPS Ground shipping applies to actual desktop, mini-tower or PowerBook only and not to other items shipped on the same invoice. Sorry, iMac not included!

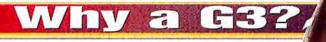

# Designed to be as attractive as it is functional!

Sleek ergonomics for more efficiency

Flip up keyboard gives easy access to RAM expansion slot & removable hard disk drive

New, more flexible configuration options! -

### **Choose The G3 That's Right For You!**

| Order  | Speed  | RAM  | HD  | CD-ROM | Floppy   | Modem | Display              | Weight  | Only    | Or Lease |
|--------|--------|------|-----|--------|----------|-------|----------------------|---------|---------|----------|
| #32519 | 233MHz | 32MB | 2GB | 20X    | _        | -     | 12.1" Passive Matrix | 7.2lbs. | \$2,299 | \$92/mo  |
| #32520 | 233MHz | 32MB | 2GB | 20X    | Included | 56K   | 12.1" Passive Matrix | 7.2lbs. | \$2,579 | \$104/mo |
| #32521 | 233MHz | 32MB | 2GB | 20X    | Included | -     | 13.3" Active Matrix  | 7.6lbs. | \$2,999 | \$120/mo |
| #32522 | 233MHz | 32MB | 2GB | 20X    | Included | -     | 14.1" Active Matrix  | 7.8lbs. | \$3,499 | \$140/mo |
| #32523 | 250MHz | 32MB | 4GB | 20X    | Included | 56K   | 13.3" Active Matrix  | 7.6lbs. | \$3,899 | \$156/mo |
| #32524 | 292MHz | 64MB | 8GB | 20X    | Included | 56K   | 14.1° Active Matrix  | 7.8lbs. | \$5,599 | \$224/mo |

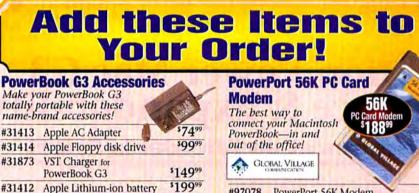

\$28999

\$39999

\$1999

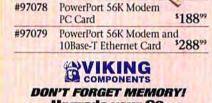

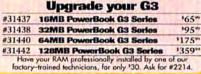

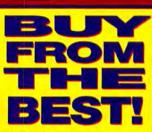

Up to \$200 in Exclusive Instant Rebates!

Free Shipping On Any Mac<sup>®</sup> Computer!

CALL US! We'll Beat Any Price On

**Any Computer!** 

- Fastest Ovemight Delivery. Order Until 10pm—Get It Tomorrow By 10:30am!
- Ver 45,000 Products!
- \$1.8 Billion In Available Inventory!
- Open Accounts and Leasing!
- Custom
- Configuration!
- Volume Discounts!
- 1st Apple Authorized Catalog Reseller

We'll beat any price" offer rolers to any authorized Apple Catalog resolier, Rictari store, Online Store or apple com Total rebates vary by machine and comparation. Call for complete batels.

We the our best to be accurate but occasionally reviates occur. We are not responsible for any typegrouther, photopropher of transmission products and packaging may differ from stock available at time of alignment, we reserve the right to sublitive equivalent items.

# See our Website for more deals!

IX Micro Road Rocket 128-bit

Internal Zip<sup>®</sup> for Your PowerBook!

PowerBook G3 Purchase. Reg. Price \$249.99

Video card for PB G3

#31443 Apple DVD-ROM

Faster than desktop Zip

23

#32071 Zip Drive for PowerBook G3

drives-no cables or

batteries required!

#33200

VST

Mention your Priority Source Code: #ZMWD891

The Mall With It All...For Less!

# FREE SHPPING

đ,

6

102

Some models even include a built-in 100MB lomega Zip Drive!

> Three standard 12" PCI slots for easy expansion of system funtionality.

#32510 Or Lease for <sup>\$</sup>68 per month

**Apple**<sup>®</sup>

Power Mac<sup>™</sup>G3

**Desktops Starting at** 

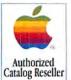

# Next Generation Power Mac G3... for Performance & Expandability!

#### **Innovative Features at an Affordable Price!**

#### **Processor and Memory**

- 233, 266, or 300MHz PowerPC G3 processor
- 512K or 1MB Backside Level 2 Cache
- 117, 133 or 150MHz dedicated 64-bit backside bus
- 66MHz system bus
- Integrated floating point unit and 64K on-chip Level 1 Cache (32K data/32K instruction)
- 32, 64 or 128MB SDRAM (3 DIMM Slots support up to 192MB Desktop models or 384MB Mini-tower models

- 64-bit memory bus Storage
- 4 or 6GB IDE or SCSI hard drive
- 24X CD-ROM drive
- 1.44MB Floppy Disk Drive
- Iomega Zip 100MB SCSI Drive (select models)

#### **Expansion options**

- Three PCI expansion slots
- One 5.25" SCSI expansion bay

#### **Networking Ports**

- Two high-speed DMA serial ports
- Internal/External SCSI bus

ADB port

separately on all models.

 Built-in 10Base-T Ethernet connector; 10/100Base-T fast Ethernet card (select models)

#### **Graphics, Video & Sound**

- 2 or 6MB SGRAM (exp. to 6MB)
   Built-in 64-bit graphics and
- multimedia acclerator
- 128-bit 2D/3D graphics PCI card w/8MB EDO VRAM (select models)
- 16-bit stereo quality audio I/O

#### Software

Mac OS 8.0

## Order Any Time. **1-800-217-9492** Open 24 Hours. **1-800-217-9492** Order Today by 10 pm EST—Get it Tomorrow by 10:30 am.

# on ANY Mac Desktop, Mini-Tower

Pree UPS Ground shipping applies to actual desktop, mini-tower or PowerBook only and not to other items shipped on the same invoice. Sorry, iMac not included!

### Innovative System Architecture!

New, more efficient logic board design Increased system bus speed to maximize

processor performance

New, more flexible configuration options!

### **Choose The G3 That's Right For You!**

| Order # | Model      | Speed  | RAM  | HD       | CD-ROM | Modem | Zip*     | Ethernet | Only    | Or Lease |
|---------|------------|--------|------|----------|--------|-------|----------|----------|---------|----------|
| #32510  | Desktop    | 233MHz | 32MB | 4GB IDE  | 24X    | -     | -        | 10Base-T | \$1,699 | \$68/mo  |
| #32511  | Desktop    | 266MHz | 32MB | 4GB IDE  | 24X    | -     | Built-in | 10Base-T | \$1,999 | \$80/mo  |
| #32513  | Mini-Tower | 266MHz | 32MB | 6GB IDE  | 24X    | -     | Built-in | 10Base-T | \$2,499 | \$100/mo |
| #32515  | Mini-Tower | 300MHz | 64MB | 4GB SCSI | 24X    |       | -        | 10Base-T | \$3,359 | \$135/mo |

Power Mac G3 Mini-Tower w/56K Modem and Communication Bundle—\*300 Price Drop! Software included: Microsoft Internet Explorer, Adobe PageMill, Microsoft Bookshelf 98, Now Up-to-Date and Contact, Netscape Navigator, SurfWatch, FAXstf BE, America Online, Master of Orion II, Jack Nicklaus 4 #32512 Mini-Tower 233MHz 32MB 4GB IDE 24X 56K 10Base-T was '1,999 Now '1,849 \$74/mo

 Power Mac G3 Mini-Tower w/4GB Ultra Wide SCSI HD and Ethernet Card...\*500 Price Drop!

 Includes: 7200RPM Ultra Wide SCSI hard drive, 10/100Base-T Ethernet Card, 128-bit 2D/3D graphics card w/8MB EDO VRAM

 #32514
 Mini-Tower 266MHz
 128MB
 4GB SCSI
 24X
 --10/100Base-T
 \$2,999
 \$120/mo

Prices reflects \$500 savings. Price was \$3,499.

### **Hurry! Last chance!** 32MB RAM or Virtual PC

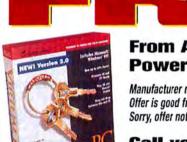

#### From Apple when you purchase any Power Mac G3 from MacMall!

Manufacturer mail-in offer is valid on desktop or mini-tower G3 models only. Offer is good from 5/1/98 through 8/16/98. Add coupon #31806 to your order. Sorry, offer not valid with the iMac.

Call your Account Manager for more information.

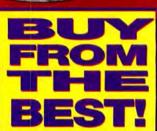

<sup>υρ ω \$</sup>200 in Exclusive Instant Rebates! Free Shipping On Any Mac<sup>®</sup> Computer!

CALL US! We'll Beat Any Price On

**Any Computer!** 

- Fastest Overnight Delivery. Order Until 10pm—Get It Tomorrow By 10:30am!
- Ver 45,000 Products!
- \$1.8 Billion In Available Inventory!
- Open Accounts and Leasing!
- Custom
  - Configuration!
- Volume Discounts!
- 1st Apple Authorized Catalog Reseller

We'll beat any price" ofter refers to any authorized Apple Catalog resolier, Retail store, Online Store or apple.com, Total rebates vary by machine and configuration. Call for concelet oreals.

We do our test to be accurate tan occasionally métatikes occur, We are not responsible for any typographical, photographic or technical errors. Products and packaging may offer frem stock available at time of shymeent, we reserve the right to substrate equivalent items.

# See our Website for more deals!

Mention your Priority Source Code: #ZMWD891

The Mall With It All...For Less!

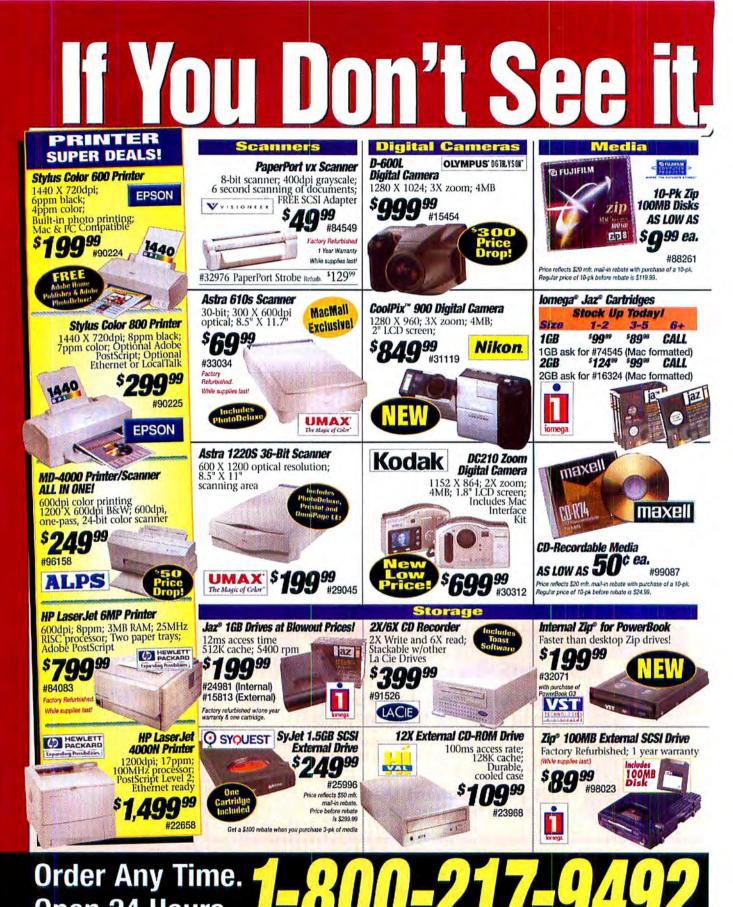

# Open 24 Hours. **Contract of the second second secon**

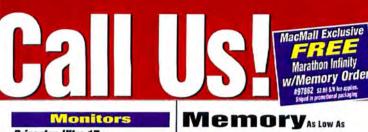

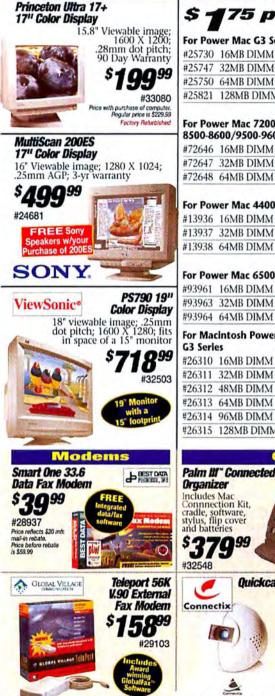

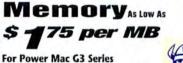

\$3599 #25730 16MB DIMM (10ns) \$5599 #25747 32MB DIMM (10ns) \$11999 #25750 64MB DIMM (10ns) #25821 128MB DIMM (10ns) \$17999

#### For Power Mac 7200-7600/ 8500-8600/9500-9600 Series \$3599 #72646 16MB DIMM (60ns) \$49% #72647 32MB DIMM (60ns) \$85<sup>97</sup> #72648 64MB DIMM (60ns)

#### For Power Mac 4400 Series

\$3999 #13936 16MB DIMM (60ns) \$6999 #13937 32MB DIMM (60ns) \$11999 #13938 64MB DIMM (60ns)

#### For Power Mac 6500 Series

\$3599 #93961 16MB DIMM (60ns) \$4999 #93963 32MB DIMM (60ns) 38999 #93964 64MB DIMM (60ns)

#### For Macintosh PowerBook #26310 16MB DIMM (60ns)

\$6599 \$7999 #26311 32MB DIMM (60ns) \$115 #26312 48MB DIMM (60ns) #26313 64MB DIMM (60ns) \$139° \$21999 #26314 96MB DIMM (60ns) #26315 128MB DIMM (60ns) \$28599

Other Essentials

Palm III

Com

Capture still

images in

greyscale <u>gg</u>

#31103

ary Refurbished

Quickcam (Greyscale)

Crescendo G3

215/225MHz w/ 512K backside

cache for Power Mac 6100, 7100, 8100 series

499 %

#31684

WACOM ArtPad II 4" X 5"

Upgrade

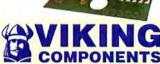

-

#### Why Choose Viking Memory? 24-7 Tech Support Call 1-800-845-8777 24 hours a day, seven days a week for all Viking Memory Products

Lifetime Warranty Memory backed for as long as you own your computer. If anything goes wrong, Viking will replace it.

| For Pos |                   |         |
|---------|-------------------|---------|
| #24574  | 16MB SDRAM DIMM   | \$3999  |
| #24578  | 32MB SDRAM DIMM   | \$7999  |
| #24579  | 64MB SDRAM DIMM   | \$15599 |
| #24582  | 128MB consulph ar | \$20099 |

999 #24582 128MB SDRAM DIMM #30270 256MB SDRAM DIMM \$1,03999

For Power Mac 7200-7600/ 8500-8600/9500-9600 Series \$3599 #97311 8MB DIMM (60ns) \$3999 #97312 16MB DIMM (60ns) \$85% #97217 32MB DIMM (60ns) \$135% #79314 64MB DIMM (60ns)

| For Pov | ver Mac 4400 Serie | 5      |
|---------|--------------------|--------|
| #90678  | 16MB EDO DIMM      | \$4599 |
| #90679  | 32MB EDO DIMM      | \$99%  |
| #90680  | 64MB EDO DIMM      | \$169% |
| #90680  | 64MB EDO DIMM      | ,10    |

#### For Macintosh PowerBook G3

\$6599 #31437 16MB Module (10ns) \$9599 #31438 32MB Module (10ns) \$175<sup>99</sup> #31440 64MB Module (10ns) 3359<sup>99</sup> #31442 128MB Module (10ns)

Sennet

Includes Pen Tools 2.0

**19**99

#33396

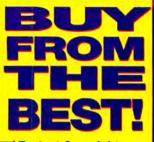

Fastest Overnight **Delivery. Order Until** 10pm—Get It **Tomorrow By** 10:30am!

- **Ver** 45.000 Products!
- <sup>51.8</sup> Billion In **Available Inventory!**
- Open Accounts and Leasing!
- Custom **Configuration!**
- Volume Discounts!
- 1st Apple Authorized **Catalog Reseller**

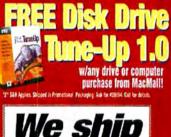

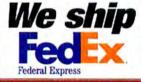

We do our best to be accurate but occasionally mistakes occur. We are not responsible for any typographical, photo-graphic or technical errors. Products and packaging may differ from stock available at time of shipment; we reserve the right to substitute equivalent items.

### See our Website for more deals! www.macmall.com

Mention your Priority Source Code: #ZMWD891

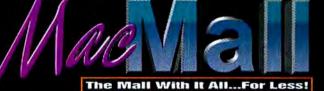

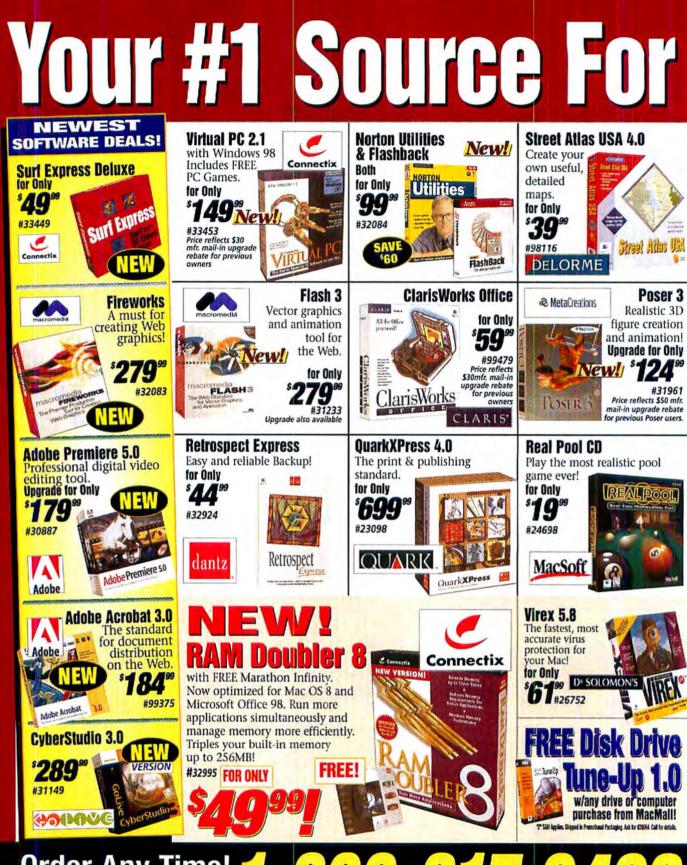

# Order Any Time! 1-800-217-9492 Open 24 Hours. 1-800-217-9492 Order Today by 10 pm EST—Get it Tomorrow by 10:30 am.

REE SOTINARE FREE DESCENTE and Mac Attack with and Mac Attack with any Software purchase 2"Still Apples. Subject in Provident Provides and page 8.

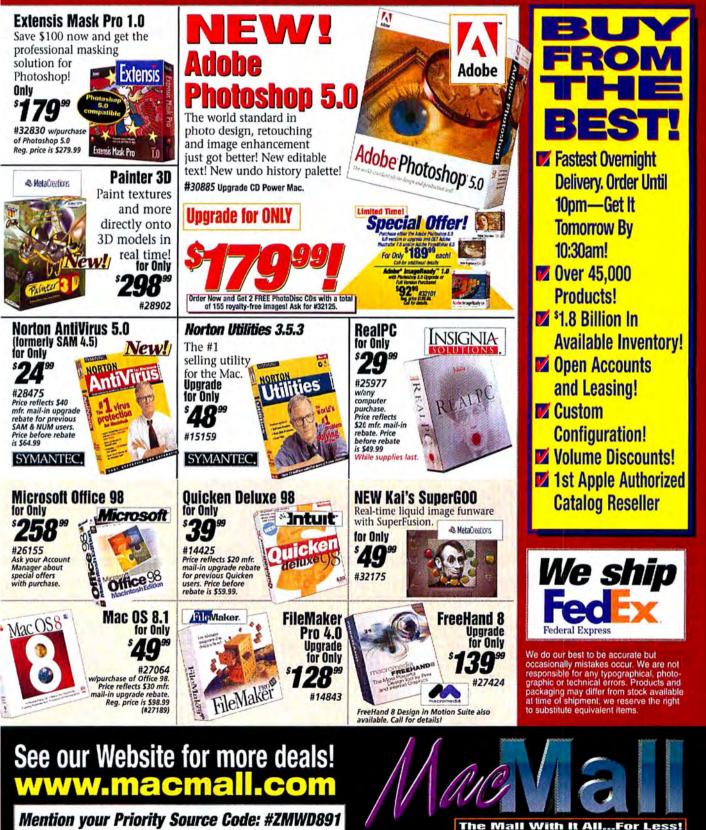

# Authorized Catalog Reseller The New, Absolutely

#### Apple • Cendant • Mattel • Graphic Simulations • MacSoft • Microsoft

Equipped with the new

PowerPC

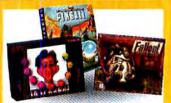

#### Action-packed games for Mac!

| 3D Ultra Pinball: The Lost Continent                 |
|------------------------------------------------------|
| ENT1018 Cendant Software                             |
| Barble Magic Fairy Tales                             |
| ENT1621 Mattel                                       |
| Bonkheads Deluxe                                     |
| ENT1516 ASPYR MEDIA                                  |
| Bricks                                               |
| EDU2261 Cendant Software \$29.95                     |
| ENT0935 Artworx Software                             |
|                                                      |
| Carmageddon<br>ENT1578 ASPYR MEDIA                   |
| Casino Master                                        |
| ENT1373 Centron Software                             |
| Catz                                                 |
| ENT1636 The Learning Co \$19.95                      |
| Civilization II                                      |
| ENT1524 GT Interactive                               |
| Creatures                                            |
| ENT1513 The Learning Co\$39.95                       |
| DESCENT 2                                            |
| ENT1306 MacPlay\$29.97                               |
| Diablo                                               |
| ENT1569 Cendant Software\$49.95                      |
| Dogz & Catz Bundle<br>BND2848 The Learning Co\$39.95 |
|                                                      |
| ENT1635 The Learning Co\$19.95                       |
| Fric's Cascade v1.1                                  |
| ENT1611 Delta Tao Software\$49.95                    |
| Eric's Ultimate Solitaire CD                         |
| ENT1353 Delta Tao Software\$39.95                    |
| F/A-18 Hornet 3.0                                    |
| ENT1449 Graphic Simulations \$49.95                  |
| F/A 18 Hornet: KOREA                                 |
| ENT1567 Graphic Simulations \$49.95                  |
| Fallout                                              |
| ENT1527 MacPlay                                      |
| EDU2306 Cendant Software                             |
| Full Throttle                                        |
| ENT0957 Lucas Arts                                   |
| Hoyle Classic Games                                  |
| ENT1065 Cendant Software                             |
| Journeyman Project 3: Legacy Of Time                 |
| ENT1623 Broderbund \$29.95                           |
| Kai's Power Goo                                      |
| ENT1299 MetaCreations\$29.95                         |
| King Of Solitaire 2.0                                |
| ENT0752 Artworx Software\$24.95                      |
| Links 5 Course Lib 1<br>ENT1634 Access\$29.95        |
| ENT1634 Access                                       |
| ENT1424 Lucas Arts\$49.95                            |
| LITI 1924 LUCIS //15                                 |

#### For our full selection of games see our website at: http://buymacgames.warehouse.com

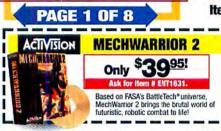

iMac G3 only Processor Fast 233MHz Item # CPU1191 233MHz PowerPC G3 Processor Built-in 15" Color Monitor • 32 MB RAM (128MB max.) 512KB Backside Level 2 Cache • 4GB Hard Drive Built-in 24X CD-ROM Drive 2MB of Video RAM (4MB max.) Expansion ports
Bullt-in 33.6Kbps fax/modem Built-in 10/100 Base-T Ethern Integrated Stereo Speakers
 Integrated Microphone Mac Keyboard and Mouse \*Final price and specifications subject to change by the manufacturer. More Memory! More Game Power! **SDRAM DIMM MEMORY UPGRADES** Installation is just \$29.95 when you purchase your new iMac and upgrade together! Ask for item # INSTL01. You need Upgrad Size Price Quantity Item # For more information on **48ME** (1) 16MB CHP0656 \$99.95 64MB 32MB CHP0658 \$139.95 (1)the NEW Apple iMac visit us at: 64MB CHP0657 259 http://buyimac.warehouse.com 128MB 128MB (1)CHP0659 \$489.9 TITANIC: ADVENTURE OUT OF TIME STAR WARS REBEL ASSAULT

You've seen the movie, now play the game! A race to alter history on a ship out of time! Match wils with an Intriguing cast of more than 25 interactive characters. Strategy and puzzle solving blend seamlessly with the plot line.

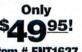

Item # ENT1627

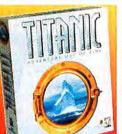

Only \$5495

All 3 award-winning Warcraft titles in one amazing collection! Take part in the battles

between the evil Orcs and the noble humans in these best selling strategy games!

WARCRAFT BATTLE CHEST

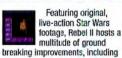

challenging arcade game play, 15 land, sky and space missions, and an original Star Wars story. Only \$0095!

Item # ENT1036

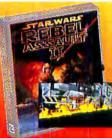

Apple

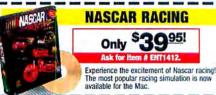

132 September 1998 MACWORLD

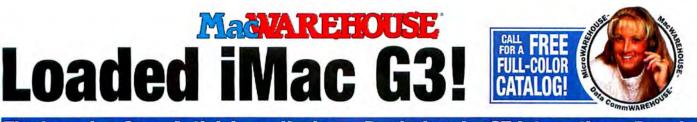

#### The Learning Co. • Activision • Hasbro • Broderbund • GT Interactive • Bungie

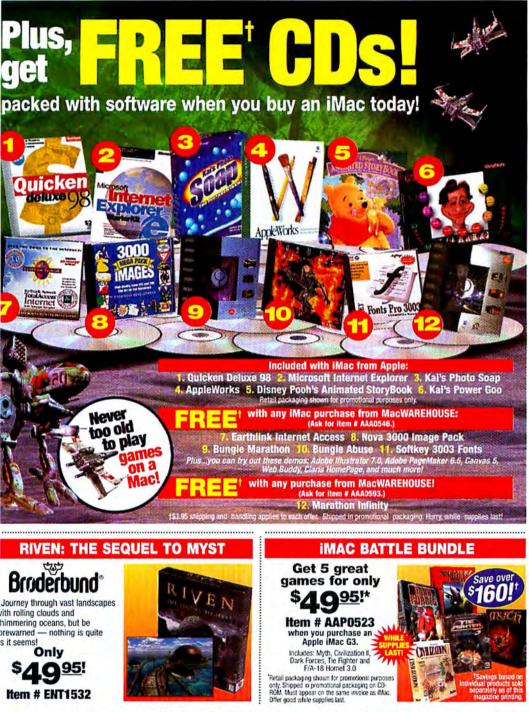

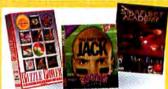

#### Action-packed games for Mac!

| Mac Cube                                                 |            |
|----------------------------------------------------------|------------|
| ENT1633 Aztech                                           | S29.95     |
| ENTI633 Aztech                                           |            |
| ENT1431 ASPYR MEDIA                                      |            |
| ENTITAST ASPTRIMEDIA                                     | 238.80     |
| Microsoft Close Combat F/Inside                          |            |
| BK1619 Microsoft                                         | \$19.95    |
| Microsoft Close Combat: A Bridg                          | Tan Far    |
| Microsoft Close Combat: A Bridg                          | 100 Far    |
| EN9869 Microsoft                                         | \$49.95    |
| Monopoly                                                 |            |
| ENT1394 Hasboro                                          | \$39.95    |
| Manual and Oliver Million to                             |            |
| ENT1313 Centron                                          |            |
| ENT1313 Centron                                          | \$29.95    |
| Myst                                                     |            |
| ENT0630 Broderbund                                       | \$29.95    |
|                                                          |            |
| Myth                                                     |            |
| ENT1572 Bunge                                            | \$49.95    |
| Obsidian                                                 |            |
| ENT1461 SegaSoft                                         | 620 07     |
|                                                          | 320.07     |
| Puzzle Power 2.0                                         | 1000       |
| ENT1478 Centron Software                                 | \$19.97    |
| Reaches                                                  |            |
| ENT1604 LogicWare                                        |            |
| ENTIBO4 LogicWare                                        | 534.95     |
| Reader Rabbit 1st Grade                                  |            |
| EDU2309 Learning Co                                      | \$29.95    |
| Rockett's New School                                     |            |
| HOCKETT'S NEW SCHOOL                                     |            |
| ENT1624 Purple Moon                                      | \$39,95    |
| Scrabble                                                 |            |
| ENT1344 Hasbro Interactive                               | \$49 95    |
|                                                          | 340.00     |
| Shanghai: Dynasty                                        |            |
| ENT1625 Activision                                       | \$49.95    |
| Sim City Classic Collector's Seri                        | 85         |
| ENT1626 Electronic Arts                                  | £10 05     |
|                                                          | \$15.55    |
| Star Warped                                              |            |
| ENT1514 Mindscape                                        | \$24.95    |
| Star Wars: Dark Forces                                   |            |
| ENTO901 LucasArts                                        | 200 OF     |
|                                                          | 323.95     |
| StarCraft                                                |            |
| ENT1565 Cendant Software                                 | \$49.95    |
| Ctor Trok Ctarlloot Anadamy                              |            |
| ENT1454 MacPlay                                          |            |
| EN11454 MacPlay                                          | \$29.97    |
| Tie Fighters Collector's<br>ENT1447 Lucas Arts           |            |
| ENT1447 Lucas Arts                                       | \$34.95    |
| Tonka Construction                                       |            |
| Ionka Construction                                       |            |
| EDU2027 Hasbro Interactive                               | 2529.95    |
| Tonka Search & Rescue                                    |            |
| EDU2197 Hasbro Interactive                               | \$34.95    |
| Train Engineer Deluxe Version 1.                         |            |
| Irain Engineer Deluxe version 1.                         |            |
| ENT1339 Abracadata                                       | \$59,95    |
| Virtual Pool                                             |            |
| ENT1341 MacPlay                                          | \$19.97    |
| Litt 1041 Moor dy                                        |            |
| Virtual Springfield: Simpsons<br>ENT1628 Fox Interactive |            |
| ENT1628 Fox Interactive                                  | \$29.95    |
| Where in the World is Carmen San                         | ndiego 3.0 |
| ENT1322 Broderbund                                       | \$30 05    |
|                                                          | 439.99     |
| You Don't Know Jack Movies                               | Sec. Sec.  |
| ENT1472 Cendant Software                                 | \$39.95    |
| You Don't Know Jack Vol 2                                |            |
| ENT1352 Cendant Software                                 | £10 07     |
| ENTIDEZ Cencant Software                                 | 919.97     |
| You Don't Know Jack Vol. 3<br>ENT1571 Cendant Software   |            |
| ENT1571 Cendant Software                                 | \$34.95    |
| You Don't Know Jack/Movie/Spor                           |            |
| ENT1629 Cendant Software                                 | \$10 OF    |
| Entitoza Cendant Sottware                                | 313.35     |
|                                                          |            |

#### PAGE 2 OF 8

Order toll-free 24 hours a day, 7 days a week! MACHAREHOUSE 1-800-434-3036 Corder Online @ www.md.warehouse.com You can also FAX your order: 1-732-905-5254 Canada orders call: 1-800-730-4589

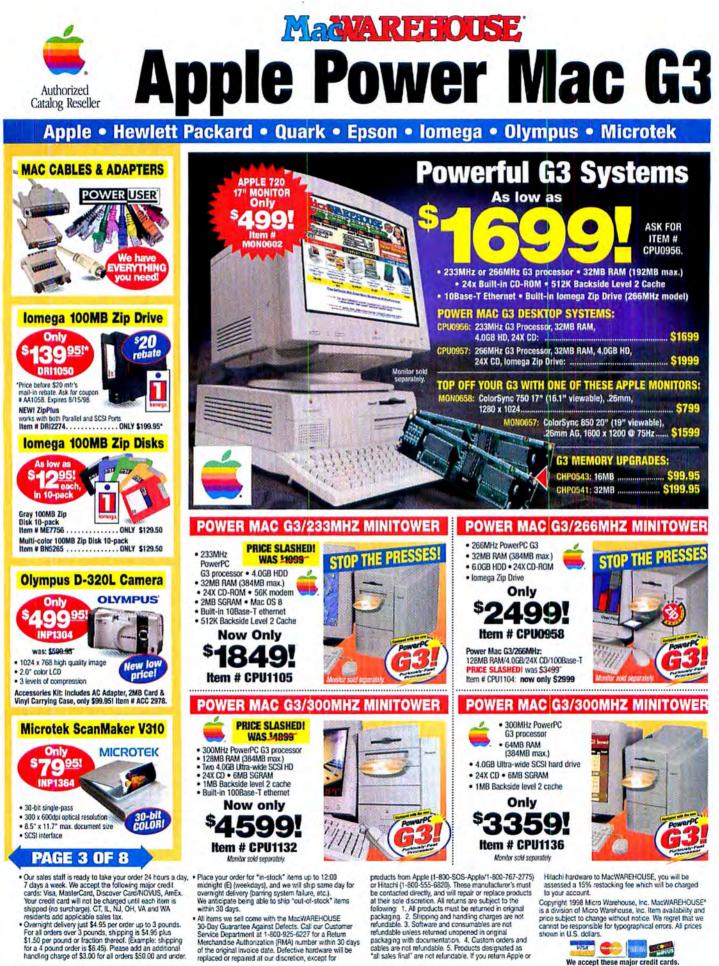

of the original invoice date. Defective hardware will be replaced or repaired at our discretion, except for

packaging with documentation. 4. Custom orders and cables are not refundable. 5. Products designated as WELL CONTRACTOR "all sales final" are not refundable. If you return Apple or We accept these major credit cards.

wn in U.S. dollars

cannot be responsible for typographical errors. All prices

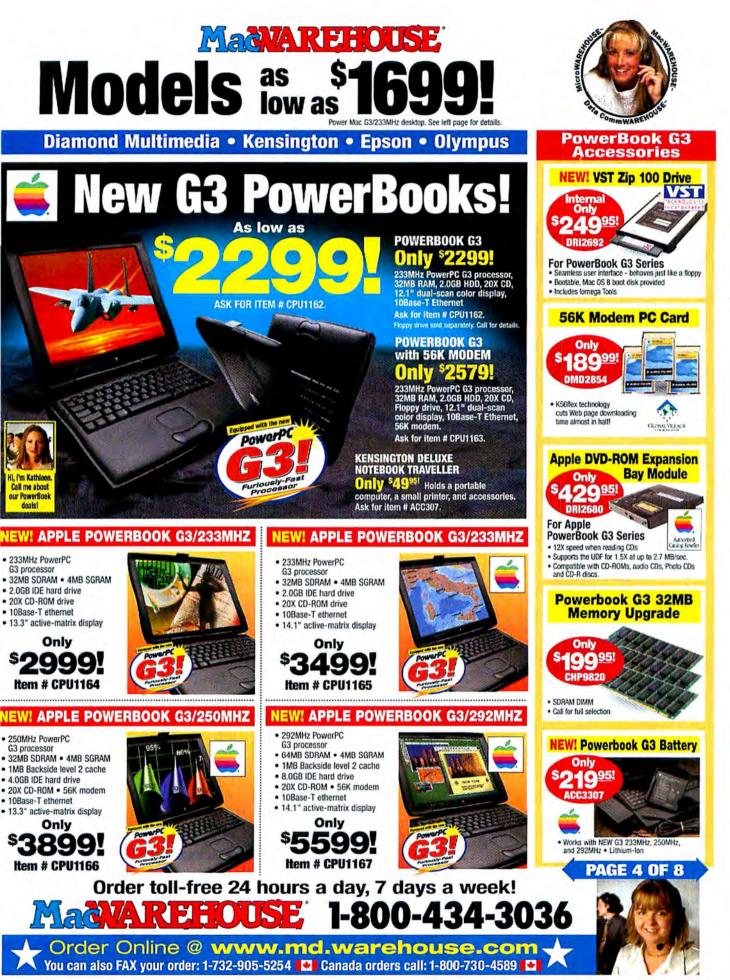

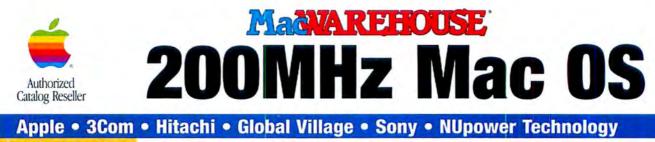

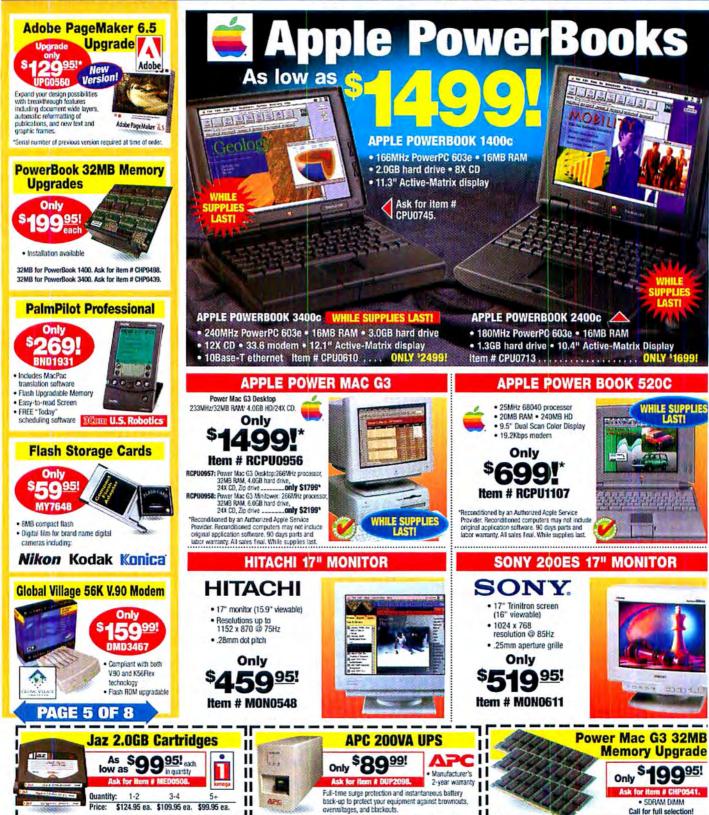

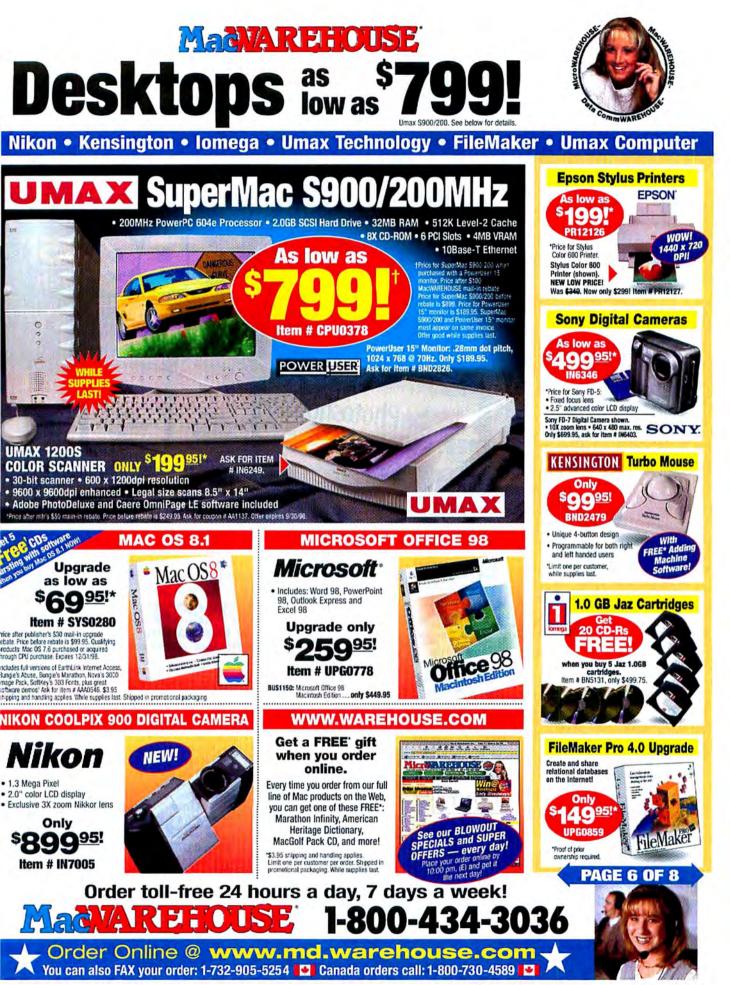

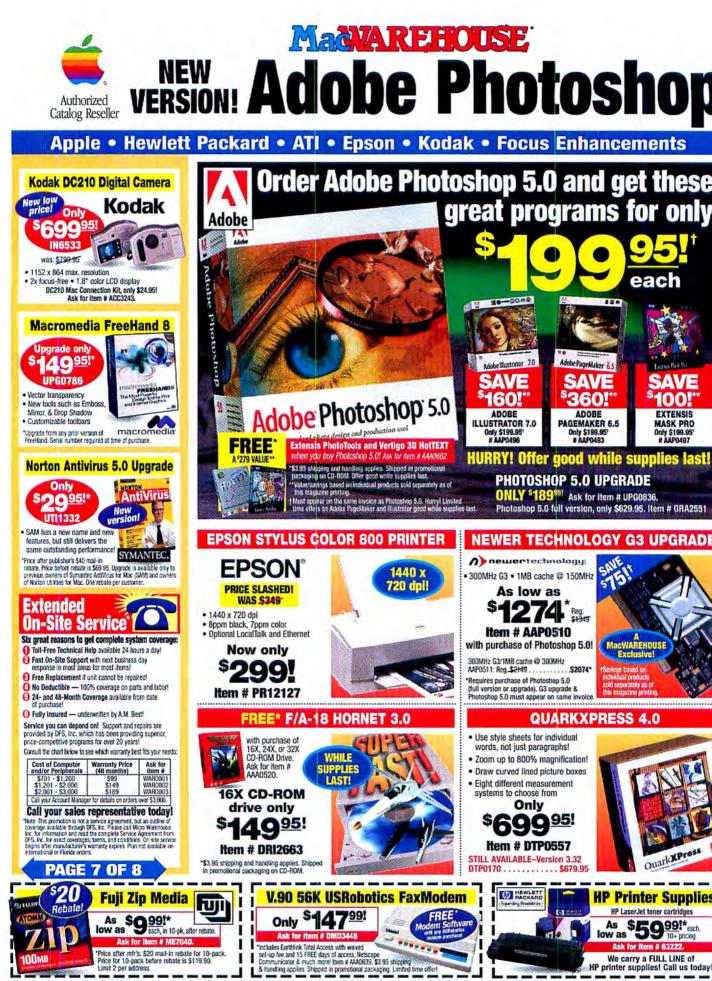

138 September 1998 MACWORLD

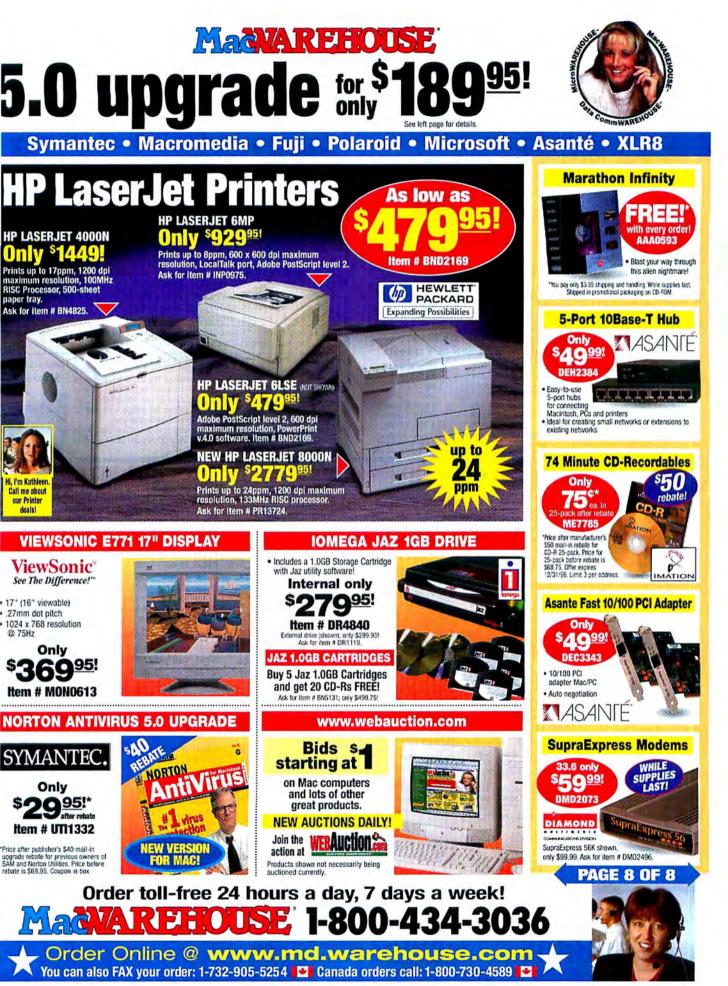

#### **BEST BUY AWARD WINNER!** MEGA HA ULTRA SCSI Ext Int • CD RECORDERS • We are the #1 2111MB 5400rpm 512K FR32100S \$199 \$259 3yr Includes Smart Storage Solutions CDR Drives Include: 3yr 3228MR 5400rpm 512K FR1120005 \$235 \$205 source for **Toast & DirectCD** ✓ Toast Mastering Software 4310MB 5400rpm 512K FB34300S 3vr \$269 \$329 Software!

DRIVES •

Internal External

5400rpm ✓ 5 FREE disks FB36400S \$350 Juantum 6448MB 512K 3vr \$410 8455MB 5400rpm FB38400S \$455 \$515 ✓ Toll Free support state 512K 3vr 9100MB 7200rpm 1024K XP3091005 \$669 \$729 Svr Capacity for the 18200MB 7200rpm 448 CD 1024K XP318200S Syr \$1159 \$1219 **ULTRA WIDE SCSI** Extraordinary 4550MB 7200rpm 512K VK304550W 5yr \$325 \$415 CD RECO 9100MB 7200rpm 512K VK309100W 5yr \$539 \$629 Quantum **ULTRA 2 SCSI** 2x6 Sony me 4550MB 7200rpm VK304550LW Syr E. 512K \$325 \$455 4x6 Yamaha 9100MB 7200rpm VK309100LW Syr \$539 \$669 512K 4x8 Matsushit XP309100LW Syr 9100MB 7200rpm 1024K \$669 \$799 4x12 Teac m 4550MB 7200rpm 1024K XP318200LW Syr \$1159 \$1289 Quantum 4x12 Plextor ULTRA IDE 6 **NEW** 8x20 t FB32100A 3yr 2111MB 5400rpm 512K \$136 CD REWR PERALL FB33200A 3yr 3228MR 5400rpm 512K \$143 2x6 Philips 4310MB 5400rpm 512K FB34300A 3vr \$163 the serve 5130MB FB305100A 3yr \$170 5400rpm 512K 2x6 Ricoh m 6448MB 5400rpm FB36400A 3yr \$195 512K 2x6 Ricoh m 8455MB 5400rpm 512K FB38400A 3yr \$265 2x4x6 Yama 10262MB 5400rpm 512K FB310200A 3yr \$310

#### **Omaha Steaks certificate for \$79 worth** of steaks with each DLT Drive!\*

|        |            | of stouks with cubit ber birrot |                                 |                   |  |  |  |
|--------|------------|---------------------------------|---------------------------------|-------------------|--|--|--|
| Native | Compressed | Internal                        | Table Top                       | Rack Mount        |  |  |  |
| 15GB   | 30GB       | \$1199 DLT2000XT                | \$1399 DLT2000XTQX              | n/a               |  |  |  |
| 20GB   | 40GB       | \$2479 DLT4000                  | \$2729 DLT4000QX                | n/a               |  |  |  |
| 35GB   | 70GB       | \$5569 DLT7000                  | \$5956 DLT7000QX                | n/a               |  |  |  |
| 75GB   | 150GB      | n/a                             | \$4349 DLT2500XT                | \$4229 DLT2500XTR |  |  |  |
| 100GB  | 200GB      | n/a                             | \$5399 DLT4500                  | \$5169 DLT4500R   |  |  |  |
| 140GB  | 280GB      | n/a                             | \$7279 DLT4700                  | \$7029 DLT4700R   |  |  |  |
|        |            |                                 | imaha Steaks certificate. Table |                   |  |  |  |

Quantum enclosures. These special prices do not laclude media, backup software, or cable. We offer these accessories at discounted prices with drive purchase. Certificate offer is valid on drives purchased July 15, 1998 thru September 30, 1998

#### SCSI HARD DRIVES . (() concato

| AIP     | COSAS     | ro    |            |     |          |          |  |
|---------|-----------|-------|------------|-----|----------|----------|--|
| 0.      | Seaga     | LC    |            |     | Internal | External |  |
| 4520MB  | 7200rpm   | 512K  | ST34520N   | 3yr | \$289    | \$349    |  |
| 4550MB  | 7200rpm   | 512K  | ST34573N   | 5yr | \$509    | \$569    |  |
| 6530MB  | 7200rpm   | 512K  | ST36530N   | 3yr | \$399    | \$459    |  |
| 9140MB  | 7200rpm   | 512K  | ST39140N   | 3yr | \$515    | \$565    |  |
| 9190MB  | 7200rpm   | 1024K | ST39173N   | 5yr | \$669    | \$729    |  |
| 18200MB | 7200rpm   | 1024K | ST118273N  | Syr | \$1199   | \$1259   |  |
| 23200MB | 5400rpm   | 512K  | ST423451N  | 5yr | \$1429   | \$1529   |  |
| ULTRA V | VIDE SCSI |       |            |     |          |          |  |
| 4520MB  | 7200rpm   | 512K  | ST34520W   | 3yr | \$289    | \$379    |  |
| 4550MB  | 7200rpm   | 512K  | ST34573W   | 5yr | \$509    | \$599    |  |
| 4550MB  | 10,000rpm | 512K  | ST34501W   | 5yr | \$569    | \$659    |  |
| 6530MB  | 7200rpm   | 512K  | ST36530W   | 3yr | \$399    | \$489    |  |
| 9100MB  | 10,000rpm | 512K  | ST19101W   | 5yr | \$859    | \$949    |  |
| 9140MB  | 7200rpm   | 512K  | ST39140W   | 3yr | \$515    | \$595    |  |
| 9190MB  | 7200rpm   | 1024K | ST39173W   | 5yr | \$669    | \$759    |  |
| 18200MB | 7200rpm   | 1024K | ST118273W  | 5yr | \$1219   | \$1309   |  |
| 23200MB | 5400rpm   | 512K  | ST423451W  | 5yr | \$1429   | \$1599   |  |
| ULTRA 2 | SCSI      |       |            |     |          |          |  |
| 4550MB  | 7200rpm   | 1024K | ST34573LW  | 5yr | \$535    | \$665    |  |
| 4550MB  | 10,000rpm | 1024K | ST34502LW  | 5yr | \$569    | \$699    |  |
| 9100MB  | 10,000rpm | 1024K | ST39102LW  | 5yr | \$829    | \$959    |  |
| 9190MB  | 10,000rpm | 1024K | ST39173LW  | 5yr | \$685    | \$815    |  |
| 18200MB | 7200rpm   | 1024K | ST118273LW | 5yr | \$1219   | \$1349   |  |
| 18200MB | 10,000rpm | 1024K | ST118202LW | 5yr | \$1519   | \$1649   |  |
|         | -         |       |            |     |          |          |  |

#### LEM

| 4550MB  | 5400rpm  | 512K | IBM34330N Syr   | \$249  | \$309  |  |
|---------|----------|------|-----------------|--------|--------|--|
| 9100MB  | 7200rpm  | 512K | IBM39130N 5yr   | \$569  | \$629  |  |
| 18200MB | 7200rpm  | 1MB  | IDGHS18Z 5yr    | \$1199 | \$1259 |  |
| ULTRA W | IDE SCSI |      | CONTRACTOR MAIL |        |        |  |
| 4550MB  | 5400rpm  | 512K | IBM34330W 5yr   | \$269  | \$359  |  |
| 9100MB  | 7200rpm  | 512K | IBM39130W Syr   | \$579  | \$669  |  |
| 9100MB  | 10020rpm | 1MB  | IDVGS9U Syr     | \$779  | \$859  |  |
| 18200MB |          | 1MB  | IDGHS18U Syr    | \$1199 |        |  |
| 2       |          |      |                 |        |        |  |

#### FUITSU WIDE COO

| ULTRA V | IDE SCSI |      |         |     |        |        |  |
|---------|----------|------|---------|-----|--------|--------|--|
| 4550MB  | 7200rpm  | 512K | M3045W  | 5yr | \$319  | \$409  |  |
| 9100MB  | 7200rpm  | 512K | M3091W  | 5yr | \$569  | \$649  |  |
| 18200MB | 7200rpm  | 512K | M3182SW | 5yr | \$1119 | \$1209 |  |
|         |          |      |         |     |        |        |  |

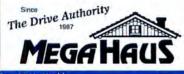

|                        |                  |          |            | (CI mar | True una |
|------------------------|------------------|----------|------------|---------|----------|
| 16X-5 disc changer     | Nakamich         | i MJS16  | M/XM       | \$189   | \$249    |
| 24X                    | NEC              | CDR18    | 10M/XM     | \$87    | \$147    |
| 32X - Slot load        | Pioneer          | DRX32    | SM/XM      | \$95    | \$155    |
| 32X                    | Toshiba          | XM620    | BM/XM      | S105    | S165     |
| 32X - 512K buffer      |                  |          |            | \$148   |          |
| · MISC                 | ELL              | ANI      | EOL        | 21      |          |
| HITACHI 2.5" I         |                  |          | _          |         |          |
| 4.0GB DK227A41         |                  | GB       | DK227A     | 50      | \$459    |
| IOMEGA Drive           |                  | id b     | Call for   |         |          |
| SYQUEST Driv           |                  |          | Call for   | r hest  | price    |
| ADAPTEC Con            |                  |          | cunto      |         | price    |
| PCI Wide Single        |                  |          | A2940N     | wu      | \$269    |
| PCI Wide Dual (        |                  |          | A3940M     |         | \$529    |
| PCI FireWire +         |                  | SI       | AHA89      | 15      | \$639    |
| PCI Ultra 2            |                  |          | A2940N     | U2W     | \$399    |
| ATTO Controlle         | ers              |          | 1021 0 141 |         |          |
| PCI Fibre Chann        | nel              |          | ATTOP      | CIFC    | \$889    |
| PCI Ultra 2 SCS        |                  |          | ATTOP      | CIU2    | \$469    |
| above w/ RAID so       | ftware &         | cable    | ATTOP      | CIU2K   | \$669    |
| <b>Cool DVD Kit</b>    |                  |          |            |         |          |
| Complete kit for M     | lac G3 con       | puters   | DVDM       | AC      | \$469    |
| <b>Maxoptix Opti</b>   | cal Drive        | BS       |            |         |          |
| 2.6GB                  |                  |          | TS-2600    |         | \$1149   |
| 5.2GB                  |                  |          | T6-5200    | 1       | \$1499   |
| Sony Optical D         | Drives           |          |            |         |          |
| 5.2GB                  |                  |          | SMOF5      | 51      | \$1599   |
| Fujitsu Optica         |                  |          |            |         |          |
| 640MB (mail in offer f | or 3 disks until | 9/3(/98) | DYNAM      | 0640SE  | \$329    |
| Philips (              | D Re             | writ     | able       | Dri     | ve       |
| External w/ Toa        |                  |          |            |         | 379      |
|                        | forma            | 10000    |            |         | 1990     |
| Per                    | iorma            | nce      | nAu        |         |          |
| 2 Ultra W              | lide drive       | s in ex  | ternal     | case    | Sec.     |
|                        |                  |          |            |         |          |

CD ROM

#### Adaptec controller with RAID software \$1579 18GB (2-9GB drives) MAC1BRAID 36GB (2 - 18GB drives) MAC36RAID \$2899

For all your storage needs www.megahaus.com

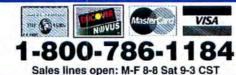

| 4x8 CDR                                                                                         |                                           | (                                                         | asy to use as a                      |                             |
|-------------------------------------------------------------------------------------------------|-------------------------------------------|-----------------------------------------------------------|--------------------------------------|-----------------------------|
| \$339                                                                                           | Smart STORAGE                             |                                                           | rice and you will<br>urce for CD Rec |                             |
| CD RECORDABL                                                                                    | E Includes 5 Free                         | Recordable Disk                                           | st Internal                          | External                    |
| 2x6 Sony mechanism                                                                              | n, caddy load, 1M                         | IB buffer                                                 | \$309                                | \$369                       |
| 4x6 Yamaha mechan                                                                               | ism, tray load, 2                         | MB buffer                                                 | \$439                                | \$499                       |
| 4x8 Matsushita (Panason                                                                         | nic) mechanism, tray                      | load, 1MB buffer                                          | \$339                                | \$399                       |
| 4x12 Teac mechanis                                                                              | m, tray load, 1M                          | B buffer                                                  | \$459                                | \$519                       |
| 4x12 Plextor mechani                                                                            | sm, caddy/tray loa                        | d, 2MB buffer                                             | \$449                                | \$509                       |
| NEW 8x20 tray load                                                                              | \$909                                     | \$969                                                     |                                      |                             |
| CD REWRITABL                                                                                    | E Includes 5 Free                         | <b>ReWritable Disk</b>                                    | st                                   |                             |
| 2x6 Philips mechanism, tray load, 1MB buffer                                                    |                                           |                                                           | \$369                                | \$419                       |
| 2x6 Ricoh mechanis                                                                              | m, tray load, 1M                          | B buffer                                                  | \$409                                | \$469                       |
| 2x6 Ricoh mechanis                                                                              | m, caddy load, 21                         | MB buffer                                                 | \$459                                | \$519                       |
| 2x4x6 Yamaha mech                                                                               | nanism, tray load                         | , 2MB buffer                                              | \$529                                | \$589                       |
| Adaptec Jam Pro Audio<br>Software w/ Peak LE \$289                                              | Adaptec Bias                              | Fargo Signature<br>CD Printer \$999                       | CD Duplicators<br>Call for price.    | CDStomper<br>label kit \$59 |
|                                                                                                 |                                           |                                                           |                                      | haber kit \$35              |
| Duo Master is one of the available. The solution and CDR in one unit. C Syjet cartridge drive a | n provides a hard o<br>Create your master | drive, Jaz or Syj<br>on the hard driv<br>rectly to the CD | e, Jaz or<br>This is                 | in-one CD<br>astering       |

1.50

Syjet cartridg the perfect CD mastering setup! Includes 5 free recordable CDs (5 CD-RWs with CD-RW drives) and 1 free cartridge with Jaz or Syjet unit. Add these prices to the internal prices above. Quantum 2GB (DU02GBM) \$270 Quantum 4GB (DU04GBM) \$340 Jaz 1GB (DU01GBJAZM) \$330 Jaz 2GB (DU02GBJAZM) \$530 Syjet 1.5GB (DUOSYJETM) \$350

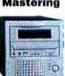

DirectCD from Adaptec now

CDR MEDIA

Nobody beats MegaHaus for CD Recordable Media prices! We will not be undersold. If by chance you do find a lower price, call us.

|                                     | CDR74       | CDR74W        | CDR74P      |
|-------------------------------------|-------------|---------------|-------------|
| 5 Pack                              | \$21/\$19   | \$89/\$84     | \$28/\$25   |
| 20 Pack                             | \$42/\$39   | \$340/\$335   | \$65/\$62   |
| 50 Pack                             | \$93/\$89   | \$799/\$789   | \$139/\$135 |
| 100 Pack                            | \$175/\$169 | \$1500/\$1480 | \$259/\$249 |
| Budget 5 Pack                       | \$19/\$17   | \$80/\$76     | \$24/\$21   |
| Budget 20 Pack                      | \$36/\$33   | \$299/\$289   | \$55/\$52   |
| Budget 50 Pack                      | \$74/\$70   | \$699/\$689   | \$119/\$109 |
| Budget 100 Pack                     | \$139/\$129 | \$1299/\$1289 | \$230/\$220 |
| CDR74 is record<br>is printable. Pr |             |               |             |

#### SCSI TAPE BACKU

These tape drives include backup software for Mac, Win95, WinNT, and 1 FREE TAPE! Call for bare or Internal \$

| HP 4mm      | 2GB      | 11MB/min  | CIS34XM     | \$649  |
|-------------|----------|-----------|-------------|--------|
| Seagate 4mm | 2-4GB    | 66MB/min  | STD24000XM  | \$619  |
| HP 4mm      | 2-4GB    | 42MB/min  | C1536XM     | \$689  |
| Seagate TR4 | 4GB      | 30MB/min  | STT28000XM  | \$409  |
| Seagate TR4 | 4-8GB    | 60MB/min  | STT28000CXM | \$539  |
| Sony 4mm    | 4-8GB    | 44MB/min  | SDT5000XM   | \$679  |
| Sony 4mm    | 4-8GB    | 90MB/min  | SDT7000XM   | \$679  |
| Seagate 4mm | 4-8GB    | 60MB/min  | STD28000XM  | \$829  |
| HP 4mm      | 4-8GB    | 60MB/min  | C1599XM     | \$819  |
| Exabyte 8mm | 7-14GB   | 60MB/min  | EXB8700LTXM | \$719  |
| Exabyte 8mm | 7-14GB   | 120MB/min | ELIANTXM    | \$1449 |
| Sony 4mm    | 12-24GB  | 144MB/min | SDT9000XM   | \$999  |
| Seagate 4mm | 12-24GB  | 120MB/min | STD224000XM | \$1089 |
| HP 4mm      | 12-24GB  | 120MB/min | C1554XM     | \$1139 |
| Exabyte 8mm | 20-40GB  | 360MB/min | EXB8900XM   | \$3549 |
| Seagate AIT | 25-50GB  | 360MB/min | STA150000XM | \$2999 |
| Sony 4mm    | 32-64GB  | 90MB/min  | TSL7000XM   | \$1949 |
| Seagate 4mm | 48-96GB  | 120MB/min | STL496000XM | \$2419 |
| Exabyte 8mm | 70-140GB | 60MB/min  | EXB10HM     | \$3949 |
| HP 4mm      | 72-144GB | 120MB/min | C5648XM     | \$2699 |
|             |          |           |             |        |

2201 Pine Drive, Dickinson, Texas 77539 (281)534-3919 FAX (281)534-6580

http://www.megahaus.com Prices & specifications subject to change without notice. Shipping charges are norrefundable. Refurms must be in new condition and in original packaging. Defaced items may not be resumable. No refunds in otherane or special orders (less not is stad in al.) All relands subject to 15% resolving lee. All trademines are registered trademarks of their respective companies. Personal chacks held hor clearance. We reserve the night rockson any sale for any reason. Bandle price price order it sold at ad price. All waranties listed are manufacturer's warranty only. 01998 MegaHaus Inc.

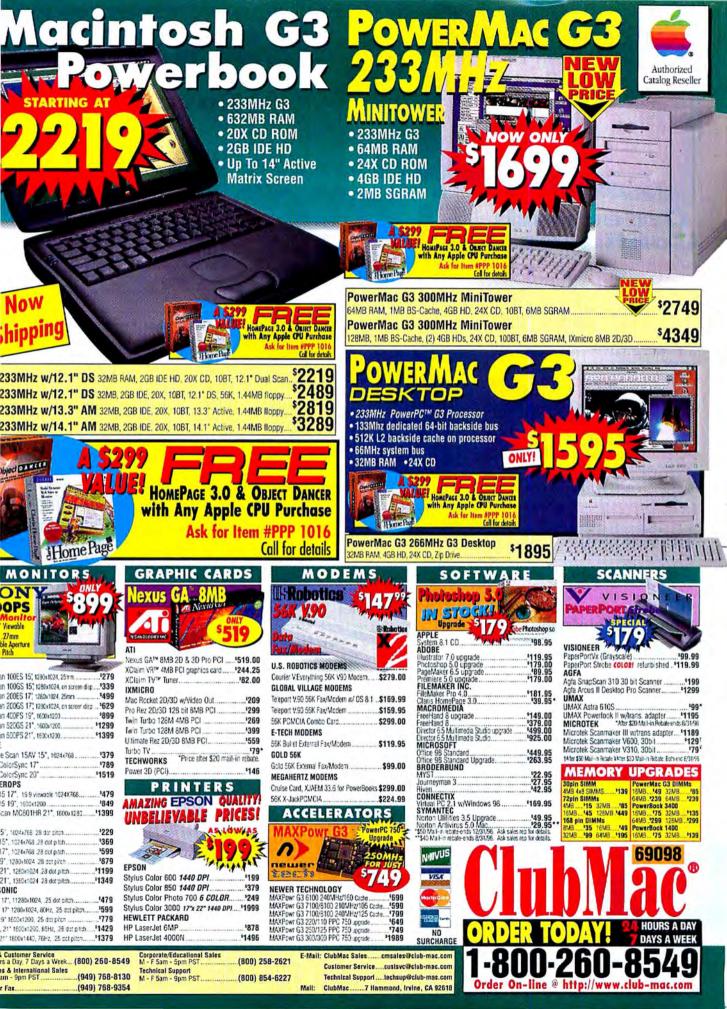

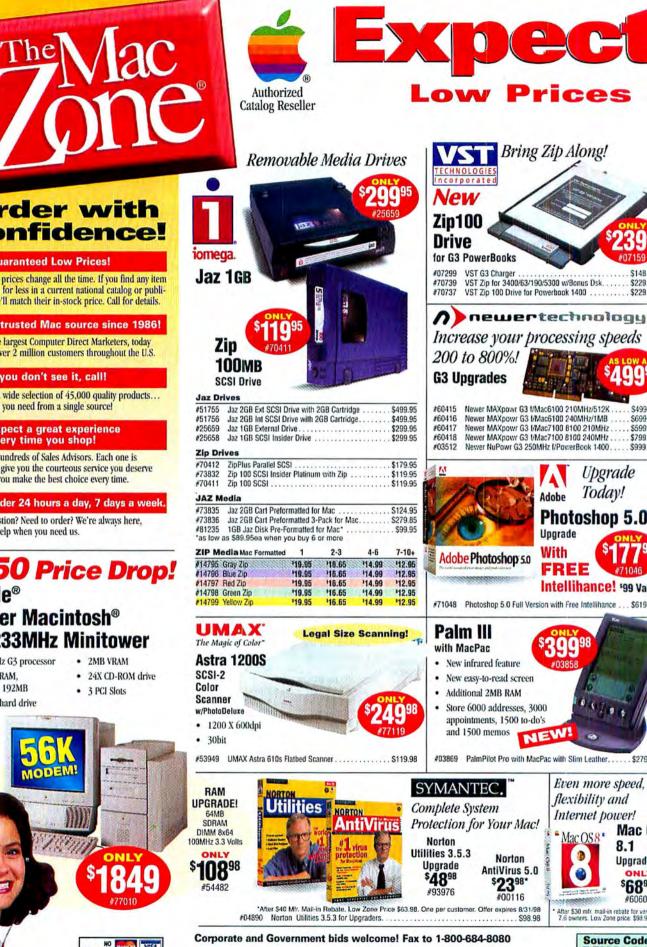

/ww.maczone.con

**MW80**9

A NASDAQ" COMPANY Ticker Symbol. M

#### **Order with Confidence!**

#### **Guaranteed Low Prices!**

Computer prices change all the time. If you find any item advertised for less in a current national catalog or publication, we'll match their in-stock price. Call for details.

A trusted Mac source since 1986!

One of the largest Computer Direct Marketers, today we have over 2 million customers throughout the U.S.

#### If you don't see it, call!

We offer a wide selection of 45,000 quality products... everything you need from a single source!

Expect a great experience every time you shop!

We have hundreds of Sales Advisors. Each one is trained to give you the courteous service you deserve and help you make the best choice every time.

Order 24 hours a day, 7 days a week.

Got a question? Need to order? We're always here, ready to help when you need us.

#### \$150 Price Drop! **Apple**<sup>®</sup> **Power Macintosh®** G3/233MHz Minitower

- 233MHz G3 processor 32MB RAM,
- exp. to 192MB
- 4.0GB hard drive

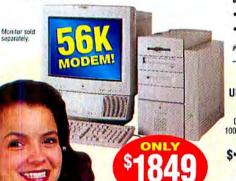

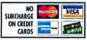

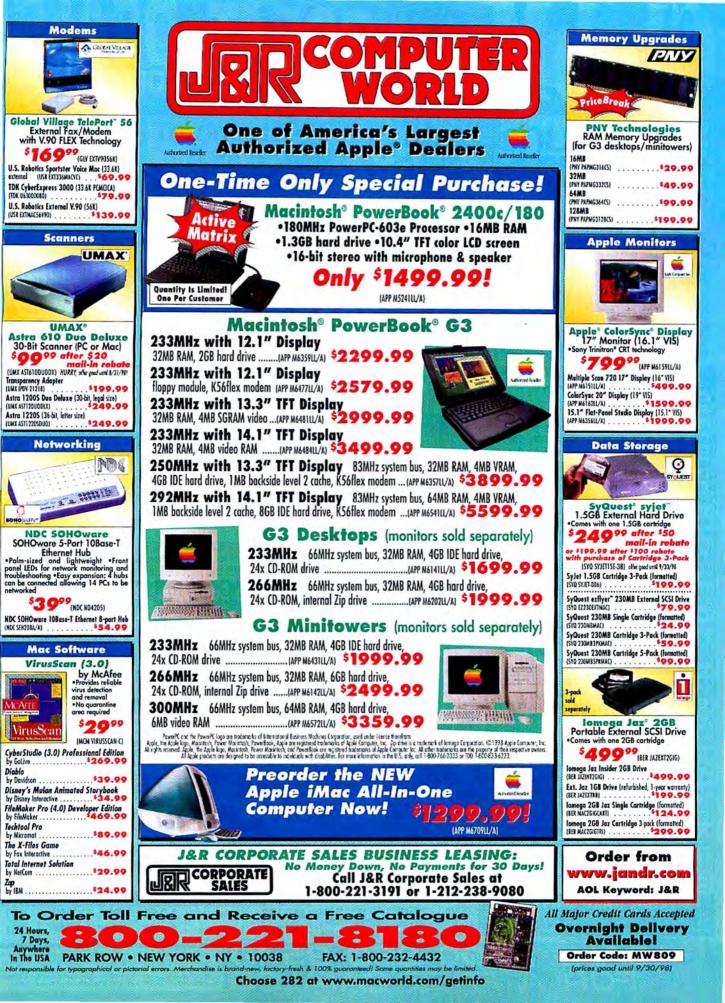

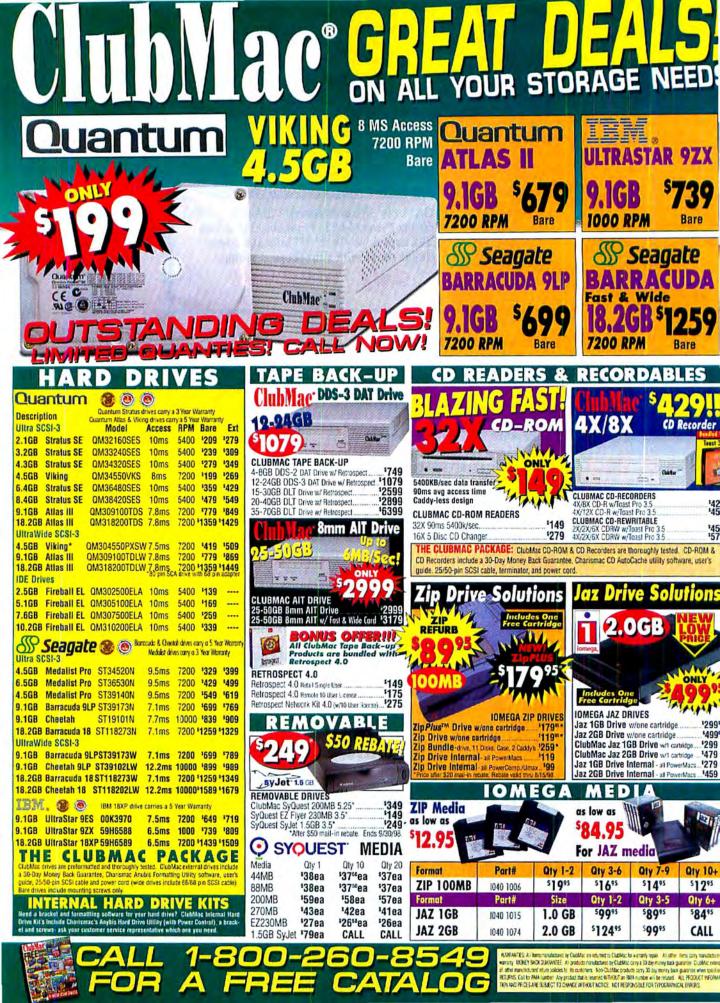

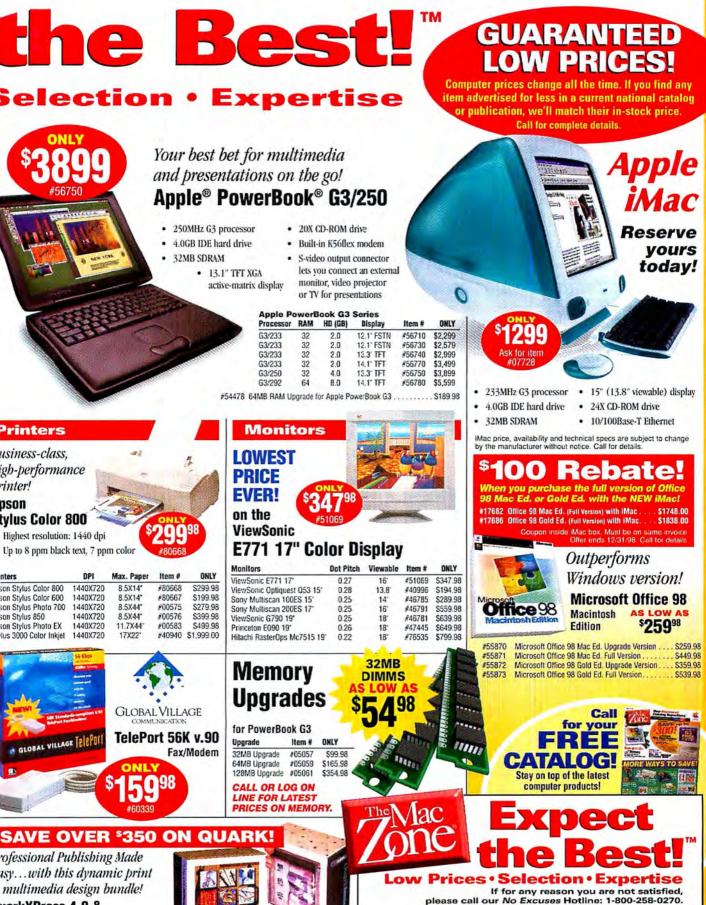

QuarkXPress

#7754

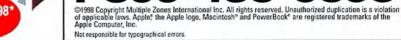

0

# PSS® THE BACKUP & STORAGE SPEC

|                                                                                                    |                                                                                                    | Internet                                                                                                    |                                                                                                    |
|----------------------------------------------------------------------------------------------------|----------------------------------------------------------------------------------------------------|----------------------------------------------------------------------------------------------------|----------------------------------------------------------------------------------------------------|
|                                                                                                    | -                                                                                                    |                                                                                                    | Pro                                                                                                    |
|                                                                                                    |                                                                                                    | *639 <sup>m</sup>                                                                                                    | <sup>1</sup> 669 <sup>1</sup>                                                                                                    |
|                                                                                                    | 2/9                                                                                                    | 1,289                                                                                                    | 1,359                                                                                                    |
|                                                                                                    |                                                                                                    |                                                                                                    | 249                                                                                                    |
|                                                                                                    |                                                                                                    |                                                                                                    | 289                                                                                                    |
|                                                                                                    |                                                                                                    |                                                                                                    | 329                                                                                                    |
|                                                                                                    |                                                                                                    |                                                                                                    | 419<br>529                                                                                                    |
|                                                                                                    |                                                                                                    |                                                                                                    | 389                                                                                                    |
|                                                                                                    |                                                                                                    |                                                                                                    | 629                                                                                                    |
|                                                                                                    |                                                                                                    |                                                                                                    | 599                                                                                                    |
|                                                                                                    |                                                                                                    |                                                                                                    | 809                                                                                                    |
| Sassata Barracuda 1820068, 2200 mm                                                                                                    | 570%                                                                                                    |                                                                                                    | 1.689                                                                                                    |
|                                                                                                    | 589#                                                                                                    | 609*                                                                                                    | 659                                                                                                    |
|                                                                                                    |                                                                                                    |                                                                                                    | 989                                                                                                    |
|                                                                                                    | RIVES                                                                                                    |                                                                                                    |                                                                                                    |
|                                                                                                    | EL                                                                                                    | Internal                                                                                                    | Pri                                                                                                    |
|                                                                                                    | 6205                                                                                                    | _                                                                                                    | <sup>1</sup> 699 <sup>1</sup>                                                                                                    |
|                                                                                                    |                                                                                                    | 1 2805                                                                                                    | 1,359                                                                                                    |
|                                                                                                    |                                                                                                    | 300%                                                                                                    | 489                                                                                                    |
|                                                                                                    |                                                                                                    |                                                                                                    | 629                                                                                                    |
|                                                                                                    |                                                                                                    | 779*                                                                                                    | 869                                                                                                    |
|                                                                                                    |                                                                                                    |                                                                                                    | 1,599                                                                                                    |
|                                                                                                    |                                                                                                    | 919*                                                                                                    | 979                                                                                                    |
|                                                                                                    | 6095                                                                                                    | 619*                                                                                                    | 679                                                                                                    |
|                                                                                                    | 959%                                                                                                    | 989*                                                                                                    | 1,079                                                                                                    |
| APS IDE DRIVES                                                                                                    |                                                                                                    |                                                                                                    | 1                                                                                                    |
| Description                                                                                                    |                                                                                                    |                                                                                                    | Interna                                                                                                    |
| and the second second sec                                                                                                    |                                                                                                    |                                                                                                    | \$135                                                                                                    |
|                                                                                                    |                                                                                                    |                                                                                                    | 159                                                                                                    |
|                                                                                                    |                                                                                                    |                                                                                                    | 169                                                                                                    |
|                                                                                                    |                                                                                                    |                                                                                                    | 199                                                                                                    |
|                                                                                                    |                                                                                                    |                                                                                                    | 259                                                                                                    |
|                                                                                                    |                                                                                                    |                                                                                                    | 200                                                                                                    |
|                                                                                                    |                                                                                                    |                                                                                                    | Interna                                                                                                    |
| the second with some light to be a second                                                                                                    | 1                                                                                                    |                                                                                                    | 1299                                                                                                    |
| and the second second second second second second second second second second second second second second second                                                                                                    |                                                                                                    |                                                                                                    | 449                                                                                                    |
|                                                                                                    |                                                                                                    |                                                                                                    |                                                                                                    |
|                                                                                                    |                                                                                                    | SR 2000                                                                                                    | Pri                                                                                                    |
|                                                                                                    | 100                                                                                                    | \$2005                                                                                                    | N/A                                                                                                    |
|                                                                                                    |                                                                                                    |                                                                                                    | \$499                                                                                                    |
| and the second second second second second second second second second second second second second second second                                                                                                    |                                                                                                    |                                                                                                    | N/A                                                                                                    |
|                                                                                                    |                                                                                                    |                                                                                                    |                                                                                                    |
|                                                                                                    |                                                                                                    | SR 2001                                                                                                    | Pn                                                                                                    |
| The second second second second second second second second second second second second second second second s                                                                                                    | -                                                                                                    |                                                                                                    |                                                                                                    |
|                                                                                                    |                                                                                                    |                                                                                                    | 349                                                                                                    |
| Contraction of the second second second second second second second second second second second second second s                                                                                                    |                                                                                                    | 1,409                                                                                                    | 1,599                                                                                                    |
|                                                                                                    |                                                                                                    |                                                                                                    | 1,609                                                                                                    |
|                                                                                                    | G SYS                                                                                                    | STEMS                                                                                                    |                                                                                                    |
|                                                                                                    |                                                                                                    |                                                                                                    | Externa                                                                                                    |
| Description                                                                                                    |                                                                                                    |                                                                                                    |                                                                                                    |
| 24X CD-ROM in Stimline Case                                                                                                    |                                                                                                    |                                                                                                    | \$119*                                                                                                    |
| 24X CD-ROM in Stimline Case<br>32X CD-ROM in Stimline Case                                                                                                    |                                                                                                    |                                                                                                    | 149#                                                                                                    |
| 24X CD-ROM in Similine Case<br>32X CD-ROM in Similine Case<br>Nakamichi 5 Disc/16X CD-ROM, Pro Case only                                                                                                    |                                                                                                    |                                                                                                    | 149*<br>259*                                                                                                    |
| 24X CD-ROM in Similine Case<br>32X CD-ROM in Similine Case<br>Nakamichi 5 Disc/T6X CD-ROM, Pro Case only<br>4X record/8X read CD-Rin Pro Enclosure                                                                                                    |                                                                                                    |                                                                                                    | 149*<br>259<br>459                                                                                                    |
| 24X CD-ROM in Similine Case<br>32X CD-ROM in Similine Case<br>Natamichi 5 Disc/16X CD-ROM, Pro Case only<br>4X record/8X read CD-R in Pro Enclosure<br>4X record/8X read CD-R in Pro Enclosure                                                                                                    |                                                                                                    |                                                                                                    | 149**<br>259*<br>459*<br>499*                                                                                                    |
| 24X CD-ROM in Similine Case<br>32X CD-ROM in Similine Case<br>Natamich 5 Disc/Tak CD-ROM, Pro Case only<br>4X record 8X read CD-Rin Pro Enclosure<br>4X record 8X read CD-Rin Pro Enclosure<br>2X record 8X read CD-Rin Pro Enclosure                                                                                                    |                                                                                                    |                                                                                                    | 149**<br>259*<br>459*<br>499*<br>479*                                                                                                    |
| 24X CD-ROM in Similine Case<br>32X CD-ROM in Similine Case<br>Natamichi 5 Disc/T6X CD-ROM, Pro Case only<br>4X record/8X read CD-Rin Pro Enclosure<br>4X record/8X read CD-Rin Pro Enclosure<br>4X record/8X read CD-RW in Pro Enclosure<br>4X record/8X read/2X read/2X rewine CD-RW, Pro Enclosure                                                                                                    | ure                                                                                                    |                                                                                                    | 149*<br>259<br>459<br>499<br>479<br>559                                                                                                    |
| 24X CD-ROM in Similine Case<br>22X CD-ROM in Similine Case<br>Natamichi 5 Disc/T6X CD-ROM, Pro Case only<br>4X record/8X read CD-R in Pro Enclosure<br>4X record/8X read CD-R in Pro Enclosure<br>2X record/8X read CD-R. In Pro Enclosure<br>4X record/8X read/2X rewrite CD-RV, Pro Enclosure<br>4X record/8X read/2X rewrite CD-RV, Pro Enclosure<br>4X record/8X read/2X rewrite CD-RV, Pro Enclosure<br>4X record/8X read/2X rewrite CD-RV, Pro Enclosure<br>4X record/8X read/2X rewrite CD-RV, Pro Enclosure<br>4X record/8X read/2X rewrite CD-RV, Pro Enclosure<br>4X record/8X read/2X rewrite CD-RV, Pro Enclosure<br>4X record/8X read/2X rewrite CD-RV, Pro Enclosure                                                                                                    | ure<br>ul Heist                                                                                                    | t Enclosure                                                                                                    | 149**<br>259'<br>459'<br>499'<br>479'<br>559'<br>979'                                                                                                    |
| 24X CD-ROM in Similine Case<br>32X CD-ROM in Similine Case<br>Natamichi 5 Disc/T6X CD-ROM, Pro Case only<br>4X record/8X read CD-Rin Pro Enclosure<br>4X record/8X read CD-Rin Pro Enclosure<br>4X record/8X read CD-RW in Pro Enclosure<br>4X record/8X read/2X read/2X rewine CD-RW, Pro Enclosure                                                                                                    | ure<br>ul Heist                                                                                                    | t Enclosure<br>ht Enclosure                                                                                                    | 149**<br>259'<br>459'<br>499'<br>479'<br>559'<br>979'                                                                                                    |
| 24X CD-ROM in Similine Case<br>22X CD-ROM in Similine Case<br>Natamichi 5 Disc/T6X CD-ROM, Pro Case only<br>4X record/8X read CD-R in Pro Enclosure<br>4X record/8X read CD-R in Pro Enclosure<br>2X record/8X read CD-R. In Pro Enclosure<br>4X record/8X read/2X rewrite CD-RV, Pro Enclosure<br>4X record/8X read/2X rewrite CD-RV, Pro<br>94 000 Hand Drive 54 X record/8X read CD-R, Fi<br>V SyS. Jaz 268 8 4X record/8X read/2 write CD-RV, Fi<br>Proclasure for an additional \$50.00                                                                                                    | ure<br>ul Heist                                                                                                    | t Enclosure<br>ht Enclosure                                                                                                    | 149**<br>259'<br>459'<br>499'<br>479'<br>559'<br>979'                                                                                                    |
| 24X CD-ROM in Similine Case<br>32X CD-ROM in Similine Case<br>Natamichi 5 Disc/76X CD-ROM, Pro Case only<br>4X record/8X read CD-Rin Pro Enclosure<br>4X record/8X read CD-Rin Pro Enclosure<br>5X record/8X read/CD-RW in Pro Enclosure<br>4X record/8X read/2X rewinte CD-RW, Pro Enclosure<br>4X record/8X read/2X rewinte CD-RW, Pro Enclosure<br>4X record/8X read/2X rewinte                         | ure<br>ul Heist                                                                                                    | t Enclosure<br>ht Enclosure<br>Internal                                                                                                    | 149**<br>259'<br>459'<br>499'<br>479'<br>559'<br>979'<br>999'                                                                                                    |
| 24X CD-ROM in Similine Case<br>32X CD-ROM in Similine Case<br>Natamichi 5 Dirch KC 00-ROM, Pro Case only<br>4X record 8X read CD-R in Pro Enclosure<br>4X record 8X read CD-R In Pro Enclosure<br>2X record 8X read CD-RW in Pro Enclosure<br>4X record 8X read 2X rewrite CD-RW, Pro Enclosur<br>9X 0800 Hard Drive & 4X record 8X read CD-R, Fr<br>XYS, 32 az 326 84 X record 7X read 2W rise CD-RW, F<br>Enclosure for an additional \$50.00<br>APS TAPE BACKUP SYSTEMS<br>Description                                                                                                    | ure<br>ul Heist                                                                                                    | Internal                                                                                                    | 149**<br>259*<br>459*<br>499*<br>479*<br>559*<br>979*<br>999*                                                                                                    |
| 24X CD-ROM in Similine Case<br>32X CD-ROM in Similine Case<br>Naturnichi 5 Disc/76X CD-ROM, Pro Case only<br>4X record 8X read CD-Rin Pro Enclosure<br>4X record 8X read CD-Rin Pro Enclosure<br>5X record 6X read CD-Rin Pro Enclosure<br>4X record 6X read CD-RW in Pro Enclosure<br>4X record 6X read CD-RW i | ure<br>ul Heist                                                                                                    | Internal<br>\$299%                                                                                                    | 149**<br>259'<br>459'<br>499'<br>559'<br>979'<br>999'<br>Externa<br>'349'                                                                                                    |
| 24X CD-ROM in Similine Case<br>32X CD-ROM in Similine Case<br>Natamichi 5 Disc/ROX CD-ROM, Pro Case only<br>4X record/8X read CD-Rin Pro Enclosure<br>4X record/8X read CD-Rin Pro Enclosure<br>4X record/8X read CD-RW in Pro Enclosure<br>4X record/8X read/CD-RW in Pro Enclosure<br>4X record/8X read/CD-RW in Pro Enclosure<br>4X record/8X read/CD-RW in Pro Enclosure<br>4X record/8X read/CD-RW in Pro Enclosure<br>4X record/8X read/CD-RW in Pro Enclosure<br>4X record/8X read/CD-RW in Pro Enclosure<br>50 000 Hard Drive & 4X record/8X read/CD-RW<br>in Friedware Av an additional \$20 00<br>APS TAPE DACKUP SYSTEMS<br>Description<br>Travan 4 Concer CIIC 2005, NS-8<br>DDS-DID: 688                                                                                                    | ure<br>ul Heist                                                                                                    | Internal<br>\$299%<br>549%                                                                                                    | 149**<br>259*<br>459*<br>499*<br>559*<br>979*<br>999*<br>Externa<br>*349*<br>599*                                                                                                    |
| 24X CD-ROM in Similine Case<br>32X CD-ROM in Similine Case<br>Natamichi 5 Disc/ROX CD-ROM, Pro Case only<br>4X record/8X read CD-Rin Pro Enclosure<br>4X record/8X read CD-Rin Pro Enclosure<br>4X record/8X read CD-RW in Pro Enclosure<br>4X record/8X read/CD-RW in Pro Enclosure<br>4X record/8X read/CD-RW in Pro Enclosure<br>4X record/8X read/CD-RW in Pro Enclosure<br>4X record/8X read/CD-RW in Pro Enclosure<br>4X record/8X read/CD-RW in Pro Enclosure<br>4X record/8X read/CD-RW in Pro Enclosure<br>50 000 Hard Drive & 4X record/8X read/CD-RW<br>in Friedware Av an additional \$20 00<br>APS TAPE DACKUP SYSTEMS<br>Description<br>Travan 4 Concer CIIC 2005, NS-8<br>DDS-DID: 688                                                                                                    | ure<br>ul Heist                                                                                                    | Internal<br>\$299%<br>549%<br>749%                                                                                                    | 149**<br>259*<br>459*<br>499*<br>559*<br>979*<br>999*<br>Externa<br>*349*<br>599*<br>799*                                                                                                    |
| 24X CD-ROM in Similine Case<br>22X CD-ROM in Similine Case<br>Naturnichi 5 Disc/76X CD-ROM, Pro Case only<br>4X record 8X read CD-Rin Pro Enclosure<br>2X record 8X read CD-Rin Pro Enclosure<br>2X record 8X read CD-Rin Pro Enclosure<br>4X record 8X read CD-RW in Pro Enclosure<br>4X record 8X read CD-RW in Pro Enclosure<br>4X record 8X read CD-RW in Pro Enclosure<br>4X record 8X read 2X rewrite CD-RW, Pro Enclosure<br>4X record 8X read 2X rewrite CD-RW, Pro Enclosure<br>4X record 8X read 2X rewrite CD-RW, Pro Enclosure<br>4X record 8X read 2X rewrite CD-RW, Pro Enclosure<br>4X record 8X read 2X rewrite CD-RW, Pro Enclosure<br>4X record 8X read 2X rewrite CD-RW, Pro Enclosure<br>4X record 8X read 2X rewrite CD-RW, Pro Enclosure<br>4X record 8X read 20 read 2X rewrite CD-RW, Pro Enclosure<br>4X record 8X read 20 read 2X rewrite CD-RW, Pro Enclosure<br>4X record 8X read 2X rewrite CD-RW, Pro Enclosure<br>4X record 8X read 2X rewrite CD-RW, Pro Enclosure                                                                     | ure<br>ul Heist                                                                                                    | Internal<br>\$299%<br>549%<br>749%<br>1,029%                                                                                                    | 149"<br>259'<br>459'<br>479'<br>559'<br>979'<br>999'<br>Externa<br>'349'<br>599'<br>799'<br>1,079'                                                                                                    |
| 24X CD-ROM in Similine Case<br>22X CD-ROM in Similine Case<br>Naturnichi 5 Disc/76X CD-ROM, Pro Case only<br>4X record 8X read CD-Rin Pro Enclosure<br>2X record 8X read CD-Rin Pro Enclosure<br>2X record 8X read CD-Rin Pro Enclosure<br>4X record 8X read CD-RW in Pro Enclosure<br>4X record 8X read CD-RW in Pro Enclosure<br>4X record 8X read CD-RW in Pro Enclosure<br>4X record 8X read 2X rewrite CD-RW, Pro Enclosure<br>4X record 8X read 2X rewrite CD-RW, Pro Enclosure<br>4X record 8X read 2X rewrite CD-RW, Pro Enclosure<br>4X record 8X read 2X rewrite CD-RW, Pro Enclosure<br>4X record 8X read 2X rewrite CD-RW, Pro Enclosure<br>4X record 8X read 2X rewrite CD-RW, Pro Enclosure<br>4X record 8X read 2X rewrite CD-RW, Pro Enclosure<br>4X record 8X read 20 read 2X rewrite CD-RW, Pro Enclosure<br>4X record 8X read 20 read 2X rewrite CD-RW, Pro Enclosure<br>4X record 8X read 2X rewrite CD-RW, Pro Enclosure<br>4X record 8X read 2X rewrite CD-RW, Pro Enclosure                                                                     | ure<br>ul Heist                                                                                                    | Internal<br>\$299%<br>549%<br>749%<br>1,029%<br>N/A                                                                                                    | 149"<br>259'<br>459'<br>479'<br>559'<br>979'<br>999'<br>Externa<br>'349'<br>599'<br>1,079'<br>2,399'                                                                                                    |
| 24X CD-ROM in Similine Case<br>32X CD-ROM in Similine Case<br>Natamichi 5 Dirch KC 00-ROM, Pro Case only<br>4X record 8X read CD-R in Pro Enclosure<br>4X record 8X read CD-RW in Pro Enclosure<br>2X record 8X read CD-RW in Pro Enclosure<br>2X record 8X read 2X rewrite CD-RW, Pro Enclosure<br>4X record 8X read 2X rewrite CD-RW, Pro Enclosure<br>4X record 8X read 2X rewrite CD-RW, Pro Enclosure<br>4X record 8X read 2X read 2W read 2W read<br>4X record 8X read 2W read 2W read 2W read<br>5000<br>APS TAPE BACKUP SYSTEMS<br>Description<br>Travan 4 Conner (IIC 3065, NS-8<br>D95-202, 686<br>PTO D05-200, 246B                                                                                                    | ure<br>ul Heist                                                                                                    | Internal<br>\$299%<br>549%<br>749%<br>1,029%                                                                                                    | 149"<br>259'<br>459'<br>479'<br>559'<br>979'<br>999'<br>Externa<br>'349'<br>599'<br>799'<br>1,079'                                                                                                    |
|                                                                                                    | Description           IBM Ubrastar SES, 8715GB, 7200 rpm         F           IBM Ubrastar 18KP, 17501GB, 7200 rpm         F           Quantum Fireball ST, 2019MB, 54K         Quantum Fireball ST, 2019MB, 54K           Quantum Fireball ST, 2119MB, 54K         Quantum Fireball ST, 2019MB, 54K           Quantum Fireball ST, 2119MB, 54K         Quantum Fireball ST, 2019MB, 54K           Quantum Fireball ST, 2019MB, 54K         Quantum Fireball ST, 2020 rpm           Quantum Fireball ST, 2020 rpm         Seagate Barracuda, 4840MB, 7200 rpm           Seagate Barracuda, 4840MB, 7200 rpm         Seagate Chestah, 6831MB, 10.000 rpm           Seagate Chestah, 6831MB, 10.000 rpm         Seagate Chestah, 6831MB, 10.000 rpm           Seagate Chestah, 6831MB, 10.000 rpm         Seagate Barracuda, 4346MB, 7200 rpm           Seagate Chestah, 6831MB, 10.000 rpm         Seagate Chestah, 6831MB, 10.000 rpm           Seagate Barracuda, 8836MB, 7200 rpm         Seagate Barracuda, 8836MB, 7200 rpm           Seagate Barracuda, 8836MB, 7200 rpm         Seagate Barracuda, 8836MB, 7200 rpm           Seagate Barracuda, 8830MB, 10.000 rpm         Seagate Barracuda, 8836MB, 7200 rpm           Seagate Chestah, 6831MB, 10.000 rpm         Seagate Chestah, 6831MB, 10.000 rpm           Seagate Chestah, 6831MB, 10.000 rpm         Seagate Chestah, 6831MB, 10.000 rpm           Quantum Fireball ST, 2014MB, 5400 rpm         Quantum Fireball ST | IBM Ubrastar SES, 87156B, 7200 rpm 1, 2719 <sup>16</sup> IBM Ubrastar 1KKP, 175016B, 7200 rpm 1, 2719 <sup>16</sup> Daantum Fireball ST, 2019MB, 5.4K 189 <sup>16</sup> Daantum Fireball ST, 2019MB, 5.4K 199 <sup>16</sup> Daantum Fireball ST, 2019MB, 5.4K 249 <sup>17</sup> Daantum Fireball ST, 2019MB, 5.4K 249 <sup>17</sup> Daantum Fireball ST, 2019MB, 5.4K 249 <sup>17</sup> Daantum Fireball ST, 2019MB, 5.4K 249 <sup>17</sup> Duantum Fireball ST, 2019MB, 5.4K 249 <sup>17</sup> Duantum Fireball ST, 2019MB, 5.4K 249 <sup>17</sup> Duantum Fireball ST, 2019MB, 5.4K 249 <sup>17</sup> Duantum Fireball ST, 2019MB, 5.4K 249 <sup>17</sup> Duantum Fireball ST, 2019MB, 5.4K 249 <sup>175</sup> Duantum Fireball ST, 2019MB, 5.4K 249 <sup>175</sup> Duantum Fireball ST, 2019MB, 7200 rpm 1, 579 <sup>16</sup> Seagate Barracuda, 580MB, 7200 rpm 7, 749 <sup>155</sup> Seagate Darracuda, 580MB, 7200 rpm 299 <sup>18</sup> IGH-PERFORMANCE ULTRA WIDE SCSI DRIVES Description EL IBM Utrastar 15KP, 175016B, 7200 rpm 7, 59 <sup>175</sup> Seagate Barracuda, 480MB, 7200 rpm 7, 59 <sup>175</sup> Seagate Barracuda, 480MB, 7200 rpm 7, 59 <sup>175</sup> Seagate Barracuda, 480MB, 7200 rpm 7, 59 <sup>175</sup> Seagate Barracuda, 480MB, 7200 rpm 7, 59 <sup>175</sup> Seagate Barracuda, 480MB, 7200 rpm 7, 59 <sup>175</sup> Seagate Barracuda, 480MB, 7200 rpm 7, 59 <sup>175</sup> Seagate Barracuda, 480MB, 7200 rpm 7, 59 <sup>175</sup> Seagate Barracuda, 480MB, 7200 rpm 7, 59 <sup>175</sup> Seagate Barracuda, 480MB, 7200 rpm 7, 59 <sup>175</sup> Seagate Cheetah, 681MB, 10,000 rpm 89 <sup>175</sup> IBM Utrastar 15KP, 175016B, 7200 rpm 7, 59 <sup>175</sup> Seagate Cheetah, 681MB, 10,000 rpm 89 <sup>175</sup> Description Chartom Fireball ST, 2014MB, 5400 rpm 1 Duantum Fireball ST, 2014MB, 5400 rpm 1 Duantum Fireball ST, 2014MB, 5400 rpm 1 Dua | Description         EL         Internal           IBM Ubrastar 155, 67150B, 7200 rpm         *629*5         *639*5           IBM Ubrastar 1545, 67150B, 7200 rpm         1,279*5         1,289*5           Duantum Fireball ST, 2019MB, 5.4K         189**         199*           Duantum Fireball ST, 2019MB, 5.4K         199*         209*           Duantum Fireball ST, 111MB, 5.4K         199*         209*           Duantum Fireball ST, 111MB, 5.4K         249**         269*           Duantum Fireball ST, 111MB, 5.4K         449*         359*           Quantum Fireball ST, 111MB, 5.4K         449*         359*           Duantum Fireball ST, 111MB, 5.4K         449*         359*           Quantum Fireball ST, 2020 rpm         259*         279*           Quantum Fireball ST, 2020 rpm         559*         559*           Seagate Barracuda, 845MB, 7200 rpm         1,579*         1,599*           Seagate Davatada, 845MB, 1000 rpm         929*         939*           Seagate Davatada, 845MB, 7200 rpm         *629*         1,599*           Seagate Barracuda, 845MB, 7200 rpm         1,279*         1,289*           Description         EL         Internal           IBM Utrastar 18KP, 75016B, 7200 rpm         759*         779* |

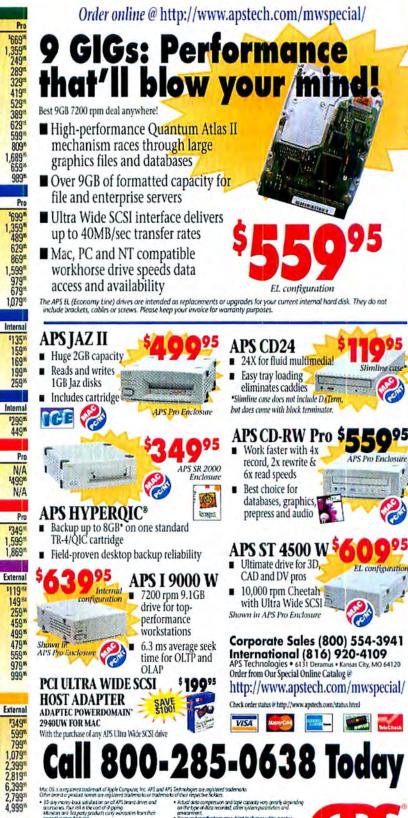

Uton Wile SCM Host Adapter offer to gain maximum timosofip 5 95 and Windows NT versions of these peak drive peakars See Adapter PowerDo

APS DL1

MM DDS-3 Autoloader, 1366B

Order from Our Special Online Catalog@ http://www.apstech.com/mwspecial/

N/A N/A

reina d'arres

environment. Prices and specifications are subject to change without notice. You must install system software appropriate to your machine You must install system softe before using our hard drives.

The accordance for typograps in an or more comparison of the APS Development may contain any or more comparison of the accordance of the accordance of the same example providing, accordance and implement the same example providing, accordance and implements the same terms as schemeter from " components. estent, and on the same terms as otherwise 'n 10 1998, APS Technologies, AT Rights Reserved

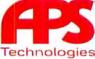

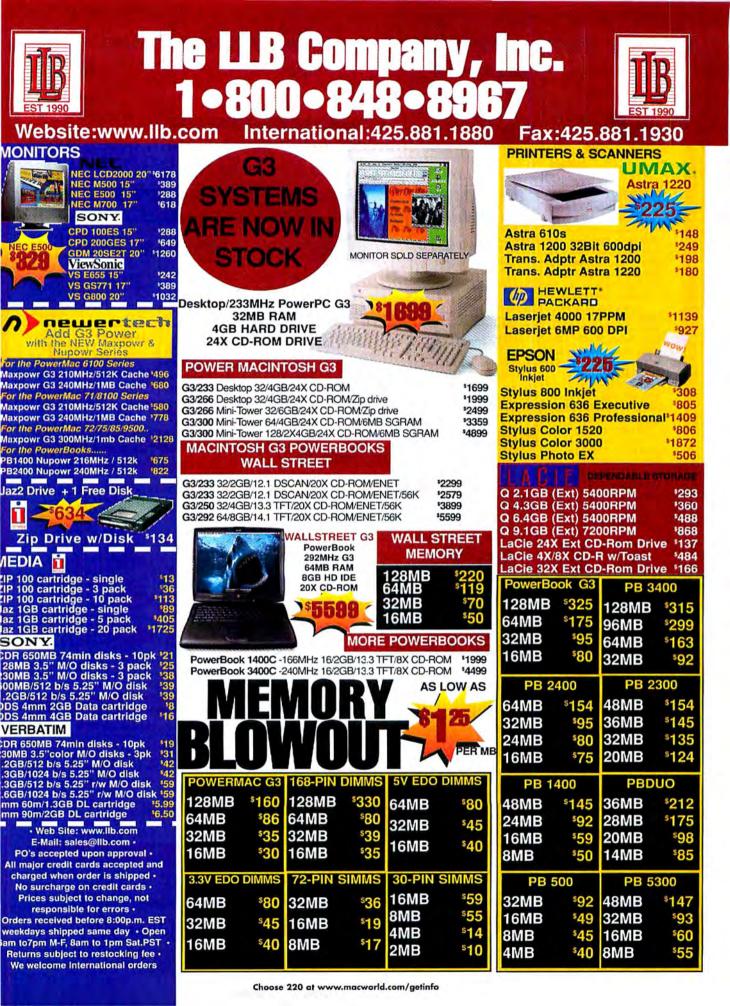

Free UPS Ground Shipping When You Order On-Line, Surf to: http://www.bloi.com/

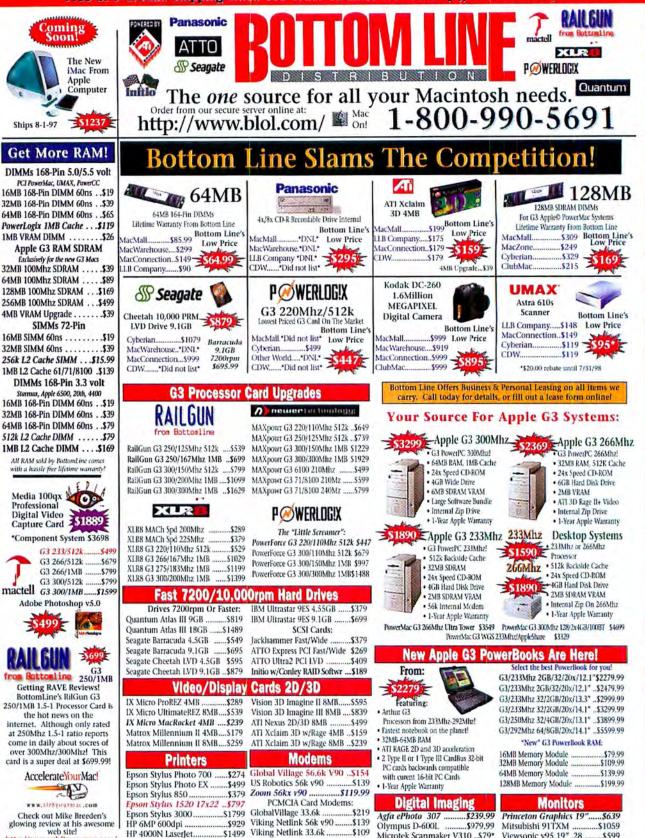

http://www.xlr8yourmac.com/ Alps MD-2010 MicroDry ....\$299 Zoom PC Card 56Kx v90 ....

Free UPS Ground Shipping When You Order On-Line, Surf for http://www.blol.com

http://www.blol.com/ Free UPS ground shipping on domestic orders over \$100.00, and under 10lbs. BORRESS REALTS BEEN BERNESS

\$159

Microtek Scanmaker V310 ... \$79\*

UMAX Astra 1220s ..

...\$229

M-F 9-8 1-800-990-5691 Sat. 10-4 Call for RMA number. Must be in

Viewsonic v95 19" .28

Viewsonic E771 17" .28

\$599

.\$346

We offer

Shipping: 55, 5 bs., UPS Ground Payment: No credit card surcharge, Corporate POs velocime, Tax: Texas residents add 8,25% sales tax. Process: Items, prices and availability subject to charge. Returns: Call for RMA number, Muss original condition, opened software is monetundable. All orders subject to a minimum 15% restooking fee, original sticping is non-refundable. Apple brand products are not returnable for credit. Bottom Line Distribution cannot be responsible for enrors in transmission. Software is non-refundable. All orders subject to charge subject is a monetundable. All orders subject to charge subject is a minimum 15% restooking fee, original sticping is non-refundable. All orders subject is a minimum 15% restooking fee, original sticping is non-refundable. All or Betti Software is committed to the needs of international Machines. We of discounted rates with DHL. 2 to 3 day delivery to most countines. Dealer inclusives weccome, Language interpreters available. Address: 715 West 23rd St. Ste. N., Austin, IX 78706 Fax: 512-4854-601. Hauss: MF 98 I Sut 104 Choose 221 at www.macworld.com/getinfo

#### SUBSCRIBER SAVINGS CARD

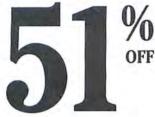

#### **PLUS A FREE CD-ROM!**

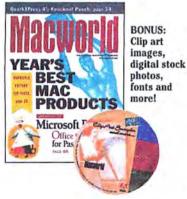

ANNUAL<br/>COVER PRICEYOUR<br/>ONE-YEAR RATEBONUS STATUS\$71.88\$39.97FREE CD-ROM

As a new subscriber, you are entitled to a reduced rate on Macworld – 51% off the cover price. BONUS: Maximize your desktop publishing power with the *Macworld Clip Art CD-ROM* – FREE with your paid subscription.

□ 1 year (12 issues) just \$39.97. YOU SAVE 44%. □ 2 years (24 issues) just \$69.97. YOU SAVE 51%.

| Name    | (please print)             |     | 4SNA5 |
|---------|----------------------------|-----|-------|
| Company |                            |     |       |
| Address |                            |     |       |
| City    | State                      | Zip |       |
| Payment | enclosed. 🛛 Bill me later. |     |       |

Annual newsstand price \$71.88. Non-U.S. orders, please add US\$20 postage: Canadian GST included.

Check us out on the Web http://www.macworld.com

#### BUSINESS REPLY MAIL FIRST-CLASS MAIL PERMIT NO. 66 BOULDER, CO

POSTAGE WILL BE PAID BY ADDRESSEE

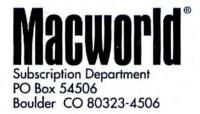

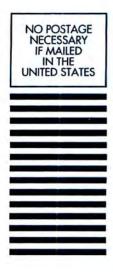

Առեքիումիուներիներիներիների

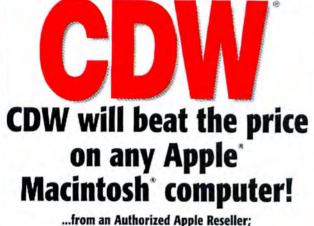

certain restrictions apply; call for details.

44 395 6094 939,00 947,28 08,79 6,46 9,84 75

9.1 3G 4G

23434

HP

Sci Sci

|                                                                                                    | V / No. Parameter and the second second second                                                                                                    |
|----------------------------------------------------------------------------------------------------|----------------------------------------------------------------------------------------------------|
| Photoshop V5.0                                                                                                    | Apple' Power Macintosh' G3 Series                                                                                                    |
|                                                                                                    |                                                                                                    |
| Adobe                                                                                                    | \$1699.00<br>CDW 99851                                                                                                    |
| Adobe Photoshop 50                                                                                                    | \$1999.00 Monter                                                                                                    |
| A                                                                                                    | CDW 99852 separately                                                                                                    |
| New features include:<br>+ Multiple undo + ICC and ColorSync support                                                    | A STATE OF THE STATE OF THE STA |
| <ul> <li>Spot-color channels can be printed separately<br/>from CMYK plates</li> <li>Color samplers and</li> </ul>      | + 233MHz (CDW 99851) or 266MHz (CDW                                                                                                    |
| layer effects + Enhanced Actions Palette &                                                                              | 59852) PowerPC* G3 processor + 32MB                                                                                                    |
| Actions Plug-ins                                                                                                    | standard + 4GB hard drive + 1.4MB floppy disk                                                                                                    |
| Upgrade \$177.91 CDW 111216                                                                                             | drive + Iomega Zip drive (CDW 99852) + 24X<br>Max ATAPI CD-ROM drive                                                                                                    |
| COMPUTERS                                                                                                    | MONITORS                                                                                                    |
|                                                                                                    | mora 200                                                                                                    |
| Apple* Power Macintosh* Series<br>233MHz PowerPC G3 32MB 4GB 24X1699.00                                                 | DJ530 15" (13.9" view) 0.28mm                                                                                                    |
| 233MHz PowerPC G3 32MB 4GB 24X1699.00<br>233MHz PowerPC G3 32MB                                                         | DJ530 15" (13.9" view) 0.28mm                                                                                                    |
| 4GB 24X mini-tower                                                                                                    | DJ920 21* (19.9* view) 0.28mm                                                                                                    |
| G3 266MHz PowerPC G3 32MB                                                                                               | PHILIPS MAGNAVOX                                                                                                    |
| 4GB 24X lomega Zip drive 1999.00<br>266MHz PowerPC G3 32MB 6GB                                                          | MV5011 15" (14" view) 0.28mm 175.92<br>1075 17" (16.2" view) 0.28mm 317.42                                                                                                    |
| 24X lonega Zip drive mini-towar                                                                                         | MV5011 15" (14" view) 0.28mm                                                                                                    |
| 24X mini-tower                                                                                                    | NEC                                                                                                    |
| 300MHz PowerPC G3 64MB 4GB<br>24X mini-tower 3359.00                                                                    | A500 15" (13.6" view) 0.28mm                                                                                                    |
| 300MHz PowerPC G3 128MB                                                                                                 | A700 17 (15 6 view) 0.28mm 409.57                                                                                                    |
| 2x4GB 24X mini-tower                                                                                                    | 2750 17 (15.6° view) 0.25mm                                                                                                    |
| 2x4GB 24X mini-tower                                                                                                    | A500 15' (13.8' ylew) 0.28mm 219.90<br>E500 15' (13.8' ylew) 0.28mm 269.61<br>A700 17' (15.6' ylew) 0.28mm 2526.08<br>A700 17' (15.6' ylew) 0.28mm 5256.08<br>E7100 17' (15.6' ylew) 0.28mm 559.01<br>E1100 21' (19.0' ylew) 0.28mm 996.74<br>P1150 21' (19.0' ylew) 0.28mm 1099.43                                                                                                    |
| 4GB 24X mini-tower                                                                                                    | SONY                                                                                                    |
| 2x4GB 24X mini-tower                                                                                                    | 100ES 15" (14" view) 0.25mm 278.03<br>200ES 17" (16" view) 0.25mm 489.45<br>200PS 17" (16" view) 0.25mm 769.48<br>400PS 19" (18" view) 0.27mm 999.61                                                                                                    |
| 2x4GB 24X mini-tower 4699.45                                                                                            | 200PS 17 (16 view) 0.25mm                                                                                                    |
| 2x4GB 24X min-tower 4699.45<br>Apple Macintosh" PowerBook" Series<br>23JMHz PowerPC G3 32MB 2GB<br>12.1" DS 20X 2299.00 |                                                                                                    |
| 233MHz PowerPC G3 32MB 2GB                                                                                              | ViewSonic"                                                                                                    |
| 233MHz PowerPC G3 32MB 2GB                                                                                              | G773 17-16 view 0.26mm 449.47                                                                                                    |
| 12.1* DS 20X 56K bps                                                                                                    | GS771 17" (16" view) 0.27mm                                                                                                    |
| 13.3" AM 20X 2999.00                                                                                                    | G800 20" (18.4" view) 0.28mm                                                                                                    |
| 233MHz PowerPC G3 32MB 2GB                                                                                              | P775 17 (16" view) 0.25mm                                                                                                    |
| 14.1" AM 20X                                                                                                    | P1775 17" (16" view) 0.25mm                                                                                                    |
| 13.3° AM 20X 56K bps                                                                                                    | G771         17.         (15' view) 0.27mm         379.25           G773         17.         15' view) 0.227mm         395.60           G5771         17.         16' view) 0.227mm         395.60           G670         19''.         16' view) 0.227mm         694.03           G600         20'.         164''.         view) 0.287mm         6347.20           G710         21'.         20'.         view) 0.257mm         546.47           G710         21'.         20'.         view) 0.257mm         566.40           G715         7.16'.         view) 0.257mm         566.40         566.40           G715         7.16'.         view) 0.257mm         566.40         56.40           G715         7.16'.         view) 0.257mm         566.40         56.40           G715         7.16'.         view) 0.257mm         566.40         56.40           G715         7.16'.         view) 0.257mm         566.40         56.40           G715         7.16'.         view) 0.257mm         566.40         56.40           G715         7.16'.         view) 0.257mm         566.40         56.40           G715         7.16'.         view) 0.257mm         57.65         56.40                                                                                                    |
| 292MHz PowerPC G3 64MB 8GB<br>14.1* AM 20X 56K bps                                                                      | Pars 21" (20" view) 0.25mm                                                                                                    |
| AM = active-matrix display DS = dual-scan display                                                                       | COMMUNICATIONS                                                                                                    |
| HANDHELD COMPUTERS                                                                                                    |                                                                                                    |
| Inditite Compotens                                                                                                    | Megahertz 33.6 Ethernet 10BT                                                                                                    |
|                                                                                                    | DC Card w D Itt                                                                                                    |

| PaimPict Professional<br>Paim III<br>MONITORS                                                                                                    | 287.36                                                                                                    | Megahertz 33.6 Ethernet 108T         299.25           PC Card wiRu11         299.25           Megahertz 55K celusar PC Card         209.51           Courier I-modern         339.28           PC         200.54           TelePort 56K v/20 external         155.27           TelePort 56K V/20 external         149.38           TelePort 56K K PLUS Mac OS 8         149.38 |  |
|----------------------------------------------------------------------------------------------------|----------------------------------------------------------------------------------------------------|----------------------------------------------------------------------------------------------------|--|
| ColarSync 17 17 (16.1" view) 0.26<br>ColarSync 20 20" (19" view) 0.26<br>MultipleScan 720 17" (16" view) 0.2<br>AppleVision 850 20" (19" view) 0.2<br>COW DIRECTO | m 1599.00<br>28mm 499.00<br>6mm 1589.33                                                                      | TelePart 56K PLUS Mac OS 8<br>K56like veterral 166.15<br>TelePart 56K PLUS Mac OS 8 x2 external 166.15<br>56K bps laximodem PC Card 176.13<br>56K bps laximodem CE Card 259.49<br>CDW TELEPHONE HOURS                                                                                                    |  |
| PC sales<br>Mac sales<br>Corporate sales<br>Corporate software sales<br>Government and Education sales<br>Networking sales                                        | 800-726-4239<br>800-509-4239<br>800-280-4239<br>800-294-4239<br>800-808-4239<br>800-808-4239<br>800-377-4239 | Sales<br>Manday-Friday 7 a.m9 p.m. CT<br>Salurday 9 a.m5 p.m. CT<br>Tech Support/Returns for Customers<br>600333-1229<br>Morday-Friday 7 a.m.9 p.m. CT<br>Saarday 9 a.m5 p.m. CT                                                                                                    |  |
| BUY WITH CONFIDENCE COW" IS A<br>TICKER SYMBOL COWC D & B ra<br>Cristicard charges are not succerded und time of shore                                            | red SA1 Duna 10-762-7                                                                                        |                                                                                                    |  |

Distignationages are not submitted uniting of shortest. For your protection, we show only to your productions to write by long address. Shopping we have have one of the source of the source of the s

**PowerBook G3 series** ◆ 250MHz (CDW 113685) or 292MHz (CDW 113690) PowerPCT® G3 processor (CDW 113685) or 8GB (CDW 113690) hard drive + 20X Max CD-ROM drive + 13.3" (CDW 113685) or 14.1" (CDW 113690) active-matrix display + One memory expansion slot + PC Card slots: two Type II or one Type III Two built-in stereo speakers \$3899.00 CDW 113685 \$5599.00 CDW 113690 Starting at! \$2299.00 Asahorized CDW 113676 Catalog Reseller Office 98 Norton AntiVirus V5.0 SYMANTEC. Microsoft NEW IORTO New AntiVirus + LiveUpdate provides last virus definition + AutoRepair version! automatically scans and repairs Office 98 + Office 98 Macintosh the most dangerous virus infections + Universal Edition features Microsoft\* SaleZone provides safe quarantine of downloaded Word 98. Microsoft Excel 98, Microsoft PowerPoint" 98 Microsoft Outlook" Express and **Microsoft Internet Explorer** inuses, so they can be scanned and repaired before they enter your main computer \$258.94 CDW 103487 Uporade environment Full version \$447.97 CDW 103486 \$63.45 CDW 107665 COMMUNICATIONS COMMUNICATIONS Super CoolScan LS 2000 film scan BCam U.S. Robotics Sportster 33.6 external. Sportster 56K Faxmodem external 1795.73 .99.07 Polaroid SprintScan 35LE film scanner. SprintScan 35ES film scanner... DATA STORAGE 1075.09 847-11 UMAX Astra 510S Itatbed scanner, Astra 1200S flatbed scanner wifull Adoba PhotoDeluxe, PowetLook II Duo Advance flatbed scanner, Mirage Ise Itatbed scanner wiMagicScan software. Hi-Val SounTastic 24X CD Kit external . .179.64 129.00 ionega 249.00 Zip drive 100MB external Zip drive 100MB external 100MB Zip disk 3-pack Jaz drive 1GB external Jaz drive 2GB internal Jaz drive 2GB external 1GB Jaz disk 3-pack 139.95 139.95 49.95 299.95 499.95 499.95 269.95 1295.00 2995.00 PRINTERS . LACIE 24X CD w/FM tuner external. 32X CD external. 4X8 CD-Recordable external. 2.1GB Quantum ST Utra SCSI-3 internal. 3.2GB Quantum ST Utra SCSI-3 internal. 9.1GB Quantum ST Utra SCSI-3 internal. LaserWriter 8500 1914.61 169.00 EPSON 169.00 499.00 229.00 259.00 Stylus Color 600 Stylus Color 800 Stylus Color 850 Stylus Color 1520 Stylus Color 3000 Stylus Photo 700 Stylus Photo Ex... ...199.00 ...299.00 ...379.00 ...799.00 ...1999.00 ...279.00 ...499.00

| IGB Quantum Ulta SCSI-3 Internat    | 699.00 |
|-------------------------------------|--------|
| B Apple drive Ultra SCSI-3 external |        |
| B Apple drive Ultra SCSI-3 external |        |
| Quantum                             |        |
| GB Fireball SE Uhra SCSI-3          | 229.52 |
| GB Fireball SE Ultra SCSI-3         | 256.73 |
| 3GB Fireball SE Ultra SCSI-3        | 299.73 |
| 4GB Fireball SE Ultra SCSI-3        |        |
| 4GB Fireball SE Ultra SCSI-3        |        |
|                                     |        |

429.00

## SCANNERS

| AGFA Φ                                     |
|--------------------------------------------|
| SnapScan falbed scanner                    |
| SnapScan 310 flatbed scanner               |
| SnapScan 600 Art Line flatbed scanner      |
| EPSON'                                     |
| Expression 636 Executive scanner           |
| Expression 636 Artist scanner              |
| Expression 636 Professional scanner1399.00 |
| Expression 836XL scanner                   |
| FCS HEWLETT                                |

#### 2 PACKARD

| ScanJe  | 6100Cse flatbed scanner                             | 799.00 |
|---------|-----------------------------------------------------|--------|
| anMaker | E3 Plus scanner.<br>V600 scanner.<br>6400XL scanner | 124.51 |

## HP DeskJet 340 pornable ink jet crinter HP DeskJet 1120Cse printer HP DeskJet 1120Cse printer HP LaserJet 4000N printer HP LaserJet 600K printer HP LaserJet 51 MX printer 1439.55 3023.87 **DIGITAL IMAGING** AGFA Ø

C PACKARD

265.85 499.00 1944.25 .877.26

| and the second second sec |                  |
|----------------------------------------------------------------------------------------------------|------------------|
| ePhoto 307 digital camera<br>ePhoto 1280 digital camera                                                                                                    | 229.13<br>649.00 |
| EPSON'                                                                                                    |                  |
| PhotoPC 600XGA digital camera                                                                                                    | 499.00           |
| Kodak (8)                                                                                                    |                  |
| DC120 digital camera w/Zoom lens                                                                                                    | 599.00           |
| DC200 digital camera                                                                                                    | 499.00           |
| DC210 digital camera                                                                                                    | 699.00           |
| Nikon                                                                                                    |                  |
| Ccolpix 300 digital camera                                                                                                    | 395.28           |
| Coolpix 600 digital camera                                                                                                    | 558.20           |
| Coolpix 900 digital camera                                                                                                    | 827.96           |
| Polaroid                                                                                                    |                  |
| PDC 2000/40 digital camera                                                                                                    | 439.13           |
| PDC 2000/60 digital camera 1                                                                                                    | 769 11           |

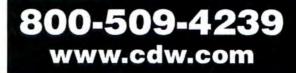

Chonse 2 at www.mocworld.com/natisfie

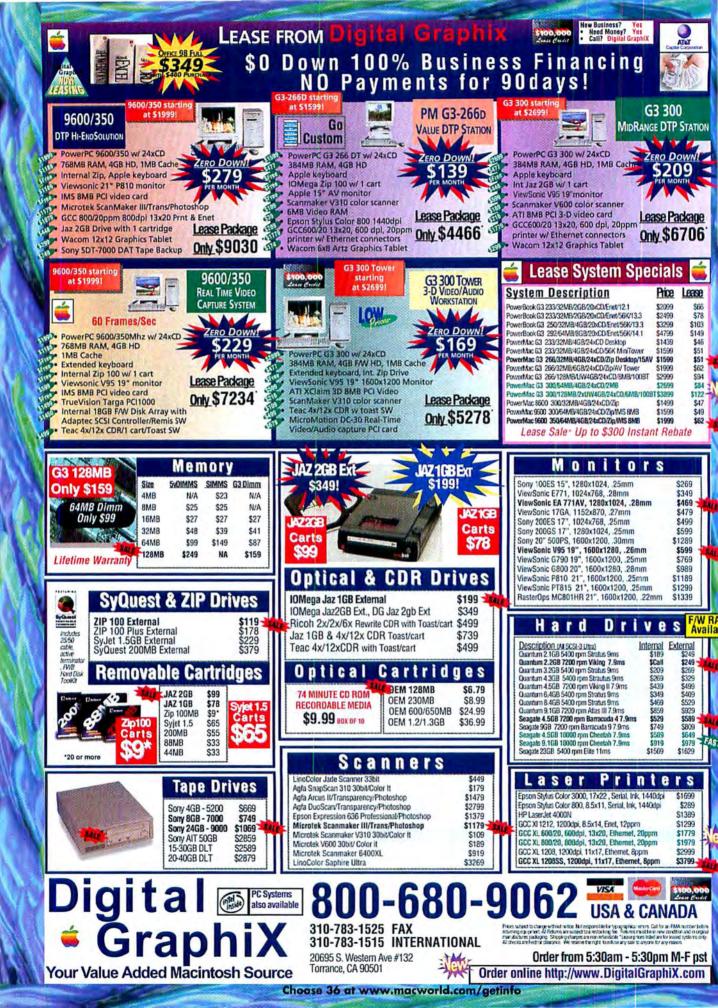

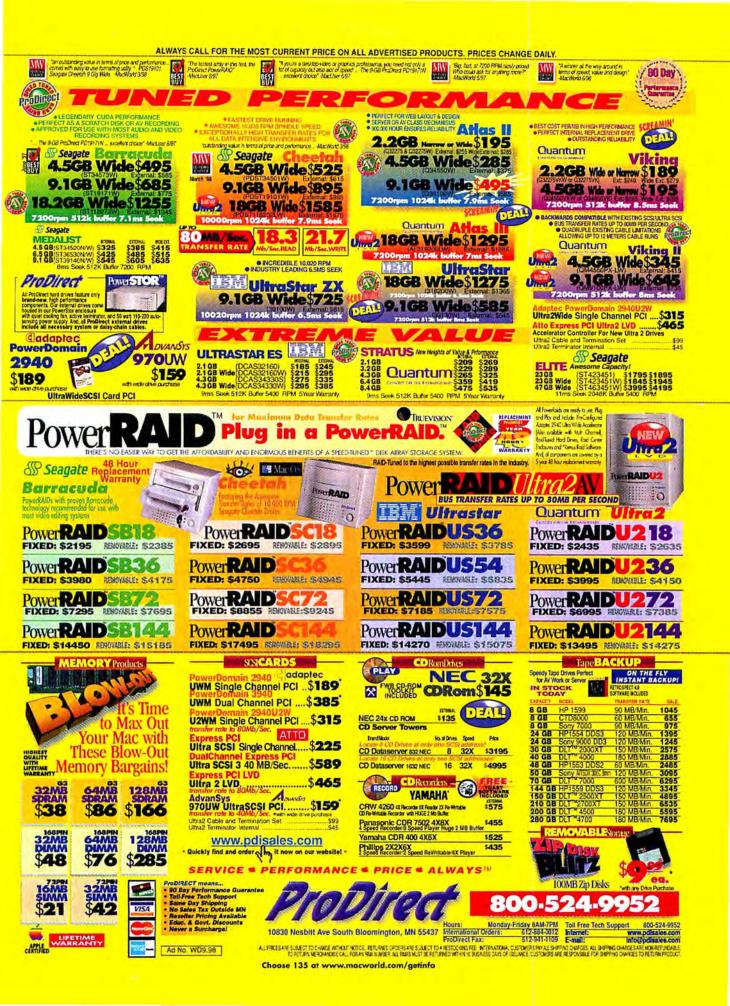

# Business Opportunities Inventory • Bar Code • Software

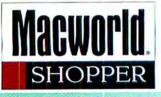

| PRODUC                                                                                                    | CT INDEX                                                                                                    | The new version of                                                                                                    | SOFT PRO<br>1-800-876-7529                                                                                                    |
|----------------------------------------------------------------------------------------------------|----------------------------------------------------------------------------------------------------|----------------------------------------------------------------------------------------------------|----------------------------------------------------------------------------------------------------|
| Category Page No.  <br>Business Operations152-153<br>Bar Code<br>Inventory Management<br>Print Utility<br>Software<br>Education/<br>Entertainment153-155<br>Discount Software<br>Communications/<br>Networking154 | Category Page No.<br>Graphics                                                                                                    | Over 170 bar code variatons A totally new MatBARCCDA<br>package including over 30 variations of Code 128, UPC,<br>PostNET, ITF. Codabar, Code 39, book and magazine<br>codes, coupon codes, SSC codes and much, much morel<br>• Apple ScriptableI • Color controlI • Most accurate bar<br>code creator availableI • Uniimited free telephone support<br>• PowerMac and OSB compatible and 68000/System 7.x<br>Also PostScript 4 Thermal Label Printing Solutions<br>POTERNATIONAL<br>28 Green Street, Newbury, MA 01951<br>Tel:800-289-0939 Fax:378-462-9198 | Microsoft Office 98                                                                                                    |
| Cross Platform<br>Modems<br>Peripheral Products156-157,177<br>Digital Media<br>Magnetic Media<br>Cd Rom<br>System & Peripherals156-172                                                                            | Account Representative:<br>Spencer Frasher212.503.5864<br>spencer_frasher@zd.com<br>CAS Advertising Coordinator:<br>Nayumi Mitsuka212.503.5278<br>nayumi_mitsuka@zd.com | POINT OF SALE • IN<br>Software & Hardy<br>• Retail/Wholesa<br>• Mail Order<br>• Internet Comm<br>• Rentals<br>• Service/Repair<br>• Manufacturing<br>• FileMaker Tool                                                                                                    | Ware for:<br>le Fully Integrated Accounting<br>Multi-Site Polling • Cross Platform<br>Barcode Readers • Receipt Printers<br>Cash Drawers • Mag Stripe<br>Ribbons/Paper/Labels<br>Credit Card Authorization |
| Digital Advertising Coordinator:<br>Mac Scott415.243.3510<br>mac_scott@macworld.com                                                                                                    | Sales Manager:<br>Monifa Kelly212.503.5155<br>monifa_kelly@zd.com                                                                                                    | www.posdirect.com<br>(800) 622-7670 · sales@posdirect.com<br>(618) 985-8237 vox · (618) 985-3014 fax                                                                                                    | P.O.S.<br>DIRECT                                                                                                    |

FREE EXPERT CONSULTATION!

FREE LIFETIME TECHNIGAL SUPPORT

MONEY-BACK GUARANTEE!

UPC/EAN, CODE 39, ITF, POSTNET, 2:D, and morel-

#### \*\*\* \* 1/2 "This is the best product of it's kind, and it's reasonably priced too." Matther as multar for Macman

Download Demo Software and Fonts Online at: www.bearrock.com

BAR CODEFONTS
LABELING SOFTWARE
SCANNERS/LASERS

# • GRAPHIGUTILITIES

Call Today to Order Your Free Bear Rock Product Pack and Receive "Bar Code Basics: A Quick Reference Guide to Understanding Bar Codes and How to Create, Print, Read and Successfully Use Them." International Bar Code Expertise

SOLUTIONS

Over 300,000 Products Sold Worldwide in 10 Languages

# 800-232-7625

International: 530+672+0244 Fax: 530+672+1103

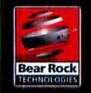

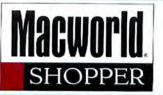

# Bar Code • Print Utility Business Operations Software Education/Entertainment

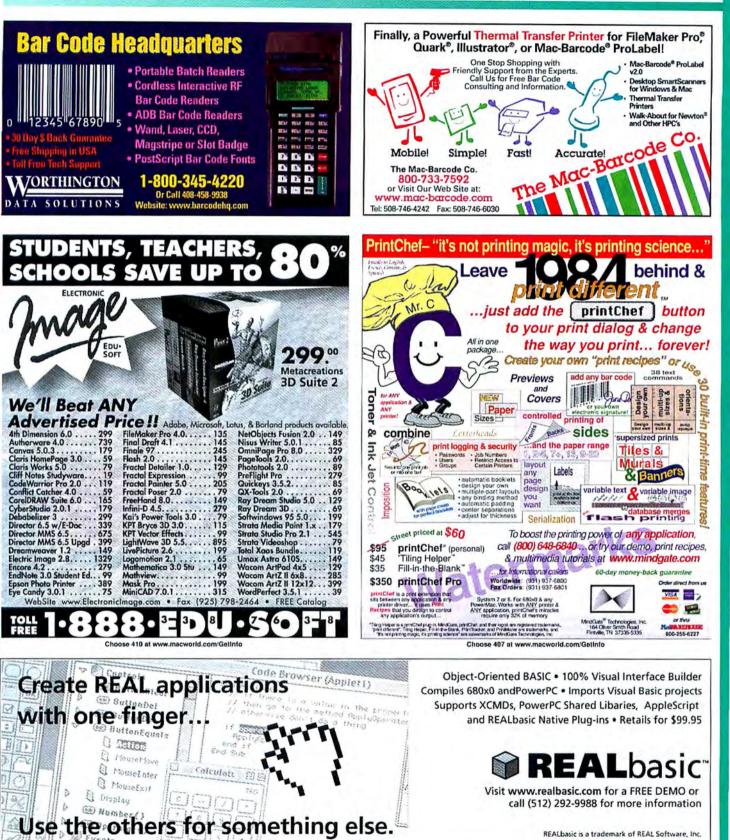

REALbasic is a trademark of REAL Software, Inc.

# Education/Entertainment Software **Communications/Network Modems • Networking Peripherals**

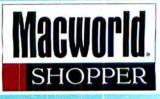

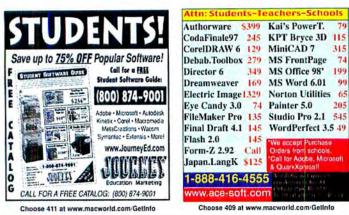

| Authorware \$39                                    | 9 Kai's PowerT. 79            |
|----------------------------------------------------|-------------------------------|
| CodaFinale97 24                                    | 5 KPT Bryce 3D 115            |
| CorelDRAW 6 12                                     | 9 MiniCAD 7 315               |
| Debab.Toolbox 27                                   | 9 MS FrontPage 74             |
| Director 6 34                                      | 9 MS Office 98' 199           |
| Dreamweaver 16                                     | 9 MS Word 6.01 99             |
| Electric Image 1.32                                | 9 Norton Utilities 65         |
| Eye Candy 3.0 7                                    | 4 Painter 5.0 205             |
| FileMaker Pro 13                                   | 5 Studio Pro 2.1 545          |
| Final Draft 4.1 14                                 | 5 WordPerfect 3.5 49          |
| Flash 2.0 14<br>Form-Z 2.92 Ca<br>Japan.LangK \$12 | II Orders from schools.       |
| 1-888-416-45                                       | 55 And Rotania Carrier        |
| www.ace-soft.c                                     | om forte ut et al. Ale of the |

Better than a Switch or Juggler

· Provides simultaneous use of ports

More stable than port sharing products

#### More Serial Ports for Your Mac! SX Serial Card The New

Keyspan **USB** Card Add USB to your PowerMac · PCI card which provides two Universal Serial Bus ports Simple and affordable

- Shipping next month

www.keyspan.com (510) 222-0131

The #1 PCI Serial Card for Mac 2 or 4 port PCI serial cards available · For Comm Toolbox savvy software SX-2 just \$229 SX-4 only \$329 30 day money back guarantee < KEYSPAN 5 year warranty

**Networking Macs and PCs Leave You Stranded?** 

Let PC MACLAN Save You ... Time, Money and Resources

Now whether you're a small business, home office or workgroup you can operate as efficiently as a corporate network with PC MACLAN ---- the leading solution for sharing printers, files, drives and more between Mac OS and Windows PCs, including remote and internet access.

- Add PCs to a Mac-based Network
- Print to AppleTalk or PostScript Printers from a PC
- Share Drives, Email and Applications Cross-platform

PC MACLAN is available for Windows NT, Windows 95 and Windows 3.x . . . and at our prices, PC MACLAN won't drawn your networking budget!

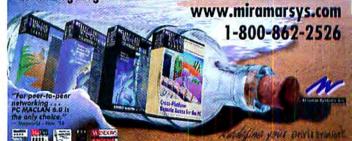

Choose 408 at www.macworld.com/GetInfo

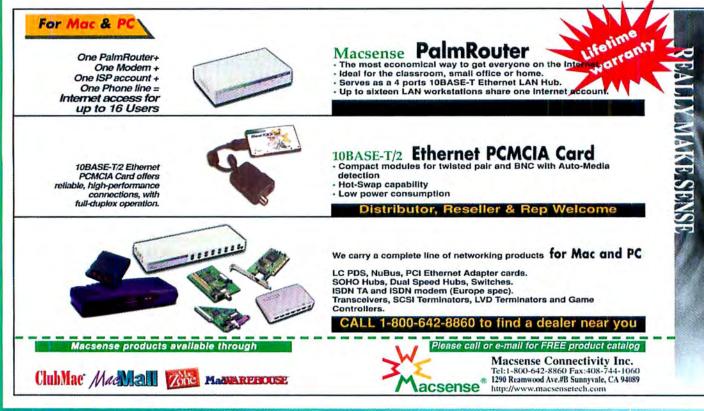

STUDENES TELEPERSENCE

And the second states the second states as the second

| and the second second | CAGARDON I     |
|----------------------------------------------------------------------------------------------------|----------------|
| 3D PopArt                                                                                                    | \$29           |
| Andromeda Series 3 or 4 Filters                                                                                                    | \$75           |
| Authorware 4.0 Edoc                                                                                                    | \$399          |
| AutoCAD R12                                                                                                    | \$199          |
| BBEdit 4.5.1                                                                                                    | \$79           |
| Boris AE 1.0                                                                                                    | \$249          |
| Boris FX 3.5                                                                                                    | \$329          |
| Bryce 3D                                                                                                    | \$119          |
| Canvas 5.0.3<br>ClarisWorks 5.0                                                                                                    | \$179<br>\$69  |
| Coda Finale 98                                                                                                    | \$269          |
| CodeWarrior Pro R3                                                                                                    | \$119          |
| Conflict Catcher 4.0                                                                                                    | \$59           |
| Creator2 1.1                                                                                                    | \$148          |
| Cubase VST 3.5                                                                                                    | \$199          |
| DAVE 2.0                                                                                                    | \$79           |
| DeBabelizer 3.0                                                                                                    | \$299          |
| Director 6.5 Multimedia Studio                                                                                                    | \$679          |
| Doubler Pack                                                                                                    | \$69           |
| Dramatica Pro 3.0                                                                                                    | \$229<br>\$69  |
| EdgeWizard                                                                                                    | \$165          |
| EndNote 3.0<br>Epson Stylus 850 Color Printer                                                                                                    | \$359          |
| Eudora Pro 4.0                                                                                                    | \$35           |
| Final Draft 4.1                                                                                                    | \$149          |
| FireWorks 1.0                                                                                                    | \$149          |
| Flash 3.0                                                                                                    | \$149          |
| Font Box 2.5                                                                                                    | \$59           |
| Fontographer 4.1.3                                                                                                    | \$129          |
| Form Z 2.95                                                                                                    | CALL           |
| FreeHand 8.0                                                                                                    | \$149          |
| Freeway 1.0.2<br>Garden Hose 2.2                                                                                                    | \$149          |
|                                                                                                    | \$39<br>\$129  |
| Genuine Fractals                                                                                                    | \$109          |
| Hard Disk ToolKit 2.5<br>HoTMetaL Pro 3.0                                                                                                    | \$85           |
| HomePage 3.0                                                                                                    | \$59           |
| HyperStudio 3.1                                                                                                    | \$119          |
| InfiniD 4.5                                                                                                    | \$329          |
| DC anident                                                                                                    | \$299          |
| Intellihance 3.0                                                                                                    | \$69           |
| Iomega ZipPlus 100 Ext                                                                                                    | \$189          |
| JMP 3.2                                                                                                    | \$249          |
| Kai's Power Tools 3.0.2                                                                                                    | \$85           |
| Lasso 2.5                                                                                                    | \$369<br>\$199 |
| Life Forms 3.0<br>LogoMotion 2.1                                                                                                    | \$79           |
| M.Y.O.B 7.5 Plus w/Payroll                                                                                                    | \$90           |
| MAPublisher 3.0 Illustrator                                                                                                    | \$125          |
| MacLinkPlus 9.7                                                                                                    | \$65           |
| MagicMask 2.0                                                                                                    | \$69           |
| Mask Pro 1.0                                                                                                    | \$199          |
| Mathematica 3.0 Student                                                                                                    | \$149          |
| Myrmidon 2.1                                                                                                    | \$39           |
| NetObjects Fusion 3.0                                                                                                    | \$99           |
| OmniPage Pro 8.0                                                                                                    | \$369<br>\$129 |
| PC MACLAN 6.2                                                                                                    | \$75           |
| PM2Q 5.5                                                                                                    | \$129          |
| Painter 3D<br>Painter 5.0                                                                                                    | \$219          |
| Photo/Graphic Edges Vol 1,2,or 3                                                                                                    | \$99           |
| PhotoFrame Vol 1 or 2                                                                                                    | \$89           |
| PhotoTools 2.0                                                                                                    | \$89           |
| Poser 3.0                                                                                                    | \$129          |
| PosterWorks 4.0                                                                                                    | \$249          |
| RayDream Studio 5.0                                                                                                    | \$129<br>\$529 |
| ReelMotion                                                                                                    | \$109          |
| Retrospect 4.0                                                                                                    | \$179          |
| Scriptware 1.0<br>SoftWindows 95 5.0                                                                                                    | \$189          |
| SoundEdit 16+ Deck II                                                                                                    | \$249          |
| Studio VisionPro 4.0                                                                                                    | CALL           |
| StudioPro 2.5                                                                                                    | \$549          |
| Stufflt Deluxe 4.5                                                                                                    | \$55           |
| StyleScript 3.8                                                                                                    | \$89           |
| Test Strip 2.0.2                                                                                                    | \$89           |
| Total Xaos                                                                                                    | \$119          |
| Transkriber 1.1                                                                                                    | \$129          |
| TypeShop Pro<br>Virex 5.8.1                                                                                                    | \$59           |
| Virtual PC 2.0                                                                                                    | \$149          |
| WebSTAR 3.0                                                                                                    | \$329          |
| WebSpice 1.0                                                                                                    | \$59           |
|                                                                                                    |                |
| WordPerfect 3.5.1                                                                                                    | \$69           |
| WordPerfect 3.5.1<br>World Construction Set 3.0                                                                                                    | \$69<br>\$575  |

**HARDING** 

**HARPERSON** 

SOFTWARE

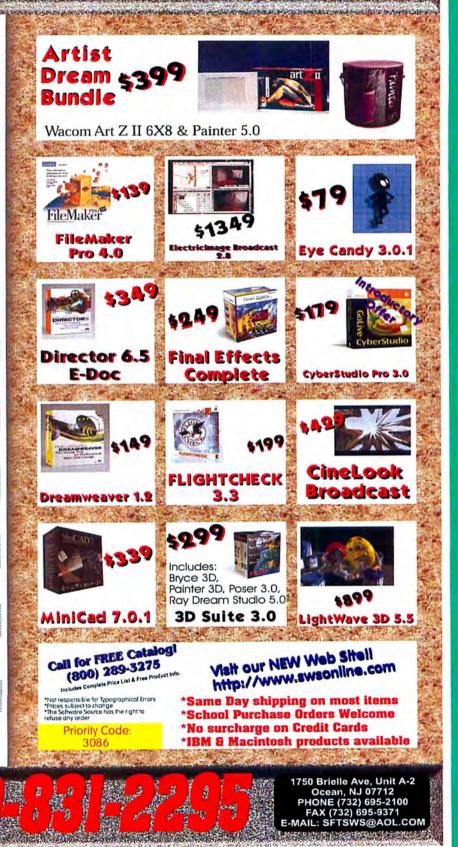

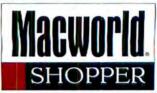

# Peripheral Products CD Rom Systems & Peripherals

| AVM MONITORS                                                                                                    | 20" SONY<br>COLOR                                                                                                    | D-ROM PRO                                                                                                    | DUCTION                                                                                                    |
|----------------------------------------------------------------------------------------------------|----------------------------------------------------------------------------------------------------|----------------------------------------------------------------------------------------------------|----------------------------------------------------------------------------------------------------|
| 20" SONY - \$399 Ref.<br>17" SONY - \$299 Ref.<br>Multiscan Monitors:                                                                                                    | ONLY 1000 MICHIPCH<br>1000 R<br>Includes<br>glossy in<br>and poly                                                                                                    | etail-Ready Stamped CDs<br>two color discs, four color<br>sert & tray cards, jewei case,<br>wrap. Complete turnkey — just<br>b-R and art files! Call for details.    | CD-R Gold"<br>by Contents<br>Easy to use labeling kits                                                                                                    |
| 21" Hitachi         \$875 New           20" Rasterops Trinitron         \$799 New           21" SONY         \$1399 New           24" SONY GDM 900001         \$3399 New           20" SONY 20 SE         \$799 New                                                                               | CALL FOR DETAILS                                                                                                    | •<br>•                                                                                                    | CD-R silk screening service<br>Short run CD-R duplication<br>4.1Gb/hour standalone duper                                                                                                    |
| (888) 433-6066 / (954) 458-5886 14 " - 4<br>http://www.advance.org/avm/index.html 17 " -                                                                                                    | S125! http                                                                                                    | P-ROM Production Source™<br>t//www.catalogic.com<br>No. Avenue * Mountain View, CA 94043<br>650-961-4649 Fax: 650-962-5333                                           | CD-R media as low as \$1.49                                                                                                    |
| 401 NAV, 10 JEFFACE HAllandale, PL 33009                                                                                                    |                                                                                                    |                                                                                                    |                                                                                                    |
| www.mediasupply.con                                                                                                    | the second second second second second second second second second second second second second second second se                                                                                                    |                                                                                                    |                                                                                                    |
|                                                                                                    |                                                                                                    | IVES And                                                                                                    | CD-R Duplicators RM 5900 8 drive unit \$6995                                                                                                    |
| TDK Silver \$1.59 P                                                                                                    | anasonic 4x/8x Internal                                                                                                    | \$399 MediaFO                                                                                                    | RM 5300 3 drive unit \$3995<br>RM 4004 3 drive unit \$3495<br>RM 5100 2 drive unit \$1695                                                                                                    |
| TDK Digital Audio \$6.49 P<br>Generic in Spindle \$.99<br>Generic CD/RW \$9.99                                                                                                    | anasonic 4x/8x External<br>Drives include Adaptee Toast, Direct CD & 1 CD-RW or<br>External Cabinets includes SCSI cable and terminal                                                                                                    | S CDR. Rimage T<br>S CDR. MediaFOI                                                                                                    | hermal Printer \$3495<br>RM 4 color printer \$1495                                                                                                    |
| Prices per 200 units, with Jewel Case.                                                                                                    | QAA A227 Phone:                                                                                                    | 610-458-9100 • Fax 610-458-9                                                                                                    |                                                                                                    |
| "Custom Configuration Specialists"                                                                                                    | -J-T-T2J1 0                                                                                                    | mail: info@mediasupply.com                                                                                                    | MEDIA SUPPLY                                                                                                    |
| Dealers & International sales welcome!     Govt. University & Corporate P.O's Welcome.     Best Prices, Service & Delivery.                                                                                                    | annay N                                                                                                    | noro                                                                                                    | Tall free: (800) 589-1234<br>Int. (310) 470-9426 frax: (310) 470-4956<br>2289 Westwood BlvdLas Angeles, CA. 90064<br>www.infinity-micro.com<br>Largest & Most Computer Mail order Source!           |
| POWERMACS         PERFORMA           G3/233DT 32/4GB/24XCD/KB         1479         5260/75         8/800/CD*         795.           G3/233MT 32/4GB/24XCD/56K/KB         1229         5260/100         16/800/CD*         895.                                                                    | PACI                                                                                                    | AGFA                                                                                                    | Seagate                                                                                                    |
| G3/266DT 32/4GB/24XCD/ZIP 1729 5300/120 16/16/16 949.<br>G3/266MT 32/6GB/24xCD/ZIP/AV 2109 5400/180 16/1.2/CD* 995.<br>G3/266MT 128/46W/24XCD/AMB 3279 640005 12/500/CD* 595.<br>G3/200MT 64/46(62/24XCD/6MB 2079 6116/668/700/CD* 595.<br>G3/200MT 18/24/64/24XCD/6MB 2079 6116/668/700/CD* 595. | G3/233 32/4GB/20XCD/14.1* 3295 Laser.4e EMP<br>G3/233 32/2GB/20XCD/13.3* 2795 Desk.let 890cxl<br>G3/223 32/2GB/20X56K/12.1* 2495 Desk.let 890cxl<br>Desk.let 1600CM                                                                                                    | 819 Snepscan 600-ART LINE<br>389 Arcuss II Solo<br>1395 Arcuss II W. Full Photoshop                                                                                  | 79/339 Cheetah 4.3GIG Uira Scsi AV 609<br>339 Cheetah 4.3GIG Uira Scsi AV 779<br>1289 ST34371N 4.3GIG Uira W. Scsi 465<br>1395 ST34371W 4.3GIG Uira W. Scsi 489<br>Cheetah 9.1GIG Uira Scsi AV 1095 |
| G3/30/MT 128/2-4GW/24X/8MB 4095 0-00/15 0-168/CU 593-<br>9600/350 64/4G8/24xCD/2ip 2779 6560/4100 16/1.2/CD 595-<br>9600/300 64/4G8/15xCD/2ip 2295 6400/180 32/2G/CD 595-<br>9600/233 32/468/12XCD 1795 6400/200 16/2.4/CD 895-                                                                   | G3/292 64/6GB/20X/56K/14.1 5195 Lase/Jet 4000TN<br>3400C/240 16/3GB/12XCD 2595 Lase/Jet 40/V<br>3400C/200 16/2GB/12xCD 2495 Lase/Jet 5000                                                                                                    | 1099/1395<br>1529<br>1995 Epson Exp. 636 Executive<br>1396 Epson Exp. 636 Artist 600xpi<br>1995 Epson Exp. 636 Artist 600xpi<br>1995 Epson Exp. 636 Professional     | Cheetah 9:166 Uita Scal AV 1189<br>735 SOFTWARE<br>1285 Addoe Photoshoa version4.0 295                                                                                                    |
| 9600/2008F32/46/12XC0 2195 6400/200VE 16/2.4/CD* 895.<br>8600/200 32/46B/CD/ZIP 1795<br>8600/200 32/26B/12xCD/ZIP 1495                                                                                                    | 1400C5/16516/268/8XCD 1795<br>1400C5/16516/268/8XCD 1495<br>5300C 8/760/16/750 1049/945<br>5300C 8/750/16/750 779/945                                                                                                    | 2495 MICROTE<br>Microteck Scanmaker E3<br>Microteck Scanmaker E5 TD                                                                                                  | Adobe Illustrator version 7.0 279<br>Adobe Pagemaker versi 6.5 279<br>199 Adobe After Effects 1195                                                                                                  |
| 7600/132 16/16B/8/4CP 995 04114 199<br>7300/200 32/26B/24XCD/2IP 1295 07/117/X655 15 379/249<br>7300/180 16/26B/CD/XR 995 V773V775 17 429/499<br>7300/180 16/26B/CD/XDS 1875 V85 16/X115 21 779/995                                                                                               | 2300C 20/16/01/4/* 1005 Elle XL-1212<br>2400C/180 16/136/6 1545 Elle XL-1608<br>540C 32/500/192MCM 895 Elle XL-608<br>Elle XL-608<br>Elle | 1289 Microteck ScanMaker E6 Pro<br>1499 Microteck ScanMaker III<br>1949 Microteck ScanMaker III<br>Microteck ScanMaker 35T Plus<br>Microteck ScanMaker Internet      | 585 Microsoft Office package 295<br>1375 RASTEROPS"<br>728 MC 62017" 439                                                                                                    |
| 7100/80 8/500 495 GA771 17/6641 14' 529/199<br>5500/300 32/46B/12XCD 1149 E655 15/7771 17' 249379<br>5500/300 32/46B/12X/33.6/4VID 1349 EA771 17'/6771 17' 489449<br>5500/250 32/46B/24X/D/56K 929 G773 17'/6720 19' 449/849                                                                      | Apple Duo Dock ii 195<br>Powerbot Meruny 192 49<br>Powerbok canying case Free w. order<br>NEWER TECHNOLOGY Epson Stylus 600                                                                                                    | kar 3699 Umax Astra 610s 300dpi<br>Umax Astra 610s 300dpi<br>Umax Astra 1200s 600dpi Pdelx                                                                           | 159 MC 801 21* 1095<br>375 MC 801 HR 21* 1179                                                                                                    |
| 6600/225 32/368/CD/3F/KB 849 G900 207/6810 21' 949/1045<br>400/200 32/268/CD/205 995 G1775 17'/9775 17' 595/495<br>WGS G3/233 64/4GW/24X/SHARE 3095 P510 21'/9655 15' 1295/289<br>WGS G3/236 1282-46W/24X/SH 4295 P1813 21'/9655 15' 1295/289                                                     | MaxPower 63 210MHz 750 512k/105 449<br>MaxPower 63 210MHz 750 512k/105 449<br>MaxPower 63 240MHz 750 1MB/160 659<br>Econ Stylus 3000 Co<br>Econ Stylus 700 MB/160 659                                                                                                    | 289 Urtax PowerLook II/2000<br>729 Urtax PowerLook II/2000<br>Urtax PowerLook III<br>1629                                                                            | 445         Rasterops 20° Block/white.         195           1195         3395         PressView 21SF. w. Caliborator         2995           ColorMatch Daylight         2249                       |
| WGS 9650/233 64/4GIG/CD/SH         3295         PRINCTON           PRINTERS         E030 19' COLCR         795           Laser/Witer 44600         589         6074 17'/E075 17'         599/529                                                                                                  | MaxPower G3 210/M/b 750 5129/105 549 FARGO ELECT<br>MaxPower G3 240/M/b 750 1/MB/160 729 Primera Pro<br>MaxPower G3 220/M/b 750 5129/110 559<br>MaxPower G3 220/M/b 750 5129/110 559                                                                                                    | Tell         100ES/100GS         34           1249.         200ES/200GS         62           3895.         200ES/400PS         846           200ES/200GS         146 | 9/379 <u>TRUEVISION</u><br>9/589 Targa 2000 Pro New 3295<br>V1 195 Targa 2000 Pro Upgrade* 2795                                                                                                    |
| LaserWhiter 12/540 949 E050/£0500 289/339<br>LaserWhiter 16/500 1995 15/W 329<br>LaserWhiter 2500 1996 15/W 329<br>LaserWhiter 2500 1879 1705/1710 399/499                                                                                                    | MaxPower G3 250MHz 750 512X/125         729         GCOBAL VII           MaxPower G3 250MHz 750 1MB/133         949         TELEPORT 56K REX           MaxPower G3 275MHz 750 1MB/133         1149         TELEPORT 56K K2           POWERPORT 56K PC         POWERPORT 56K PC                                                                                                    | 149 E700 17" NEC<br>139 E1100 21"<br>MCIA 179 E1150 21"                                                                                                    | TEKTRONIX           619         PHASER 480X         13995           989         PHASER 550 COLOR LASER         3899           1079         PHASER 600 WILE         11995                            |
| Magnavox 720 549<br>20"\$395. 550/250AV 679/759<br>550/850AV 1195                                                                                                    | NUPower G3 216/Hz 750 512K/108 649 POWERPORT 56K FT<br>NUPower G3 250/Hz 750 112K/129 759 F0/WERPORT MERCU<br>NUPower G3 240/Hz 750 512K/120 769 70<br>Gort, university & corporate PO.3 welcome.*=factory reconditione                                                                                                    | GE 4 YEAR ON-SITE                                                                                                    | WARRANTY FOR ANY PRODUCT.                                                                                                    |

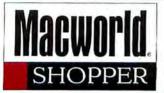

# Magnetic Media • CD Rom Peripheral Products Systems & Peripherals

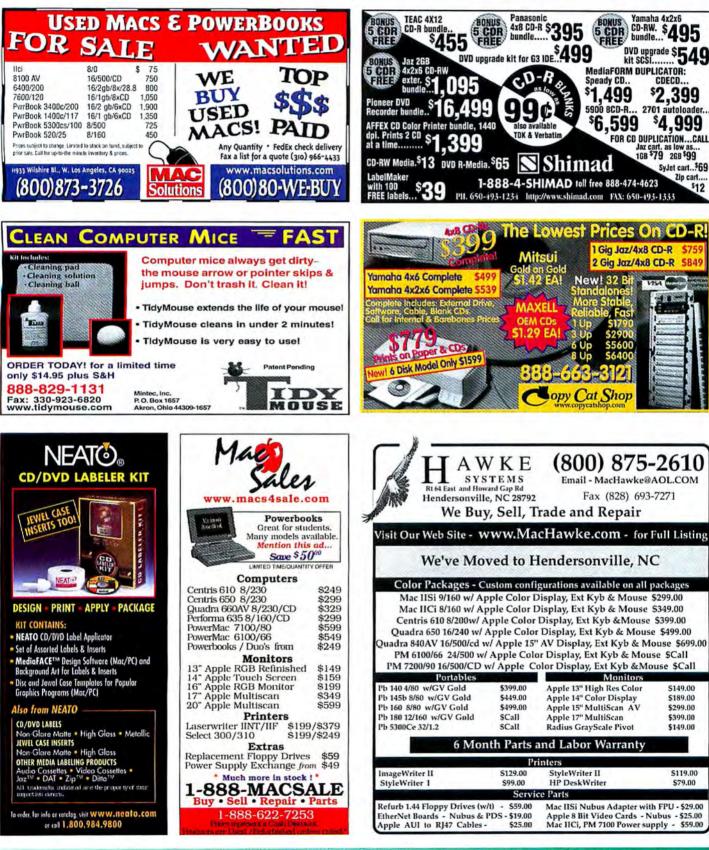

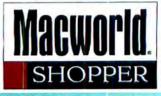

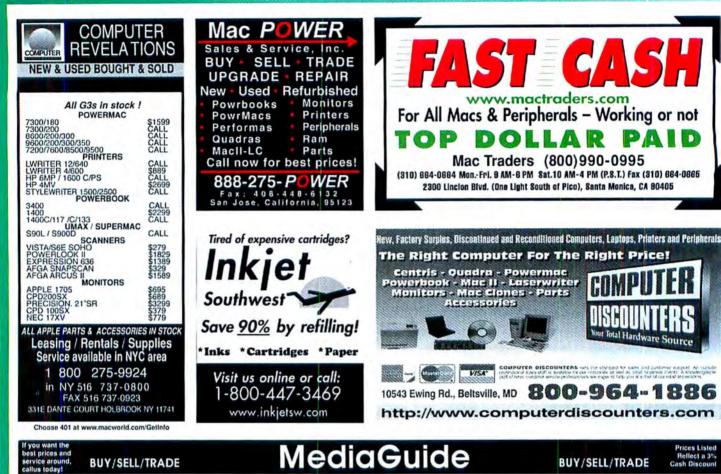

# **BUY/SELL/TRADE**

| OLDER I                | MACS                 |
|------------------------|----------------------|
| Mac Plus 4/0 \$49      | SE 4/20 (800k)\$59   |
| SE FDHD 4/40\$99       | Classic 4/40\$99     |
| SE/30 8/80             | Classic II 4/40\$139 |
| Mac II 4/40/Video\$49  | LC 10/40\$99         |
| licx 8/40/Video\$79    | lisi 5/40\$79        |
| LC II 10/80\$89        | LC III 8/80\$119     |
| lici 8/80\$119         | llx 8/80\$79         |
| llvx 8/160             | llfx 8/160\$149      |
| QUADRA &               | CENTRIS              |
| Perf 475 8/230 \$189   | C610 16/500\$179     |
| Q605 8/230\$199        | Q610 16/500\$199     |
| Q630 8/250\$249        | C650 16/500\$299     |
| Q650 16/500\$349       | Q700 20/500\$299     |
| Q800 16/500\$379       | Q900 20/500\$399     |
| Quadra 660AV 16/500/CI |                      |
| Quadra 840AV 16/500/CD | \$599                |
| POWER                  | MACS                 |
| 6100/60 8/500/CD/DOS   | \$499                |
| 7100/66 8/500/CD       | \$459                |
| 7100/80 8/500/CD       | \$499                |
| 8100/80 8/500/CD       | \$549                |
| 7200/75 8/500/CD       | \$499                |
| 7200/90 8/500/CD       | \$599                |
| 7500/100 16/1gig/CD    | \$799                |
| 8500/120 16/2gig/CD    | \$899                |
| Many other Power Mac   | s in stock CALL!!    |

|                       | The second second second second second second second second second second second second second second second s |
|-----------------------|----------------------------------------------------------------------------------------------------|
| POWER                 |                                                                                                    |
| PB 140 4/40\$199      | PB 170 8/80\$249                                                                                               |
| Powerbook 160 8/80/14 |                                                                                                    |
| Powerbook 165 12/120/ | 14.4\$449                                                                                                    |
| Powerbook 165c 12/120 | )/14.4\$499                                                                                                    |
| Powerbook 180 8/120/1 | 4.4\$499                                                                                                    |
| Powerbook 180c 14/160 | 0/14.4\$599                                                                                                    |
| Powerbook Duo 230 12  | /160/14.4\$199                                                                                                 |
| Powerbook Duo 270c 1  | 2/240/14.4\$399                                                                                                |
| Powerbook 520 12/240/ | 19.2\$549                                                                                                    |
| Powerbook 520c 12/240 | 0/19.2\$649                                                                                                    |
| Powerbook 540c 12/320 | 0/19.2\$799                                                                                                    |
| Powerbook 1400's & 3  | 400'sBEST PRICES!                                                                                              |
| MONI                  | TORS                                                                                                    |
| Apple 12" Mono \$79   |                                                                                                    |
| Apple 13" RGB \$149   | Apple 14"\$179                                                                                                 |
| Apple 15" MS \$279    | Apple 16" RGB\$299                                                                                             |
| Apple 17" MS\$399     | Apple 20" MS\$899                                                                                              |
| PRIN                  | TERS                                                                                                    |
| Imagewriter II\$99    | Laserwriter\$99                                                                                                |
| Laserwriter lint\$149 | LW IIntx\$219                                                                                                  |
| Laserwriter IIf \$299 | LW llg\$399                                                                                                    |
| LW Pro 630 \$699      | LW 16/600\$899                                                                                                 |
| Laserwriter Pro 810   | \$999                                                                                                    |
| Dye Subsfrom \$699    | HP 4MV \$1399                                                                                                  |

HP Deskjet 1600c (new).

HP Deskwriter (no ink)

#### MISCELLANEOUS New Sony 24x external CD-ROM... .\$169 Apple 2x tray-loaded CD-ROM (int)..... ....\$49 Apple 1gig 2.5" Powerbook SCSI HD ..... \$299 Apple external HD case w/cable ..... \$29 256K L2 cache for 6100/7100..... .\$9 6100 486/66 DOS card (w/cable & sw) .. .....\$49 Syquest Cartridges 44/88/200 ...... \$10/\$20/\$49 Ilsi NuBus adaptor w/FPU..... \$29 Curtis CommandCenter Plus Surge Prot...\$49 1MB 30-pin SIMM..\$5 4MB 30-pin SIMM..\$15 SOFTWARE MS Excel 4.0.....\$39 MS Office 4.2.1...\$129 MS Office '98 \$299 Quicken 6.0 \$19 POWERBOOK ACCESSORIES Powerbook video cable .... \$25 Powerbook HDI29 to DB25 SCSI adaptor...\$20 Powerbook 5xx internal floppy drive......\$129 Powerbook 1xx battery charger ... \$19 Powerbook Nylon carrying case.. .\$19 Powerbook Leather carrying case. .\$59 Powerbook Duo floppy drive... \$119 Powerbook Duo floppy adaptor.. .\$39

\$1399 Apple 14.4 modem for PB Duo.. .\$79 Logic boards, Power supplies, RAM - CALL! Parts, Accessories, other CPUs - CALL!

\$79

Duo Dock power supply.

# **BUY/SELL/TRADE**

Cash Discoun

## SUPER SPECIALS!!

Powerbook 5300c 16/750......\$849

| Nev       | v Global \          | /illage modems: |
|-----------|---------------------|-----------------|
|           |                     | 1xx 14.4\$39    |
| 111111111 | and a second of the | 1xx 28.8\$159   |
|           | Powerbook           | 5xx 19.2\$59    |

Powerbook Duo 280c 40/1gig/14.4.....\$699 (add a Duo Dock for just \$99)

## BUNDLE SPECIALS

(Listed CPU plus an Apple 13" RGB, Extended keyboard & mousel)

| lici 8/80\$239    | lisi 9/80\$229 |
|-------------------|----------------|
| licx 8/80\$209    | llvx 8/80\$259 |
| Quadra 610 8/1gig | \$319          |
| Quadra 630 20/2g  |                |
| Quadra 650 16/1g  |                |

888 466-227 0 ee:

\$1299

...\$79

Fax: (303) 571-5020 • Local & Int'l: (303) 571-1900 • Hours: M-F 8-6, SAT 10-5 MST • 777 N. Santa Fe Dr., Denver, CO 80204 Sales E-mail: Sales@MediaGuide.com • Purchasing E-mail: Purchasing@MediaGuide.com • http://www.mediaguide.com

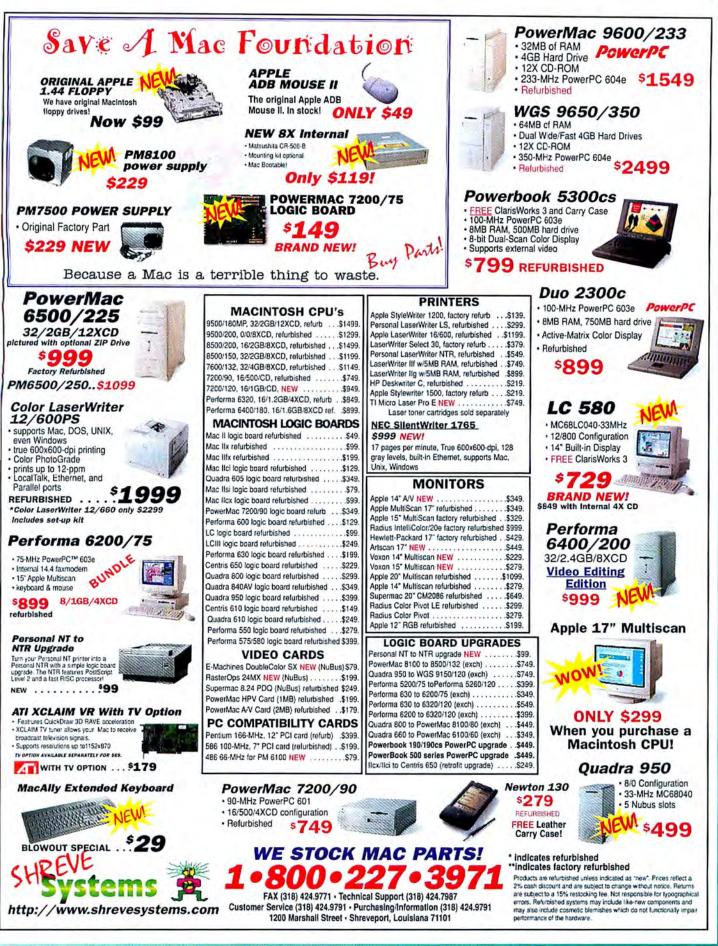

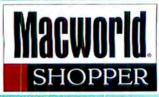

| Create your own "Takes sixty seconds to                                                                                                    |                                                                                                    |
|----------------------------------------------------------------------------------------------------|----------------------------------------------------------------------------------------------------|
| bar code graphics. install, five minutes to master!" MacWorld                                                                                                    | 1800067304405                                                                                                    |
|                                                                                                    | $916 \cdot 652 \cdot 1880$ FAX 916 $\cdot 652 \cdot 1881$ 800 $\cdot 673 \cdot 6227$                                                                                                    |
| PAT PENDING SYNEX 2540 DP1                                                                                                    | Package Deals HDs & CDROMs                                                                                                    |
| Create perfect                                                                                                    | Mac IIsi Package (U) 24v SCSICDROM (N)                                                                                                    |
| PostScript⁰ (EPS) bar<br>code graphics for Quark,<br>PageMaker, Illustrator,                                                                                                    | 9/80<br>14" Color Mir. \$1999<br>EtherNet Installed OR Microsoft Works 2.0<br>EtherNet Installed OR Microsoft Works 2.0                                                                                                    |
| Freehand, etc.                                                                                                    | Mac IIci Package (U)<br><sup>8</sup> / <sub>10</sub> Color Mir. <b>\$199</b><br><sup>10</sup> Color Mir. <b>\$199</b><br><sup>10</sup> Color Mir. <b>\$199</b>                                                                                                    |
| Built-in verification for guaranteed readability!                                                                                                    | EtherNet Installed OR Mickoonft Works 20                                                                                                    |
| CALL FOR FREE DEMO                                                                                                    | 24x SCSI Internal-Boards, SW, Catles W                                                                                                    |
| CALL FOR FREE DEMO Postnet, 39, EAN, 128,<br>ITF, ISBN, etc).                                                                                                    | Adube Photoshop 25 LE OR Microsoft Works 2.0<br>Mac SE 4/120-kybd & MS Works 2.0                                                                                                    |
| Bar Code Pro                                                                                                    | Mac Classic II 4/80 syid & MS Works 24         179.00         Apple 80 MB SCSI-Internal 3.5" (P1 49.00           Mac SE/30 8/80 syid & MS Works 20         179.00         Apple 240 MB SCSI-Internal 3.5" (P1 49.00           Mac Lassic II 4/80 syid & MS Works 20         179.00         Apple 240 MB SCSI-Internal 3.5" (P1 49.00           Mac Lassic II 4/80 syid & MS Works 20         179.00         Apple 240 MB SCSI-Internal 3.5" (P1 49.00                                                                                                    |
| v3.5 with Veribar                                                                                                    | Mac LC II 4/80.13° mr/s)64 6 MS Wis 2a 199.00<br>Mac II 4/40.13° mr/s)64 6 MS Wis 2a 199.00<br>Mac II 4/40.13° mr/s)64 6 MS Wis 2a129.00<br>Mac II x 4/40.13° mr/s)64 8 MS Wis 2a149.00<br>Mac II x 4/40.13° mr/s)64 8 MS Wis 2a149.00<br>Mac II x 4/80.13° mr/s)64 8 MS Wis 2a149.00<br>Mac II x 4/80.14° MS Wis 2a149.00<br>Mac I                                                                                                    |
| For guaranteed readability! Downloadable demo or purchase at our website.                                                                                                    | Mate 1154 4760-15 mirayled a MSW 52.8 163.00<br>Mate 1154 1780-16° mirayled a MSW 52.8 163.00<br>Mate 1154 1780-16° mirayled a MSW 52.8 259.00<br>Mate 1154 1780-16° mirayled a MSW 54.2 259.00<br>Mate 1154 1780-16° mirayled a MSW 54.2 259.00                                                                                                    |
|                                                                                                    | C650 8/240.1r mitzhin d Ni Wiz 18                                                                                                    |
| <b>SNX</b> www.snx.com Call 800 619-0299<br>Tel 718 499-6293 Fax 718 768-3997                                                                                                    | 0700 8/400.4F mtr.high. Photosbog 151E                                                                                                    |
|                                                                                                    | 68k Macintosh                                                                                                    |
| BELOW DEALER COST!!<br>PCI and Nubus Blowout!                                                                                                    | Centris 650 8/0 EtherNet (U) Apple 14" RGB-triattron. Color (U) 189,00<br>Apple 14" MultiScan Car, Spater (U) 189,00<br>Apple 14" MultiScan Car, Spater (U) 189,00                                                                                                    |
| 800-375-9000 www.crasystems.com                                                                                                    | Itsi Nation Adaptor (P), 19 Mac Ilyx 8/80 149 20" RGB-Saper Mac/Radius, Color (U) 399,00                                                                                                    |
| ThunderColor 1600 Thunder 3D<br>• 30-Bit Color On Screen • World's Fastest QuickDraw & 3D                                                                                                    | SE 2/40-manse (1) 49 C650 8/0-vest, and 199<br>Mar II 1/0-manse (1) 29 Q650 8/0-vest, and 299<br>Mar II 1/0-manse (1) 29 Q650 8/0-vest, and 299<br>Mar II 1/40-manse (1) 49 Q700 0/0-vest (1) 199                                                                                                    |
| 10-Bit DAC SBelow Dealer Cost 32 mb of RAM SBelow Dealer Cost     PCI Cards     NuBus Cards                                                                                                    | Mac IIx 0/0-mostly 59 Case Parts CALL<br>Mac IIx 0/0-mostly 59 MotherBoard CALL<br>Mac IIst 1/0-mostly 79 PowerSupply CALL                                                                                                    |
| PCI CARDS NUBUS CARDS                                                                                                    | Mac Itci 00-met/99 Memory in CALL<br>Mac Itk 00-met/99 Batteries CALL<br>Macintosh PowerBook 540c (U)<br>Complete Install<br>Bo NOT required \$49                                                                                                    |
| RasterOps Twin Turbo 24bit Spectral 24bit Accelerated Graphics Cards<br>Radius ThunderColor 30 1152 Directory Futura Series warm (20032) 486*                                                                                                    | E-Tech 56K Bullet Modem (N)                                                                                                    |
| Radius Thunder 20 1920 Det OV Spectrum 24 Series V maximum 198*<br>Radius Thunder 30 Det ler Spectrum Power maximum 1299*                                                                                                    | Duo 2300c-8559_999 PB170-448(0)299 PATA \$109                                                                                                    |
| Radius Thunder TX/1152<br>Radius Tempest<br>Cat for Gueretry Descouter<br>Cat for Gueretry Descouter                                                                                                    | PowerMAC 6100-60 16/240 (U)                                                                                                    |
| Digital Video Monitors                                                                                                    | Power PC \$4900<br>Coll-60 Mbz \$4999<br>Upgradable to G3 \$4900<br>P5200 8/500 (D/E-Net1# Melinea R/ 799.00<br>P5200 16/500 (CD/E-Net1# Melinea R/ 799.00<br>P5200 16/500 (CD/E-Net1# Melinea R/ 799.00<br>P5200 16/ |
| VideoVision Studio PCI/NuBus 4899 Radius/SuperMac 21" Color 4899*<br>Radius ProcisionView 21" Color 1149*<br>Radius MultiView 21" 25 DP 1199*                                                                                                    | P5200 8/500.15" Maritesa Baik-is (U)                                                                                                    |
| Hadius Pressview 2181 Hadius Pressview 2181 Hadius Pressview 2181 Hadius 4499                                                                                                    | P6400 16/1.6G/CD/28.8-kybd, software (8) 849.00 Apple Std Kybd 1(t): 25 ImageWriter II (t) 79<br>P6500-225 30/3G/CD/2/B/sybd, software (8) 999.00 Apple Std Kybd 1(t): 29 ImageWriter II (t) 79<br>PM6500-250 32/3G/CD/2/B/sybd, software (8) 999.00 F-MATE 300 449 LaweWriter II (t) 79                                                                                                    |
| Spigot Pro AV and Power AV and Power AV Sony Trinition 20 1559*<br>Video Spigot Cards 164 164 164 164 164 164 164 164 164 164                                                                                                    | PM7100-80 16/500 kjbd, mose (U) 599.00 TONER IN STOCK HP LJ 4MV (R) 1699                                                                                                    |
| Princers Radius 15" Supervised For Page Response on 1999"<br>Mart Ratios, Supervised Experision & Forder and State State St | Visit Our Online Catalog Question? E-Mail: soles poweres.com                                                                                                    |
| Acite Procente Processes Retail \$7068     Sol South 110 St. Same Tr 19701                                                                                                    | 4323 Anthony Cr #1 Rocklin CA 95677 Has see the service                                                                                                    |
| * Cal Pope 5 the Pope Options Anamates     * Cal Pope 5 the Pope Options and the Pope California Control of the Pope California Control of the Pope Californi Control of the Pope Cal         | All Sales Tail No Call Edited Divers                                                                                                    |
| Control operation interpretation of processing on the Lawrencement     All Marcher Protect, et al Ohi is the home whether a set of the lawrence and the lawrence and the la         | Gert & School PO's Accepted                                                                                                    |

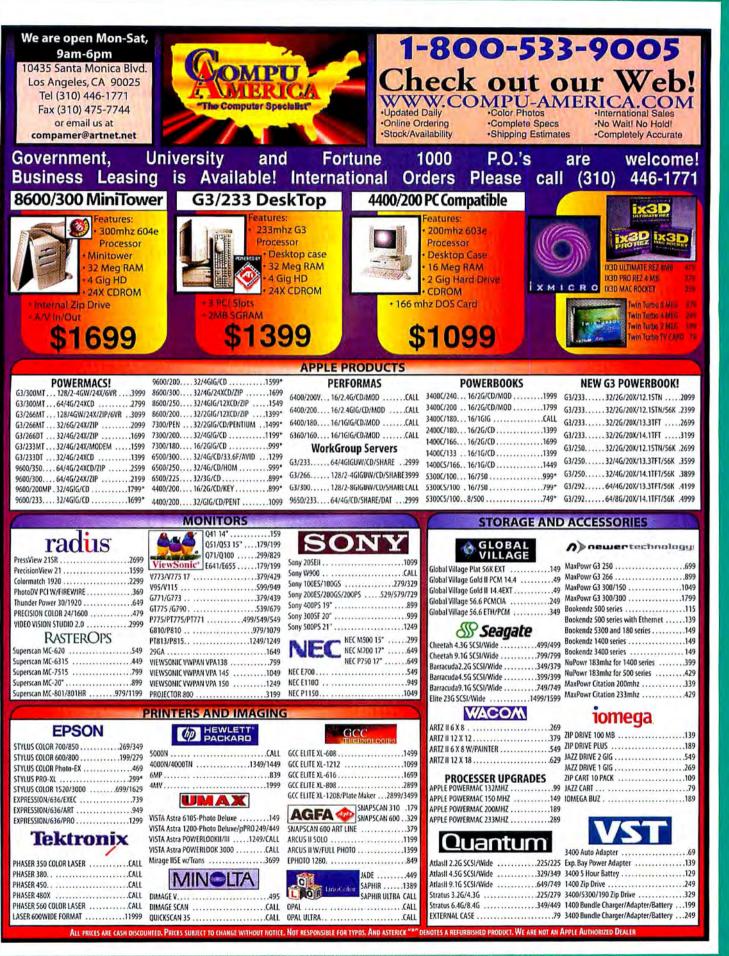

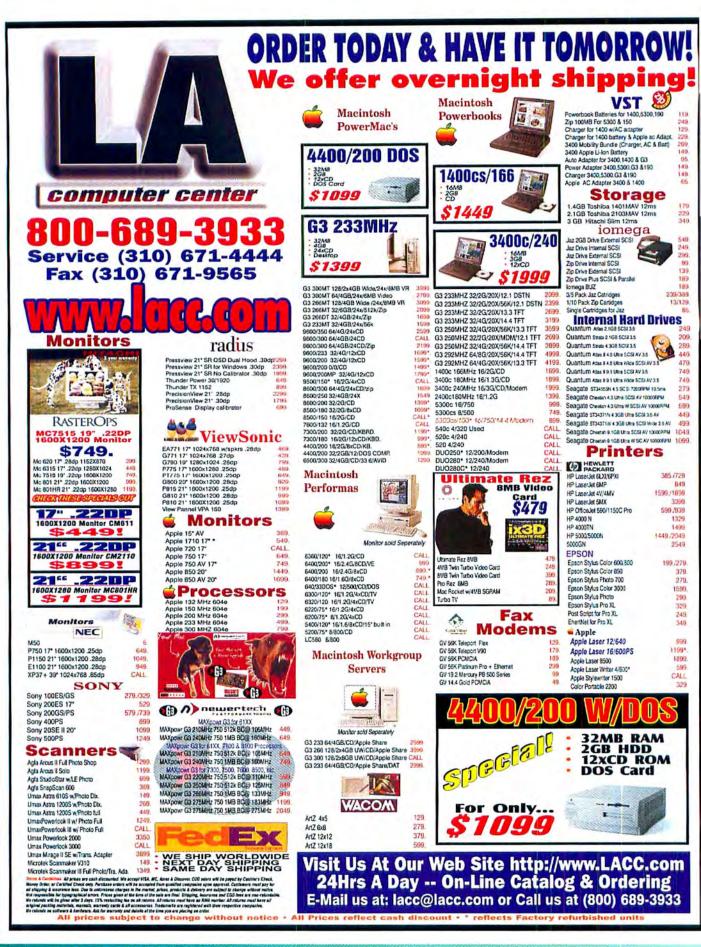

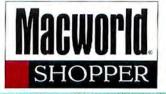

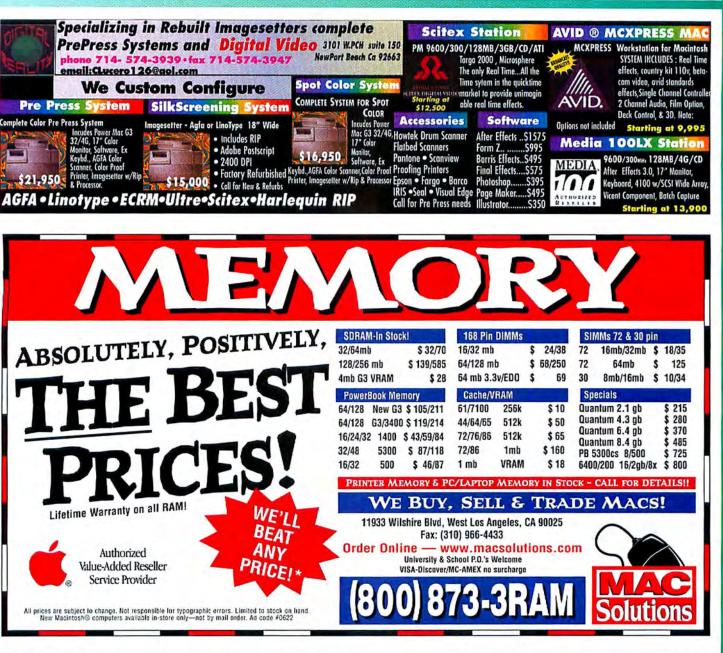

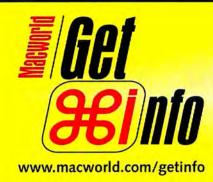

# Macworld's NEW Online Reader Service

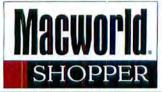

| PowerMacs)                                                                                                    | Powerbooks                                                                                             | (Upgrades)                                                                                                    | Demo Macs                                                                                                    | Storage                                                                                                    | Parts                                                                                                    |  |
|----------------------------------------------------------------------------------------------------|----------------------------------------------------------------------------------------------------|----------------------------------------------------------------------------------------------------|----------------------------------------------------------------------------------------------------|----------------------------------------------------------------------------------------------------|----------------------------------------------------------------------------------------------------|--|
| G3         266         Mhz32/6gb/CD         1995           G3         233         Mhz32/4gb/CD         1495           9600         350         Mhz         3090           9600         300         MHZ         Call           9600         300         342         Gall           9600         300         24-4Gb-CD         1950           G3         300         MT         3950           32         366         TAV         3950           G3         266         TAV         2625 | G3 233 Mhz 2223<br>G3 250 Mhz 3650<br>1400C 166 Mhz 1650<br>1400Cs 166 Mhz 1585<br>G3 Power Books Call |                                                                                                    | 7600         795           9500         950           8100/100 16/2GB/CD         690           Q 800/ 840/950         450/550           15" / 17" Monitor         250 / 399           5E 30         120 |                                                                                                    | Floppy 1.44 75<br>POWER SUPPLIES CAL<br>AV Card \$177<br>Power supply Cx Cl 7100 45<br>Call for Logic Boards & more<br>Camputer |  |
| G3 233+ 15" Mntr 1499<br>4400 200Mhz 1295<br>7200 /75/90/120 CALL<br>Call for config. not listed                                                                                                    | 5300CS 16/500 790<br>540C 12/500/Mod 699<br>5300c 16/750 895                                           | 9600 to G3 300Mhz Call<br>7200 to 7500/100 470<br>Q800-840 to 8100 390<br>Call for PowerBook Upg.<br>Call forUpgrades not listed | Mac IIri 99<br>Special<br>G3 233 Mhz 32 Ram -4GB<br>24X CD + 15" Monitor<br>\$1499                                                                                                    | Call For:<br>Monitors, Printers, Scanners,<br>All Apple Parts In <u>Stock</u> and<br>We do Advance exchange.<br>Leasing Available. | Graphics &<br>Networkin<br>All prices Reflect cash Disco<br>Visa, Mastercard, Amex Acce<br><< Prices are subject to Chang       |  |

#### G3 PowerMacs **Prices Never** POWERCITY rable, This Low! 1345 Connector Highmance. G3/233 DT nomical LITY MAC. \$1489 Identical to StarMax 4000 G3/266/zlp DT . Loaded standard equipment 604e/200MT 64/4G/24x/512k/v4 \$1729 Only \$1275 \$999+ G3/266/zip MT · 604e/200DT 16/2G/12x/v2 · 17" 0.26mm 1280x1024 (+\$350) Zip(+\$105), Ether(+\$39), RAM

| Power Mac                |          | AppleVision (    | CPU Upg   |
|--------------------------|----------|------------------|-----------|
| G3/300MT64/4G/24x        | \$2999   | 20" 850 \$1295 6 |           |
| G3/266мT32/6G/24x/Zip/A  | V \$2209 | 17" 750 \$679 6  | 04e/200M  |
| G3/266DT 32/4G/24x/Zip   | \$1729   | BAM              |           |
| G3/233DT 32/4G/24x       | \$1489   | SDRAM 32/64/128M | AB \$50/1 |
| 9600/300 64/4G/24x       | \$2199   | DIMM 32/64MB     | \$47/1    |
| 8600/250 32/4G/24x       | \$1599   | Motorola Clone   |           |
| (above w/ internal Zip)  | +\$105   | 604e/200MHz CPL  | J         |
| 7300/200 32/2G/12x       | \$1299   | MT 64/4G/24x/512 |           |
| Apple 33.6k PCMCIA       | +\$60    | DT 16/2G/12x/512 | kL2/v2    |
| Check website for latest | t price. | BAACT            | - AL      |

|   | 17" 750 \$679 604e/200MP \$449                   |
|---|--------------------------------------------------|
|   | RAM                                              |
|   | SDRAM 32/64/128MB \$50/106/225                   |
|   | DIMM 32/64MB \$47/105                            |
|   | Motorola Clone                                   |
|   | 604e/200MHz CPU                                  |
|   | MT 64/4G/24x/512kL2/v4 \$1275                    |
|   | DT 16/2G/12x/512kL2/v2 \$999                     |
|   |                                                  |
| t |                                                  |
|   | STILLING AND AND AND AND AND AND AND AND AND AND |

\$349

All products new. Competitive pricing, Credit cards only 2.5% extra. CA 8.25%. Altractive volume discount. Intl and resellers welcome. sales@mactica.com • 650-742-0750

|   | 111  | C    |       |     |
|---|------|------|-------|-----|
| 1 | -88  | 8-66 | 6-5   | 147 |
| W | www. | maci | lica. | com |

# -800-334-K Kiwi Computers • Save on refurbished Macs

Upgrades Logic board upgrade prices are with exchange. Performa 630 series to 6300/100mhz....

Performa 630 series to 6320/120mhz.

Performa 6200 to 6360/160mhz....

Performa 6200 to 6400/200mhz ...

Performa 6300 to 6400/200mhz...

Performa 6320 to 6400/200mbz

Performa 5200 to 5500/225mhz.....

Performa 6400/180 to 6500/300mhz.....

Performa 600/llvx to PowerMac 7100/80....

Performa 6400/200 to 6500/300mhz

Quadra 650 to PowerMac 7100/80.....

Perfroma 630 series to 6360/160mhz....

.\$389

\$449

\$525

\$375

\$475

\$399

\$349

\$525

\$649

\$549

\$499

\$425

\$399

.\$349

\$525

\$489

\$449

\$399

#### Mac Computers

| title o o title ditorio                |       |
|----------------------------------------|-------|
| Performa 630 20/1 Gig 4xCD             | \$349 |
| Performa 6200.75 16/1 Gig 4xCD         | \$499 |
| Performa 6400/200 16/2.4 Gig 8xCD 28.8 |       |
| PowerMac 6500/250 32/4 Glg 12xCD 33.6  |       |
| PowerMac 6500/300                      | Call  |
| PowerMac 7200, 7600, 8600, 9600        | Call  |
| PowerMac 5500/225 32/2 Gig 12xCD       | \$999 |
| Powerbook 5300cs 8/750                 | \$749 |
| Powerbook 3400c                        | Call  |
| Umax C500/200 603e 16/2 Gig 8xCD       | \$519 |
| Umax J700/180 604e 24/2 Gig 8xCD       |       |
| Motorola 4000/200 604e 16/1.2 Gig 8xCD | \$799 |
|                                        |       |

#### Memory/Storage

| memory/Storage                                | Quadra 610 to PowerMac 6100/60      |  |
|-----------------------------------------------|-------------------------------------|--|
| 16mb 72 pin SIMM\$16                          | Quadra 660AV to PowerMac 6100/60    |  |
| 32mb 72 pin EDO SIMM\$32                      | PowerMac 7200/75 to 7600            |  |
| 32mb 3.3 Volt EDO DIMM\$32                    | PowerMac 7200/90 to 7600            |  |
| 2.1 Gig SCSI internal hard drive              | PowerMac 7200/120 to 7600           |  |
| 4.5 Gig 7200rpm SCSI internal hard drive\$249 | Powerbook 190 series to 5300/100mhz |  |

Powerbook 190 series to 5300/100mhz... Visa/Mastercard/American Express No Surcharge.

urbished products have a 90 day warranty + Returns subject to a 15% restocking fee + Prices subject to change without notice Toll Free: 800-334-5494 International: 310-553-4507 Fax: 310-286-9667 Kiwi Computers, P.O. Box 67381, Los Angeles, CA 90067 Gampuera la not an Apple Authorized Dealer Mac, Power Mac, Performa, Powerbook, Quadra are trademarks of Apple Computer, Inc

| 80                                                                                                    | 0-951-1230                                                                                                    |
|----------------------------------------------------------------------------------------------------|----------------------------------------------------------------------------------------------------|
| Int'l (714) 428-0777 University, School                                                                                                    | I, Gov. & Fortune 1000 P.O.'s Accepted! FAX (714) 428-0778                                                                                                    |
| G3 DT/233 32/4G/24XCD<br>G3 DT/233 32/4G/24X/ZIP<br>G3 DT/266 32/4G/24X/ZIP<br>G3 MT/266 32/6G/24X/ZIP/AV<br>G3 MT/266 128/4G/24X/S6K<br>G3 MT/233 32/4G/24X/S6K<br>G3 MT/300 64/4G UW/24X<br>G3 MT/300 128/243G UW/24X<br>4400/200 PC COMPATIBLE<br>5500/225 32/2G/CD<br>5400/180 DOS 32M/16D/2GB<br>8600/250 32/4G/24XCD/ZIP<br>8600/300 64/4GB/24XCD/ZIP<br>9600/350 64/4GB/24XCD/ZIP<br>9600/350 64/4GB/24XCD/ZIP | S         Import Lebool (78)           1579         NEW G3/233 32/2G/20XCD         2249           1849         NEW G3/233 32/2G/20X/MDM         2499           2329         NEW G3/233 32/2G/20X/141.TF17389           1849         NEW G3/233 32/2G/20X/141.TF17389           3239         NEW G3/253 32/2G/20X/141.TF17389           3239         NEW G3/250 32/4G/20X/MDM         3699           3139         NEW G3/250 32/4G/20X/MDM         2499           4000C/160 16/16G/CD         CALL           899         1400C/160 16/16G/CD         1459           999         3400C/240 16/3G/12XCD/MDM         1699           1099         3400C/240 16/3G/12XCD/MDM         Call           849         DUO DOCK II PLUS         199           1399         SOFFTWAREE         1699           1699         ADOBE PHOTOSHOP         295           2259         ADOBE PHOTOSHOP         295           2499         ADOBE PAGEMAKER         279           ADOBE PAGEMAKER         279           ADOBE PAGEMAKER         289           ADOBE PAGEMAKER         289           ADOBE PAGEMAKER         289           ADOBE PAGEMAKER         289           ADOBE PAGEMAKER         2 |
| Duo 2300c 8/750<br>PB 3400C/240 16/3G/12X<br>Performa 6360<br>PM 6400/180 16/1.6/CD<br>PM 5500/225 32/2G/CD<br>PM 8500/225 32/2G/CD<br>PM 9600/200 32/4G/CD/ZIP<br>PM 9600/200 64/4G/24X/ZIP<br>Color Stylewriter 4500<br>Color Stylewriter 6500                                                                                                    | 759     MACROMEDIA FREEHAND     229       1999     MICROSOFT OFFICE     229       699     APPLE SHARE IP 5.0     399       749     1000°S OF     PRODUGTS       1499     IN STUCHL, CALL, US FOR       1999     LATEST PROCUGTS       1499     LATEST PROCUGTS       1999     LATEST PROCUGTS       1999     LATEST PROCUGTS       1999     LATEST PROCUGTS       1999     LATEST PROCUGTS       1999     LATEST PROCUGTS       1990     LATEST PROCUGTS       1991     LATEST PROCUGTS       1992     LATEST PROCUGTS       1993     LATEST PROCUGTS       1994     LATEST PROCUGTS       1995     LATEST PROCUGTS       1996     LATEST PROCUGTS       1997     LATEST PROCUGTS       1998     LATEST PROCUGTS       1999     LATEST PROCUGTS       1999     LATEST PROCUGTS       1999     LATEST PROCUGTS       1999     LATEST PROCUGTS       1999     LATEST PROCUGTS       1999     LATEST PROCUGTS       1999     LATEST PROCUGTS       1999     LATEST PROCUGTS       1990     LATEST PROCUGTS       1990     LATEST PROCUGTS       1990     LATEST P                                                                                                    |

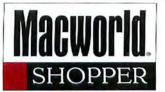

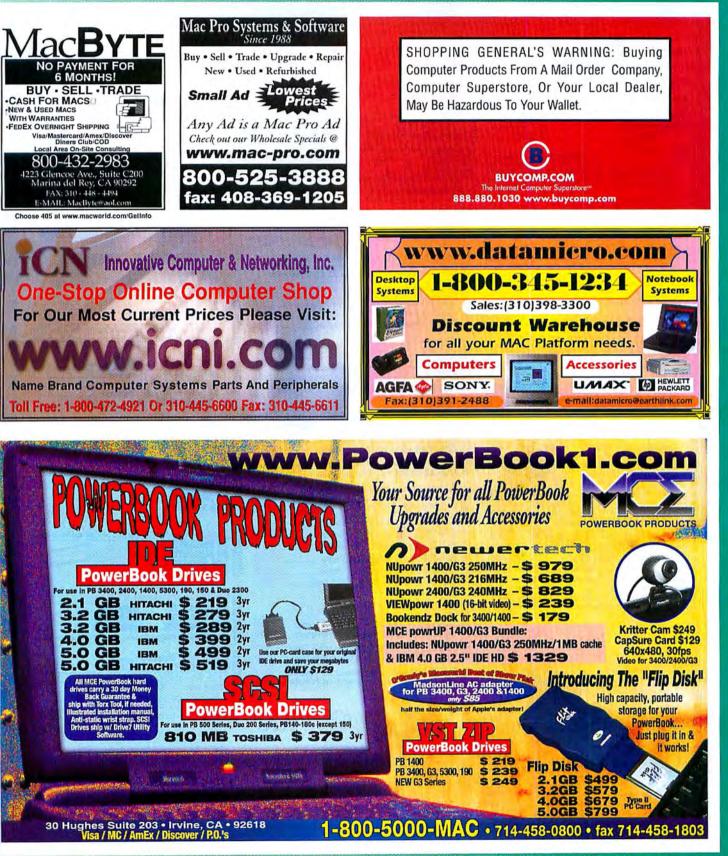

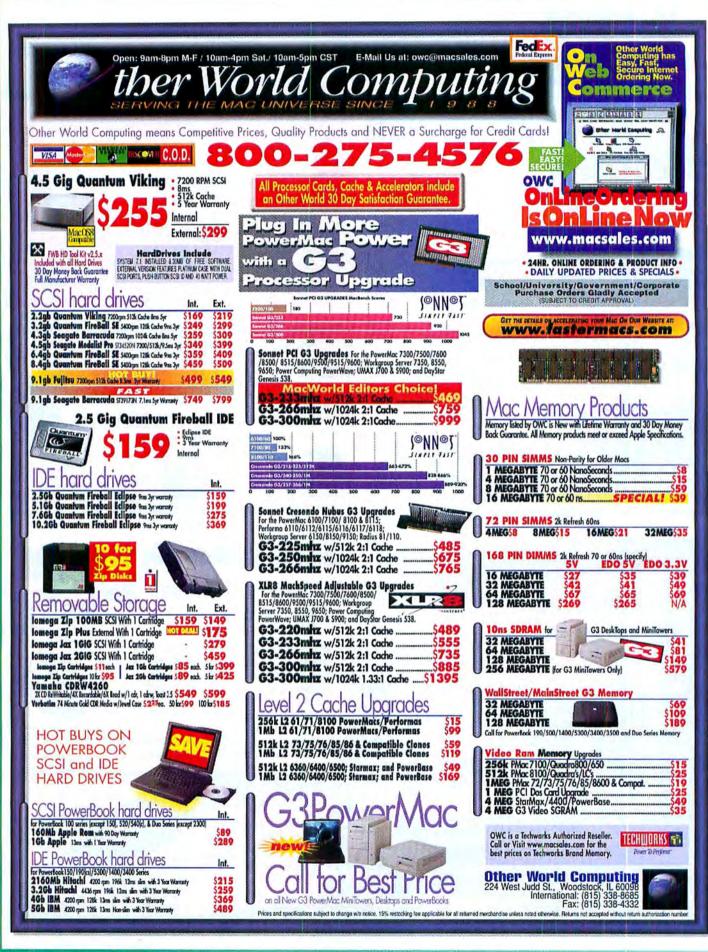

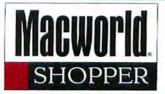

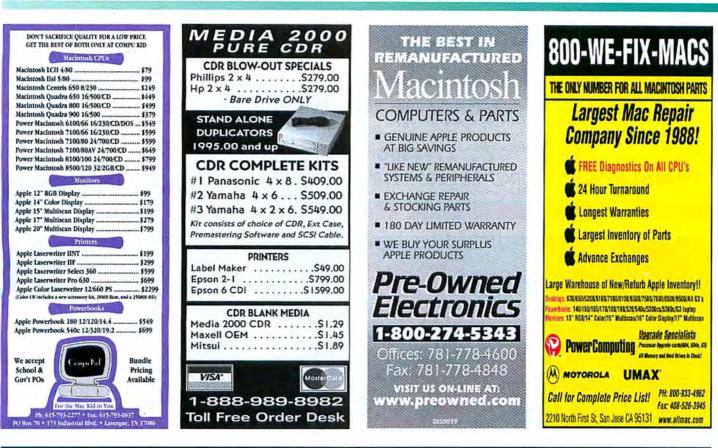

| Adobe - PageMill 2 - \$89 (MAC & Win.)                                           | Memory                                                            | Ext. H/D, DAT Tape,MO, SyQ Dr.                                                       | Software Specials - MAC & Win.                                                       | Computers:                                    |
|----------------------------------------------------------------------------------|-------------------------------------------------------------------|--------------------------------------------------------------------------------------|--------------------------------------------------------------------------------------|-----------------------------------------------|
| Adobe Photoshop 4.0 /Retail \$299/\$325                                          | 30 pin 72 pin 168 pin                                             | (Minus \$39 for Internal Drive )                                                     | Apple Mac OS 7.6.1/8 \$49/\$79                                                       | G3 -233MHZ \$1489                             |
| Adobe Photoshop 3.0.5/LE \$199/\$99                                              | 4MB \$25 \$19 -                                                   | 42MB/230MB/540MB \$89/\$129/\$149                                                    | AppleShare V4/IP 5 \$489/\$719                                                       | G3 -266 DT \$1789                             |
| Adobe Illustrator 5.5/7.0 \$199/\$289                                            | 8MB \$37 \$27 \$27                                                | 1GB/2GB/3.2GB \$189/\$249/\$305/                                                     | Audiomedia III: PCI Audio I/OCard \$689                                              | G3 -266 MT \$2249                             |
| Adobe PageMaker V6.0/V6.5 \$199/\$329                                            | 16MB \$35 \$35 \$35                                               | 6.4GB/8.4GB/9.1GB \$449/\$629/\$899                                                  | ACTIV2.8/ Boris FX3 \$135/\$229                                                      | G3 - 300 MT \$3169                            |
| Adobe Premiere LE/4.2 \$99/\$329                                                 | 32MB - \$69 \$69                                                  | 7200rpm 4.5GB Clam/Seagate \$519/\$529<br>Seagate/Quantum 9.0GB 7200rpm \$889        | Bundle CD:ClarisWork, FWB, NisusW\$79                                                | 8600/300MHZ \$2289<br>9600/0/0 \$1689         |
| AfterEffects/Product. Bndle \$479/\$1689<br>Persuasion V3/Dimension3 \$189/\$125 | 64MB S119<br>128MB G3 - S389                                      | SONY DAT4000/5000/7000 \$679/\$779/\$879<br>DLT Tape Drive 30GB/40GB \$2549/\$3149   | ColorDrive/Canvas 5 \$59/\$349                                                       | 9600/G3 \$2789                                |
| Acrobat V3.0/Type-on-Call \$149/\$39                                             | 12divib 63 - 5309                                                 | EdraBytu 5GB Tape Dr. \$1199<br>SyQuest 270/20048 Ed. Drive \$299/339                | Caere OmniPage Pro./Direct \$89/\$39                                                 | 9600/400mhz \$2379                            |
| FrameMakerV5/Streamline4 \$469/\$125                                             | Digital Camera                                                    | SyQuest 270/200MB Ed. Drive \$299/339<br>SyQuest EZ135/ EZ230 \$109/\$145            | Claris Works V4/V5 \$49/\$89                                                         | 9600/300MHZ \$2889                            |
| Adobe PhotoDeluxe/ATM \$45/\$59                                                  | Kodak D-220L 2MB \$479                                            | Panasonic 650M8 M.O. Dr. \$699                                                       | CoreIDRAW 6/ DRAW 8 Win \$289/\$289                                                  | 7300/180MHZ \$1289                            |
|                                                                                  | Olympus D-600L4MB \$1279                                          | Mitsubishi 4,6G8 M.O. \$979                                                          | Corel Stock Photo/HomePage \$849/\$59                                                | 7350/180MHZ \$2489                            |
| MacroMedia - Director 5 - \$189 (MAC & Win.)                                     | Polariod PDC-2000 \$1469                                          | Olympus 230MB/ 2.6GB M.O. \$309/\$1649                                               | DOS Mounter '95/Here & Now \$49/\$89                                                 | 7300/200MHZ \$1489                            |
| Authorware 3/Inte. Studio \$489/\$979                                            |                                                                   | Fojitsu 230,640 MB M.O. Drive \$489,\$599<br>Mitsubishi/Ricoh CDRW 6X/2X \$469,\$529 | Dantz Retrospect 4/ Remote \$99/\$149                                                | 9650/233MHZ \$4589                            |
| (10 / 20 Users) \$789/\$1289                                                     | Monitor & Display                                                 | SONY CDR 6X/2X w/Toast \$379<br>Yamaha CDR 6X/4X w/Toast \$539                       | Extensis MaskPro/PowerSuite \$269/\$169                                              | 500/132MHZ \$6249<br>PM 6500/250 \$1289       |
| Authorware 4/Inte, Studio \$1529/\$2529<br>BackStage / Dreamweaver \$189/\$249   | DSC 15"/17"Color \$249/\$349                                      | Ext. Jaz/Zip & DiskArrays Ext.                                                       | Extensis PhotoTools/PortFolio \$179/\$89                                             | PB2400C/180 \$1899                            |
| BackStage / Dreamweaver \$189/\$249<br>Director5/Multimedia Studio \$189/\$289   | DSC 19"/21" Color \$749/\$1049                                    | IOMega Zip ext. Dr. \$135<br>Jaz ext. Dr. 1GB/2GB \$289/\$549                        | Extensis Intellihance/Pro Tools \$89/\$689<br>Extensis QX-Effects3/Tools2 \$115/\$89 | PB3400C/200 \$2649                            |
| Director 5 (10/20) User \$489/\$789                                              | ViewSonic 17"/19" \$459/\$799                                     | Jaz + CDR ext. Dr w/SW \$779                                                         | Extensis Prefight Designer/Pro \$59/\$329                                            | PowerTowerPro \$1889                          |
| Director6/Multimedia Studio \$589/\$749                                          | ViewSonic 20"/21" \$1039/\$1179<br>Radiu17"/21"Color\$639/\$1189" | SyJet 1.5GB Dr. w/2X carl. \$385<br>4GB DiskArray \$589                              | FWB H/D or CD ToolKits \$29/Bundle                                                   | PoweTowerP/G3\$2889                           |
| Freehand B/Graphics Studio \$289/\$349                                           | ATI XCLA3D 4/8MB \$179/\$239                                      | 8GB F&W DiskArray \$889                                                              | FileMaker Pro V4/V2.1 \$159/\$79                                                     | PowerContePro \$1689                          |
| Fontographer V4/ Flash 2 \$289/\$249                                             | IMS 4MB/8MB 3D \$285/\$445                                        | 18GB F&W DiskArray \$1589<br>36GB F&W DiskArray \$3589                               | FlightCheck/Final EffectAP \$349/\$139                                               | PowerCenteP/G3\$2489                          |
| Macromeida xRes / Ex. 3D \$69/\$69                                               | Image No.9 4M/8MB \$329/\$589                                     | Soub Faw Diskaray 55565                                                              | Language Kits/Chinese/Japanese \$145                                                 | UMAX S900/225 \$2289<br>UMAX S900/G3 \$2899   |
| SoundEdit 16/ + DECK II \$189/\$249                                              |                                                                   | Scanner: Polarold 35LE - \$739                                                       | Language Kits/Arabic/Cyrillic \$89/\$89                                              | UMAX C500/240 \$1089                          |
| MicroSoft - Office V4.2.1 - S149(MAC & Win.                                      | Ext. CD-R Dr.& Accss.                                             | Epson 836/636 Expression \$2449/\$689                                                | Live Picture 2.1/SE/2.6\$109/\$139/\$249                                             | GINAX 6300/240 \$1085                         |
| M.S.Office4.2.1/98/Pro \$249/\$349/\$329                                         | SONY 2X/6X Dr.w/Tstt \$349                                        | LinoColor JADEII/SAPHIR \$445/\$1379                                                 | M.Y.D.B 7/ NisusWriter \$79/\$49                                                     | Printers & Tablet                             |
| Microsoft Word 6.0.1/Excell V5 \$199/\$199                                       | Mitsubishi CD-RW w/Tst \$489                                      | Microtek V300/E3/E6 \$135/\$145/\$219*                                               | Norton Utilities V3.5/SAM V4 \$89/\$45                                               | EpsonSt3000 SLowest                           |
| M.S.Project v4/FrontPage \$299/\$99                                              | Yamaha 4X/2X/8X W/Tst \$599                                       | ScanMaker III / V \$1139/\$2349                                                      | QuarkExpress V3.3.2/4 \$635/\$695                                                    | AppleLaser4/600 \$589                         |
| PowerPoint 4/Works 4 \$199/\$99                                                  | Toast 3/CD-COPY \$89/\$55                                         | UMAX Astra 510 /1200 \$125/\$239                                                     | Quicken 7/RAM Doubler II \$29/\$39                                                   | Apple12/640 \$879                             |
| MetaCreation - Infini-D4 - \$459 (MAC & Win.)                                    | CD-DA / M-Pack \$239/\$289                                        | UMAX PowerLook IIU300 \$CALL/\$CALL                                                  | SpeedDoubler8/ShockWave \$39/\$49                                                    | GCC XL1208 \$3869                             |
| F.D. 3D STE/ Bryce 3D \$329/\$159                                                | CD-Label: Stomper Kits \$55                                       | Agfa StudioStar / Arcus II \$728/\$1229                                              | SilverFast 3/SoftWindows Tr.\$139/\$39                                               | Ap.12/600 Color\$2889                         |
| F.D. Detailer / Expression \$249/\$119                                           | PicassoCDCr. Printer \$1185                                       | Nikon CoolScan / Super \$875/\$1599                                                  | StrataStudioPro 2.1/SullCase 3 \$635/\$58<br>Virex V5.8/ Virtual PC \$49/\$45        | Wacom Tablet - \$129<br>6X8 W/Painter 5 \$449 |
| PainterV3/4/5 \$129/\$179/\$239                                                  | 74Min CD-Disk \$1.99/ea.                                          | M.O. Disk   Iomega                                                                   | Vector Tools/ Effect \$89/\$99                                                       | 12X12 W/Painter 5\$569                        |
| FD Poser v2/Dabbler V2 \$115/\$38                                                | DIRECTOR 5 ONLY \$99                                              |                                                                                      | WebPainter/ WordPerfect 3.5 \$79/\$79                                                | Calcom Tablet - \$99                          |
| Kal's Power Tool V2/3/SE \$49/\$119/\$69                                         | W/ \$1000 PURCHASE                                                | 128/230M8 \$8/9 1.0GB Jaz \$79*<br>650/1.3GB \$29/38 100MB Zip \$11*                 | Xerox TextBridge V3/Pro 8 \$29/\$189                                                 | 4x5 w/Painter \$199                           |
| Ray Dream 3D/Studio \$85/\$229                                                   | The FOOD FORCHASE                                                 | and there are and the still                                                          | 1                                                                                    | 6x9 w/Painter \$379                           |
|                                                                                  |                                                                   | Prices subject to change without notic<br>typopractical errors, 24 hour replaces     | ce. Not responsible for mon                                                          | 0                                             |
| X00_25                                                                           | 2-341                                                             | products in stock.                                                                   | mart linded to mag                                                                   | e 💿                                           |
| 000-33                                                                           | 2-34                                                              | Fax: 310-78                                                                          |                                                                                      |                                               |
| 385 Van Ness Ave. #110 • Torrance, CA 9050                                       | I Email: imagesol@earthl                                          | ink.net http://www.images                                                            |                                                                                      |                                               |
|                                                                                  |                                                                   |                                                                                      | Joint Joint Li                                                                       | 5110                                          |
|                                                                                  |                                                                   |                                                                                      |                                                                                      |                                               |

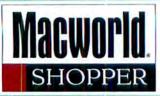

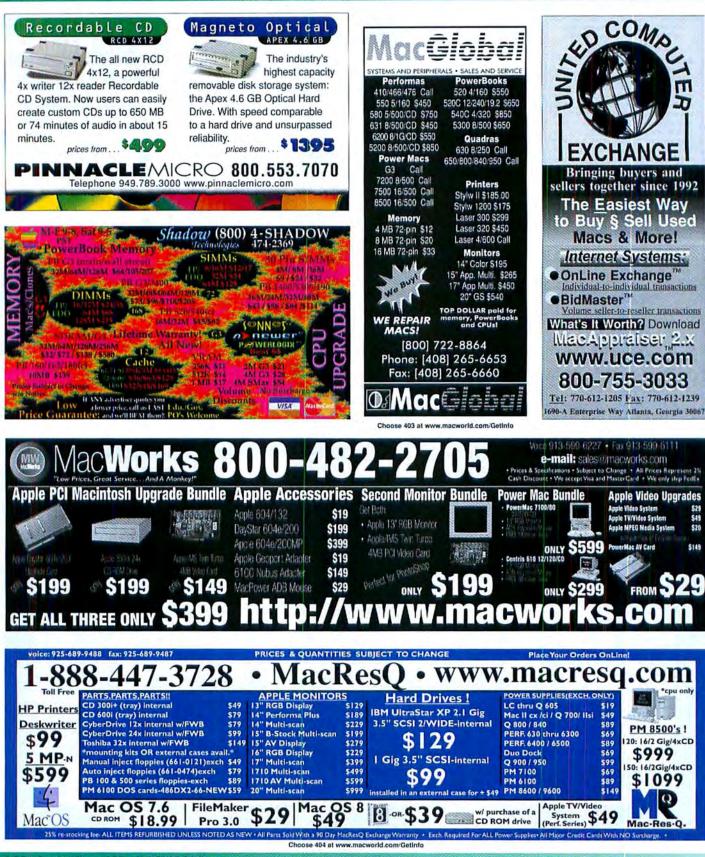

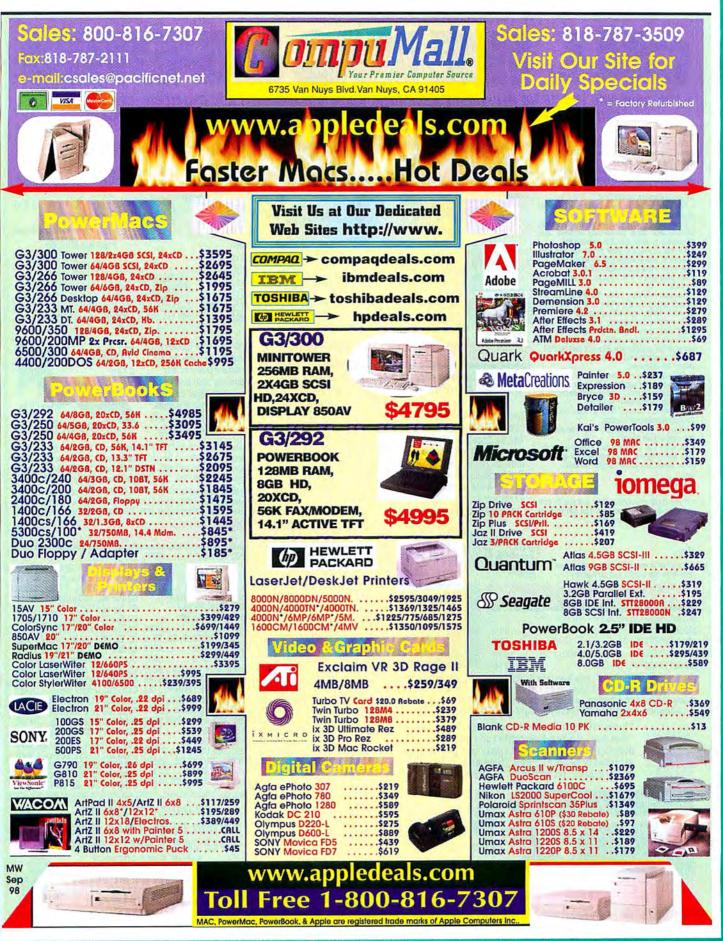

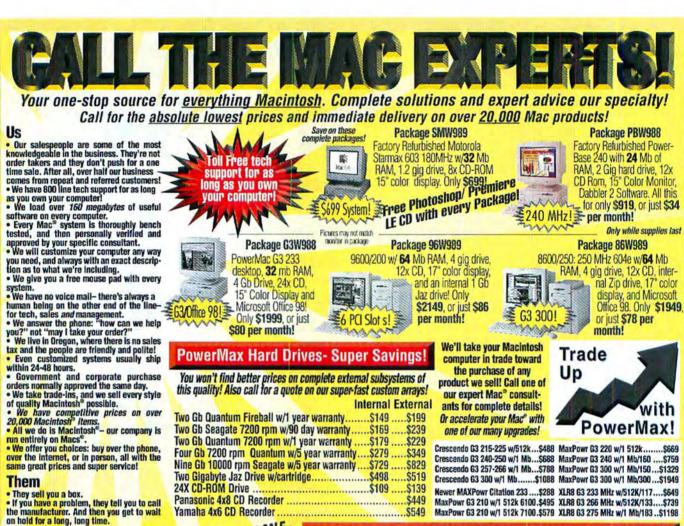

Potentially one of the most important people in the world: our customer.

#### PowerMax Trinitron<sup>™</sup> Monitors

Model PM15T 25 mm dot pitch- up to 1280x1024 Model PM17T 25 mm dot pitch- up to 1280x1024 Model PM17TE+ 25 mm dot ottoh- up to 1600x1280 Model PM20T 30 mm dot pitch- up to 1600x1280 ..... 

PowerMax Trinitron™ monitors are designed specifically for the rigorous demands of the Macintosh®. They ship complete with Mac®ready cables and adapters, a three year warranty, and our satisfaction guarantee: if the monitor is not just right, we'll replace it for you!

'Four Mice! A Power-Max Power Play" and MacUser "Not only do the PowerMax monitors Labs display good-looking images, but (they) are affordably priced!" and "Nice price, nice image quality, nice controls - nice monitor!" Reviews:

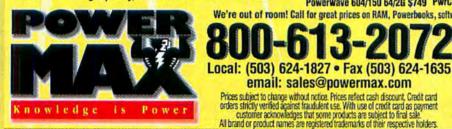

We can build you a complete Mac system for under \$650! .....\$788 Used and trade-ins- only 7500/200 16/2 Gb/CD

while supplies last! Mac Quadra® 610 8/160 ....\$199 IVX 8/160 @ 40Mhz 040 ...\$199 Mac Centris<sup>®</sup> 610 8/250 ....\$219 Mac Centris<sup>®</sup> 650 16/250...\$249 Performa<sup>®</sup> 6112 12/250/CD.\$299 Performa® 6115 40/350 .....\$329 Performa® 6214 24/1 Gg/CD\$399 6220 32/1 Gb/TV System ...\$419 6100/66 16/500.....\$449 7200/90 8/500/CD.....\$469 Starmax 3000/180 48/1.2 ..\$479 Performa® 6360 16/1.2/CD .\$529 6300 32/1.2/CD/TV System.\$529 7100/80 24/500/CD .....\$588 6400/180 48/1.6/CD ..... \$588 PowerBase 180 64/1.2/CD .\$588 C500/180 48/1.2/CD ..... \$599 PowerWave 604/120 32/Gb \$619 5215 24/1.2/CD All-in-one .\$629 8100/80AV 32/500/CD ..... .\$69**9** PowerWave 604/150 64/2G \$749 We're out of room! Call for great prices on RAM, Powerbooks, software, laser printers, scamers, CD-ROMS

email: sales@powermax.com Prices subject to change without notice. Prices reflect cash discount. Credit card

orders strictly verified against fraudulent use. With use of credit card as payment customer acknowledges that some products are subject to final sale.

All brand or product names are registered trademarks of their respective holders.

#### PwrTwr 604/180 32/2 Gb ...\$899 PwrTwr Pro 180 32/2 Gb ....\$949 PwrCtr Pro 240 64/2 Gb ...\$1399 Factory Refurbished-Apple's Best Buys! 6100/66 16/500/CD: G3 6400/180 16/1.6/CD ......\$629 6400/200 16/1.6/CD ..... \$669 PwrBase 200 24/2 Gb/CD ... \$699 PwrBase 240 24/2 Gb/CD ... \$749 6500/225 32/3 Gb/12X/Mod \$799 6500/250 32/4 Gb/24X/56k .\$849 6500/250 32/4 Gb/12xCD ...\$929 6400/200 32/2.4/Gb/12xCD ...\$929 7600/132 16/1.2/CD ....\$979 7300/180 16/2 Gb/CD ....\$988 8600/200 32/2 Gb/CD ....\$988 9500/180MP 32/2 Gb/CD .. \$1299 8600/250 32/4 Gb/CD .....\$1349 PwrCenter Pro 240 64/26.\$1399

| G3 Speed!                                                          |
|--------------------------------------------------------------------|
| G3 Desktop 233 32/24x\$1488                                        |
| G3 Twr 233 32/24x/56k \$1788                                       |
| G3 DT 266 32/24x CD/Zip\$1788                                      |
| G3 Twr 266 32/24x/Zip\$2188                                        |
| G3 Twr 266 32/24x/66/Zip.\$2349                                    |
| G3 Twr 300 64/24x\$2948                                            |
| G3 Twr 300 64/4 Gb/24x\$3188                                       |
| G3 Twr 266 128/4G/100BT \$Call!                                    |
| G3 300 128/2x4Gb/24x/3D.\$Call!<br>Special System Values!          |
| WG Server™ 7250 Internet .\$888                                    |
| 6400/200 16/1.6/8x CD\$799                                         |
| 6400/200 w/Avid Video \$949                                        |
| 6500/300 64/4000/12x CD \$1288                                     |
| 7300/180 32/2 Gh/12x CD .\$1299                                    |
| 9600/200 32/24x CD/Zip\$1333                                       |
| 9600/350 64/24x CD/Zip \$Call!                                     |
| C600/180 16/1.2 Gb/8x/Mo.\$629                                     |
| C500/200 LT 16/2 Gb/8x\$649                                        |
| C600/240 LT 24/2 Gb/12x\$699                                       |
| C500/240 LT 24/3 Gb/24x\$729                                       |
| C500/240 24/3 Gb/24x Eth\$749                                      |
| i, video cards, storage products, coku printers, media, printing s |

OR ORDER ON LINE AT WWW.POWERMAX.COM! OVER 20,000 MAC° ITEMS AT **YOUR FINGERTIPS!** 

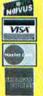

We accept educational and corporate purchase orders, and are experts in financing for virtually any size business!

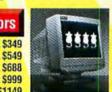

STARTING AT \$129 & INCLUDING EPSON 11X17'S AS LOW AS \$449!

# POWERMAX PRINTER SALE

Macworld. Shopper

# Systems & Peripherals

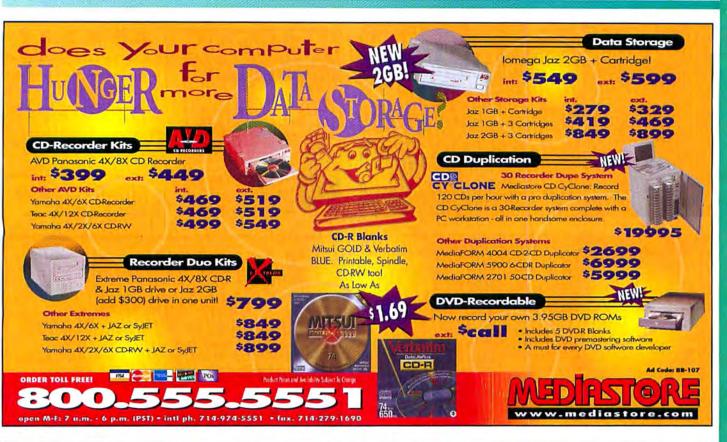

# "SAME-TIME" Internet Sharing and more...

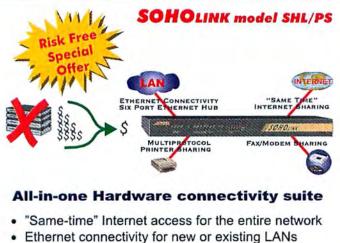

Built-in multi-protocol print server

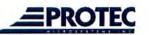

Tel: 1-514-630-5832 ext. 245, Fox: 1-514-630-2987

1 800 363-8156 ext. 245

Sharling RESOURCES IS OUR BUSINESS

Web: http://www.protec.co E-Mail: sales@protec.ca

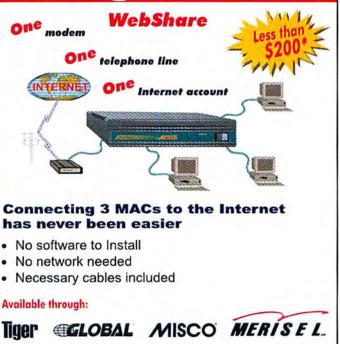

\* Price quoted US, All brands and products are trademarks or registered trademarks of their respective companies. Copyright © Protec Microsystems Inc. 1997-96. All rights reserved.

P/N: AD0355 (199822)

# Systems & Peripherals Graphics Clip Art **Memory & Upgrades**

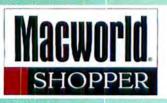

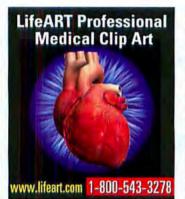

LaserJet 6MP ..

LaserJet 4MV 16ppm ...

Color LaserJet 5M

Alps Elect MD1000 .

Newgen Design NXP Tabloid ....

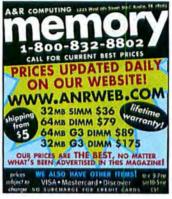

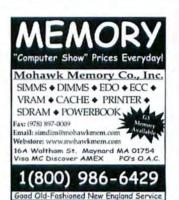

#### ME MORY

G3 SDRAM DIMM 32MB/64/128 ..... \$35/95/180 PowerMac 168-P DIMM 16MB/32/64...\$29/45/89 Annie 72-Pin SIMM 16MB/32/64 \$20/40/145 PowerBook G3 SODIMM 32MB/64 \$75/150 VISA / MC / AMEX / Discover / CODs / POs Order: 800 - 639 - 1939 Fax: 415 - 642 - 1288 E-mail: otech@flash.net

619 Mississippi St. San Francisco, CA 94107

# 800-639-1939

| RAM                                             | NO B                    |
|-------------------------------------------------|-------------------------|
| 8MB 72-pin Simm \$19                            |                         |
| 16MB 72-pin Simm 19                             |                         |
| 32MB 72-pin Simm                                |                         |
| 64MB 72-pin Simm 129                            |                         |
| 16MB 168-pin Dimm 60ns                          |                         |
| 32MB 168-pin Dimm 60ns                          | (000) 001               |
| 64MB 168-pin Dimm 60ns                          | (800) 801 - 4           |
| 128MB168-pin Dimm 60ns                          | W. 😂 📰-                 |
| 64MB168-pin Dimm SDRAM G3 49                    |                         |
| 128MB168-pin Dimm SDRAM G389                    | HARD DRIVES             |
| 16MB168-pin Dimm 60NS 3.3V 49                   | nanu unive              |
| 32MB168-pin Dimm 60NS 3.3V 49                   | Quantum                 |
| 64MB168-pin Dimm 60NS 3.3V 79                   | IDE DRIVE               |
| 32MB Powerbook G3 Series 79                     | Stratus SE 2.1GB 10ms   |
| 64MB Powerbook 63 Series 129                    | Stratus SE 3.2GB 10ms   |
| 128M Powerbook G3 Series 229                    | Stratus SE 6.4GB 10ms   |
| 16MBPowerbook 3400c Module 55                   | Stratus SE 8.4GB 10ms   |
| 32MB Powerbook 3400c Module 99                  | SCSI DRIVE INT          |
| 64MBPowerbook 3400c Module 135                  | Stratus SE 2.1 10ms 199 |
| 128MBPowerbook 3400c Mod 239                    | Stratus SE 4.3 10ms 255 |
| PRINTERS                                        | Allas II 9GB            |
|                                                 | FB SE 6.4GB             |
| EPSON                                           | Seagate                 |
| NEW Stylus Color Photo EX 449                   | Cheetah 4.5 6.7ms       |
| NEW Stylus Color Photo 700 259                  | 23GB                    |
| Stylus Color 800 1440dpi 269                    | MicroOutlet             |
| Stylus Color 600 1440dpi 185<br>HEWLETT PACKARD | MicroOutlet RAID 72GB   |
| DeskJet 1600CM 1899                             | WINEN CARDS             |

899

1549 Rad

4799

329

(800) 801-4622 · www.microoutlet.com

1799 ATI XClaim 3D 4MB

IMS Twin Turbo 8MB

| (800) 801 - 4MAC                                                                                                    |                                                                         |  |
|----------------------------------------------------------------------------------------------------|-------------------------------------------------------------------------|--|
| HARD DRIVES                                                                                                    | Multis                                                                  |  |
| Quantum         INT.           IDE DRIVE                                                                                                    | Micro<br>MO 3<br>NEC<br>Multis<br>View<br>E641<br>V773<br>PT81<br>Iiyam |  |
| FB SE 84GB         449         499           Seagate         659         23GB         659           23GB         1499         1575         MicroOutlet           MicroOutlet RAID 72GB         CALL         VIDEO CARDS | Umax<br>Astra<br>1200s<br>Astra<br>AGFA<br>Arcus<br>Snaps               |  |
| Radius EditDV/FireWire                                                                                                    | Snap:<br>Micro<br>Scan                                                  |  |

149

39

MONITORS CHI

22mm 1280x1024 .... ... \$499 erscan MC801 .22 21" 1099 21".28 799 IUS us PressView21SR .... 2299 isionView .28 21" ...... 1599 scan 200ES 17". 469 iscan 200GS 17" .25 .... 589 Scan 100SF 15' .25 .... 250 oOutlet 26 19" 1024x1280 .. 469 26 17" 1600x1200 ...... 279

sync M700 17" ..... 549 Sonic 14".28 159 3 17" .26 1280x1024 .... 349 13 21" .28 1600x1200 1299 na VisionMaster Pro 17\* 555

## SCANNERS

|    | Umax                         |
|----|------------------------------|
| ÷. | Astra 1220s 600 dpi \$219    |
|    | 1200s w/Photoshop 449        |
|    | Astra 610S 30-bit 119        |
|    | AGFA                         |
|    | Arcus II Bundle \$ 1099      |
|    | SnapScan 600 359             |
|    | SnapScan 310 189             |
|    | Microtek                     |
|    | Scanmaker V600 359           |
|    | Scanmaker V310 189           |
| 1  | Scanmaker 5 Photo/Trans 2199 |

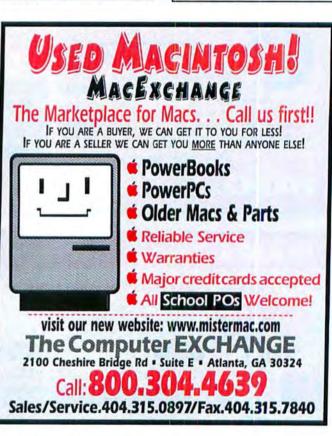

Save On Reconditioned Macs & Peripherals From DataTech **BUNDLE SPECIALS POWERMACS** MONITORS TO ORDER CALL Quadra 610 8/230 \$249 PM 6100/60 8/230/CD \$400 Quadra 650 8/230. S299 Apple 14" Color Plus Apple 14" Trinitron.... S129 1-800-281-3661 PM 7100/80 24/700/CD \$599 Quadra 800 8/230. \$329 S179 PowerMac 7100 Bundle PM 8100/80 16/500/CD \$649 SICU minerates Apple 15" Multiscan \$229 VISA & MasterCard Accepted 7100/80 24/700/CD PM 8100/100av 16/1GB/CD PM 7500/100 24/1GB/CD.... \$749 Apple 17" Multiscan \$279 699 14"Apple Color Display POWERBOOKS DataTech \$749 Apple Design Keyboard ... \$199 PRINTERS PM 8500/120 32/2GB/CD PB Duo 230 12/120/14.4 S899 P8 520c 4/240. \$449 REMARKETING, INC \$599 LaserWriter Select 360 PowerMac 7500 Bundle CENTRIS/QUADRAS PB 540c 12/320/19.2 \$699 LaserWriter Pro 630. \$699 Telephone: 615-860-4422 7500/100 24/1GB/CD 17" Apple Multiscan Centris 610 4/0 \$999 \$149 PB 5300cs 16/500 \$799 LaserWriter 16/600 \$799 Fax-On-Demand: 615-860-0109 Centris 650 8/230 \$249 Fax: 615-860-0390 Apple Ext. Keyboard Quadra 700 4/80 \$179 We also purchase used equipment- 6-month warranty on all items. Web: www.datatech-rmkt.com D-998 142-1

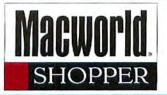

# **Memory & Upgrades**

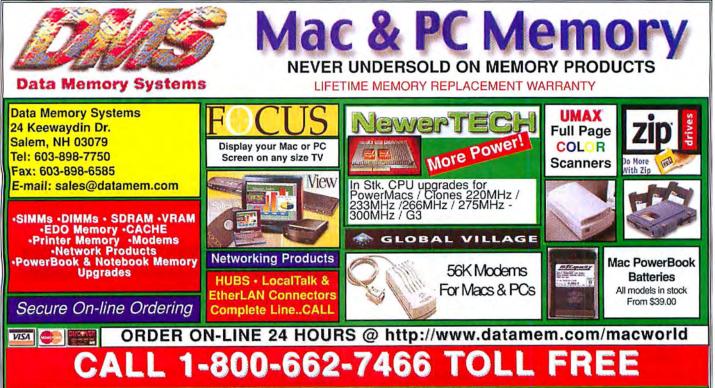

University, Government & Corporate P.O.s with Approved Credit

# Here in this issue!

# Introducing a New Service to Readers...

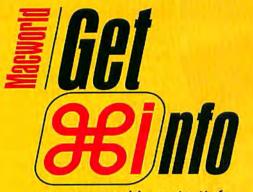

www.macworld.com/getinfo

Macworld's NEW Online Reader Service Introducing Get Info. Now you can get information on all the products and services you see in *Macworld*. Only get it faster. Simpler. Better. Now. All you have to do is visit one site:

#### www.macworld.com/getinfo

Then select the products, product categories or advertisers for whom you want to receive information.

That's it. You can have the information delivered to you by e-mail, postal mail or even telephone. It's quick. Convenient. Fast. So next time you're interested in a product, don't get a stamp. Get Info.

#### MAKE YOUR MAC A G3 FOR \$49995 WITH A POWER PC PROCESSOR UPGRADE FROM SONNET 6100 100% 7500 180% Crescendo 604e/233/1M 545% Crescendo G3/233/512K 715% Crescendo G3/266/1M 920% SIMPLY FAST Crescendo G3/300/1M 1.040% 100 200 300 400 500 600 201 800 900 1.000

Performance results based on MacBench 4.0 processor scores.

You can get all the speed you need and save thousands of dollars with reliable Sonnet Power PC<sup>11</sup> and 68040 processor upgrade products. Sonnet cards are fast, inexpensive, easy-to-install, and 100% compatible with every application, including Mac OS 7 & 8<sup>1</sup>. In one easy step you will have the power of G3 at your fingertips. You just plug in a new processor board. The rest of your computer system remains the same. You simply work faster. Sonnet backs every product with a three-year warranty and free technical support.

# UPGRADE VIRTUALLY ANY POWER MAC WITH A G3, 604E, OR CACHE... INCLUDING 6100/7100/8100

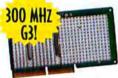

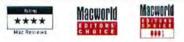

Transform your Power Macintosh computer into a G3 Powerhouse! The **Crescendo**<sup>™</sup> G3 features

processor speeds up to 300 MHz and ultra high-speed backside cache at a 2:1 ratio, delivering up to a 1000% overall speed improvement. The cards run at fixed speed in PCI Power Macs, and automatically adjust to the highest possible processor speed in NuBus Power Macs, ensuring maximum performance. Sonnet supports a Power Mac 7100 or 8100 PDS AV or video card with an optional adapter kit.

Why buy a 604e? With the newly reduced 604e prices, the **Crescendo 604e** is an affordable upgrade choice for those

on the tightest of budgets. A 604e processor has a fast FPU and can run some applications faster than a G3.

Not ready for a processor upgrade? Level 2 cache is the most cost-effective way to run your Power Mac faster. Run up to 230% as fast by simply plugging in cache.

# **CRESCENDO CARDS FOR PCI MACS**

| PowerMac 7300/7500/76   | 00/8500/ |
|-------------------------|----------|
| 8515/8600/9500/9515/960 |          |
| Workgroup Server 7350   |          |
| PowerWave . UMAX J70    | 00/5900  |
| 604E 233 MHZ            | \$19995  |
| G3 233 MHZ/512K CACHE   | \$499%   |
| G3 266 MHZ/1M CACHE     | \$79995  |
| G3 300 MHZ/1M CACHE     | \$99995  |

**CRESCENDO CARDS FOR NUBUS MACS** 

PowerMac 6100/7100/8100/8115 • Workgroup Server 6150/8150/9150 • Performa 6115/6116/6117/6118 • Power 100/120 • Radius 81/110 604E 180-220 MHZ \$299\*5

G3 215 -225 MHZ/512K CACHE \$499°5 G3 240-250 MHZ/1MB CACHE \$699°5 G3 260-266 MHZ/1MB CACHE \$799°5 ADAPTIR 7100/8100 PDS AV/VIDE0 \$99°5

256K, 512K, & 1MB LEVEL 2 CACHE AVAILABLE FOR ANY POWER MAC \$395-\$1995

# RUN YOUR '030 MAC UP TO 500% FASTER AND RUN OS 8

#### Mac LC/LC II • Color Classic • Mac IIci/IIcx/IIsi/IIvi/IIvx • Performa 250/400/405/410/430/600

With a 68040-based **Presto**<sup>™</sup> processor upgrade card, you can increase performance by up to 500%. The Presto 040 80/40 MHz with 128K level 2 cache for the Mac IIci, IIcx, IIsi, IIvi, IIvx, and Performa 600 is only **\*199**<sup>st</sup>, with FPU **\*299**<sup>st</sup>. (\*49 adapter required for Mac IIcx or IIsi.) The Presto 040 50/25 MHz for Mac LC, LCII, Color Classic, or Performa 250/400/405/410/420 is **\*149**<sup>st</sup>.

250/400/405/410/430 is **\*149\***<sup>5</sup>. Adding a Presto card is the only way to run Mac OS 8 on '030 Macs (LC & IIcx Mac OS 7). Run Mac II, Mac SE, SE/30, or Performa 400-430 twice as fast or more with with a 33MHz '030 Allegro starting at **\*69**<sup>55</sup>.

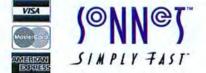

800-786-6260 http://www.sonnettech.com

040

# DOUBLE YOUR QUADRA SPEED!

Quadra 610/660Av/700/900 • Centris 610/650/660Av • Workgroup Server 60

Plug QuadDoubler<sup>™</sup>040 100/50 MHz processor upgrade card into your Quadra, Centris, or Workgroup Server 60 and double your speed for <sup>3</sup>249<sup>15</sup>. The Centris 610 version runs at 80/40 MHz and is value priced at <sup>3</sup>149<sup>15</sup>. Compatible with Mac OS 8.1. All QuadDoublers include an FPU.

> **Sonnet Technologies, Inc.** 18004 Sky Park Circle, Irvine, CA 92614 Tel: 714-261-2800 Fax: 714-261-2461 E-mail: sales@sonnettech.com

Visa, MasterCard and American Express no surcharge. Government, corporate and education P.O.s welcome. Sonnet products are covered by a three-year limited warranty. Prices are subject to change without notice. Returns require an authorization and are subject to a restocking fee. Sonnet, the Sonnet logotype, Allegro, Crescendo, Presto, QuadDoubler and the Simply Fast logotype are trademarks of Sonnet Technologies, Inc., Power PC is a trademark of International Business Machines Corporation. Mac LC compatible through System 7.6.1. Mac IIcx compatible through System 7.5.5. Allegro '030 cards support the maximum Mac OS version that Apple supports on the companion Macintosh. ©1998 Sonnet Technologies, Inc.

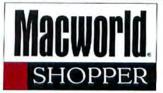

# Memory & Upgrades

Repair • Printing • Data Recovery Services

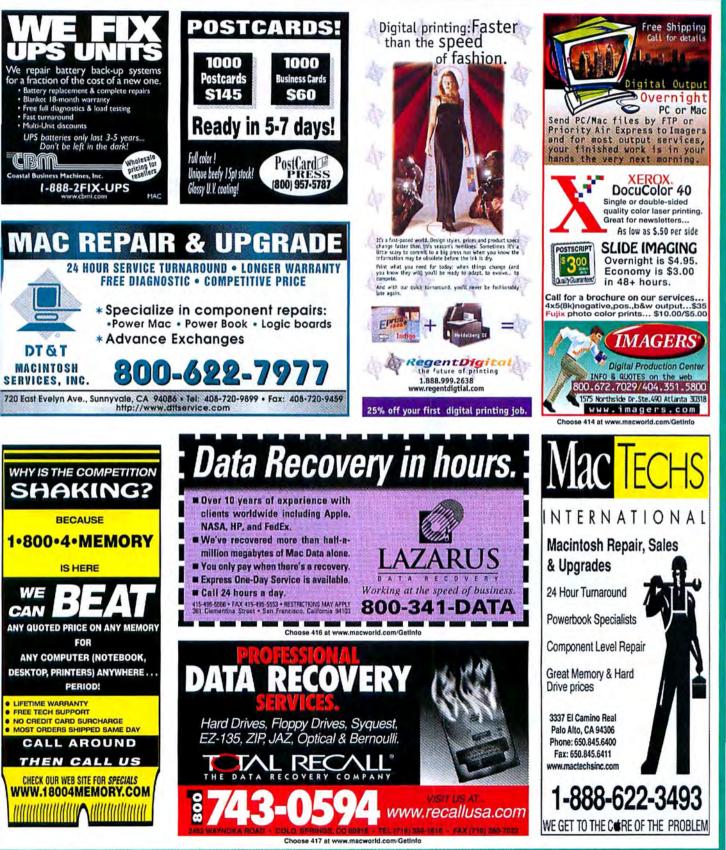

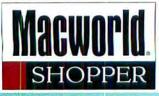

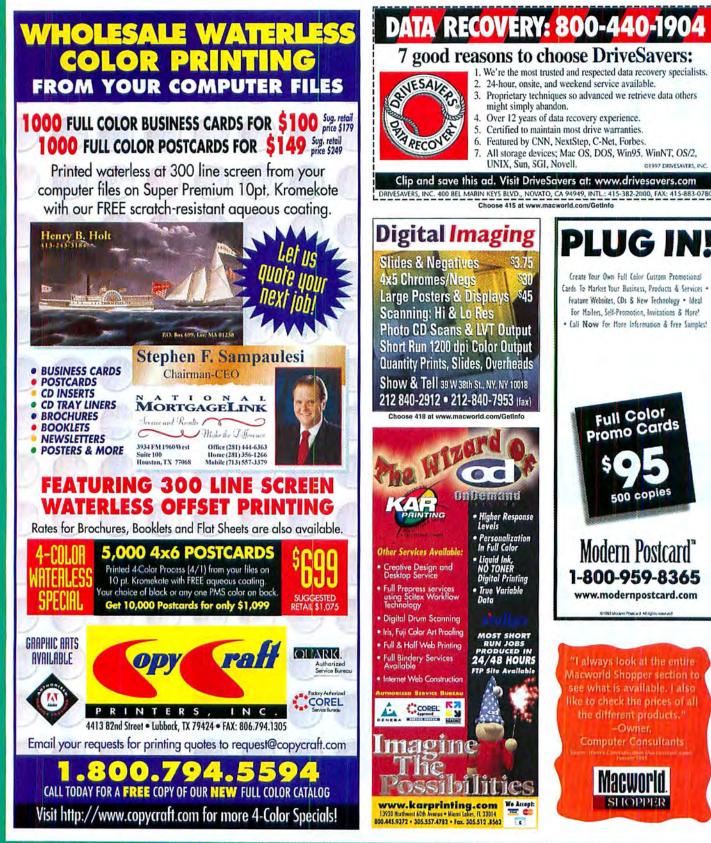

# www.mwm.amc-direct.com

# **DUPLICATION POWERHOUSE SPECIALS!**

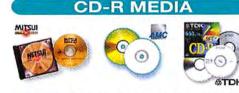

AMC only offers the best in CD-R media. We stock large quantities of Mitsui, TDK and AMC media in gold, silver and printable surface - we have what you need for less!

| AMC Blank (no logo) 50-pk w/jewel case                    | \$69.99  |  |
|-----------------------------------------------------------|----------|--|
| Mitsui-Gold 25-pk w/jewel case                            |          |  |
| Mitsui-Gold 100-pc spindle                                | \$159.99 |  |
| TDK Silver 150-pc spindle                                 |          |  |
| Check our website for other types, quantities ∂ specials! |          |  |

# CD-R RECORDERS

## AMC 2-Hi COMBINATIONS

AMC's 2-Hi's combine a CD-Recorder & 1GB Jaz or 1.5 GB SyJet Drive for the ultimate CD Master Station! Software available for Mac or PC's.

| AMC 4x8 RecorderInt. \$399.          | Ext. \$489.    |
|--------------------------------------|----------------|
| Yamaha 4x2x6 CD-RWInt. \$499.        | Ext. \$579.    |
| Matsushita 4x8 Recorder w/Jaz \$799. | w/Syjet \$849. |
| Yamaha 4x2x6 Rewritablew/Jaz \$849.  | w/Syjet \$929. |

## **CD-R PRINTERS**

FARGO'

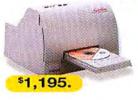

The new Signature CD Color Printer from FARGO is the perfect way to add a professional high quality touch to your CD-R's.

FARGO SIGNATURE

COLOR CD PRINTER

# **CD-5900 8 CD DUPLICATOR**

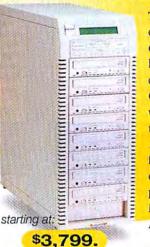

The CD-5900 will duplicate up to 24 650mb CD-R's per hour, and can duplicate up to 32 CD's simultaneously with add-on tower units. *That's almost* 100 CD's per hour! Call for all of the details on this low- priced powerhouse from MediaFORM and AMC.

# Buy NOW and receive up to 100 blank CD-R's FREE!\*

\*Offer good only on select MediaFORM CD-ROM Duplicators. Call for details.

\$4,999.

## MEDIAFORM CD-2701

Simplify your CD-R production. The CD-2701 delivers both simple operation and unattended duplication of up to 50 CD-Rs. Spindle based operations eliminates any handling by you or production staff.

CD-4004 (1-4) CD Duplicator .....starting at \$2,399. CD-5300 (1-4) CD Duplicator NEW! .....starting at \$3,095. CD-2601 36 CD Duplicator .....new lower price! \$4,199.

# CALL FOR OUR FREE CATALOG TODAY!

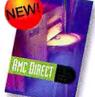

Or request one online at: www.mwm.amc-direct.com/catalog

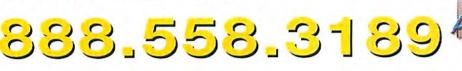

Introducing AMCIIS (pronounced "amsys") - AMC's Imaging and Information Services Division.

We can master, duplicate, print, package and provide custom silkscreening services for your project, large or small.

Call us at 888.454.0100 or visit our website at: www.amclis.com

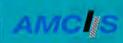

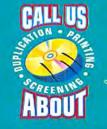

MW0998

#### BUSINESS CARDS

#### **FULL COLOR BUSINESS CARDS**

For Resale: Get the full spectrum of colors at 2400 dpi for only \$89.00 for 1,000. Price includes: Design, Printing, & Delivery to your door.

Stock weight: 12pt. coated; screen res. stochastic

COLOR VISION BUSINESS CARDS 1-800-475-9332

WWW.COLORV.COM

Choose 438 at www.macworld.com/GetInfo

#### CD-ROM DUPLICATION

#### **CD-ROM REPLICATION**

Quantities from 500 discs to 10,000,000 +

ISO 9000-certified manufacturing

· Complete, innovative printing & packaging: cardboard, jewel-box, Twek®, and the patented Oasis Jewel-Free Box.

#### **OASIS® DUPLICATION** www.oasisCD.com

micah@oasiscd.com • 800/697-5734 Fax 540/675-2500 • Flint Hill, VA 22627

Choose 441 at www.macworld.com/GetInfo

CD ROM

#### **CD-ROM Production Services**

All formats: Mac, ISO, Hybrid, Mixed Modes

- · Premastering, beta testing, or archiving
- · Mass Replication available, any quantity Personal, Knowledgeable Service for 10 Years!
- · Certified Apple Developer · Low prices/fast delivery
- NORTHEASTERN DIGITAL RECORDING 2 Hidden Medow Ln, Southboro, MA 01772

508-481-9322 Fx:508-624-6437 CDNDR@aol.com Choose 439 at www.macworld.com/GetInfo

#### RELIGION

#### **Bible Study on Disk or CD-Rom**

Full Featured. Fast & Friendly Bible study software. As the leader in Bible study software since 1981 we have continued to listen to our customers and provide them with the tools they need. Call for a FREE catalog. http://www.brs-inc.com/bible

**BIBLE RESEARCH SYSTEMS** 2013 Wells Branch Pkwy. #304, Austin, TX 78728 (800) 423-1228 (512) 251-7541

Choose 442 at www.macworld.com/GetInfo

#### GENEALOGY SOFTWARE

**REUNION® 5. New upgrade!** "SPECTACULAR" **\*\*\*\*** MacWorld, 1/98. Sound & video, Web publishing, drag-and-drop editing. Unlimit individuals, events, facts and sources. Create large wa charts: Ancestor and Descendant, plus new Relative ar Timeline charts with photos - great for family reunions To order, call MacWarehouse 800-255-6227. Visit ou Web site: www.LeisterPro.com

LEISTER PRODUCTIONS, INC.

P.O. Box 289 Mechanicsburg, PA 17055 tel: (717)697-1378 • e-mail: info@LeisterPro.com

Choose 437 pt your man

#### COMPUTER INSURANCE

#### **INSURES YOUR MAC**

The Computerowners (and insurance policy repairs or replaces hardware, media and purchased software. \$49 a year covers up to \$2,000 of equipment against theft, fire, accidents, power sur natural disasters and more! \$50 deductible. Call for immediate coverage or information. 1-800-800-1492.

SAFEWARE, The Insurance Agency, Inc 5620 N. High Street, PO Box 656

Columbus, Ohio 43085

440 at www.macwo

#### MACS AND MONITORS

### 20" SONY TRINITRON MONITORS \$42

Super Fine Pitch Trinitron .28 DP 20" SONY GDM-1934 (OEM HP A2094A) 1152x872 \$425.00 17" Next with Sony Trinitron screen .26 DP \$265.00 Refurbished with WARRANTY We also buy and sell MACS!

#### **IMAGEWERKS COMPUTERS**

4706 Narrot St., Torrance CA 90503 Toll Free: 1-888-313-4209, www.imagewerkscomputers.com

Choose 443 at www.macworld.com/GetInfe

# www.macworld.com

Register to 

When you visit Macworld Online, the ultimate Macintosh buyer's quide, just register and become eligible to win FREE professional Mac hardware and software from APPLE, MACSOFT, or NETOBJECTS!

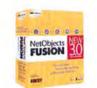

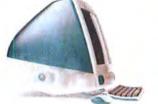

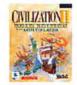

# Introducing a <u>NEW</u> Service to Macworld Readers...

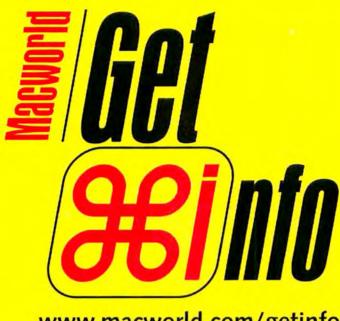

www.macworld.com/getinfo

# Macworld's NEW ONLINE Reader Service

ntroducing Get Info. Now you can get information on all the products and services you see in *Macworld*. Only get it faster. Simpler. Better. Now. All you have to do is visit one Web site:

## www.macworld.com/getinfo

Then select the products, product categories or advertisers for whom you want to receive information. That's it. You can have the information delivered to you by e-mail, postal mail or even telephone. Or you can click on a link that will take you straight to the vendor's Web site in one easy step.

It's quick. Convenient. Fast. So next time you're interested in a product, don't get a stamp. Get Info.

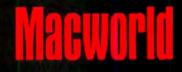

by David Pogue

# **Software Therapy**

AT \$150 AN HOUR, CAN ANYONE CURE MICROSOFT GUILT?

've got a serious problem. Doc, you've got to help me!" "What seems to be the trouble?"

"I hate Microsoft!"

"Congratulations—you're normal. Next patient!" "No, wait. You don't under-

stand!"

"Feet off the rug, please. What don't I understand?"

"I hate the way Microsoft destroys innovative start-up companies. Its business tactics are reprehensible. And when Bill Gates comes on TV in that fake sweater and pretends he's benevolent, I get physically ill."

"Listen, I've got real patients with real problems, so if you'll just—"

"I bave a real problem, dammit!"

"Ooh! Well! Other than a touchy streak eight lanes wide, what is it?"

"I'm starting to *like* Microsoft software... Hey, Doc, what are you doing with that syringe?"

"I think I've finally found my breakthrough case to present at the Software Therapy Expo. Mind if I run a few tests?"

"Get away from me with that thing!"

"All right, all right. I'm sorry."

"It's Word 98. I've fallen in love with Word 98: the speed, the sound effects, even the little tool bars...."

"Don't tell me: you even drew little tiny pictures for all your buttons."

"Doesn't everyone?"

"You know, there are some very fine assisted-living communities in this area—"

"And then there's Max."

"Max?"

"The little animated Mac in the Help window. When you haven't typed anything for a while, he starts getting punchy. The other night, he started dismantling himself like a Rubik's Cube. I started worrying: 'Oh my God. I'm *boring* him.' And then—"

"I'm afraid to ask."

"I had to take a phone call. Max got so

bored that he heaved a big sigh and keeled over. There was this sound like machinery shutting down . . ."

"This is a problem?"

"Don't you get it? I killed him!"

"You what?"

"I bored him to death. I should have kept writing! I should have looked up a Help topic! I could have saved him!"

"Have a tissue."

"Thanks ....

"Feet off the rug, please."

"But it's not just Word 98, you know. For years, I'd been using Netscape Navigator, just like we anti-Microsoft Mac

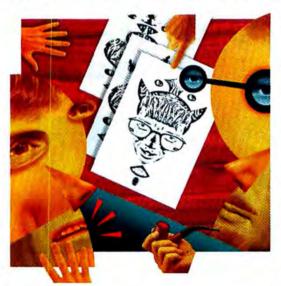

users are supposed to. And it kept unexpectedly quitting. And for the longest time, I thought it was my fault. But then I was at my twelve-step meeting—"

"Which is? . . . "

"AOLaholics Anonymous . . . "

"I should have known."

"... and everyone started standing up and saying, 'Netscape locks up on me, too!' It suddenly hit me: hey, I'm an empowered individual. I can switch!"

"So you tried Microsoft Internet Explorer? . . . "

"And let me tell you, Doc, my life

changed. It's got a menu of dates—with submenus listing sites you visited each day. No more, 'What was that site I visited last Tuesday?' It autocompletes URLs for you. It lets you turn off animated GIFs—talk about restoring sanity, Doc! And it's fast, and it never crashes—"

"You're using Explorer 4.0?"

"Please! I'm just troubled, Doc, not certifiable."

"Forgive me."

"I'm running 4.01. Anyway, I just started thinking: 'You know? For the first time, Microsoft has started putting in features I can actually use!""

"It must have been an accident."

"So then I had to buy some plane tickets. Do you know that on Microsoft's travelagency Web site, Expedia .com, you can actually pick the seats you want by clicking on an airplane seating chart?"

"I can scarcely contain myself."

"I don't know what to do; I hate Microsoft, but I'm kind of loving its software."

"I think I know what your problem is. You've got Microsoft Guilt."

"Microsoft Guilt? Jeez, I don't remember that one. Did it come in the Value Pack folder?"

"It's not software, you fool. It's a syndrome!"

"Oh my God! Is it bad?"

"It's sweeping the nation."

"Is it treatable?"

"But I'm afraid we're out of time."

"No, wait! Just tell me! Am I doomed? Tell me; I can take it! I've got to know!"

"See you next week." m

DAVID POGUE (www.davidpogue.com) is the 1997 Computer Press Association award winner for best columnist.

# **America Demands Digital Color For Everyone**

Fiery Driven is a trademark of Electronics for Imaging, Inc. © 1998 Ricoh Corporation

## Affordable Digital Color. For Every Company. Every Department.

# From \$11,500 Aficio Color

A complete range of digital solutions

firm El

Brilliant digital color every office can afford. Spectacular presentations every time. Experience the productivity of smart digital features for thousands less. Ask for a demo of the most affordable, fully featured, fully connectable digital color systems in the U.S. For more details, call 800 63 RICOH. Online www.ricoh-usa.com

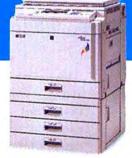

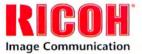

Choose 4 at www.macworld.com/getinfo

#### Н 0 W S YO R SEA R С H FOR U ACCESSORI A ES GO IN G ? Μ C

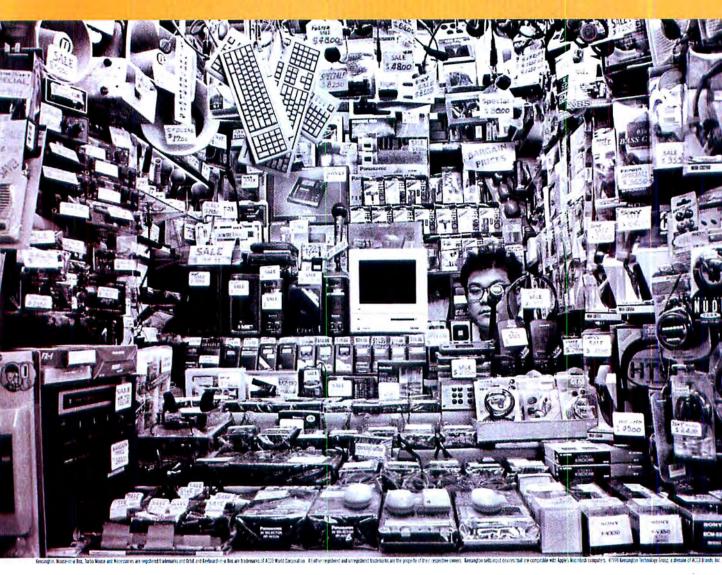

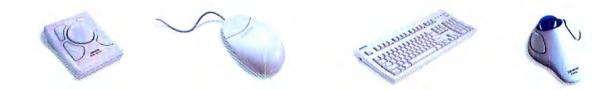

Hey, we know the places you can buy Macs and Mac stuff aren't exactly popping up like Starbucks these days. But we've got you covered. With high performance accessories like our TurboMouse' and Orbit" trackballs, easy-to-use Mouse•in•a•Box', and 2- and 4-button mice. And now there's our hot new Keyboard•in•a•Box". You see, we've been making Apple products since 1981. And we're going to

keep right on making them, until the Feds shut down Microsoft and Apple regains its rightful place as the king, the sovereign monarch, the mighty potentate of the cyberuniverse. Until then, check out the Maccessories at www.kensington.com.

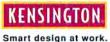

Choose 1 at www.macworld.com/getinfo